# **Trabajo Fin de Máster**

*Estudio de la utilización del Canal Júcar-Turia para el suministro de agua en sentido inverso a la planta potabilizadora de El Realón desde el Río Turia.*

**Intensificación:** *Hidráulica Urbana*

**Autor:** *Carlos Andrés Martinez Gutierrez*

> **Tutor:** *Dr. Vicent B. Espert Alemany*

> > **Cotutor/es:** *Heliodoro Sancho Iranzo*

> > > **Julio, 2018**

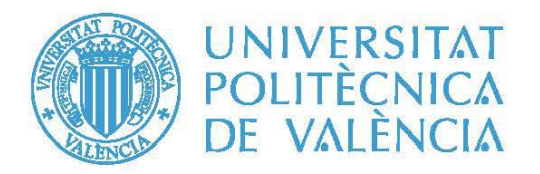

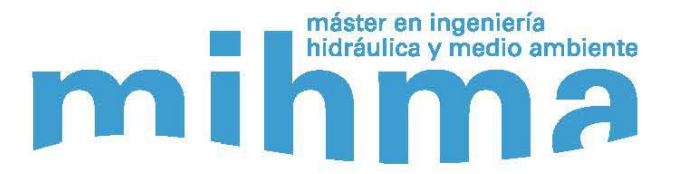

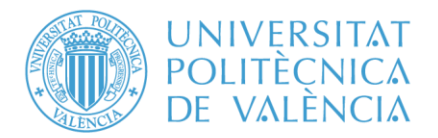

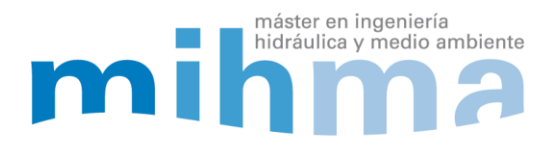

# **Resumen del Trabajo de Fin de Máster**

#### **Datos del proyecto**

**Título del TFM en español:** Estudio de la utilización del Canal Júcar-Turia para el suministro de agua en sentido inverso a la planta potabilizadora de El Realón desde el Río Turia

**Título del TFM en inglés:** Study of the use of the Júcar-Turia Chanel in the opposite direction for the water supply of El Realón water treatment plant from the Turia River

**Título del TFM en Valenciano:** Estudi de la utilització del Canal Xúquer-Túria per al subministrament d'aigua en sentit invers a la planta potabilitzadora d'El Realón des del Riu Túria

**Alumno:** Carlos Andrés Martinez Gutierrez.

**Tutor:** Dr. Vicent B. Espert Alemany

**Cotutor/es:** Heliodoro Sancho Iranzo

**Director experimental:** 

**Fecha de Lectura:** Julio, 2018

#### **Resumen**

#### **En español (máximo 5000 caracteres)**

En la actualidad la ciudad de Valencia se abastece de agua potable desde las plantas potabilizadoras de El Realón y La Presa. La potabilizadora de El Realón, ubicada en Picassent, tiene como única fuente de suministro el agua proveniente del embalse de Tous a través del canal Júcar-Turia, mientras que la potabilizadora de La Presa (Manises) se abastece de este mismo canal, en su punto final, pero adicionalmente del rio Turia. La continuidad del suministro de agua potable para gran parte de la ciudad de Valencia y su área metropolitana está sujeta al funcionamiento permanente del canal Júcar-Turia.

Adicionalmente, debido a esa necesidad de mantener el abastecimiento continuo de Valencia y su área metropolitana, trabajos de reparación y limpieza del canal no han podido realizarse debido a que se ubican aguas arriba de la planta de El Realón, y de hacerse se tendría que cortar el suministro de agua, lo cual no es viable.

Existen varias soluciones planteadas para el suministro de agua a El Realón, entre las cuales está el bombeo directo desde la Acequia Real del Júcar, el cual está ubicado a 12 km aguas arriba de la potabilizadora. Esta solución es viable siempre y cuando los trabajos de mantenimiento y reparación se sitúen entre la presa de Tous y el citado bombeo, pero no sirve cuando el tramo a mantener o reparar se sitúa entre este punto y la Planta. Otra solución son los pozos de riego que están ubicados a lo largo del canal, pero la capacidad de estos es limitada. Existen otras soluciones ya estudiadas, pero ninguna ha sido viable por temas tanto

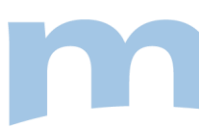

técnicos como económicos.

Dado que las soluciones anteriormente planteadas para un suministro alternativo de agua potable a la planta de El Realón no son viables, EMIVASA planteo una nueva solución. Esta nueva solución consiste en el funcionamiento inverso del tramo del Canal entre la planta potabilizadora de El Realón y su conexión final con el río Turia, donde está ubicada la potabilizadora de La Presa. Lo anterior se pretende conseguir mediante la distribución de una serie de bombeos entre ambos puntos, de manera que se impulse agua entre los tramos definidos mediante las paradas (vertederos) existentes en el Canal, haciendo llegar los caudales impulsados desde el río Turia hasta la parada de la planta de El Realón. Los tramos entre las paradas existentes funcionarían como depósitos en serie desde los cuales se iría elevando el caudal deseado.

El objetivo principal de este trabajo de fin de Master fue desarrollar el estudio de esta nueva solución planteada, mediante la elaboración de un modelo hidráulico que permitiera la simulación en régimen transitorio de diferentes alternativas de funcionamiento del sistema, con las cuales se pudiera definir el número mínimo de paradas o estaciones de bombeo requeridas, seleccionar los grupos de bombeo con mejor rendimiento y finalmente realizar una evaluación energética de cada una de las alternativas planteadas y seleccionar la alternativa más óptima.

Se puede resaltar, y como se demuestra en el contenido de este trabajo, que los objetivos planteados se cumplieron en su totalidad. Se consiguió desarrollar un modelo hidráulico del canal utilizando la herramienta HEC-RAS, con la cual se plantearon hasta 9 diferentes simulaciones del sistema. Se construyeron tres alternativas de configuración de paradas/estaciones de bombeo por tres tipos de maniobras de arranque y parada de las bombas. Se realizó la selección de los grupos de bombeo mas óptimos siguiendo un proceso iterativo, hasta encontrar las bombas con el mejor rendimiento.

Con los resultados obtenidos se realizó un análisis para cada una de las simulaciones realizadas, resaltando los parámetros más importantes como fueron el rendimiento de las bombas y el consumo energético por metro cubico trasegado. Se compararon los resultados obtenidos, y siguiendo las directrices y lineamientos establecidos por la empresa, se seleccionó la alternativa óptima de funcionamiento, la cual fue la simulación Alt3\_op2.2, la cual cuenta con un total de 8 paradas, de las cuales dos están ubicadas en el túnel de Manises y la op2.2 la cual es aquella en la que las dos bombas cuentan con cotas de arranque diferentes.

Para la alternativa óptima seleccionada, se realizó el diseño a nivel esquemático de las arquetas de aspiración de cada una de las secciones transversales, siguiendo las recomendaciones de diseños encontradas en la bibliografía especializada.

#### **En valenciano (máximo 5000 caracteres)**

En l'actualitat la ciutat de València és abastida d'aigua potable des de les plantes potabilitzadores d'El Realón i La Presa. La potabilitzadora d'El Realón, ubicada a Picassent, té com a única font de subministrament l'aigua provinent de l'embassament de Tous a través del canal Xúquer-Túria, mentre que la potabilitzadora de La Presa (Manises) s'abasteix d'aquest mateix canal, al punt final, però addicionalment del riu Túria. La continuïtat del subministrament d'aigua potable per a gran part de la ciutat de València i la seua àrea metropolitana està subjecta al funcionament permanent del canal Xúquer-Túria.

Addicionalment, a causa d'eixa necessitat de mantindre l'abastiment continu de València i la seua àrea

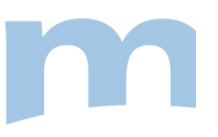

metropolitana, treballs de reparació i neteja del canal no han pogut realitzar-se pel fet que s'ubiquen aigües amunt de la planta d'El Realón, i de fer-se s'hauria de tallar el subministrament d'aigua, la qual cosa no és viable.

Hi ha diverses solucions plantejades per al subministrament d'aigua al Realón, entre les quals està el bombament directe des de la Séquia Real del Xúquer, el qual està ubicat a 12 km aigües amunt de la potabilitzadora. Aquesta solució és viable sempre que els treballs de manteniment i reparació se situen entre la presa de Tous i l'esmentat bombament, però no serveix quan el tram a mantindre o reparar se situa entre aquest punt i la Planta. Una altra solució són els pous de reg ubicats al llarg del canal, però la capacitat d'aquests és limitada. Hi ha altres solucions ja estudiades, però cap ha sigut viable per temes tant tècnics com econòmics.

Atés que les solucions anteriorment plantejades per a un subministrament alternatiu d'aigua potable a la planta d'El Realón no són viables, EMIVASA proposa una nova solució. Aquesta nova solució consisteix en el funcionament invers del tram del Canal entre la planta potabilitzadora d'El Realón i la seua connexió final amb el riu Túria, on està ubicada la potabilitzadora de La Presa. Això es pretén aconseguir mitjançant la distribució d'una sèrie de bombaments entre ambdós punts, de manera que s'impulse aigua entre els trams definits per mitjà de les parades existents en el Canal, fent arribar els cabals impulsats des del riu Túria fins a la parada de la planta d'El Realón. Els trams entre les parades existents funcionarien com a dipòsits en sèrie des dels quals s'aniria elevant el cabal desitjat.

L'objectiu principal d'aquest treball fi de Màster va ser desenvolupar l'estudi d'aquesta nova solució plantejada, per mitjà de l'elaboració d'un model hidràulic que permetera la simulació en règim transitori de diferents alternatives de funcionament del sistema, amb les quals es poguera definir el nombre mínim de parades o estacions de bombament requerides, seleccionar els grups de bombament amb millor rendiment, i finalment realitzar una avaluació energètica de cada una de les alternatives plantejades seleccionant l'alternativa més òptima.

Es pot ressaltar, i com es demostra en el contingut d'aquest treball, que els objectius plantejats es van complir en la seua totalitat. Es va aconseguir desenvolupar un model hidràulic del canal utilitzant la ferramenta HEC-RAS, amb la qual es van plantejar fins a 9 diferents simulacions del sistema. Es van construir tres alternatives de configuració de parades/estacions de bombament per tres tipus de maniobres d'arrancada i parada de les bombes. Es va realitzar la selecció dels grups de bombament òptims seguint un procés iteratiu, fins a trobar les bombes amb el millor rendiment.

Amb els resultats obtinguts es va realitzar una anàlisi per a cada una de les simulacions realitzades, ressaltant els paràmetres més importants com són el rendiment de les bombes i el consum energètic per metre cúbic trasbalsat. Es van comparar els resultats obtinguts, i seguint les directrius i lineaments establerts per l'empresa, es va seleccionar l'alternativa òptima de funcionament, la qual va ser la simulació Alt3\_op2.2, la qual compta amb un total de 8 parades, de les quals dues estan ubicades en el túnel de Manises, i l'op2.2 la qual és aquella en què les dues bombes de cada parada tenen cotes d'arrancada diferents.

Per a l'alternativa òptima seleccionada, es va realitzar el disseny a nivell esquemàtic de les arquetes d'aspiració de cada una de les seccions transversals, seguint les recomanacions de disseny que es troben a la bibliografia especialitzada.

#### **En inglés (máximo 5000 caracteres)**

Nowadays, the city of Valencia is supplied with drinking water from the water treatment plants of El Realón and La Presa. The water treatment plant of El Realón located in Picassent has as its sole source of supply the water from the Tous reservoir through the Júcar-Turia channel, while the La Presa water treatment plant is supplied with this same channel, at its end point, but additionally from the Turia river. The continuity of the drinking water supply for a large part of the city of Valencia and its metropolitan area is subject to the permanent operation of the Júcar-Turia channel.

In addition, due to the need to maintain the continuous operation of the channel, repair and cleaning works have not been able to be carried out, because they are located upstream of the El Realón plant, and if this were done, the water supply would have to be cut off, which is not viable.

There are several alternatives for the water supply to El Realón, one of them being the direct pumping from the Acequia Real del Júcar, which is located 12 km upstream of the water treatment plant; this alternative is viable as long as the maintenance and repairing works are located between the Tous dam and the aforementioned pumping, but that does not work when the section to be maintained or repaired is located between this point and the Realón Plant. Another alternative is the irrigation wells that are located along the channel, but the capacity of these wells is limited. There are other alternatives already studied, but none of them has been viable due to technical and economic issues

Given that the alternatives previously proposed to supply raw water to the El Realón plant are not viable, EMIVASA has proposed a new alternative. This new alternative consists of the reverse operation of the Channel section between the El Realón water treatment plant and its final connection with the Turia river, where La Presa water treatment plant is located. The above is intended to be achieved through the distribution of a serie of pumping stations between the two points, so that water is driven between the sections defined by the stops (weirs) in the channel, taking the flow rates from the Turia River to the stop of the El Realón plant. The sections between the existing stops will work as serial tanks from which the desired flow will be elevated.

The main objective of this Master's thesis was to develop the study of this new solution, by means of the elaboration of a hydraulic model that would allow us to simulate in transitory regime, of different alternatives of system operation, with which the minimum number of requieredd stop or pumping stations could be defined , select the pump groups with the best performance and finally perform an energy assessment of each of the alternatives proposed and select the most optimal.

It can be highlighted, and as shown in the content of this document, that the objectives set were fulfilled entirety. It was possible to develop a hydraulic model of the channel using the HEC-RAS tool, with which up to 9 different simulations of the system were proposed. Three alternatives of configuration of stops / pumping stations were built by three types of start and stop maneuvers of the pumps. The selection of the most optimal pumping groups was made following an iterative process, until finding the pumps with the best performance.

With the obtained results, an analysis was carried out for each of the simulations, highlighting the most important parameters such as the performance of the pumps and the energy consumption per cubed meter moved. The results obtained were compared, and following the guidelines established by the company, the optimal operating alternative was selected, which was the simulation Alt3 op2.2, which has a total of 8 stops, of which two are located in the Manises tunnel and the op2.2 which is the one in which the two pumps have different start levels.

For the selected optimal alternative, an schematic design of the pumping station of each of the cross sections was carried out, following the recommendations of designs found in the specialized bibliography.

#### **Palabras clave español (máximo 5): Estación de Bombeo, Paradas, consumo energético**

#### **Palabras clave valenciano (máximo 5): Estació de Bombament, Parades, consum energètic**

#### **Palabras clave inglés (máximo 5): Pumping Satios, Stops, Energy consumption**

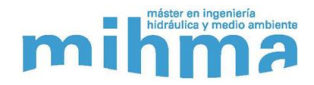

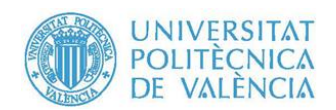

#### **Agradecimientos**

Quiero agradecer em primer lugar a mi tutor, Dr. Vicent B. Espert Alemany, por su gran ayuda y colaboración en el desarrollo de mi Trabajo Final de Master. Su gran experiencia y dirección me permitieron lograr desarrollar y culminar este trabajo cumpliendo todos los objetivos planteados desde el inicio, nuevamente muchas gracias.

A Aguas de Valencia y la Catedra Aguas de Valencia quiero agradecer por la confianza que me dieron al otorgarme la beca para desarrollar este trabajo. Sé que les he cumplido con los objetivos y metas que me propusieron. Gracias al ingeniero Heliodoro Sancho Iranzo, cotutor por parte de Aguas de Valencia, por su colaboración y confianza durante todo este tiempo, espero haber superado las expectativas con mi trabajo.

A Tefy, mi novia y prometida, no tengo palabras para agradecerle por siempre estar a mi lado, por nunca decaer, a pesar de los momentos difíciles siempre estuvimos juntos apoyándonos el uno al otro. Sin ti no hubiese sido posible, eres mi motivación.

A mi familia que sin ellos esto no hubiese sido posible, mis padres que siempre me han apoyado en todas mis decisiones a pesar que no siempre han sido las correctas. A mi abuelo Pedro que le debo todo, gracias siempre por confiar en mí y que le demostrare de lo que soy capaz y no te defraudare.

Por último, quiero agradecer a todas los amigos y compañeros que conocí y comparte durante estos dos años. A Magda, Pablo, Tefa, Oscar, Ricardo, Jonathan doy gracias por haberlos conocido y compartido con ustedes grandes momentos de alegría, siempre estarán en mi corazón.

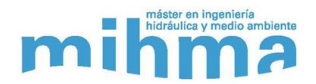

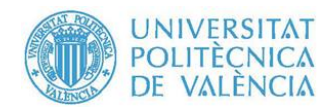

# Tabla de contenido

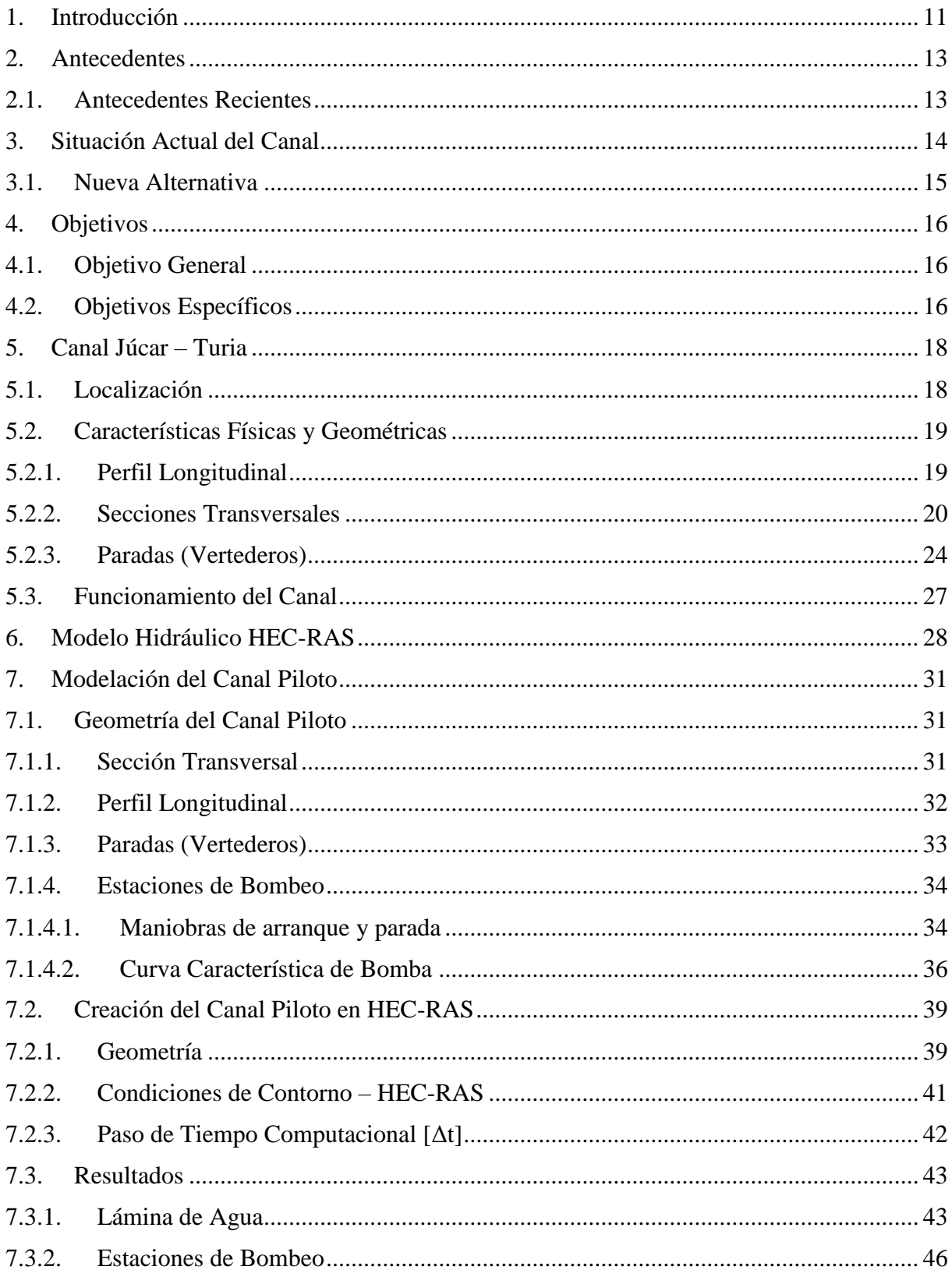

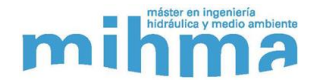

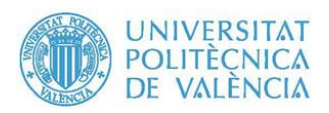

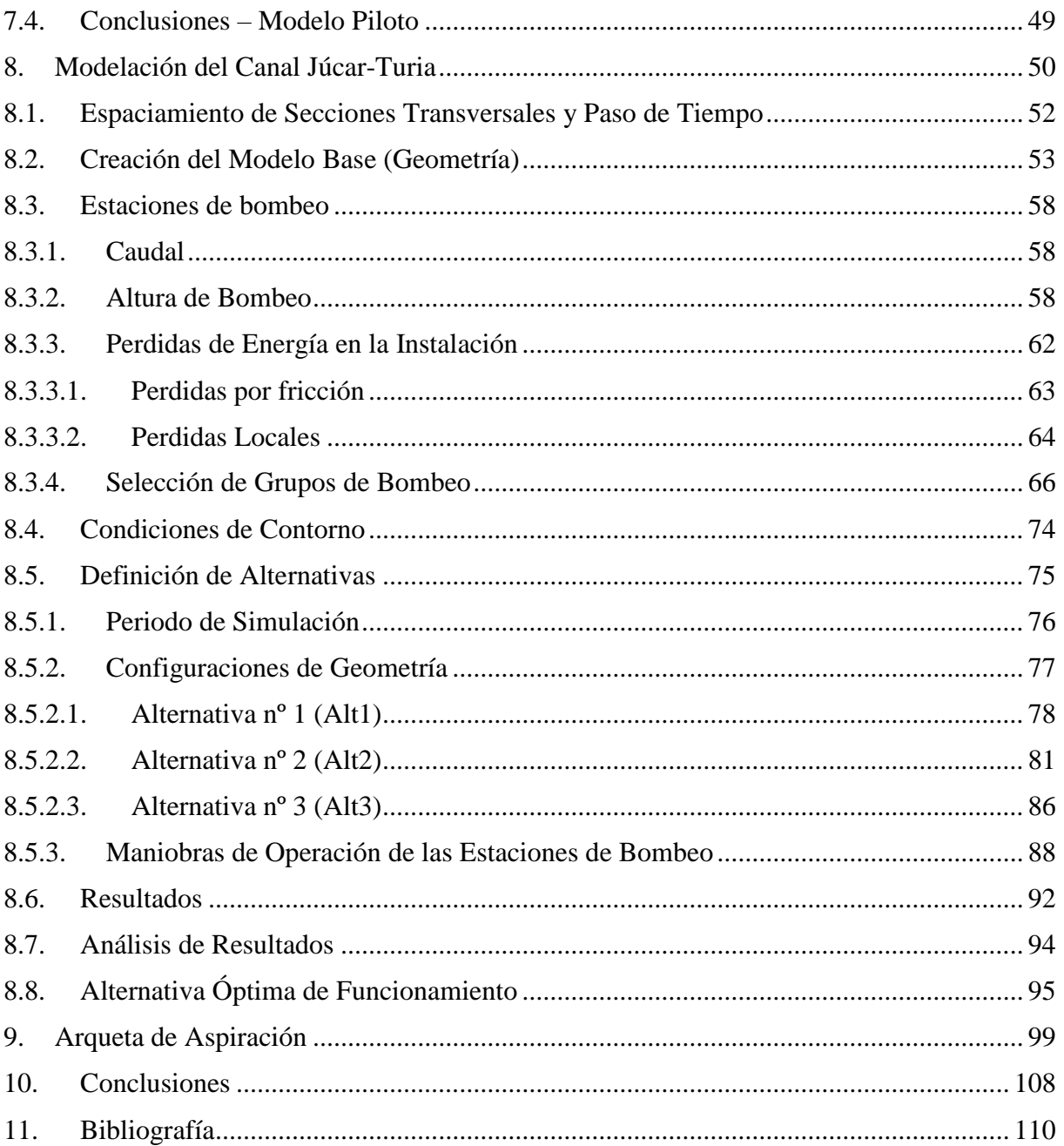

# Lista de Anexos

ANEXO A1. Resultados detallados de cada simulación

ANEXO A2. Catalogo Bombas Ideal Serie SVA/SVH

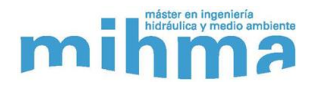

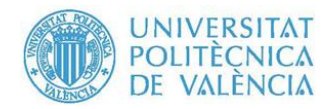

# **Lista de Figuras**

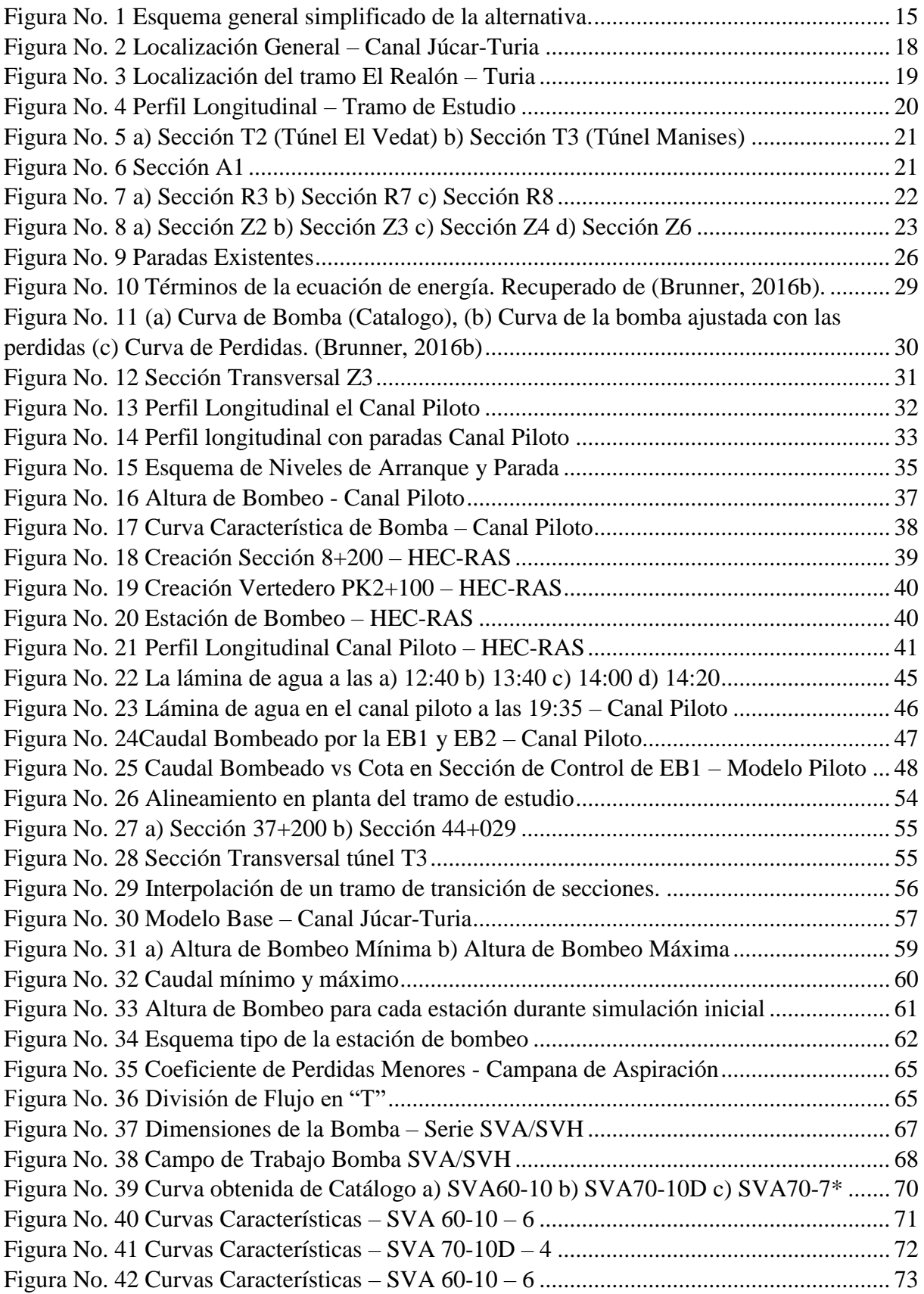

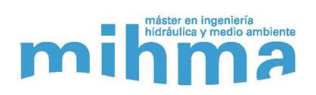

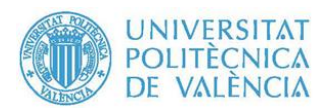

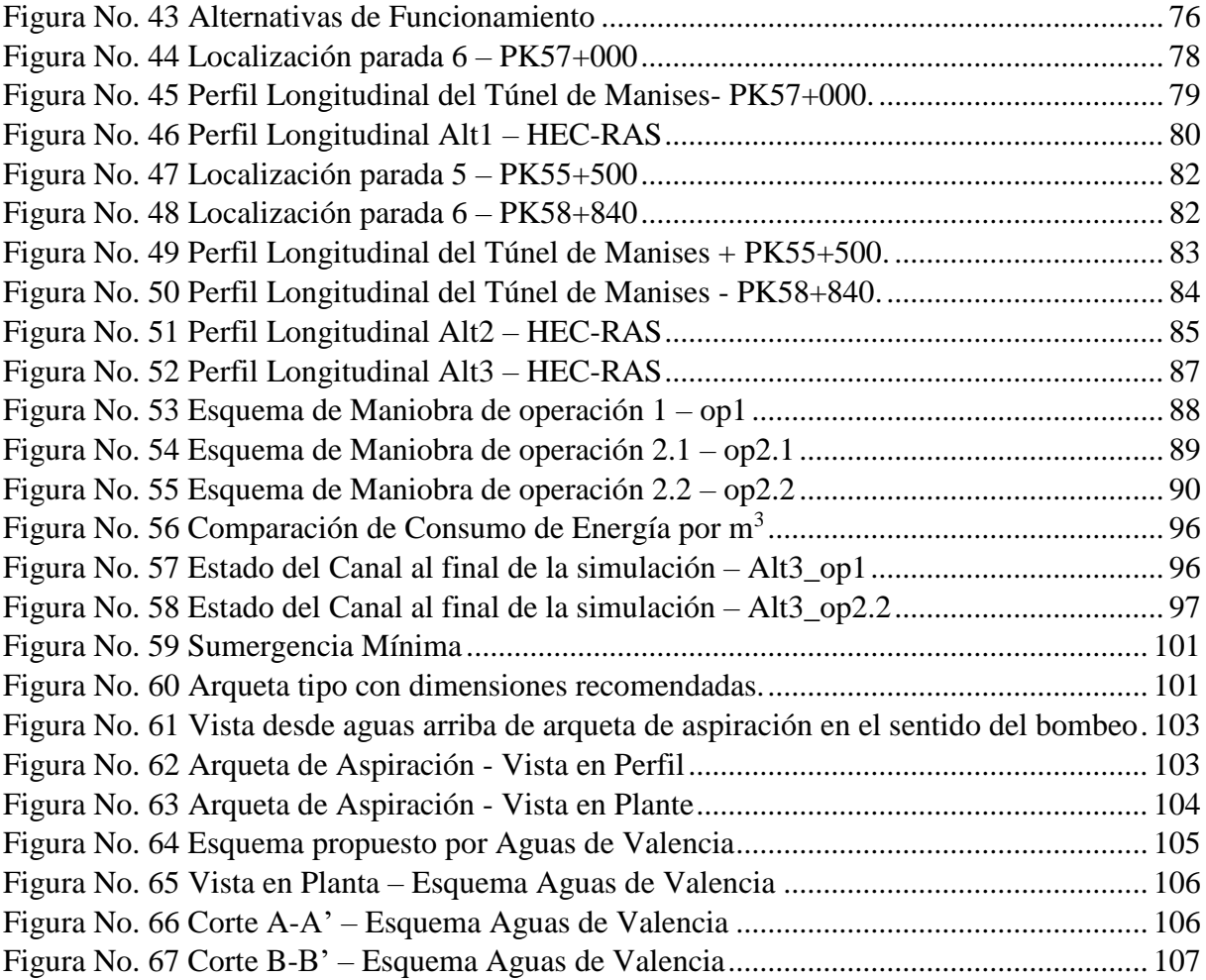

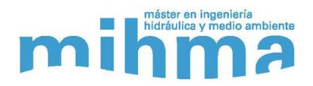

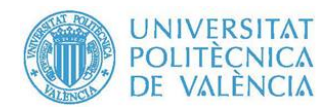

# **Lista de Tablas**

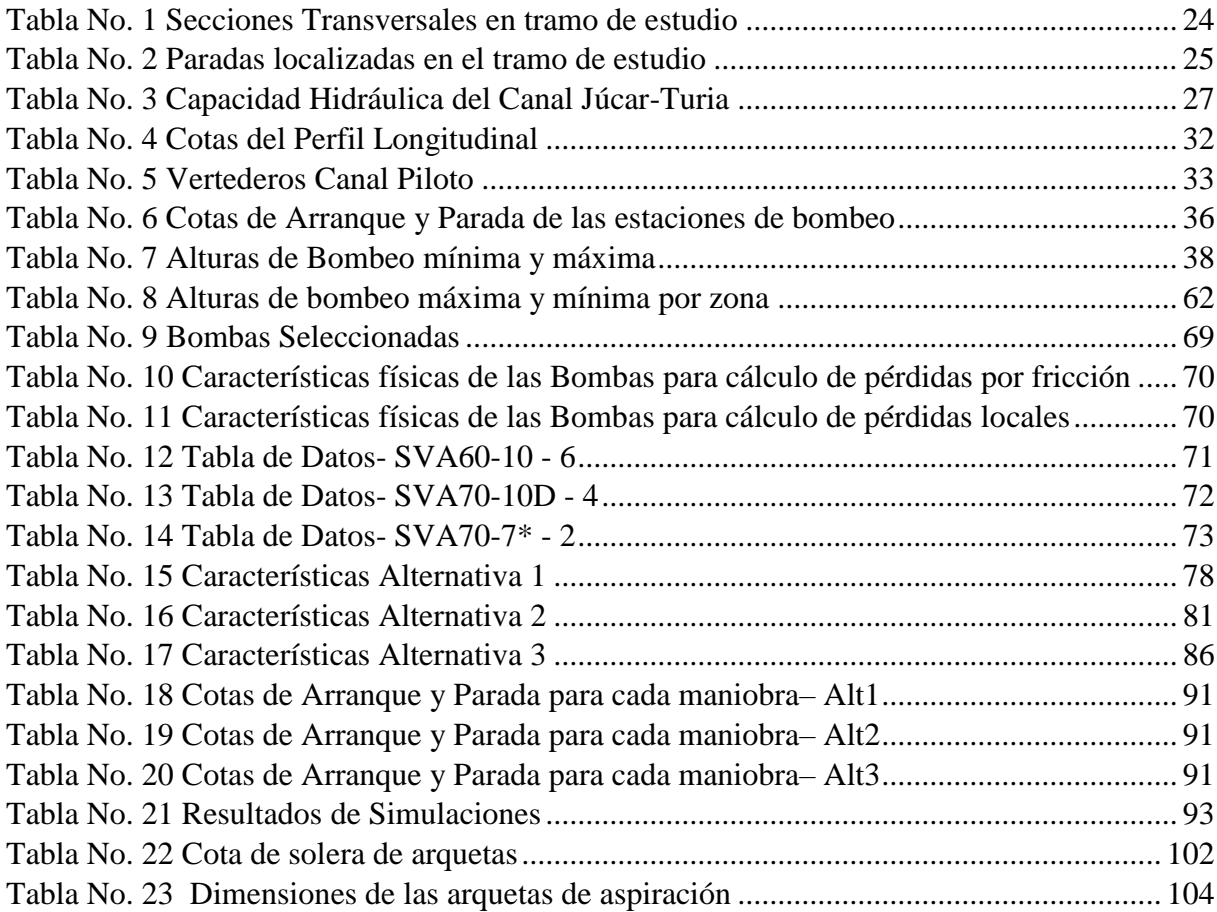

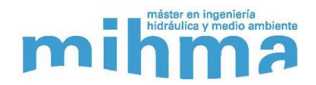

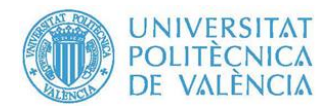

# <span id="page-11-0"></span>**1. Introducción**

El abastecimiento de agua potable en esencial para la vida humana, ya sea para su consumo directo o como fuente para otras actividades como la agricultura, producción de alimentos, procesos industriales, entre muchos otros. El estrés hídrico a nivel mundial es cada vez más crítico, según datos de la ONU cerca de 700 millones de personas en 43 países sufren de escasez de agua (Hameeteman, 2013) y para el año 2025 más de 1.800 millones de personas vivirán en zonas o países con escasez de agua absoluta (UNESCO, 2012). En general en países en vía de desarrollado con un nivel económico muy bajo, ya existen poblaciones sin acceso a agua potable. Sin embargo, nunca una gran ciudad había presentado problemas de desabastecimiento de agua potable, como es el caso hoy en día en Ciudad del Cabo, Sudáfrica. Las razones para que una ciudad del tamaño e importancia como lo es Ciudad del Cabo esté en situación de estrés hídrico, pueden ser múltiples: sequías debido al cambio climático, sobrepoblación, mala planificación local, mala gestión, etc.

España por su lado, es uno de los países europeos con mayor estrés hídrico, tanto así que en los últimos años se ha enfocado en la desalación de agua para suplir con la demanda de agua potable, de igual forma se ha hecho necesario el trasvase de agua de unas cuencas hidrográficas a otras. El principal demandante de agua potable es la agricultura que, según datos de la INE (Instituto Nacional de Estadísticas), este sector consume el 75% del agua potable total consumido en el país.

Todo lo que está sucediendo a nivel mundial y local en cuanto al agua potable es un aviso o alerta, para que entidades gubernamentales, las empresas encargadas del abastecimiento de agua potable inicien o fortalezcan la planificación del uso de los recursos hídricos, así como la evaluación de riesgo en todos los abastecimientos de agua potable, con el fin de prevenir casos como el de Ciudad del Cabo.

Esto es lo que hoy en día está realizando la compañía Aguas de Valencia a través de las dos empresas mixtas en las que participa, EMIVASA y EMIMET, encargada la primera del suministro de agua potable a la ciudad de Valencia y la segunda del suministro en alta a Valencia y su zona metropolitana, así como a muchas otras poblaciones de España. Debido a que las plantas potabilizadoras que suministran el agua potable a la ciudad de Valencia, El Realón y La Presa, toman el agua de la misma fuente, la cual es el canal Júcar-Turia que

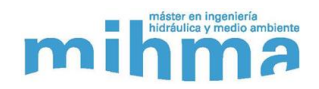

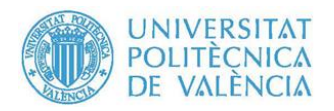

transporta el agua proveniente del embalse de Tous, esto se traduce en un riesgo muy alto dado que cualquier emergencia que afecte al canal o al embalse podría significar en un corte del suministro a toda la ciudad. Debido a esto, Aguas de Valencia a través de la Catedra Aguas de Valencia de la Universidad Politécnica de Valencia propusieron para el estudio de una nueva alternativa para suministrar agua a las plantas de El Realón. Este es el tema del presente Trabajo de Fin de Máster.

En este Trabajo de Fin de Máster se desarrolló el estudio de la utilización del Canal Júcar-Turia para el suministro de 2 m<sup>3</sup>/s a la planta potabilizadora de El Realón desde el Río Turia, con circulación en sentido inverso a lo largo del Canal mediante estaciones de bombeo a través de las paradas (vertederos) existentes y nuevas establecidas. Se realizó el desarrollo de un modelo en el software HEC-RAS, mediante el cual se establecieron diferentes alternativas tanto de ubicación de las estaciones de bombeo, como de la operación de estas mismas, las cuales se simularon en régimen transitorio y se evaluó en cada caso el consumo energético de cada estación y de todo sistema.

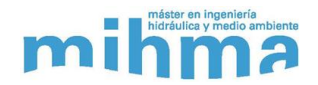

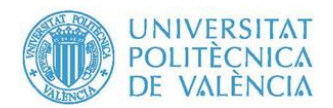

# <span id="page-13-0"></span>**2. Antecedentes**

El proyecto del canal Júcar-Turia tomó forma en los años 50 cuando se inicia los estudios para la construcción de la presa de Tous, y así se crearía la oportunidad de unir los ríos Júcar y Turia. El canal entra en pleno funcionamiento en el año 1979, viéndose afectado en su funcionamiento tras la rotura de la presa de Tous en el año 1982, y hasta la restitución de la misma.

#### <span id="page-13-1"></span>**2.1.Antecedentes Recientes**

Desde la construcción y puesta en marcha del canal Júcar-Turia se han realizado múltiples estudios y modificaciones que han alterado tanto los caudales transportados por este como el destino final del agua. A continuación, se enumera los cambios más destacados:

- ➢ **Abastecimiento a Sagunto:** Se realizó la construcción de la conducción de un tramo desde la parte final del canal para transportar un caudal de  $1 \text{ m}^3\text{/s}$  hasta Sagunto y su zona industrial, la cual fue terminada en 1997.
- ➢ **Disminución de la demanda de la Huerta de Valencia:** Debido al crecimiento del área metropolitana de la ciudad de Valencia, la superficie regable se redujo drásticamente, lo que significó que la previsión de caudal estimada también se redujera.
- ➢ **Planificación Hidráulica:** En 1988 se aprueba el Plan Hidrológico de la Cuenca del Júcar, el cual estableció que se debían realizar actuaciones sobre las infraestructuras de cuenca, entras las cuales se incluía el canal Júcar-Turia. En 1999 se desarrolla un proyecto de modernización del canal, en el cual se actualizaron las previsiones de caudales a suministrar al canal desde la presa de Tous, que era de un total de 17 m $\frac{3}{s}$ .
- ➢ **Modernización del Canal:** En el año 2005 se realizó un proyecto cuyo objeto fue diagnosticar el estado del canal y su operación. En éste se plantearon actuaciones a lo largo del canal y otras medidas para optimizar su operación.

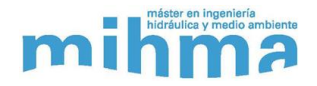

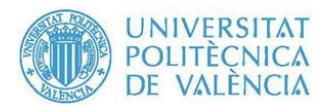

#### <span id="page-14-0"></span>**3. Situación Actual del Canal**

En la actualidad la ciudad de Valencia continúa siendo abastecida con agua tomada desde el canal Júcar-Turia, la cual pasa por las plantas potabilizadoras de El Realón y La Presa. Las potabilizadoras de El Realón, ubicada en Picassent y La Presa (Manises), tienen como fuente de suministro el agua proveniente del embalse de Tous a través del canal Júcar-Turia. La continuidad del suministro de agua potable para gran parte de la ciudad de Valencia y su área metropolitana está sujeta al funcionamiento permanente del canal Júcar-Turia.

Adicionalmente, debido a esa necesidad de mantener el abastecimiento continuo de Valencia y su área metropolitana, parte de los trabajos de reparación y limpieza del canal, incluidos en los proyectos de modernización de este, no han podido realizarse debido a que se ubican aguas arriba de la planta de El Realón, y de hacerse se tendría que cortar el suministro de agua, lo cual no es viable.

En el tiempo se han planteado por parte de las autoridades varias alternativas para el suministro de agua a El Realón, entre las cuales está el bombeo directo desde la Acequia Real del Júcar, el cual está ubicado a 12 km aguas arriba de la potabilizadora. Esta alternativa es viable siempre y cuando los trabajos de mantenimiento y reparación se sitúen entre la presa de Tous y el citado bombeo, pero no sirve cuando el tramo a mantener o reparar se sitúa entre este punto y la Planta. Otra alternativa son los pozos de riego que están ubicados a lo largo del canal, pero el uso de éstos es limitado tanto por capacidad, como por calidad del agua debido a la alta presencia de nitratos en algunos de ellos. Existen otras alternativas ya estudiadas, pero ninguna ha sido viable por temas tanto técnicos como económicos.

Dado que las alternativas anteriormente planteadas para un suministro alternativo de agua potable a la planta de El Realón no son viables, EMIVASA planteó una nueva alternativa, y gracias a la Catedra Aguas de Valencia se llevó a cabo el estudio de esta, para determinar la viabilidad y su posible implementación.

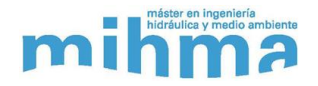

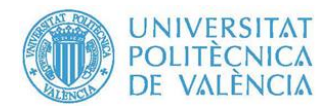

# <span id="page-15-0"></span>**3.1.Nueva Alternativa**

Esta nueva alternativa consiste en el funcionamiento inverso del tramo del Canal entre la planta potabilizadora de El Realón y su conexión final con el río Turia, donde está ubicada la potabilizadora de La Presa. Este funcionamiento inverso del canal se lograría mediante estaciones de bombeo, de manera que se impulse agua entre los tramos establecidos mediante las paradas (vertederos) existentes o nuevas paradas, las cuales se establecerán de acuerdo a los resultados de las simulaciones, haciendo llegar los caudales impulsados desde el río Turia hasta la parada de la planta de El Realón. Los tramos entre las paradas existentes funcionarían como depósitos en serie desde los cuales se iría elevando el caudal deseado.

Esta alternativa se cree viable dado que la distancia existente entre la planta de El Realón y el río Turia es de 17,6 km, con una diferencia de cotas de 9,60 m, lo que supone una pendiente media de 0,055 %. En la [Figura No. 1](#page-15-1) se muestra una descripción grafica de esta alternativa descrita.

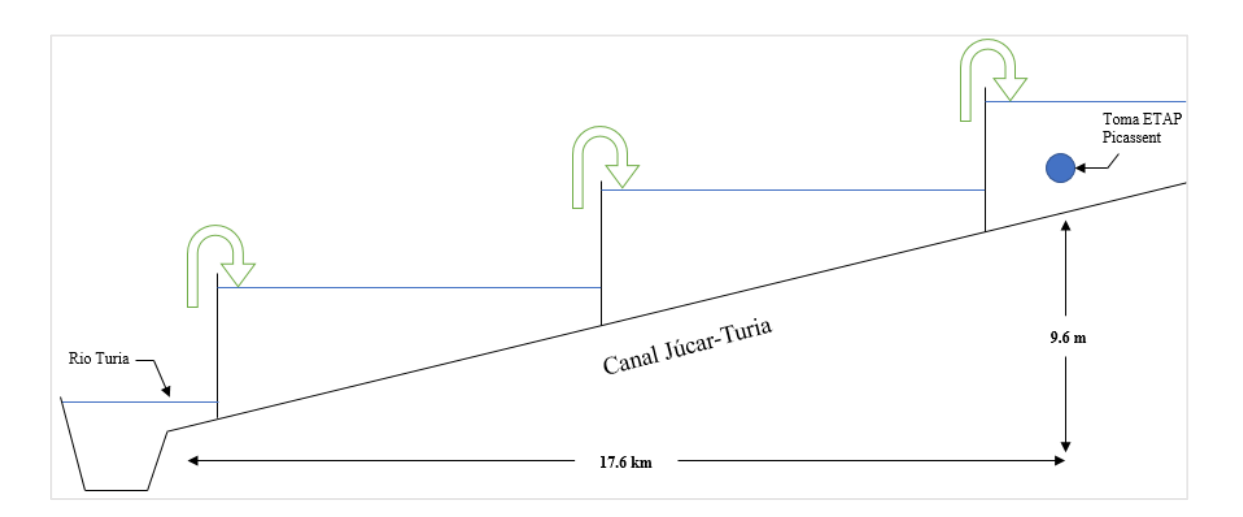

<span id="page-15-1"></span>*Figura No. 1 Esquema general simplificado de la alternativa.*

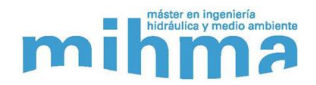

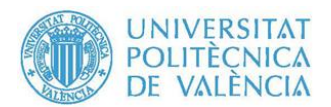

# <span id="page-16-0"></span>**4. Objetivos**

#### <span id="page-16-2"></span>**4.1.Objetivo General**

El objetivo general de este trabajo es desarrollar un modelo matemático mediante la herramienta HEC-RAS el cual permita simular la utilización del Canal Júcar-Turia en sentido inverso, impulsando el agua a través estaciones de bombeo en las paradas (vertederos) existentes o nuevas a lo largo del canal en el tramo de interés.

#### <span id="page-16-1"></span>**4.2.Objetivos Específicos**

- ➢ Recopilación de información del Canal Júcar-Turia entre la ETAP de El Realón y el río Turia; en concreto: planta y perfil, secciones transversales, datos de las paradas intermedias existentes, entre otros.
- ➢ Aplicación del programa HEC-RAS a un canal piloto, el cual representa un caso simple de bombeo entre tramos de un canal, con objeto de familiarizarse con las capacidades de este programa.
- $\triangleright$  Establecimiento del número de paradas (vertederos) existentes a emplear y su ubicación final, así como de la posición y características de las nuevas paradas a introducir en caso que sea necesario hacerlo.
- ➢ Selección del número y características de los grupos de bombeo a instalar en cada parada, para impulsar el caudal a transportar desde el río Turia hasta la parada de El Realón.
- ➢ Modelización de distintas alternativas, en régimen transitorio mediante HEC-RAS del funcionamiento del Canal en sentido inverso para un caudal de  $2 \text{ m}^3/\text{s}$ , entre el río Turia y la ETAP de El Realón.
- ➢ Diseño a nivel esquemático de las arquetas de aspiración de los grupos de bombeo.

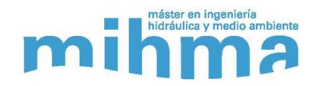

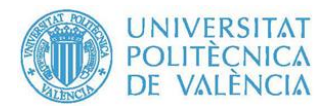

- ➢ Aplicación del modelo elaborado para simular el comportamiento del sistema en las maniobras de parada y puesta en marcha de las estaciones de bombeo. Plan de puesta en marcha programada de las estaciones de bombeo.
- ➢ Selección de alternativa de funcionamiento óptima del sistema.
- ➢ Definición del plan de operación óptimo del sistema y estimación del consumo energético de las estaciones de bombeo para un tiempo de funcionamiento determinado.

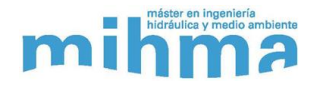

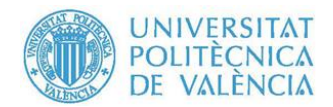

#### <span id="page-18-1"></span>**5. Canal Júcar – Turia**

En esta sección se realiza la descripción de la localización, las características físicas, geométricas y de funcionamiento del canal Júcar – Turia desde su punto de origen hasta su descarga final, haciendo un mayor énfasis en el tramo de estudio, el cual inicia en la planta potabilizadora El Realón, ubicada en el municipio de Picassent, hasta el Turia.

#### <span id="page-18-0"></span>**5.1.Localización**

El canal Júcar-Turia conecta mediante sus 60 kilómetros la presa de Tous con el rio Turia, atravesando las que se conocen como las comarcas del Turia-Júcar (Horta Nord, Horta Sud, Ribera Alta, entre otras). La presa de Tous se encuentra ubicada en la provincia de Valencia, más específicamente en los términos municipales de Millares y Tous. Esta tiene una superficie cercana a las 1540 Ha, con capacidad de almacenamiento de 340 hm<sup>3</sup> aproximadamente<sup>1</sup>. El canal finaliza en el rio Turia justo donde se encuentra la potabilizadora La Presa, situada en el municipio de Manises. En la [Figura No. 2](#page-18-2) se muestra la localización general del canal Júcar-Turia.

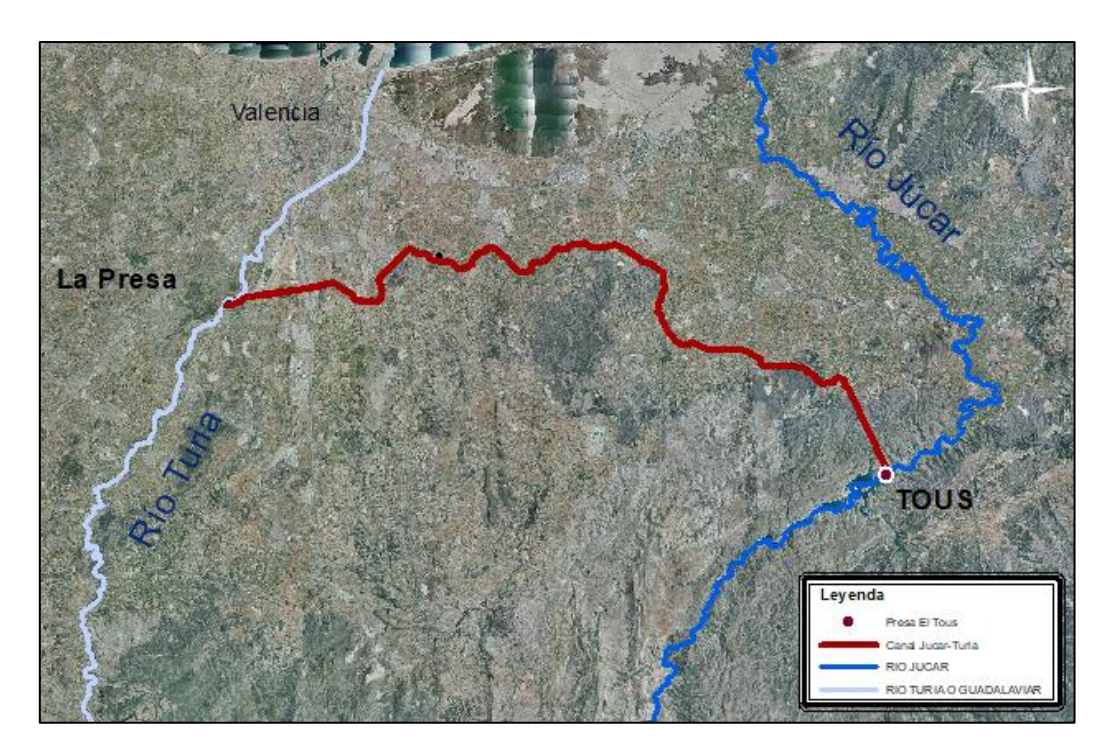

*Figura No. 2 Localización General – Canal Júcar-Turia*

<span id="page-18-2"></span><sup>1</sup> https://es.wikipedia.org/wiki/Presa\_de\_Tous

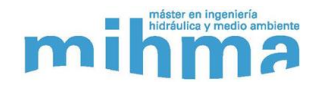

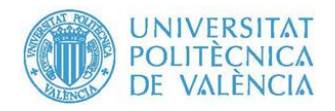

Para este trabajo no interesaba trabajar con todo el canal Júcar-Turia, sino solo con el tramo comprendido entre la toma de la ETAP EL Realón (PK42+650) y su terminación en el rio Turia. Para el modelo del estudio, en realidad se modeló desde el PK37+200 hasta su punto final, dado que era necesario simular el canal desde donde la cota de solera superara la cota de la cresta de la primera parada, la cual está ubicada después de la toma de la ETAP. En la [Figura No. 3](#page-19-2) se observa la localización del tramo modelado.

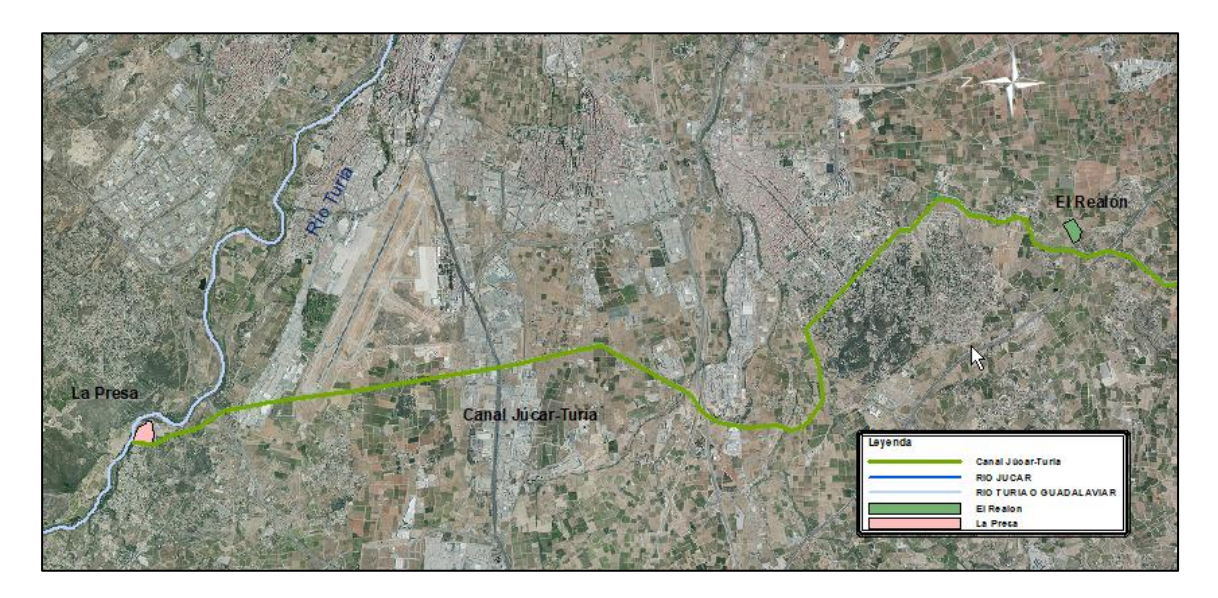

*Figura No. 3 Localización del tramo El Realón – Turia*

# <span id="page-19-2"></span><span id="page-19-1"></span><span id="page-19-0"></span>**5.2.Características Físicas y Geométricas**

#### **5.2.1. Perfil Longitudinal**

El canal tiene una longitud total de 60.519 km, desde su inicio en la Presa de Tous hasta si confluencia con el rio Turia a la altura de Manises. Tiene una orientación sur-norte como se puede apreciar en la [Figura No. 2.](#page-18-2) Tiene una diferencia total de elevación de 23.86 m, (Cota Tous=+76.78 m.s.n.m., Cota en Turia=+52.92 m.s.n.m.). La pendiente media de todo el canal es de 0.04%, siendo 0.06% y 0.02% las pendientes mayor y menor respectivamente.

Como ya se mencionó en la sección anterior, el tramo de estudio correspondió del PK37+200 hasta su punto final ubicado en el PK60+293, para un total de 23 kilómetros aproximadamente. Sin embargo, el punto de la toma de la ETAP El Realón se encuentra ubicada en el PK42+650

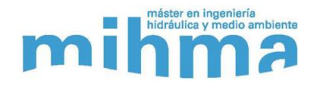

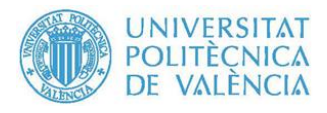

y con una cota de solera de +62.75 m. En la [Figura No. 4](#page-20-1) se puede observar un perfil longitudinal del tramo de estudio.

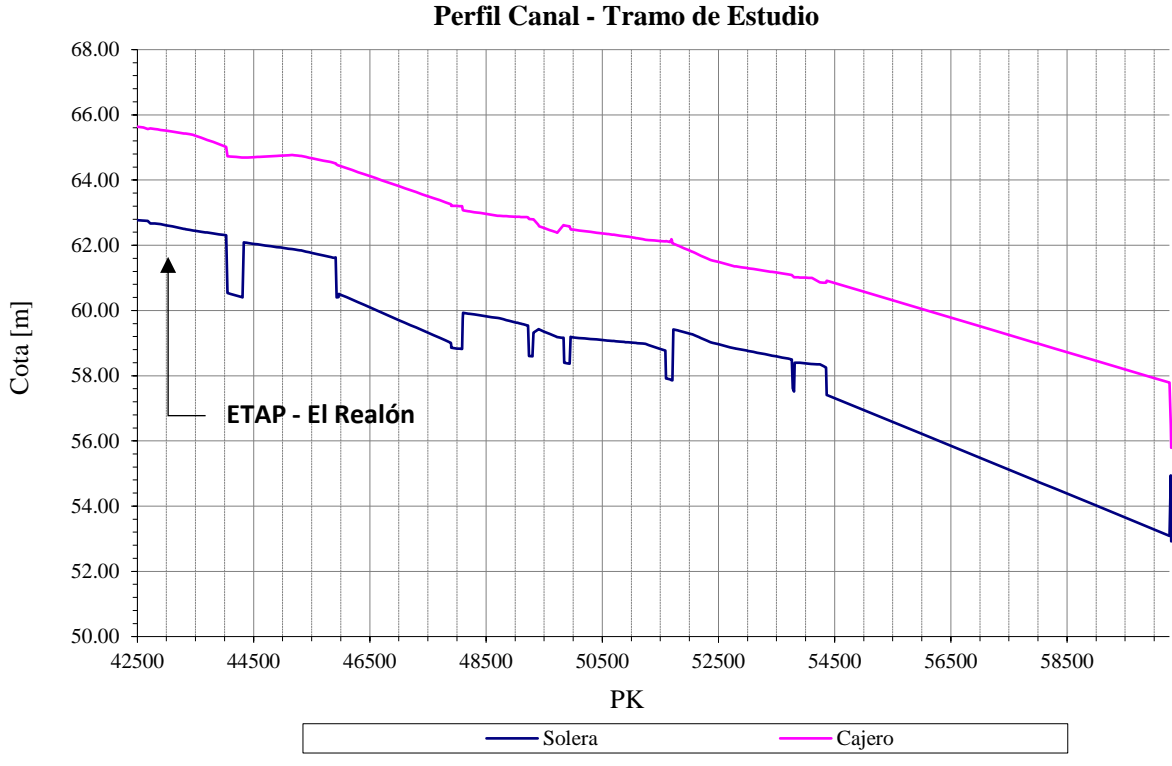

*Figura No. 4 Perfil Longitudinal – Tramo de Estudio*

#### <span id="page-20-1"></span>**5.2.2. Secciones Transversales**

<span id="page-20-0"></span>El canal Júcar-Turia cuenta con múltiples secciones transversales tipo a lo largo de su recorrido. A continuación, se mencionan los diferentes tipos de sección con que cuenta el canal:

- ➢ Sifón: Un total de 430 metros de longitud en sifón, divididos en 4 tramos diferentes, tubo de 4 metros de diámetro. De este tipo de sección no se encuentra en el tramo de estudio.
- ➢ Túnel: El canal contiene 13 kilómetros de túnel, divididos en 3 tramos, de los cuales 2 se encuentran en el tramo de estudio, el túnel El Vedat con sección transversal tipo T2 y el túnel de Manises con sección transversal tipo T3. En la [Figura No. 5](#page-21-1) se observa las dos secciones tipo túnel que se encuentran en el tramo de estudio.

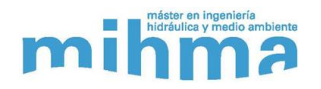

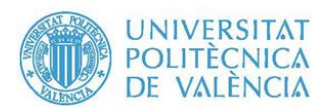

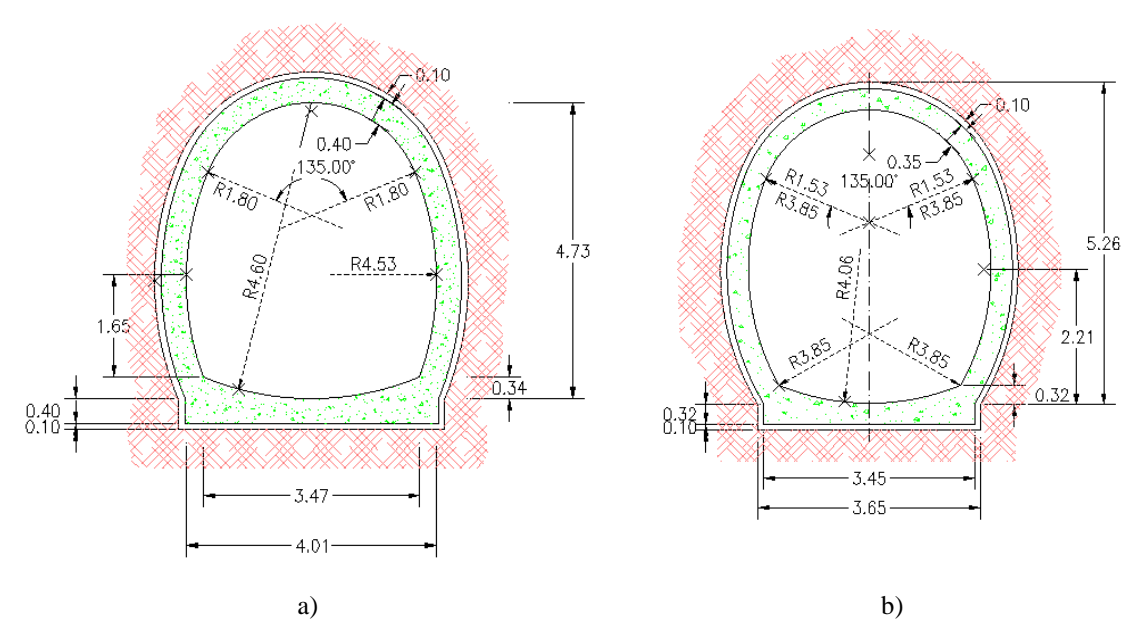

*Figura No. 5 a) Sección T2 (Túnel El Vedat) b) Sección T3 (Túnel Manises)<sup>2</sup>*

<span id="page-21-1"></span>➢ Acueducto: Diecisiete tramos en acueducto, para un total de 2705 metros. En la [Figura](#page-21-0)  [No. 6](#page-21-0) se observa las dimensiones de la sección transversal A1.

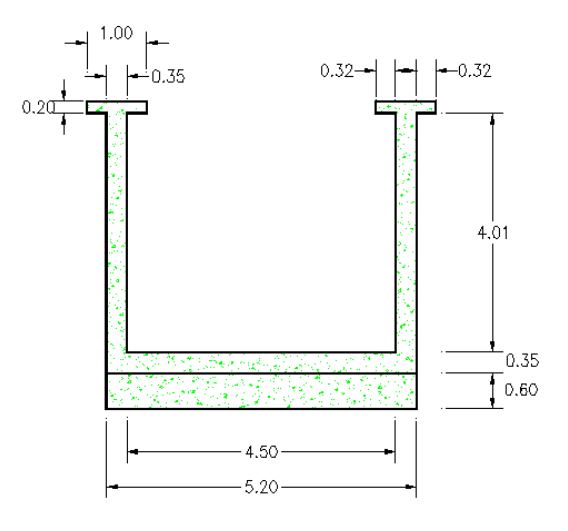

*Figura No. 6 Sección A1<sup>2</sup>*

<span id="page-21-0"></span>➢ Rectangular Cubierta: Un total de 1225 metros de longitud con sección rectangular cubierta. Tres tipos de secciones rectangulares con dimensiones diferentes, de las cuales

<sup>2</sup> Todas las dimensiones mostradas están en metros.

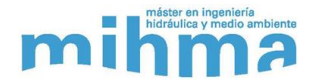

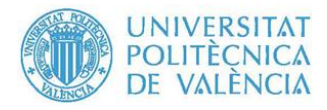

todas se presentan en el tramo de estudio. La [Figura No. 7](#page-22-0) muestras las dimensiones de las tres secciones mencionadas.

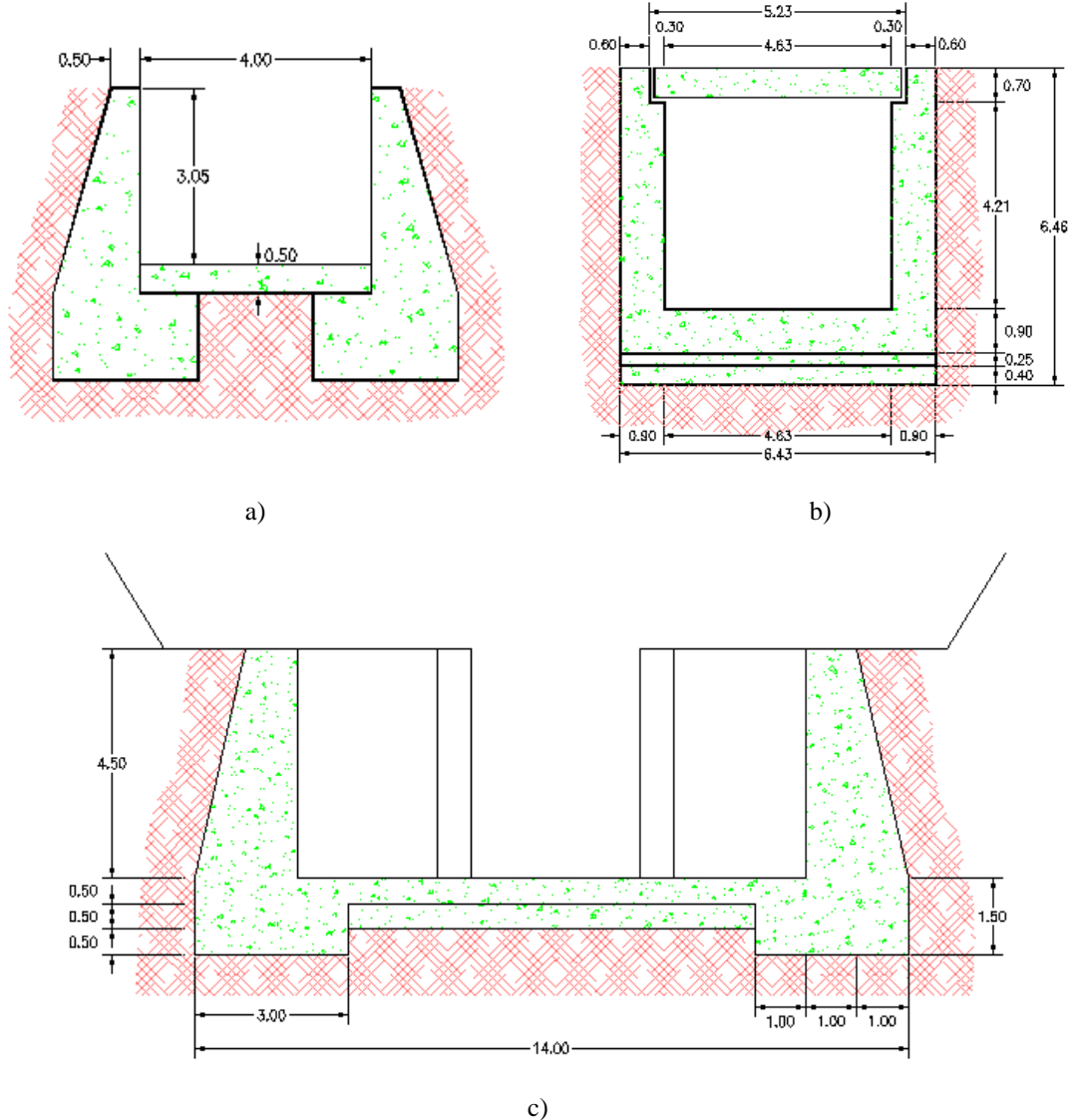

*Figura No. 7 a) Sección R3 b) Sección R7 c) Sección R8<sup>3</sup>*

<span id="page-22-0"></span>➢ Trapecial: La mayor parte del canal se encuentra con sección tipo trapecial, aproximadamente 43 km. Un total de 4 secciones trapezoidales, de las cuales 3 se presentan en el tramo de estudio. La [Figura No. 7](#page-22-0) muestras las dimensiones de las tres secciones mencionadas.

<sup>3</sup> Todas las dimensiones mostradas están en metros.

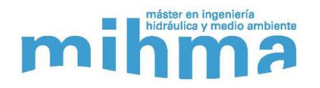

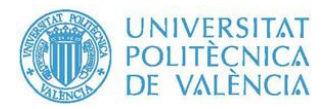

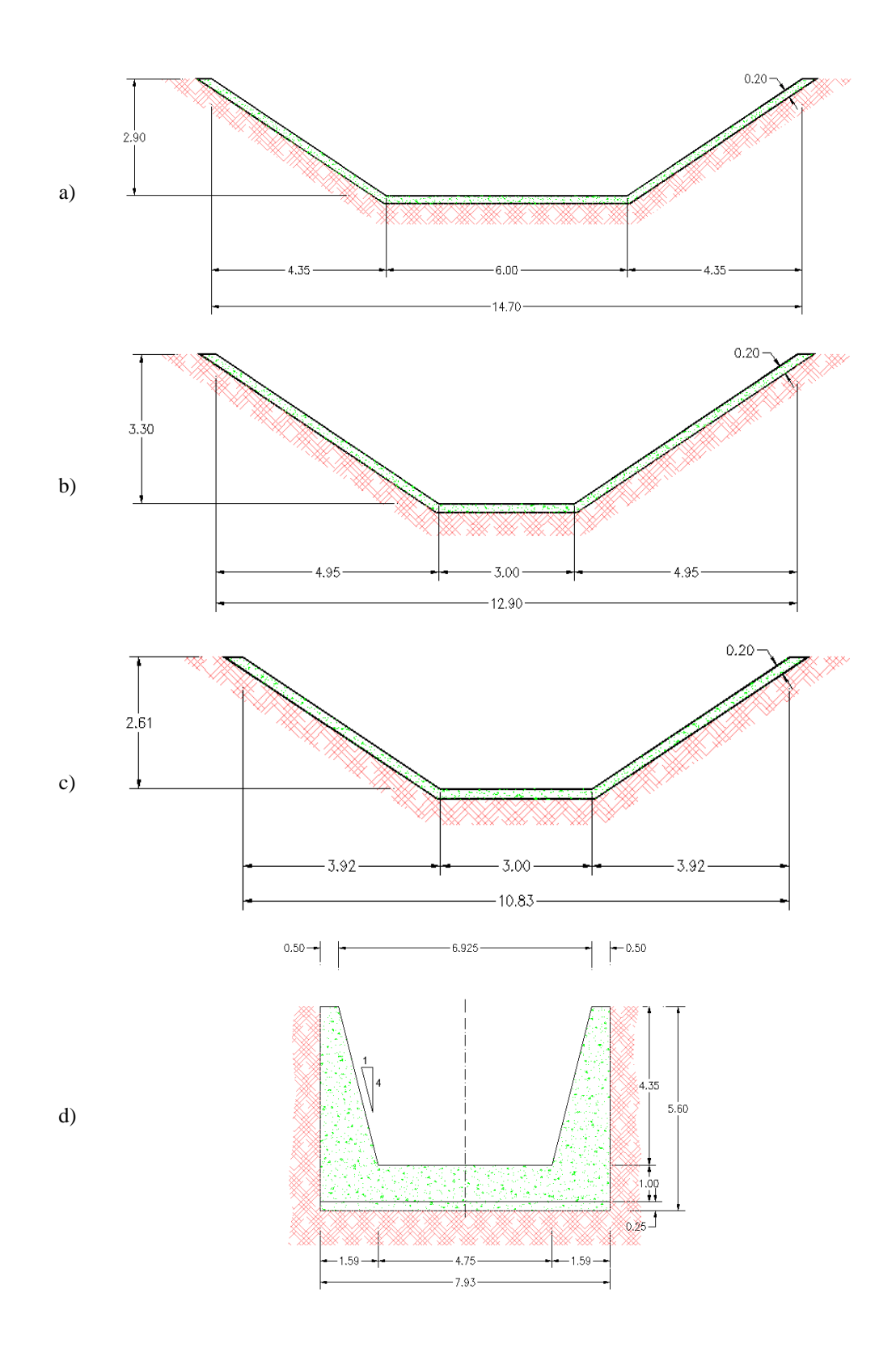

*Figura No. 8 a) Sección Z2 b) Sección Z3 c) Sección Z4 d) Sección Z6<sup>4</sup>*

<span id="page-23-0"></span><sup>4</sup> Todas las dimensiones mostradas están en metros.

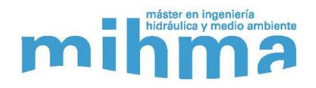

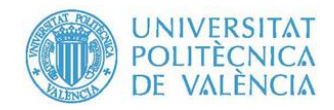

En la [Tabla No. 1,](#page-24-1) se encuentra la distribución de las secciones transversales descritas anteriormente a lo largo del canal, en el tramo de estudio.

<span id="page-24-1"></span>

| <b>PK</b> Inicial | <b>PK Final</b> | Sección        |
|-------------------|-----------------|----------------|
| $PKK37+200$       | PK44+029        | <b>Z2</b>      |
| PK44+029          | PK44+050        | Transición     |
| $PK44+050$        | $PK44+310$      | R7             |
| $PK44+310$        | PK44+331        | Transición     |
| PK44+331          | $PK45+913$      | Z <sub>2</sub> |
| $PK45+913$        | PK45+928        | Transición     |
| PK45+928          | PK45+966        | 76             |
| PK45+966          | $PK47+900$      | T2             |
| $PK47+900$        | PK47+903        | Transición     |
| PK47+903          | PK48+090        | 76             |
| PK48+090          | $PK48+100$      | Transición     |
| $PK48+100$        | PK49+225        | Z <sub>3</sub> |
| PK49+225          | PK49+240        | Transición     |
| PK49+240          | PK49+300        | A <sub>1</sub> |
| $PK49 + 300$      | PK49+314        | Transición     |
| PK49+314          | PK49+833        | Z3             |

*Tabla No. 1 Secciones Transversales en tramo de estudio*

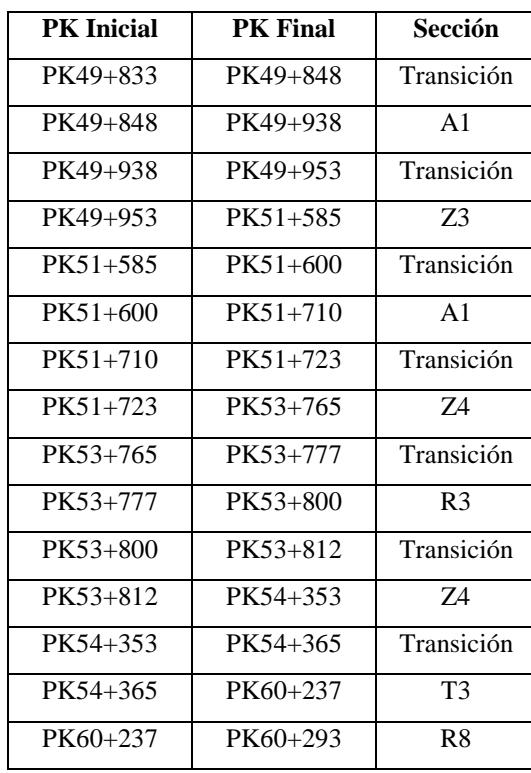

De acuerdo a la información suministrada del canal por Aguas de Valencia, todas las secciones transversales anteriormente descritas tienen una característica en común, todas fueron construidas en hormigón armado.

#### **5.2.3. Paradas (Vertederos)**

<span id="page-24-0"></span>A lo largo del canal existen las denominadas paradas, como se les conocen popularmente, las cuales están ubicadas aguas abajo de las tomas existentes a lo largo del canal. Estas son esencialmente unos vertederos verticales o paramentos, los cuales consisten en unos perfiles verticales, dentro de los cuales encajan una serie de tablones hasta cierta altura con respecto la solera del canal. El propósito de estas paradas es elevar la lámina de agua que produzca un remanso agua arriba, y permitir el correcto funcionamiento de las tomas de agua.

Son en total 21 paradas establecidas a lo largo de todo el canal, mientras que en el tramo de estudio se ubican 7 de estas. La [Imagen No. 1](#page-25-1) es una fotografía de la parada 14, donde se aprecia las características antes descritas. En la [Tabla No. 2](#page-25-0) se hace una relación de las paradas

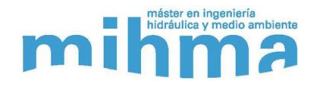

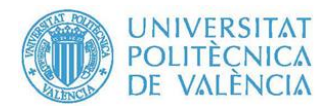

existentes, con su respectiva ubicación, cota de cresta, cota de cajera y el margen entre estas cotas.

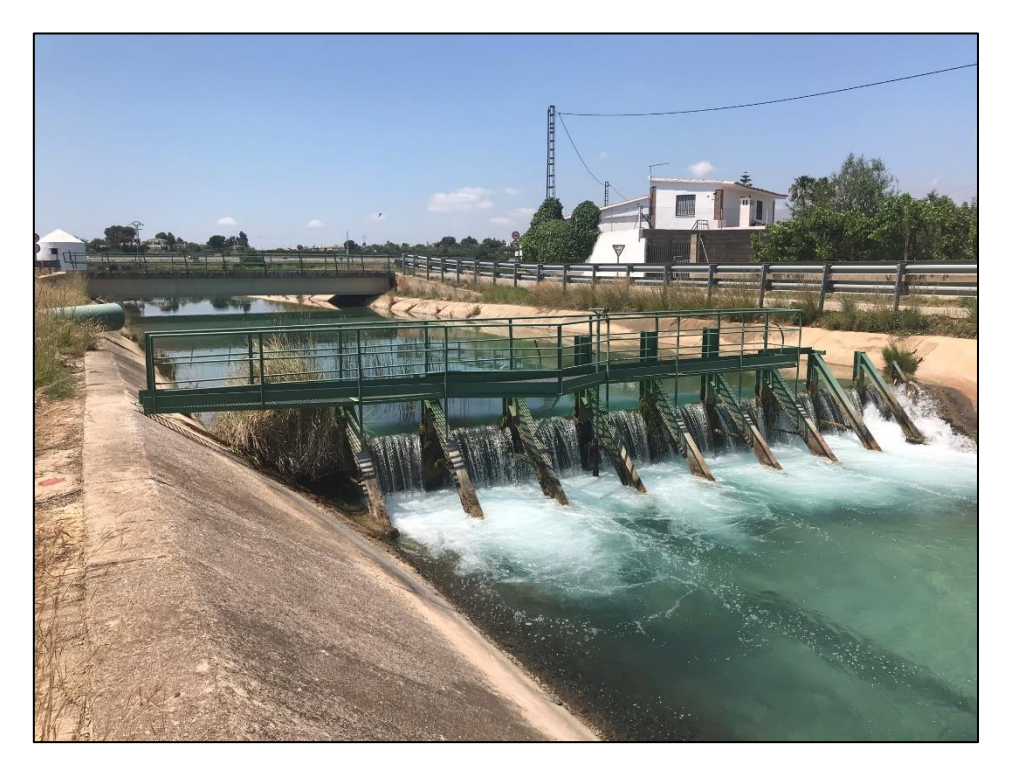

*Imagen No. 1 Parada 14 ubicada en el PK42+700*

<span id="page-25-1"></span><span id="page-25-0"></span>

| <b>Nombre</b>   | <b>PK</b>  | Cota Cresta [m] | Cota Cajero [m]   Margen [m] |      |
|-----------------|------------|-----------------|------------------------------|------|
| Parada No. 14   | $42 + 720$ | 65.17           | 65.589                       | 0.42 |
| Parada No. 15   | $45 + 310$ | 64.35           | 64.741                       | 0.40 |
| Parada No. 16   | $45 + 870$ | 64.12           | 64.535                       | 0.42 |
| Parada No. 17   | $49 + 723$ | 62.00           | 62.386                       | 0.39 |
| Parada No. 18   | $52+046$   | 61.77           | 61.807                       | 0.03 |
| Parada No. 19   | $52 + 775$ | 61.34           | 61.358                       | 0.02 |
| Parada La Presa | $60 + 262$ | 56.59           | 57.791                       | 1.20 |

*Tabla No. 2 Paradas localizadas en el tramo de estudio*

En la [Figura No. 9](#page-26-0) se observa el perfil longitudinal del tramo de estudio, donde se aprecia la ubicación de las paradas existentes.

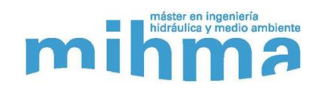

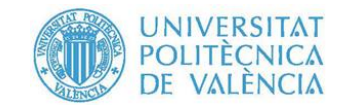

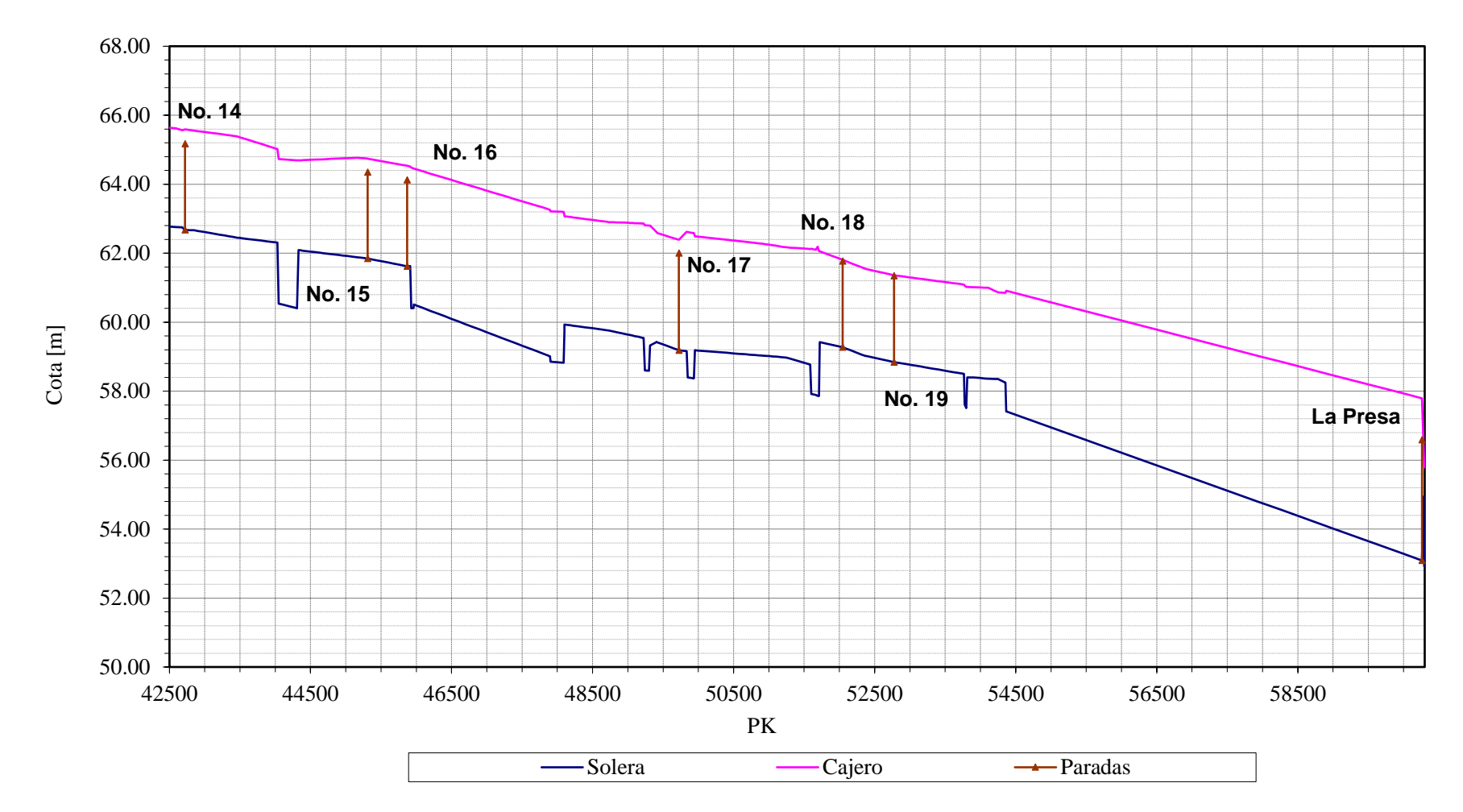

<span id="page-26-0"></span>*Figura No. 9 Paradas Existentes* 

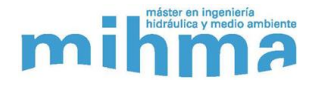

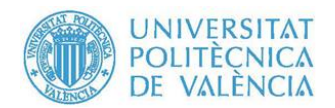

#### <span id="page-27-0"></span>**5.3. Funcionamiento del Canal**

El canal Júcar-Turia fue concebido para transportar agua hasta el rio Turia, y para los diferentes usos que existen a lo largo de este. Los usos principales son las tomas para las plantas potabilizadoras de Picassent y de Manises, y la tomas para riego. En cuanto a las tomas para riego, existen alrededor de 60 tomas de la cuales no todas son oficiales. Adicionalmente existe el desvió en el PK58+700 aproximadamente 1.5 km aguas arriba del final del túnel de Manises el cual trasporta agua hasta el área de Sagunto y su zona metropolitana.

<span id="page-27-1"></span>Teniendo en cuenta estos distintos usos y consumos que hay en toda la longitud del canal, éste tiene distintas capacidades de trasporte de caudal. En la [Tabla No. 3](#page-27-1) se muestra la capacidad hidráulica del canal según su PK.

| PK.             | Capacidad $[m3/s]$ |
|-----------------|--------------------|
| $0+000-21+473$  | 32                 |
| $21+473-51+667$ | 28                 |
| $51+667-60+292$ | 19                 |

*Tabla No. 3 Capacidad Hidráulica del Canal Júcar-Turia*

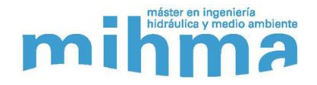

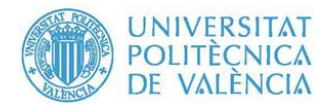

#### <span id="page-28-0"></span>**6. Modelo Hidráulico HEC-RAS**

HEC-RAS en un software hidráulico para simular el comportamiento del flujo en lámina libre, creado por el Centro de Ingeniería Hidrológica del Cuerpo de Ingenieros del Ejército de los Estados Unidos (USACE). Hoy en día, en su versión 5.0.4, HEC-RAS es capaz de realizar simulaciones 1D en régimen permanente, simulaciones 1D/2D para flujo no permanente, cálculo de trasporte de sedimentos y lechos móviles y de igual forma análisis de calidad de agua. De igual forma tiene la capacidad de simular estructuras como presas, así como rotura de estas, zonas de inundación, entre otros.

El cálculo del flujo en régimen permanente, se basa en la solución de la ecuación de la energía, incluyendo las pérdidas de energía por fricción según la ecuación de Manning y por contracción o expansión.

<span id="page-28-1"></span>
$$
Z_2 + Y_2 + \frac{a_2 V_2^2}{2g} = Z_1 + Y_1 + \frac{a_1 V_1^2}{2g} + h_e
$$
 (1)

Donde:

$$
Z_2, Z_1 = \text{Cota de solera.}
$$

- $Y_2, Y_1 =$  Calado en las secciones transversales 2 y 1.
- $V_2$ ,  $V_1$  = Velocidad media  $\left(\right)$ Caudal Total *Area Flujo* ).
- $h_e$  = Perdidas de Energía.

En la [Figura No. 10](#page-29-0) se muestran los términos de la ecuación [\( 1](#page-28-1) ):

Para la modelación en régimen no permanente, en una o dos dimensiones, HEC-RAS resuelve las ecuaciones de conservación de la masa y de cantidad de movimiento, las cuales rigen el movimiento de flujo. En este módulo el programa puede realizar simulación de flujo subcrítico, supercrítico y mixto. También incorpora las capacidades de realizar cálculos hidráulicos en Culverts, puentes, presas, entre otros.

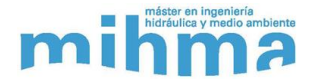

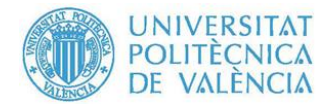

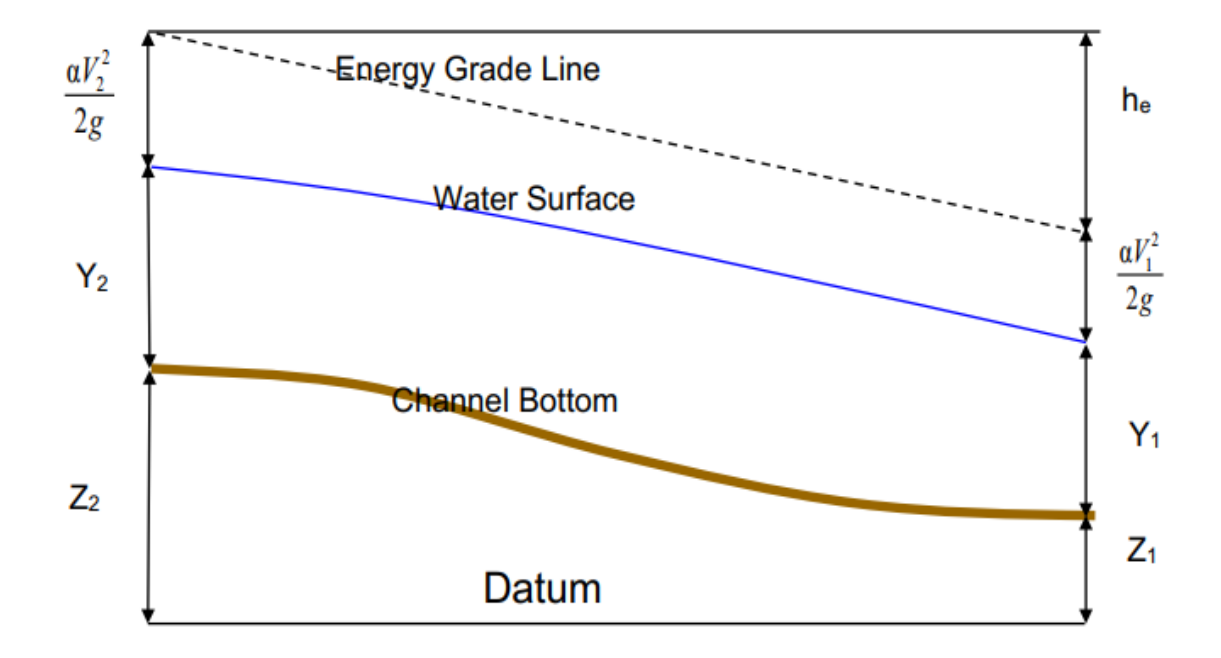

<span id="page-29-0"></span>*Figura No. 10 Términos de la ecuación de energía. Recuperado de* (Brunner, 2016b)*.*

Para este trabajo se utilizó el módulo de flujo en régimen no permanente, con el cual fue posible realizar las simulaciones deseadas. Una ventaja importante del HEC-RAS para el caso de este trabajo fue que este permite el uso de estaciones de bombeo, las cuales se pueden implementar para bombear desde/hacia diferentes secciones transversales de un cauce o canal, así como bombear desde/hacia áreas de almacenamiento.

Para el funcionamiento de una estación de bombeo con HEC-RAS, es necesario conocer la curva característica de la bomba, niveles de encendido y apagado de estas, o se pueden implementar reglas avanzadas y condicionantes para su operación. La curva de la bomba que se introduce en el programa debe estar ajustada por las pérdidas del sistema (fricción, accesorios, otras), ya que este no incluye el cálculo de estas pérdidas de energía. En la [Figura](#page-30-0)  [No. 11,](#page-30-0) recuperada de (Brunner, 2016b), se muestra la curva de la bomba que debe introducirse en HEC-RAS.

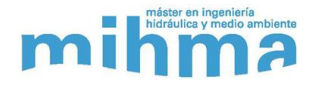

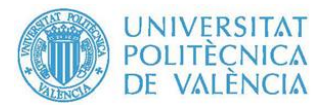

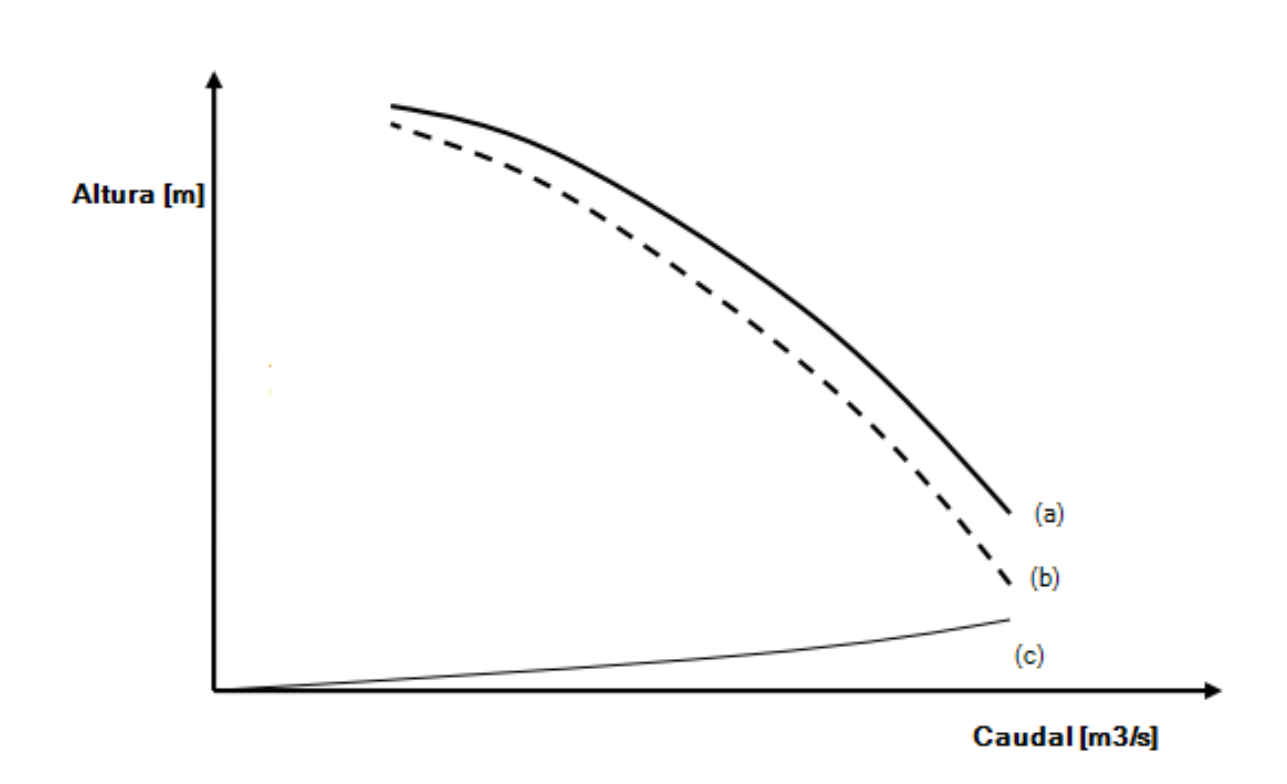

<span id="page-30-0"></span>*Figura No. 11 (a) Curva de Bomba (Catalogo), (b) Curva de la bomba ajustada con las perdidas (c) Curva de Perdidas.* (Brunner, 2016b)

Las paradas que es donde se ubicaran las estaciones de bombeo también se pueden implementar en el HEC-RAS mediante vertederos de pared delgada.

Para el inicio de este trabajo se decidió realizar un primer modelo piloto en el cual se simuló un canal más sencillo que el canal Júcar-Turia el cual tiene una geometría más compleja, pero el cual nos permitió comprobar las capacidades de esta herramienta para simular el funcionamiento de un canal en sentido inverso mediante vertederos (Paradas) y estaciones de bombeo, el cual es el objetivo principal de este trabajo.

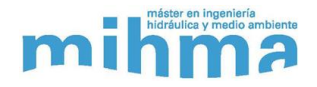

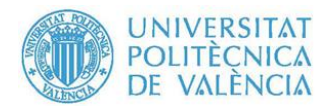

#### <span id="page-31-2"></span>**7. Modelación del Canal Piloto**

Como se ha mencionado antes, se realizó la modelación de un canal piloto con el fin de verificar que el programa HEC-RAS es capaz de simular lo que se desea realizar con este trabajo. En las secciones siguientes se realiza la descripción de las características de este modelo como son la geometría del canal, vertederos, estaciones de bombeo, maniobras de encendido y apagado de bombas y condiciones de contorno.

#### <span id="page-31-1"></span><span id="page-31-0"></span>**7.1.Geometría del Canal Piloto**

#### **7.1.1. Sección Transversal**

Con el fin de asimilar el modelo piloto al canal Júcar-Turia real, este se diseñó con una de las secciones tipo reales. Se seleccionó la sección tipo Z3 cuyas dimensiones se observan en la [Figura No. 12.](#page-31-3)

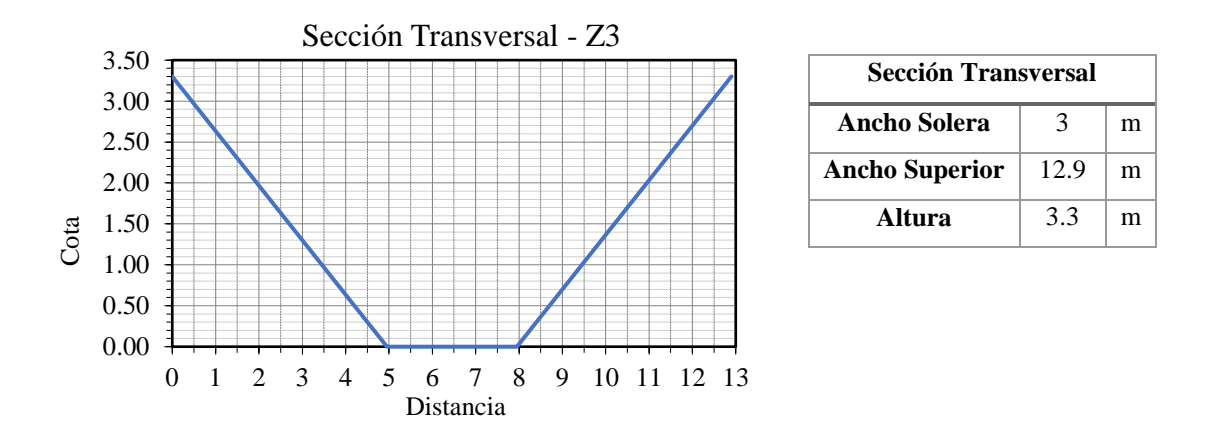

*Figura No. 12 Sección Transversal Z3*

<span id="page-31-3"></span>Se utilizó un numero de Manning de 0.014 el cual de acuerdo a la bibliografía corresponde a un valor ya aceptado para el hormigón, el cual es el mismo material en que está construido el canal Júcar-Turia. Este valor se adoptó tanto para el canal principal como para los taludes.

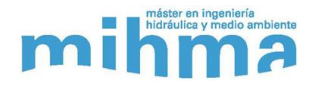

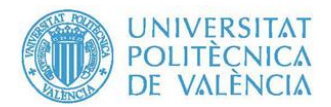

#### <span id="page-32-0"></span>**7.1.2. Perfil Longitudinal**

El canal se diseñó con una longitud total 9.6 km, con una pendiente de 0.04% desde el PK0 hasta el PK8+200, punto cercano donde se impondrá una condición de contorno que simula la toma de la ETAP de Picassent. El tramo del PK8+200 al PK9+600 tiene una pendiente superior con el fin de simplificar el modelo dado que se debía llevar el perfil del canal hasta que la cota de solera de la última sección fuera superior a la cota de la parada de la ETAP. En l[a Tabla No.](#page-32-2)  [4](#page-32-2) se muestra las cotas de las secciones transversales inicial y final de cada tramo y la pendiente correspondiente. Se impuso una cota de 100 metros en la solera en el PK8+200 como punto de partida.

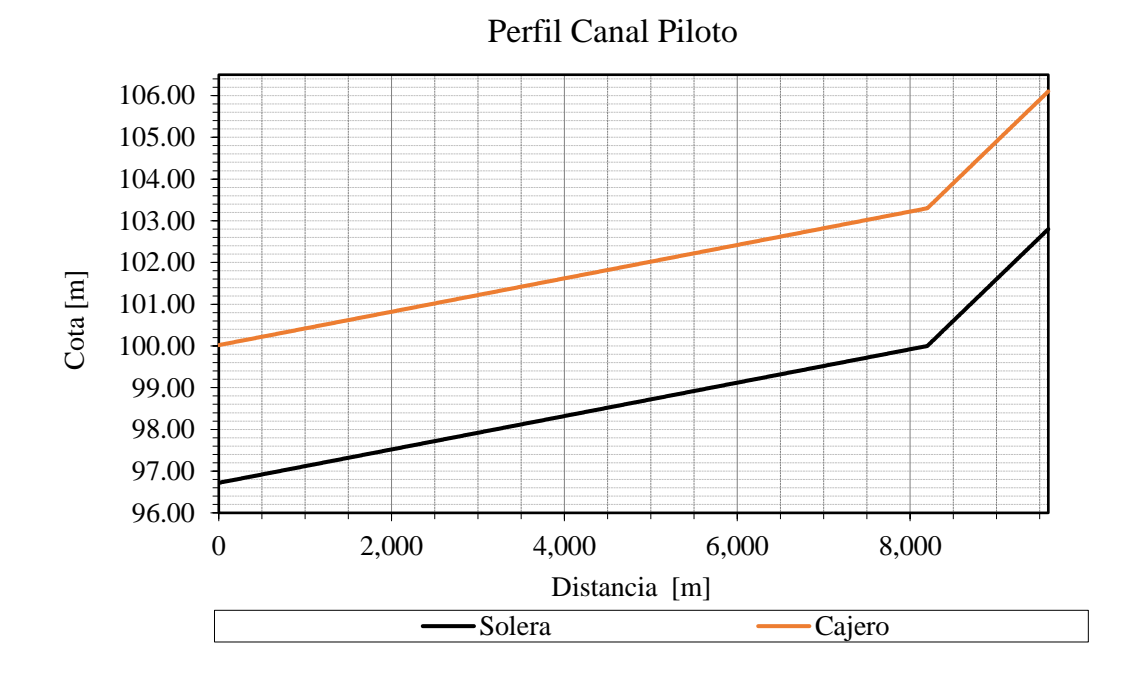

*Figura No. 13 Perfil Longitudinal el Canal Piloto*

<span id="page-32-2"></span><span id="page-32-1"></span>

| Abscisa         | Cota Solera [m] | Pendiente [%] |  |
|-----------------|-----------------|---------------|--|
| PK <sub>0</sub> | 96.72           | 0.04          |  |
| PK8+200         | 100             |               |  |
| PK8+200         | 100             | 0.2           |  |
| PK9+600         | 102.8           |               |  |

*Tabla No. 4 Cotas del Perfil Longitudinal*

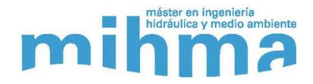

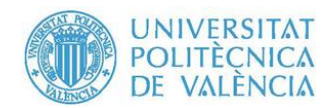

#### **7.1.3. Paradas (Vertederos)**

<span id="page-33-0"></span>En total se ubicaron cinco paradas a lo largo del canal piloto. Cada una de estas con una altura desde la solera de 2.7 m, quedando un borde libre desde la cresta hasta el cajero de 0.6 m de altura. Se definieron como vertederos de pared delgada con un ancho de 30 centímetros. Por simplificación del modelo se ubicaron equidistantes cada 2 km, estando la primera ubicada en el PK8+100. En la [Tabla No. 5](#page-33-2) se observan la ubicación de cada parada, así como las cotas de solera y de la cresta de los vertederos.

<span id="page-33-2"></span>

| <b>Nombre</b>  | <b>PK</b> | Cota Solera [m] | Cota Vertedero [m] |
|----------------|-----------|-----------------|--------------------|
| P1             | 8,100.00  | 99.96           | 102.66             |
| P <sub>2</sub> | 6,100.00  | 99.16           | 101.86             |
| P <sub>3</sub> | 4,100.00  | 98.36           | 101.06             |
| P4             | 2,100.00  | 97.56           | 100.26             |
| <b>P5</b>      | 100.00    | 96.76           | 99.46              |

*Tabla No. 5 Vertederos Canal Piloto*

En la [Figura No. 14](#page-33-1) se puede observar el perfil longitudinal del canal piloto, así como la disposición de las paradas a lo largo de este. En la [Figura No. 14](#page-33-1) se observa la ubicación de las paradas sobre el canal piloto

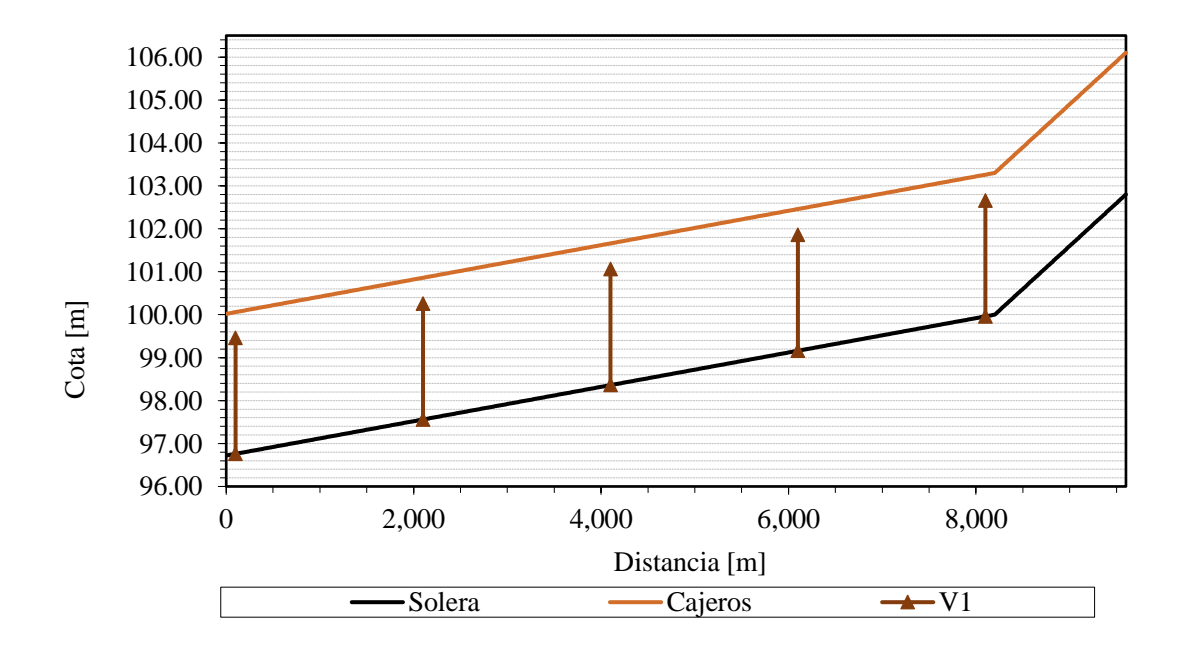

<span id="page-33-1"></span>*Figura No. 14 Perfil longitudinal con paradas Canal Piloto*

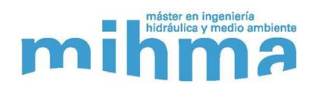

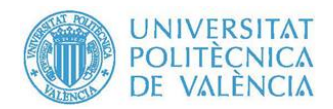

#### **7.1.4. Estaciones de Bombeo**

<span id="page-34-0"></span>Las estaciones de bombeo se incluyen en la sección de geometría del canal piloto, debido a que en el HEC-RAS estas se crean y se configuran en el módulo de geometría.

#### **7.1.4.1. Maniobras de arranque y parada**

<span id="page-34-1"></span>Como se mencionó en la sección [5](#page-18-1) HEC-RAS permite el control de las estaciones de bombeo mediante cotas de lámina de agua, ya sea de una sección transversal definida como de áreas de almacenamiento. De igual forma se pueden controlar por reglas avanzadas tales como encendido y apagado en una fecha y hora específica, por un caudal objetivo, entre otros.

Para el caso del canal piloto las maniobras de arranque y parada de las bombas se realizó mediante las cotas de la lámina de agua de la sección transversal inmediatamente aguas arriba de cada parada.

En la [Figura No. 15](#page-35-0) se puede ver un esquema, a modo de ejemplo, con la ubicación de dos estaciones de bombeo de las paradas 1 y 2, así como las cotas de arranque y parada de la estación de bombeo 2 (EB2). A continuación, se describe el principio de funcionamiento de la estación de bombeo 2 que se muestra en la figura anterior, el cual será el mismo para las estaciones de bombeo del modelo:

- ➢ Asumiendo que la estación de bombeo 1 está en funcionamiento, la lámina de agua en el tramo intermedio del canal empezara a descender a una tasa que ira en función del caudal bombeado por dicha estación.
- ➢ La EB2 arrancara cuando la lámina de agua en la sección transversal inmediatamente aguas arriba de la parada 2, desde este momento sección de control, este por debajo de la cota de arranque.
- ➢ Una vez encendida la EB2, la lámina de agua en el tramo intermedio se mantendrá estable, siempre y cuando las dos estaciones de bombeo se estabilicen en unos caudales que permitan esto, o aumentara si el caudal de la segunda estación es superior a la primera, o la primera estación llegue a su nivel de parada.
- ➢ De ser esto último el caso, la EB2 se apagará una vez la lámina de agua supere el nivel de parada.
- ➢ Lo anterior se repetirá cíclicamente, una vez se vayan alcanzo las diferentes cotas de arranque y parada de cada estación de bombeo.

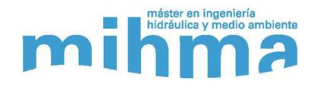

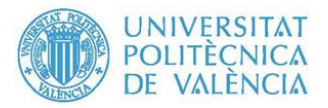

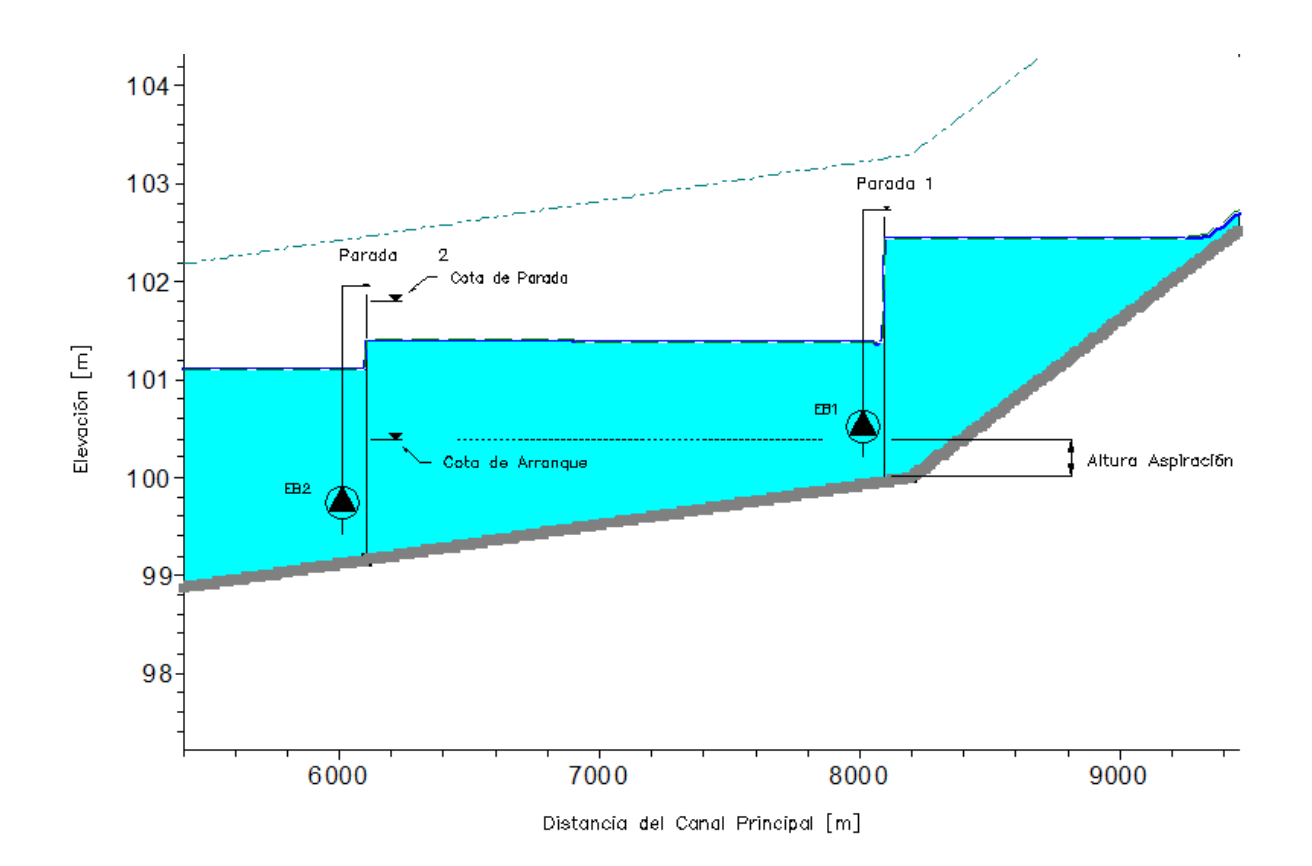

*Figura No. 15 Esquema de Niveles de Arranque y Parada*

<span id="page-35-0"></span>El nivel de parada de la EB2 será como máximo la cota de la cresta de la parada 2. Mientras que la cota de arranque estará en función de la altura de aspiración de la EB1, dado que cuanto más baja sea esta cota, existe una mayor probabilidad de que la EB1 se quede sin agua para bombear. Esto último también dependerá del tiempo de viaje del frente de onda del caudal bombeado por la EB2 que viaja en dirección de la EB1 y podrá estabilizar el nivel de agua cuando ambas estaciones estén en funcionamiento.

La operación de las estaciones de bombeo del canal piloto se realizó siguiendo los principios descritos anteriormente, y teniendo esto cuenta se estimaron las cotas arranque y parada de las bombas para el modelo piloto. La cota de arranque será 10 centímetros por debajo de la cota de la parada aguas arriba de la estación de bombeo. La cota de parada se estableció en 70 centímetros por debajo de la cota de arranque. Estos criterios con los que se establecieron las cotas fueron arbitrarios dado que se trata del modelo piloto y solo interesaba obtener un funcionamiento correcto del sistema. En la [Tabla No. 6](#page-36-1) se muestra las cotas de arranque y parada para las estaciones de bombeo del modelo piloto de acuerdo a los criterios asumidos.
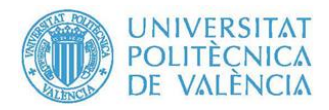

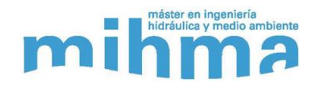

| Parada         | <b>PK</b> | <b>Estación</b><br>de Bombeo | Cota de<br><b>Arranque</b><br>[m] | Cota de<br>Parada<br>[m] |
|----------------|-----------|------------------------------|-----------------------------------|--------------------------|
| P <sub>1</sub> | 8,100.00  | EB1                          | 101.86                            | 102.56                   |
| P <sub>2</sub> | 6,100.00  | EB <sub>2</sub>              | 101.06                            | 101.76                   |
| P <sub>3</sub> | 4,100.00  | EB <sub>3</sub>              | 100.26                            | 100.96                   |
| <b>P4</b>      | 2,100.00  | EB4                          | 99.46                             | 100.16                   |
| P <sub>5</sub> | 100.00    | EB <sub>5</sub>              | 98.66                             | 99.36                    |

*Tabla No. 6 Cotas de Arranque y Parada de las estaciones de bombeo*

### **7.1.4.2. Curva Característica de Bomba**

Considerando que el único fin del modelo piloto es conocer y familiarizarnos con las capacidades del HEC-RAS, se trabajó con curvas de bombas genéricas calculadas a partir de un punto de funcionamiento, las cuales usa el programa EPANET cuando se introduce el punto de funcionamiento óptimo. La ecuación [\( 2](#page-36-0) [\( 14](#page-93-0) ) fue la utilizada para calcular la curva de la bomba implementada en el modelo piloto; esta se obtuvo del manual de EPANET, (Rossman, 2000):

<span id="page-36-0"></span>
$$
H = \frac{H_n}{3} \left[ 4 - \left( \frac{Q}{Q_N} \right)^2 \right] \tag{2}
$$

Donde:

 $Q_N =$  Caudal Nominal

#### $H_N = Altura Nominal$

El caudal nominal establecido fue de 2.5 m<sup>3</sup>/s, teniendo en cuenta que se simulará un detrimento de 2 m<sup>3</sup>/s antes de la primera parada, la cual representará la toma de una planta potabilizadora que se alimenta del canal piloto. Este caudal nominal de la bomba debe ser mayor al de la toma con el objetivo de que la elevación de la lámina de agua, en el primer tramo del canal, se mantenga en los niveles establecidos de acuerdo a las maniobras de arranque y parada de la primera estación de bombeo.

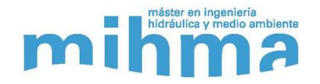

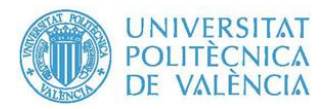

La altura de bombeo será la altura geométrica entre la elevación de la lámina de agua aguas abajo de la parada, el cual es variable, y la cota de descarga de la bomba, la cual es una elevación fija. Esta cota de descarga se ha fijado en 20 centímetros por encima de la cresta de cada parada En la [Figura No. 16](#page-37-0) se puede observar un esquema de lo explicado anteriormente.

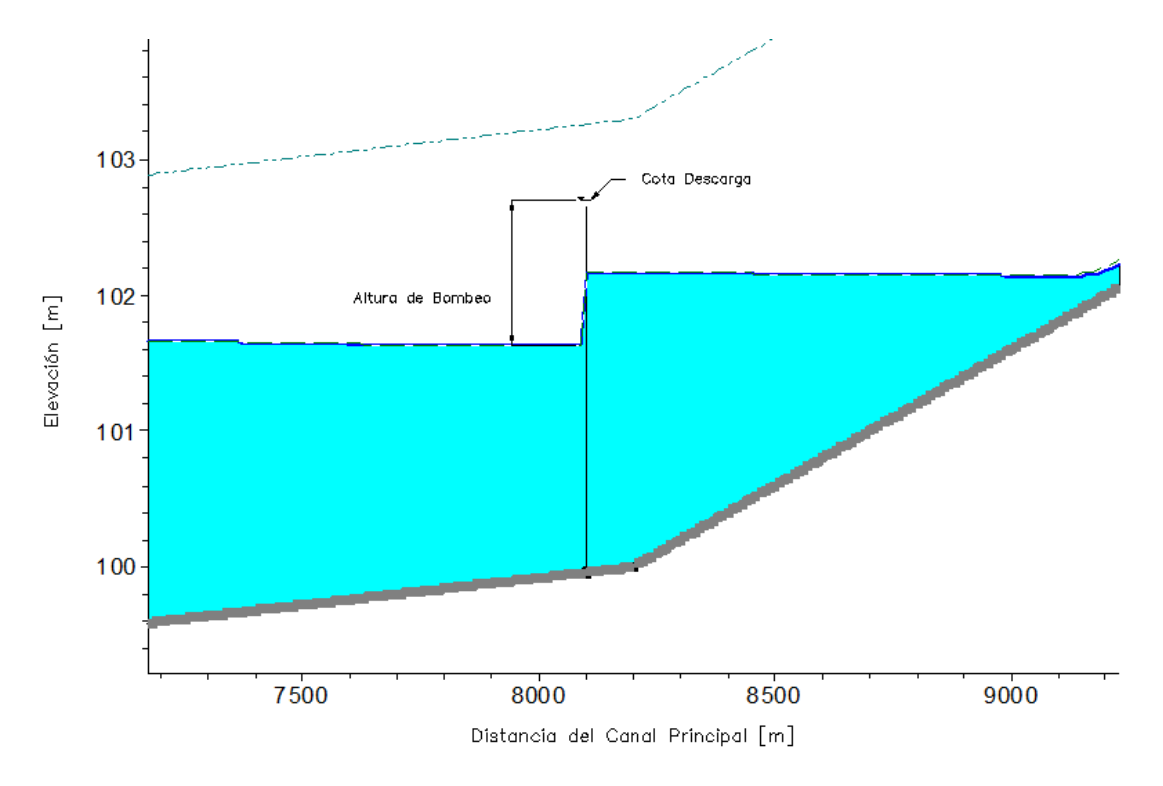

*Figura No. 16 Altura de Bombeo - Canal Piloto*

<span id="page-37-0"></span>La altura de bombeo mínima vendrá dada por la diferencia entre la cota de descarga de la estación de bombeo y la cota de la cresta del vertedero inmediatamente aguas abajo. Mientras que la altura máxima será de igual forma la diferencia entre la cota de descarga de la estación de bombeo y la cota mínima de la lámina de agua del tramo aguas abajo de la parada, esta cota será igual o muy cercana a la cota de arranque de la estación de bombeo aguas abajo. Las maniobras de arranque y parada se describen en la sección [7.1.4.1.](#page-34-0)

En la [Tabla No. 7](#page-38-0) se muestra para cada estación de bombeo su cota de descarga, la cual se estableció en 20 centímetros por encima de la cota de cada parada, así como las cotas máxima y mínima de la lámina de agua de la sección de control y las alturas de bombeo mínima y máxima estimadas.

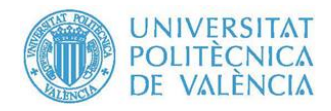

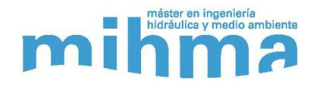

<span id="page-38-0"></span>

| <b>Estación</b><br>de Bombeo | Cota de         | Cota de         | Cota de | Altura de     | Altura de     |
|------------------------------|-----------------|-----------------|---------|---------------|---------------|
|                              | <b>Descarga</b> | <b>Arranque</b> | Parada  | <b>Bombeo</b> | <b>Bombeo</b> |
|                              | [m]             | [m]             | [m]     | Min. $[m]$    | Max. [m]      |
| EB1                          | 102.86          | 101.86          | 102.56  | 1.10          | 1.80          |
| EB <sub>2</sub>              | 102.06          | 101.06          | 101.76  | 1.10          | 1.80          |
| EB <sub>3</sub>              | 101.26          | 100.26          | 100.96  | 1.10          | 1.80          |
| EB4                          | 100.46          | 99.46           | 100.16  | 1.10          | 1.80          |
| EB <sub>5</sub>              | 99.66           | 98.66           | 99.36   |               |               |

*Tabla No. 7 Alturas de Bombeo mínima y máxima*

Para el cálculo de la curva de bomba se empleó la altura máxima estimada en la tabla anterior, con el fin de garantizar que el caudal mínimo impulsado por la bomba sea el caudal nominal establecido anteriormente. En la [Figura No. 17](#page-38-1) se puede ver la curva de la bomba calculada a partir de la ecuación [\( 14](#page-93-0) ) tomando el caudal y altura nominal mencionados anteriormente.

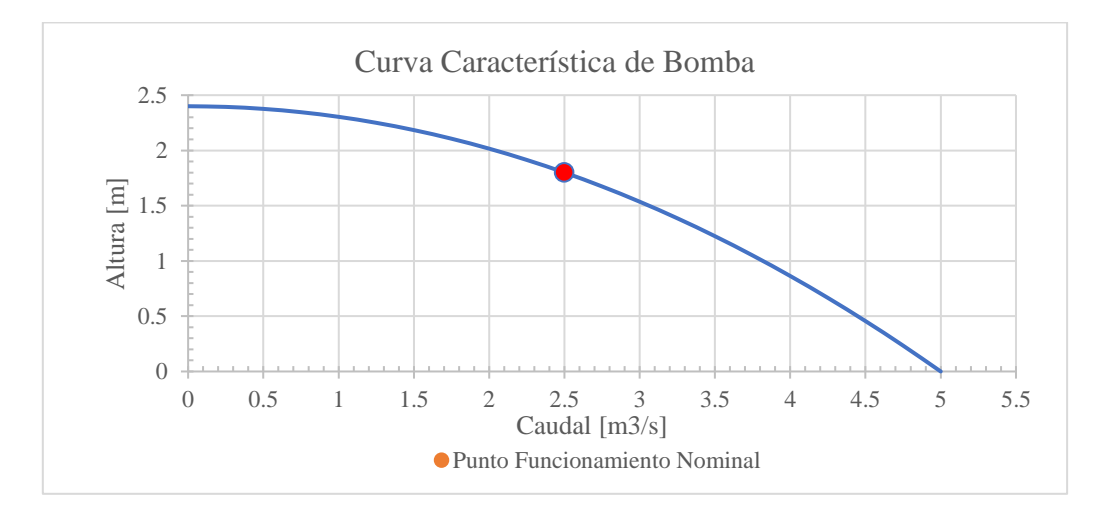

*Figura No. 17 Curva Característica de Bomba – Canal Piloto*

<span id="page-38-1"></span>La curva anterior se utilizó para todas las estaciones de bombeo, teniendo en cuenta que la geometría del canal es simétrica y todas las paradas tienen las mismas dimensiones, por lo cual las alturas a bombear serán idénticas.

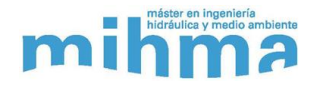

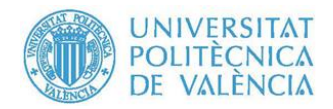

# <span id="page-39-1"></span>**7.2.Creación del Canal Piloto en HEC-RAS**

## **7.2.1. Geometría**

Con la geometría definida del canal piloto, se realizó la creación de este en HEC-RAS. A continuación, se describe el procedimiento realizado para llevar el diseño geométrico del canal al software:

➢ Creación manual de las secciones transversales del PK0, PK8+200 y PK9+600, de acuerdo a las dimensiones mostradas en la [Figura No. 12](#page-31-0) y las cotas de la [Tabla No. 4.](#page-32-0) En la [Figura No. 18](#page-39-0) se ejemplifica la creación de la sección del PK8+200.

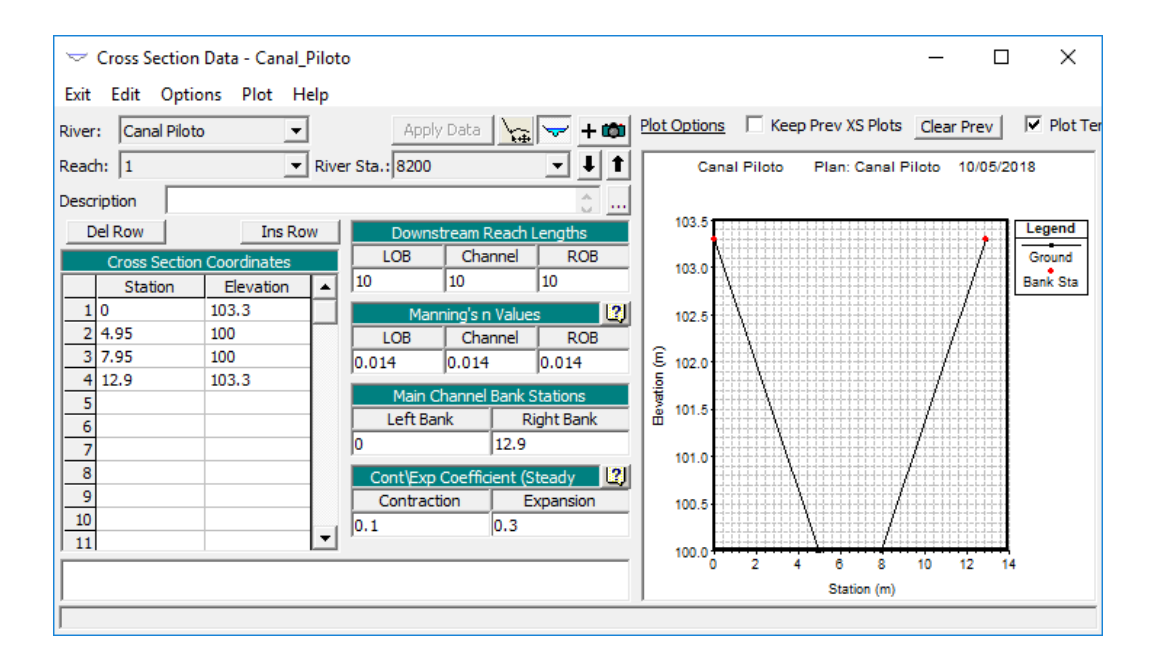

*Figura No. 18 Creación Sección 8+200 – HEC-RAS*

- <span id="page-39-0"></span>➢ Interpolación lineal de las secciones transversales intermedias entre las creadas manualmente en el procedimiento anterior. Se interpolaron secciones cada 10 m de longitud a lo largo del eje del canal.
- ➢ Creación de las paradas dentro del canal. Estas se crean como vertederos, indicando su PK, ancho y cota de la cresta, que se encuentran en la [Tabla No. 5.](#page-33-0) En la [Figura No. 19](#page-40-0) se ejemplifica la creación de la parada ubicad en el PK2+100.

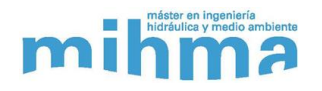

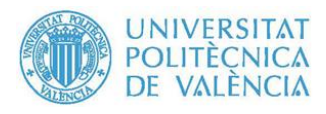

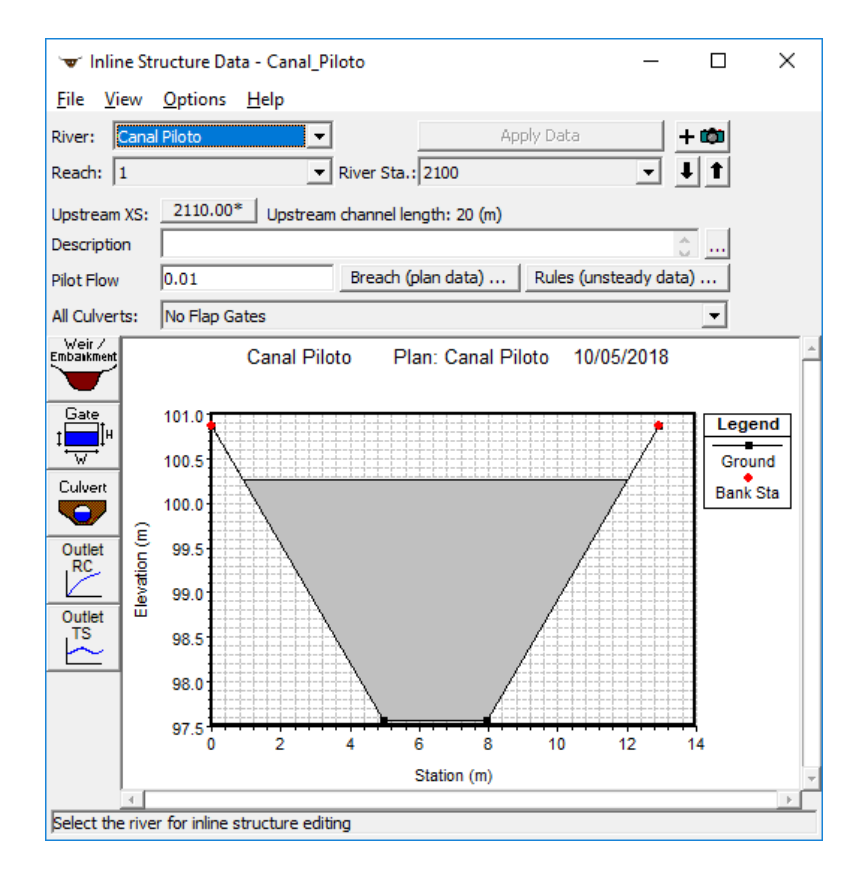

*Figura No. 19 Creación Vertedero PK2+100 – HEC-RAS*

<span id="page-40-0"></span>➢ Por último, se ubicaron las estaciones de bombeo en cada una de las paradas, y se realizó la configuración de las características de funcionamiento de cada una de estas. Se introdujo la curva característica, la cota de descarga, las secciones transversales de aspiración e impulsión y la sección transversal de control. En la [Figura No. 20](#page-40-1) se observa cómo se introduce la estación de bombeo 4.

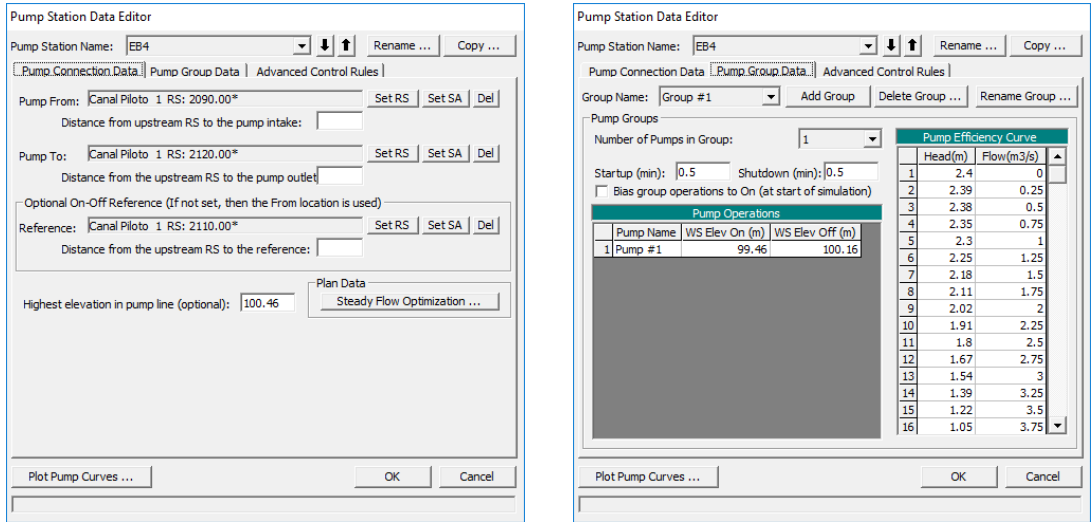

<span id="page-40-1"></span>*Figura No. 20 Estación de Bombeo – HEC-RAS*

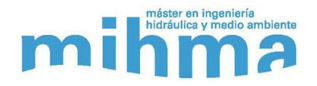

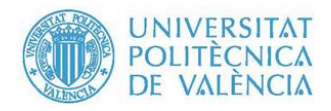

En la [Figura No. 21](#page-41-0) se observa el perfil longitudinal del canal con las paradas representadas en el HEC-RAS.

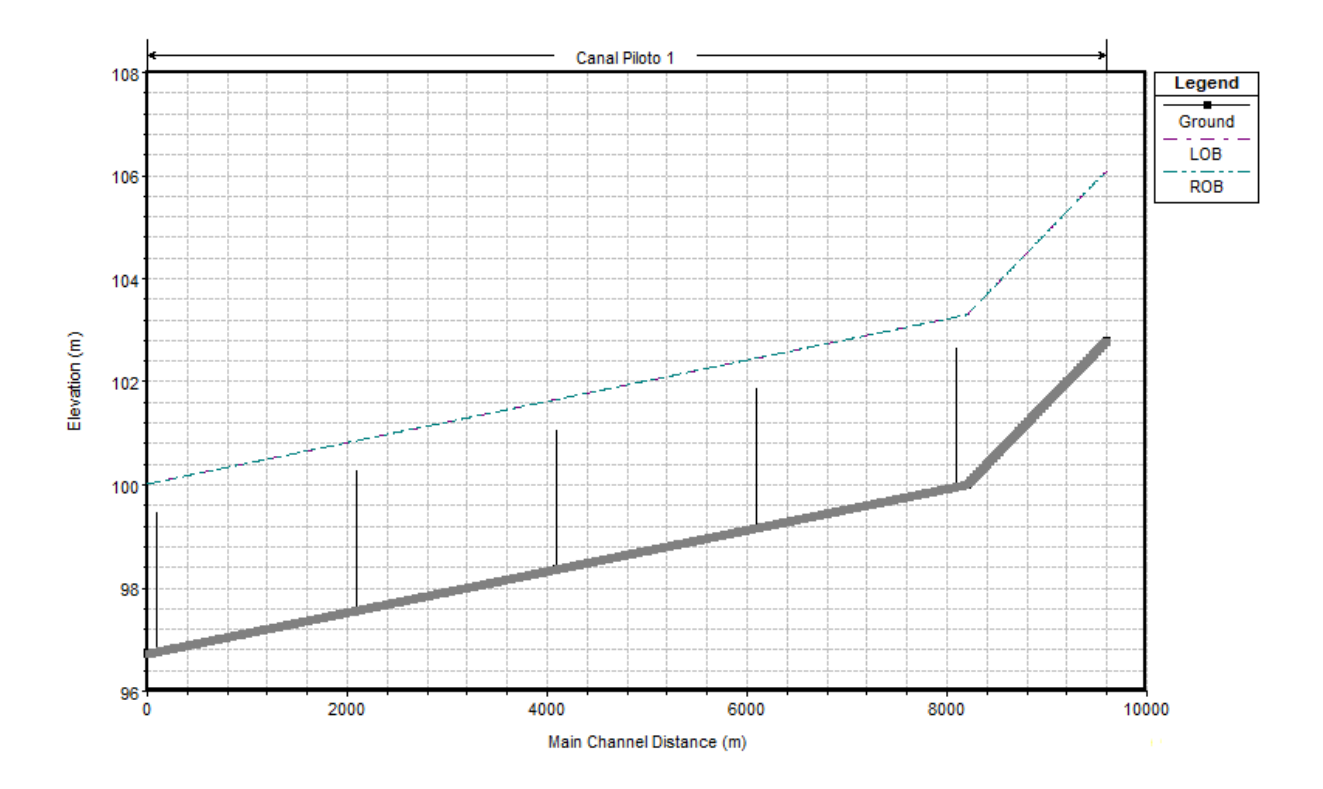

*Figura No. 21 Perfil Longitudinal Canal Piloto – HEC-RAS*

## <span id="page-41-0"></span>**7.2.2. Condiciones de Contorno – HEC-RAS**

Para la simulación de un modelo en régimen transitorio o no permanente es necesario establecer unas condiciones de contorno, las cuales definen el estado inicial del canal principalmente en sus extremos. Estas condiciones de contorno en el HEC-RAS se introducen en la opción de datos de flujo no permanente. En esta opción se introducen condiciones de flujo del modelo a lo largo del canal a modelar. Estas condiciones de flujo pueden varias entere diferentes alternativas, desde un caudal inicial, hidrogramas, fijar elevación de la lámina de agua, fijar calado normal, hidrogramas de flujo lateral, entre otros.

En el caso del modelo piloto se utilizaron tres tipos de condiciones de contorno. Estas condiciones de contorno fueron:

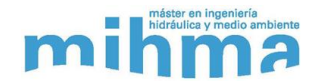

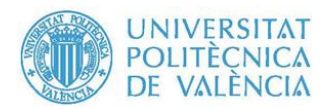

- ➢ Calado normal: Se fijó el calado normal en la sección PK0+000, dado que era requerido por el programa establecer una condición de contorno en la última sección transversal, pero esta no tuvo ningún efecto en este modelo debido a que esta sección está ubicada aguas abajo de la última parada, por lo que lo que suceda en esta sección no afectará las condiciones de flujo aguas arriba de la parada.
- $\triangleright$  Caudal inicial: Se fijó un caudal inicial en el canal de 8 m<sup>3</sup>/s, el cual se fue verificando con las simulaciones realizadas. Este flujo inicial tiene la finalidad de evitar inestabilidades en el inicio de la simulación y garantiza que todas las secciones transversales tengan un flujo al inicio de esta.
- ➢ Hidrograma: Se introdujo un hidrograma en la primera sección aguas arriba, en el cual se estableció un caudal mínimo de  $0.5 \text{ m}^3/\text{s}$  para todo el periodo de simulación. Con esto se buscaba garantizar que todas las secciones tengan agua durante todo el periodo de simulación.
- ➢ Hidrograma Lateral: Se introdujo un hidrograma lateral con un valor constante para todo el periodo de simulación de -2 m<sup>3</sup>/s, ubicado en la sección  $PK8+160$  a 60 metros de la parada 1, el cual representa la toma de una planta potabilizadora.

Con la geometría y las condiciones de contorno definidas, se realiza la simulación del canal piloto para un periodo de simulación de 24 horas, con el cual se considera suficiente para verificar el funcionamiento de este modelo. La simulación se inicia a las 12:00 del primer día hasta las 12:00 del día siguiente. En la siguiente sección se presentan los resultados de las simulaciones realizadas.

### **7.2.3. Paso de Tiempo Computacional [Δt]**

Para el cálculo del régimen transitorio o no permanente es necesario la selección del paso tiempo de cálculo computacional, el cual se tomó de 1 s, con el cual no se presentaron problemas de inestabilidad en el proceso de cálculo y resolución del modelo.

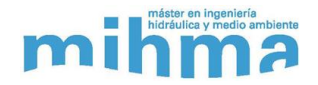

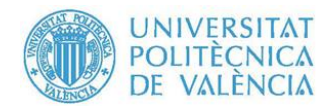

## **7.3.Resultados**

Después de la simulación en regimen transitorio o no permenente del modelo del canal piloto se obvtuvo los perfiles de la lámina de agua, los caudales y altura de bombeo para cada estacion de bombeo durante todo el periodo de simulación.

## **7.3.1. Lámina de Agua**

HEC-RAS permite realizar la visualización de la lámina de agua resultante para cada instante de tiempo, representada sobre el perfil longitudinal del canal. En la siguiente secuencia de figuras se pude apreciar la evolución de la lámina de agua a medida que esta comienza a descender en el primer tramo debido al efecto de la toma de caudal por parte de la ETAP, y posteriormente como este asciende una vez arranca la primera estación de bombeo.

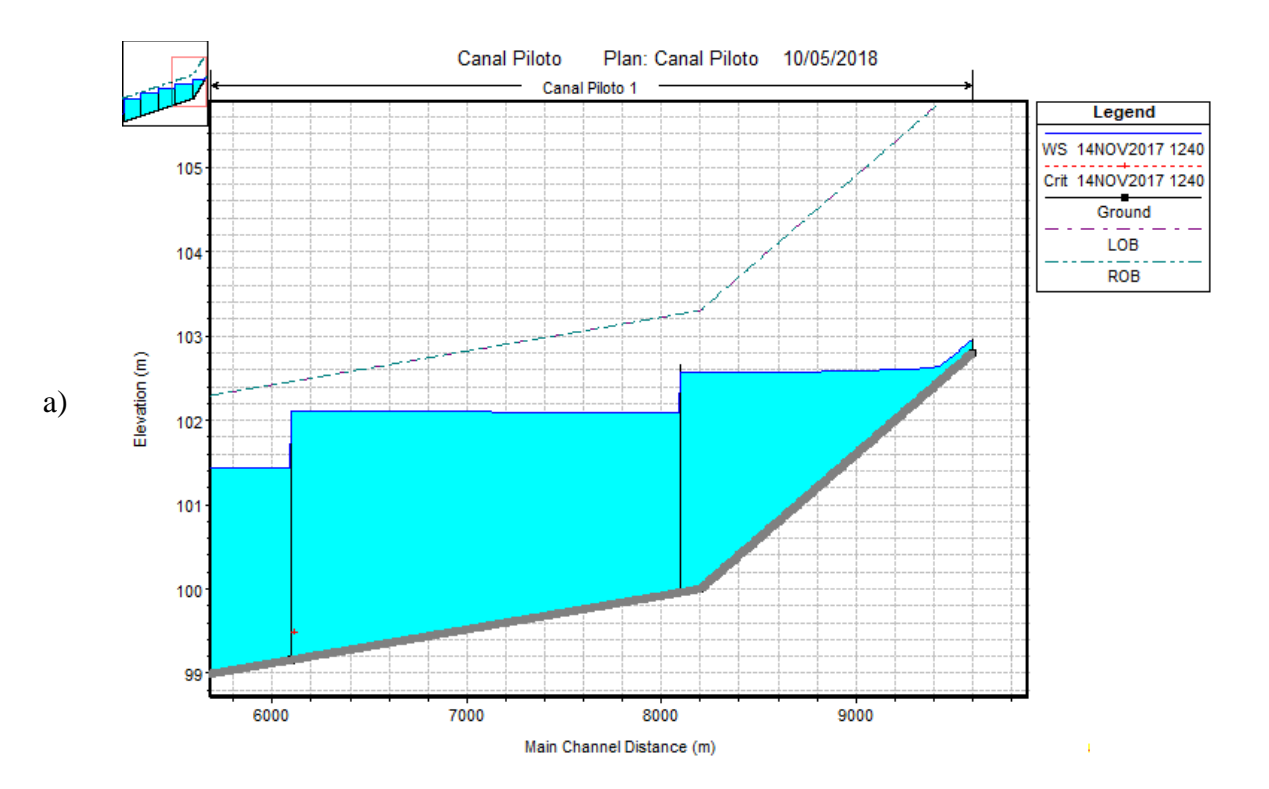

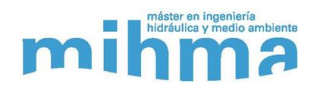

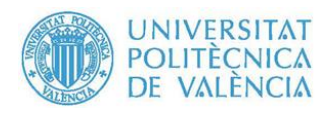

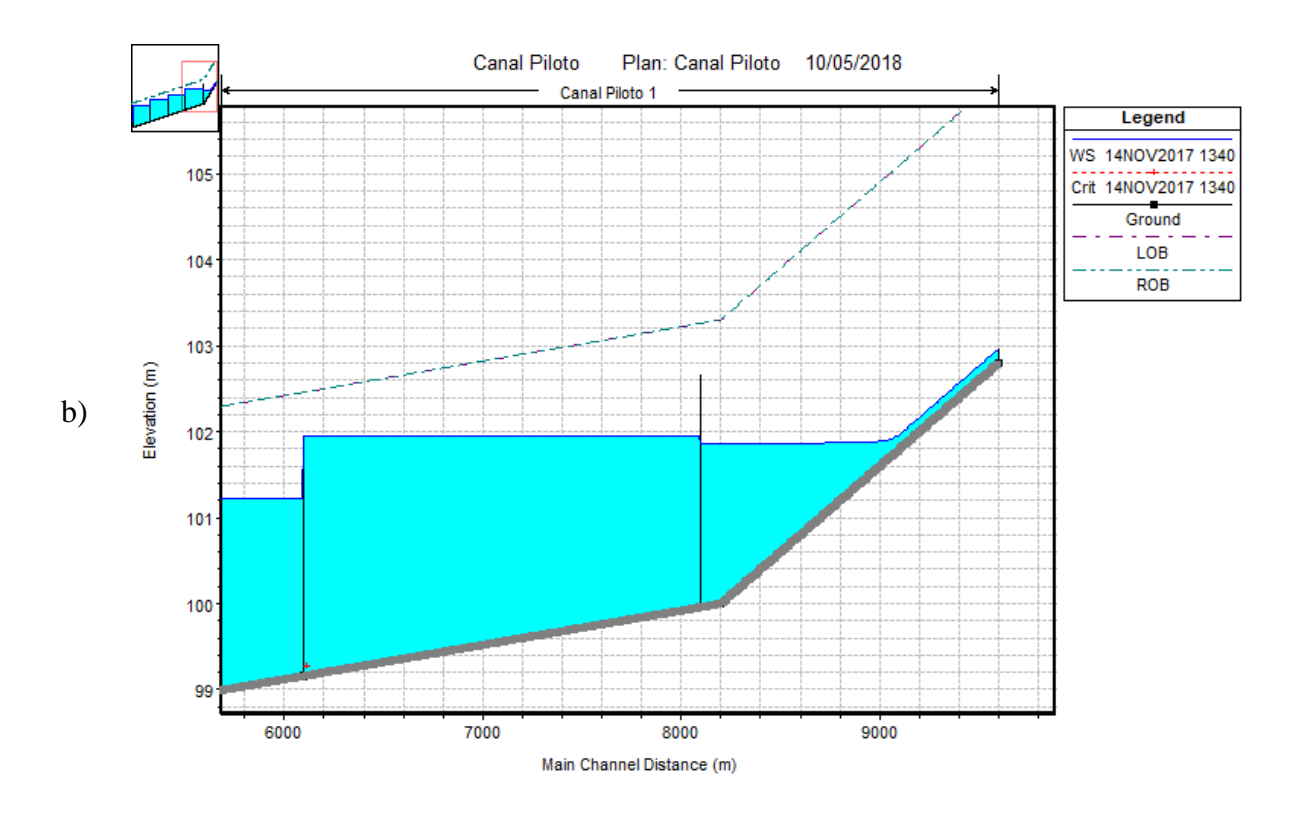

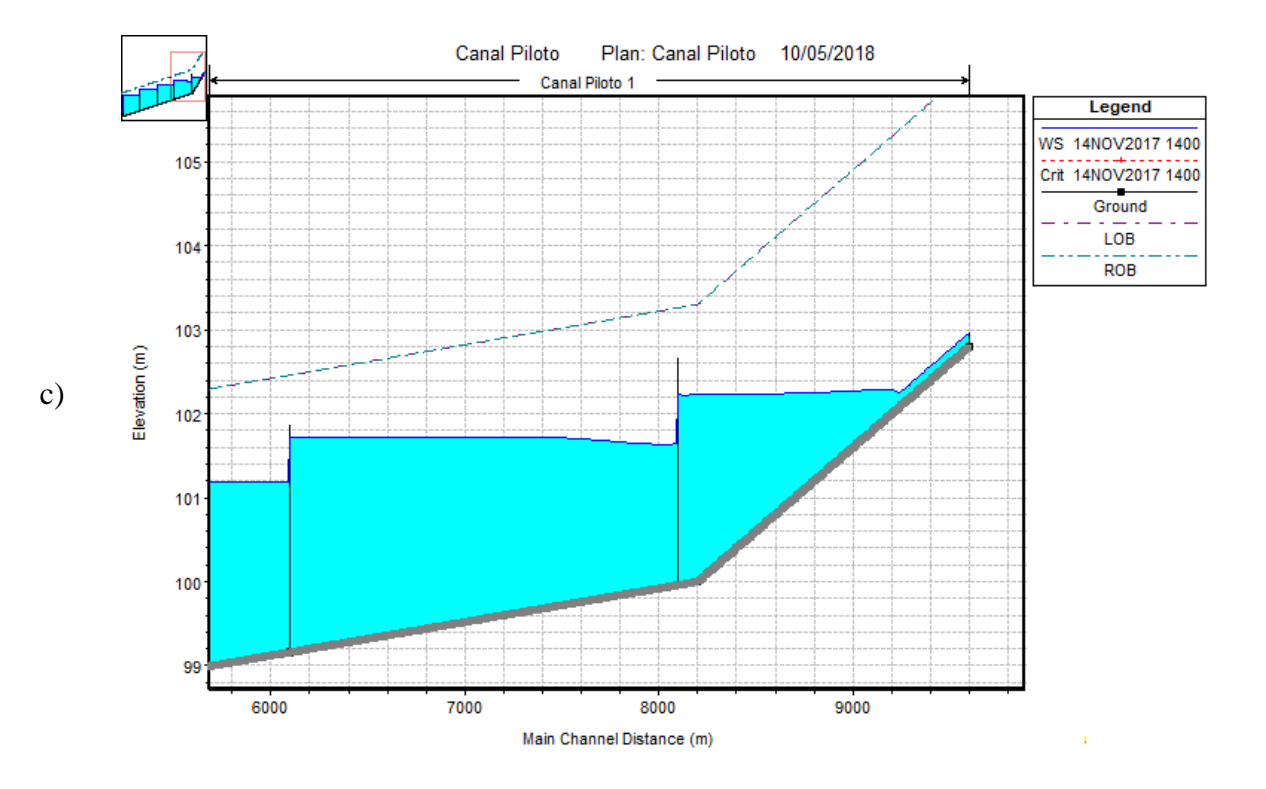

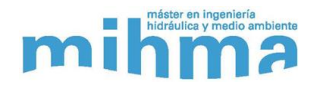

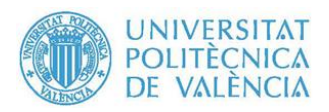

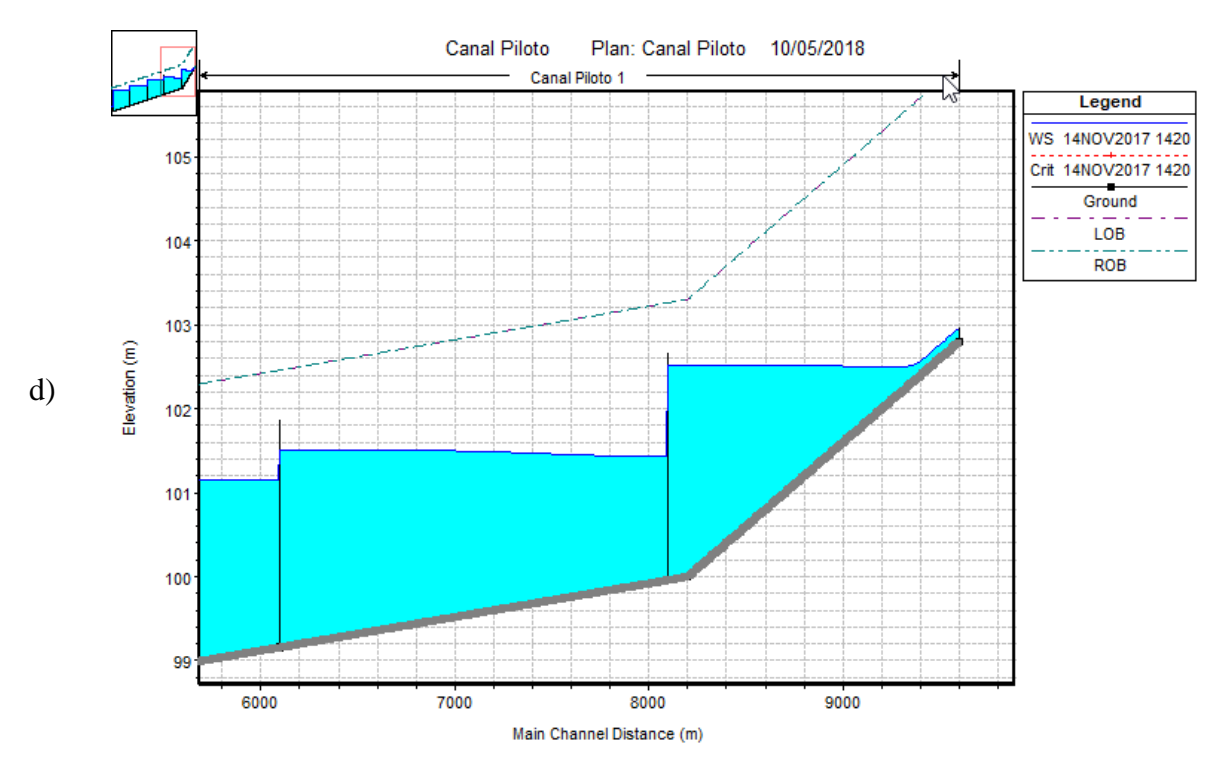

*Figura No. 22 La lámina de agua a las a) 12:40 b) 13:40 c) 14:00 d) 14:20*

<span id="page-45-0"></span>Se puede apreciar claramente como la lámina de agua aguas arriba de la primera parada (de derecha a izquierda) desciende en la [Figura No. 22](#page-45-0) b) respecto a la elevación que esta tenía en la [Figura No. 22](#page-45-0) a), esto como ya se menciono es debido a la toma de  $2 \text{ m}^3\text{/s}$  que se realiza sobre este tramo del canal. De igual forma en la [Figura No. 22](#page-45-0) c) y d) se observa como la elevación de la lámina de agua vuelve a ascender en el primer tramo, mientras que en el segundo comienza a descender, esto es resultado del arranque de la estación de bombeo ubicada en la primera parada, la cual inicia su funcionamiento una vez la lámina de agua del primer tramo está por debajo de la cota de arranque en la sección transversal de control.

Este funcionamiento descrito anteriormente, se repite de igual forma en todos los tramos del canal a medida que las estaciones de bombeo arrancan y paran una vez llegan a sus respectivas cotas de arranque y apagado en las secciones de control. En la [Figura No. 23](#page-46-0) se observa el estado de la lámina de agua a las 19:35 horas en el cual se observa como todos los tramos ya han entrado en funcionamiento.

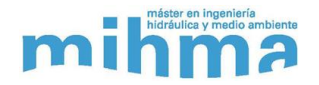

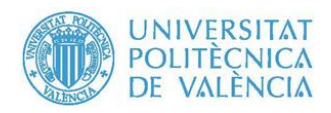

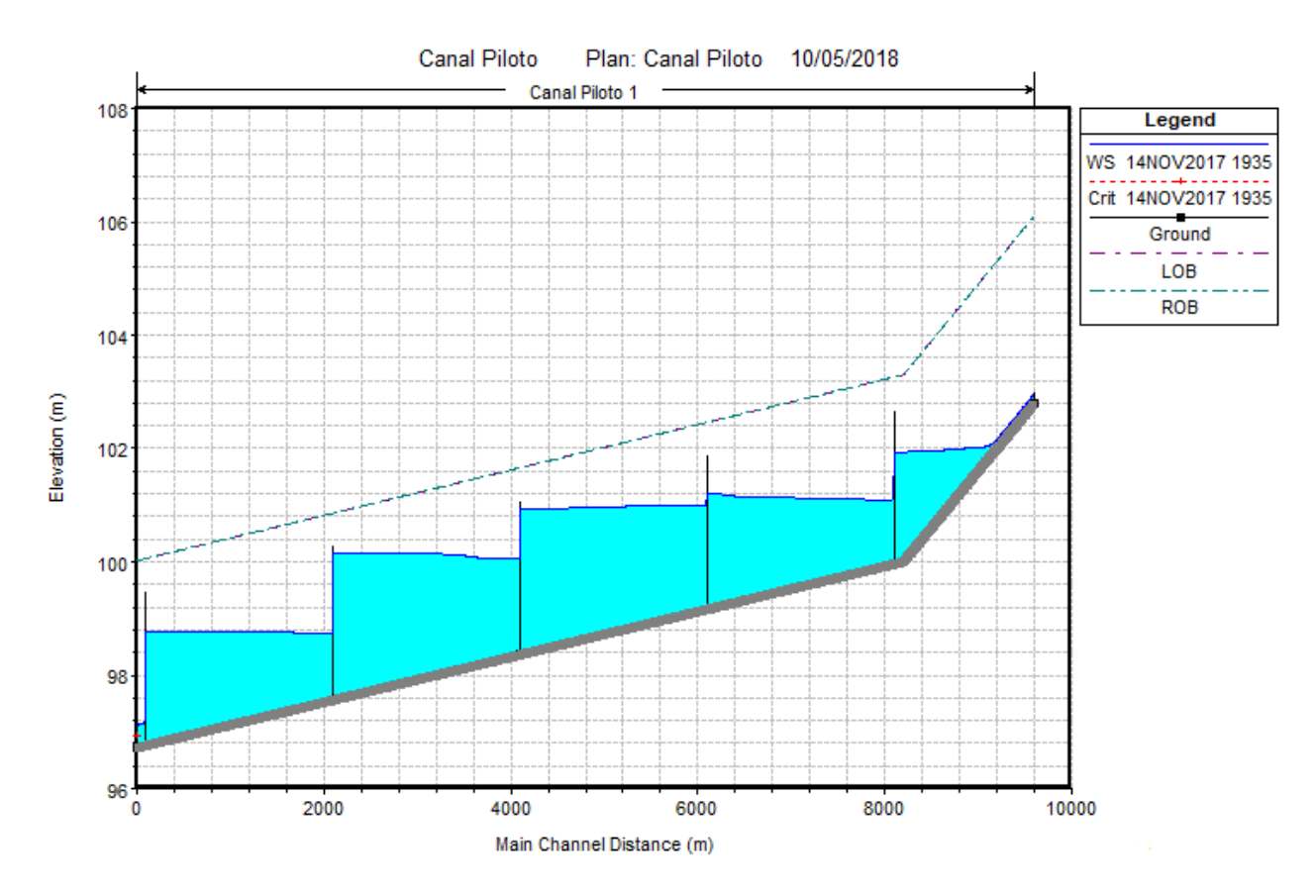

*Figura No. 23 Lámina de agua en el canal piloto a las 19:35 – Canal Piloto*

### <span id="page-46-0"></span>**7.3.2. Estaciones de Bombeo**

Para las estaciones de bombeo HEC-RAS nos muestra como resultado la altura de bombeo y el caudal bombeado en cada una de estas para cada instante de tiempo durante el periodo de simulación. La [Figura No. 24](#page-47-0) muestra el caudal bombeado por dos estaciones de bombeo en cada instante de tiempo durante todo el periodo de simulación.

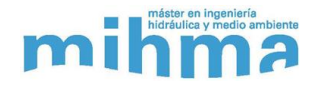

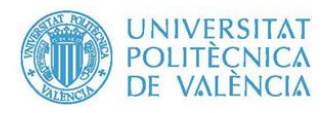

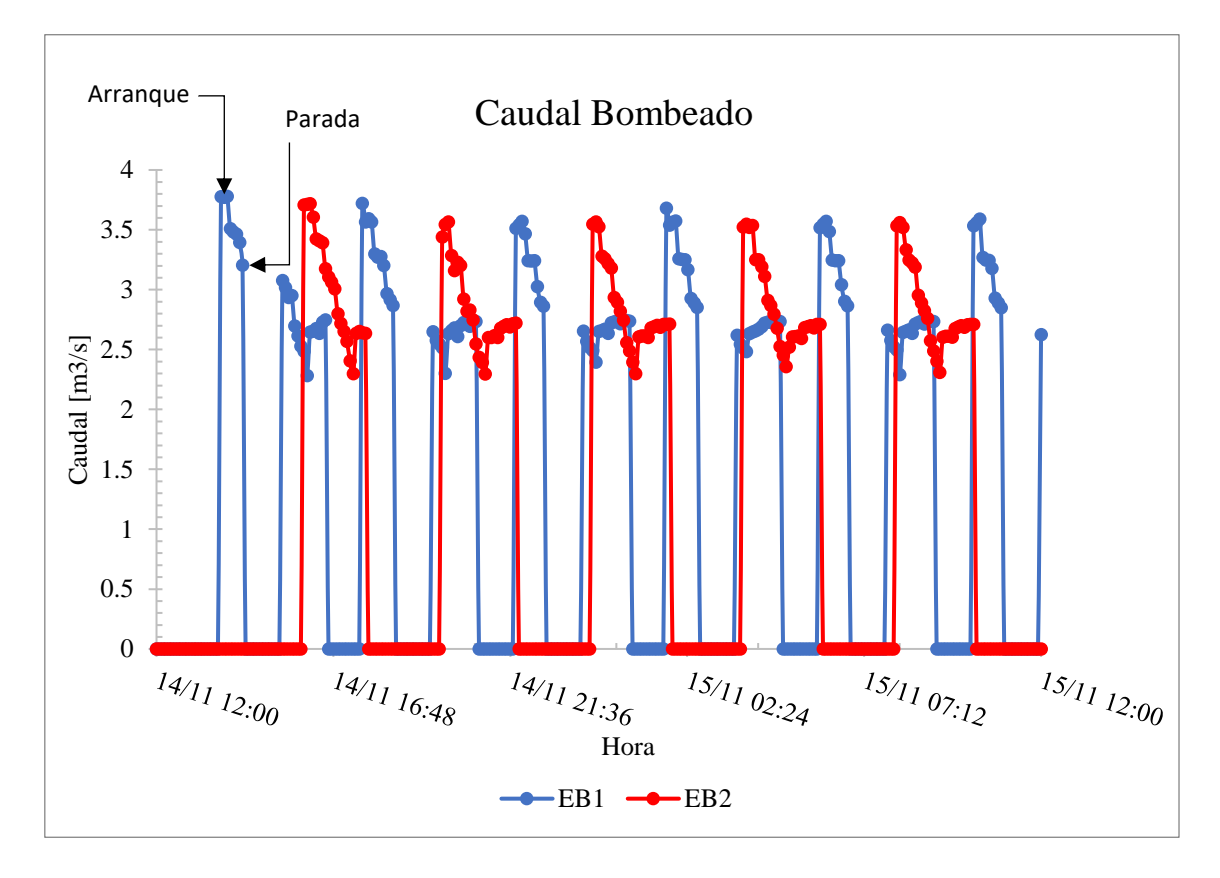

*Figura No. 24Caudal Bombeado por la EB1 y EB2 – Canal Piloto*

<span id="page-47-0"></span>En la figura anterior se aprecia claramente los instantes de arranque y parada de las estaciones mostradas. De igual forma se ve como el caudal al momento de arranque de las bombas es mayor que en los instantes siguientes. Esto es lógico dado que una vez arranca la estación de bombeo la lámina de agua en la sección de aspiración empieza a disminuir lo que se refleja en un aumento de la altura de bombeo y eso a su vez se traduce en un caudal impulsado menor.

De igual forma se pudo comprobar el funcionamiento de las maniobras de arranque y parda de las bombas. En la [Figura No. 25](#page-48-0) se muestra como ejemplo el funcionamiento de la estación de bombeo 1. Se aprecia que en el instante en que la cota de la sección de control de esta estación se reduce hasta a la cota de arranque, la estación de bombeo enciende e inicia el bombeo. De igual forma ocurre cuando la cota alcanza la cota de parada y la estación de bombeo se detiene.

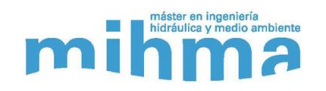

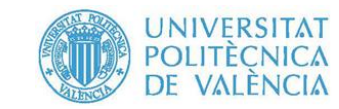

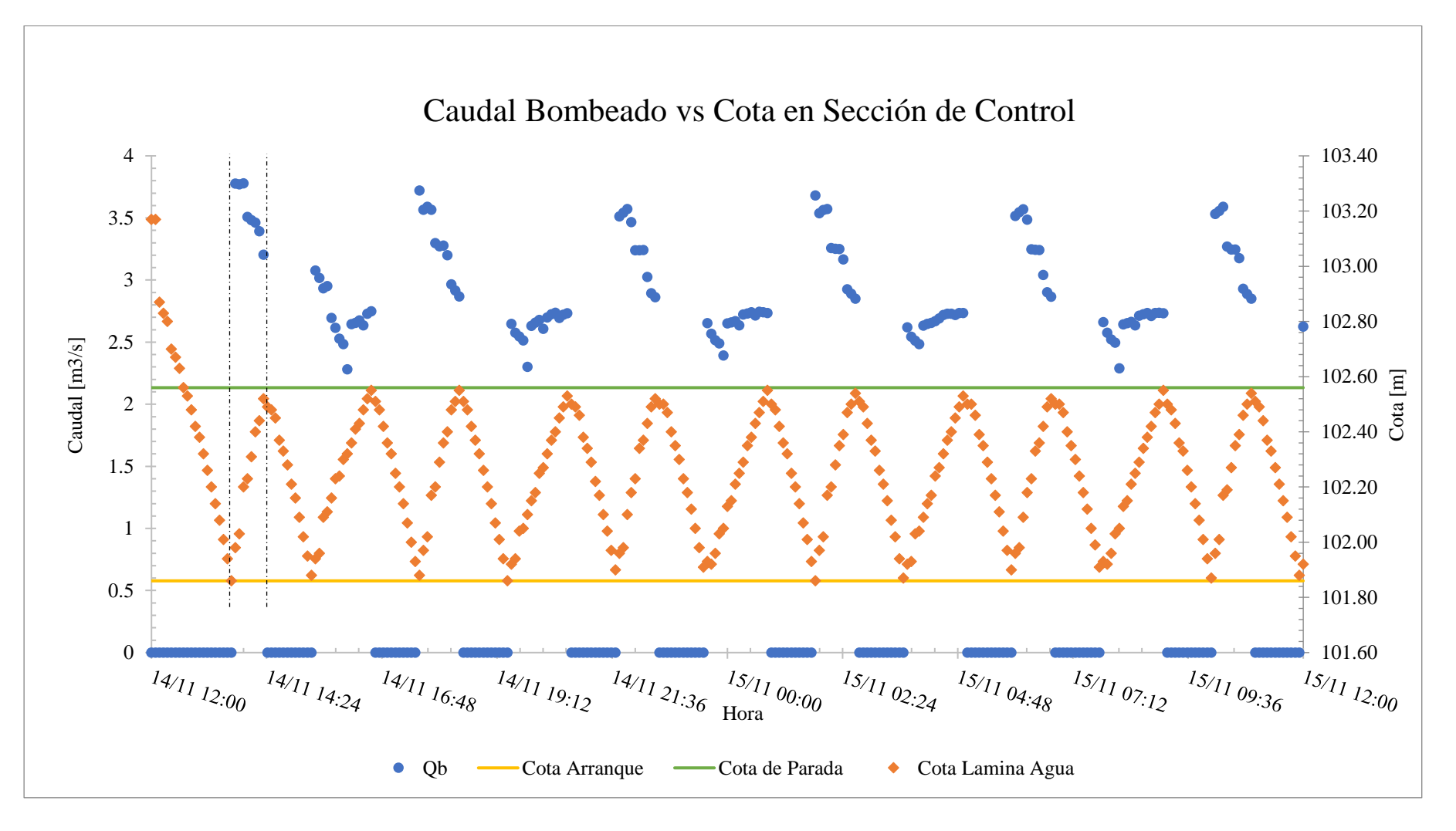

<span id="page-48-0"></span>*Figura No. 25 Caudal Bombeado vs Cota en Sección de Control de EB1 – Modelo Piloto*

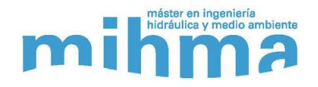

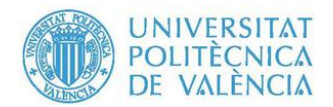

## **7.4.Conclusiones – Modelo Piloto**

Una vez analizados los resultados de las simulaciones del modelo piloto, observando el comportamiento de los tramos de canal, así como las estaciones de bombeo pudimos concluir que el modelo HEC-RAS es capaz de simular el funcionamiento en sentido inverso de un canal, elevando agua desde una cota inferior, mediante estaciones de bombeo, a través de los tramos de canal entre vertederos, los cuales funcionan de forma similar a tanques de almacenamiento en serie, hasta llegar a la elevación deseada.

En consecuencia, el modelo HEC-RAS contiene las capacidades para lograr los objetivos de este trabajo, por lo cual se continuo con la creación del modelo del Canal Júcar-Turia, así como las diferentes alternativas de funcionamiento.

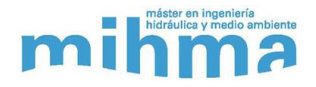

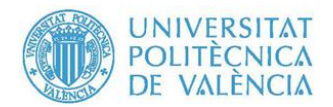

# <span id="page-50-0"></span>**8. Modelación del Canal Júcar-Turia**

Teniendo en cuenta los resultados obtenidos en el modelo del canal piloto, en el cual se verificó que el HEC-RAS es capaz de simular el funcionamiento de un canal mediante vertederos y estaciones de bombeo, para trasegar cierto caudal aguas arriba, se procedió a la creación del modelo del Canal Júcar-Turia. A diferencia del modelo del canal piloto, al modelo del Canal real no se hicieron simplificaciones como la distribución equidistante de las paradas o curva de bombas genéricas, entre otras.

Para la modelación del Canal Júcar-Turia y posterior definición de alternativas, se siguieron las directrices o lineamientos establecidas por Aguas de Valencia, las cuales fueron planteadas desde el inicio de este trabajo. Estas directrices fueron:

- $\triangleright$  Caudal a elevar desde el río Turia hasta la toma de la ETAP El Realón de 2 m<sup>3</sup>/s.
- ➢ Las paradas existentes en el tramo de estudio podrían ser modificadas tanto en ubicación o en cota de la cresta, o eliminarse.
- ➢ Se pueden ubicar paradas nuevas de ser necesario.
- ➢ No se tendrán en cuenta las tomas de caudal existentes para riego.
- ➢ De antemano se sabe que en el Túnel de Manises (T3) será necesario la ubicación de al menos una parada, esta no debe ubicarse en planta en zonas de polígonos industriales, poblaciones y del Aeropuerto de Valencia. De igual forma debe tratar de ubicarse en una zona con la menor profundidad posible, dado que existen zonas con una profundidad a cota clave de hasta 20 m.
- ➢ Para el bombeo desde el río Turia se asumirá una cota fija de este de 53.2 m.
- ➢ Crear varias alternativas, tanto de configuración de paradas, número y ubicación de estas, como de funcionamiento de las estaciones de bombeo.

Adicionalmente a las directrices establecidas por la empresa para el desarrollo del modelo y alternativas, establecimos unos criterios adicionales de forma preliminar, para la creación del modelo, las paradas, selección de grupos de bombeo y maniobras de estas. Estos criterios fueron ajustados de acuerdo a los resultados que se fueron obteniendo durante las simulaciones iniciales:

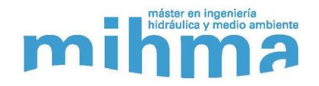

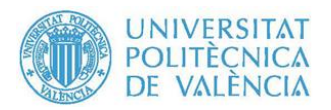

- ➢ **Elevación de las Paradas:** Dado que nos permitieron variar las elevaciones de las crestas de las paradas existentes y las nuevas, pero no existía un criterio que limitase esto, se asumió como criterio que los realces de las paradas existentes o elevación de las nuevas paradas se podrán realizar mientras que el margen que exista entre el cajero y la cresta de la parada no sea menor que el mayor margen que exista en las paradas actuales. Sin tener en cuenta la última parada, de acuerdo a este criterio el margen debe ser del al menos 0.42 m según la [Tabla No. 2.](#page-25-0) Para el caso de la parada o paradas ubicadas en el túnel T3, como se observa en la [Figura No. 30,](#page-57-0) se determinó un margen de 1 m, el cual se verifico durante las simulaciones con el fin de que en ningún caso pueda la lámina de agua tocar techo y entrar en presión.
- ➢ **Grupos de Bombeo:** Siendo 2 m<sup>3</sup> /s el caudal tomado por la ETAP El Realón, se estableció que cada estación de bombeo deberá bombear más que este valor con el fin de contrarrestar este detrimento de caudal y poder elevar la cota de la lámina de agua en el tramo inicial. El caudal se deberá impulsar desde mínimo dos bombas con el fin de facilitar la operación de las estaciones, y permitir una mejor regulación de estas. De igual forma se pretendió que las bombas seleccionadas trabajaran con rendimientos lo más alto posible, preferiblemente mayor del 70%-75%.
- ➢ **Distancia entre paradas:** Se trató de que las distancias entre las paradas finales para cada una de las alternativas fueran los más similar posible con el propósito de que los tramos por los que se trasegarían los caudales tuvieran un volumen cercano.
- ➢ **Espaciamiento entre secciones y Paso de Tiempo computacional [Δt]:** Estos parámetros se tratan mejor en la sección [8.1](#page-52-0) debido a la importancia que tienen en la simulación en régimen transitorio.

Teniendo en cuenta las directrices y criterios anteriores se creó inicialmente un modelo base del Canal Júcar-Turia, el cual es básicamente su geometría actual (Secciones Transversales y perfil longitudinal), las cuales son inmodificables, y sin las paradas existentes. A partir de este modelo base se generaron las diferentes alternativas de configuración de paradas/estaciones de bombeo.

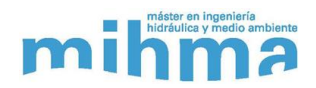

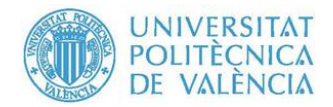

### <span id="page-52-0"></span>**8.1.Espaciamiento de Secciones Transversales y Paso de Tiempo**

El paso de tiempo computacional y el espaciamiento de las secciones transversales son dos de los parámetros más importantes en la simulación en régimen transitorio en el HEC-RAS. La mala selección de estos parámetros puede ocasionar problemas de inestabilidad numérica durante la solución de las ecuaciones de flujo, las cuales generar errores en cada iteración, los cuales se propagan por el modelo ocasionando que se detenga la simulación.

Cuando las secciones transversales se encuentran ubicadas demasiado cerca, ocasiona que la derivada con respecto al espacio pueda sobreestimarse, en especial en lado creciente de onda de flujo, lo cual podrá generar un crecimiento del pico que terminará desestabilizando el modelo. En cambio, si el espaciamiento es muy elevado, la derivada se estaría promediando en una distancia muy grande, y si los cambios en las propiedades hidráulicas cambian muy rápido, el modelo se tornará inestable.

Por otra parte, si el paso de tiempo es muy pequeño respecto a lo que la condición de Courant [\( 14](#page-93-0) ) establece podría llevar de igual forma a inestabilidades y largo tiempos de cálculo. Si el paso de tiempo es muy grande, pero los cambios en las propiedades hidráulicas ocurren mura rápido, se generan inestabilidades, por lo que deberá reducirse.

$$
C_r = V_W \frac{\Delta t}{\Delta x} \le 1
$$
  

$$
\Delta t \le \frac{\Delta x}{V_W}
$$
 (3)

Donde:

 $C_r =$  Numero de Courant.

 $V_W = Velocidad de la onda de flujo.$ 

- $\Delta t$  = Paso de tiempo computacional.
- $\Delta x = E$ spaciamiento entre secciones.

Teniendo en cuenta la ecuación anterior, en lo recomendado por la USACE (Brunner, 2016) y las primeras simulaciones realizadas se estableció un paso de tiempo computacional de 1

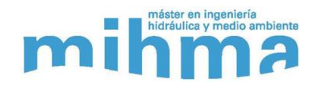

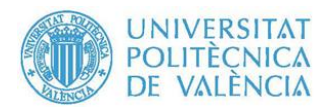

segundo y un espaciamiento de secciones de 50 m. Adicionalmente aguas abajo y aguas arriba de las paradas se ubicaron secciones transversales más cercanas dado que se necesitan para la configuración de las estaciones de bombeo. Como se puede ver en los resultados de cada una de las alternativas no se presentaron errores ni problemas de estabilidad numérico debido a estos dos parámetros establecidos.

### **8.2.Creación del Modelo Base (Geometría)**

Para la creación del modelo base del Canal Júcar-Turia se utilizó una metodología similar, a la usada para la creación del modelo del canal piloto, y descrita en la sección [7.2.1,](#page-39-1) aunque difiere de este, teniendo en cuenta que el Canal Júcar-Turia tiene múltiples secciones transversales y transiciones entre estas. A continuación, se describe la metodología utilizada para la creación del modelo base:

- ➢ Utilizando la herramienta HEC-GeoRAS, la cual es una extensión de HEC-RAS para ArcGIS, se realiza la exportación del alineamiento en planta del eje del Canal Júcar-Turia a formato de HEC-RAS. Esto es con el propósito de una mejor visualización en planta del Canal dentro del HEC-RAS, pero esto no tiene ninguna influencia dentro de los cálculos hidráulicos. En l[a Figura No. 26](#page-54-0) se observa el alineamiento del eje del Canal en el HEC-RAS.
- ➢ Creación manual de las secciones transversales límites: Siendo estas secciones limites la primera sección aguas arriba y la última sección aguas abajo con un mismo tipo de sección transversal, estas secciones serían las relacionadas en la [Tabla No. 1.](#page-24-0) Estas se introducen manualmente en el HEC-RAS como se observa en la [Figura No. 27](#page-55-0) a modo de ejemplo.

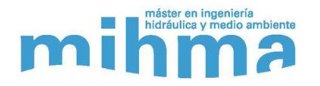

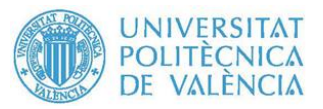

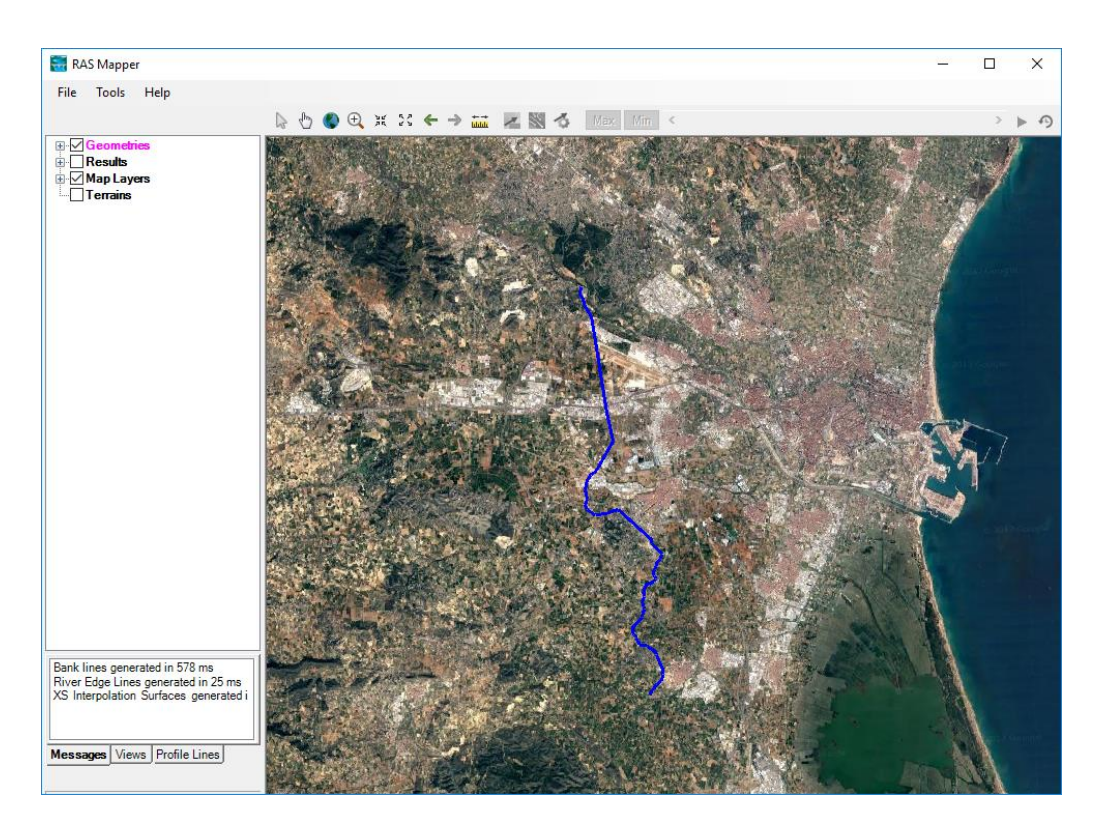

*Figura No. 26 Alineamiento en planta del tramo de estudio*

<span id="page-54-0"></span>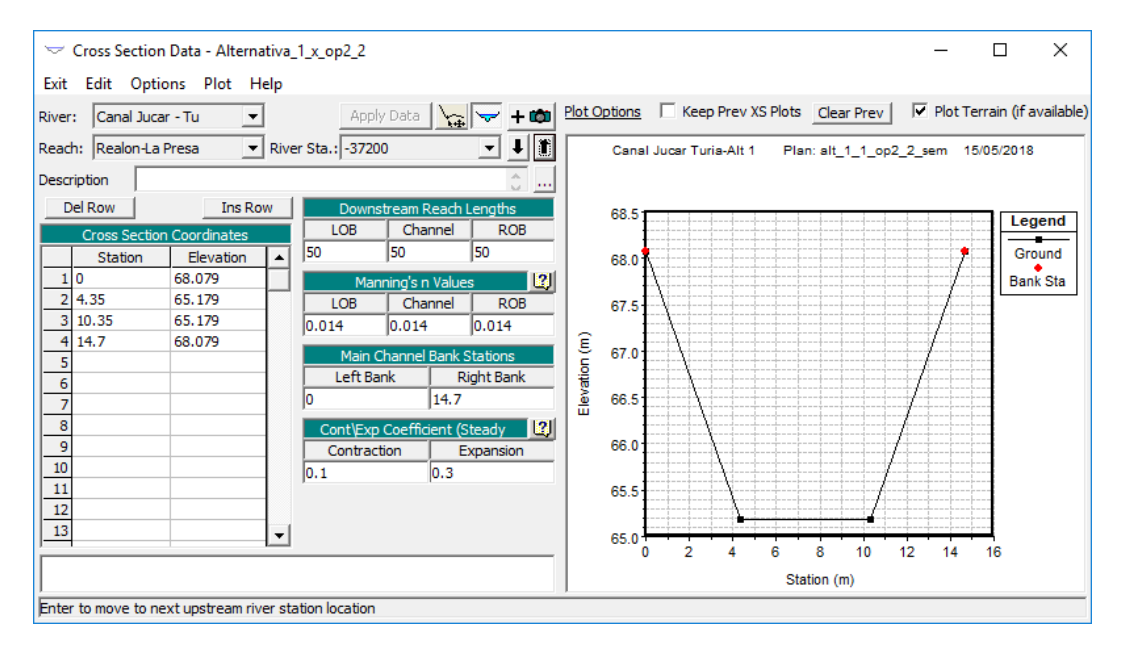

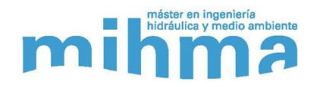

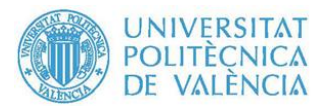

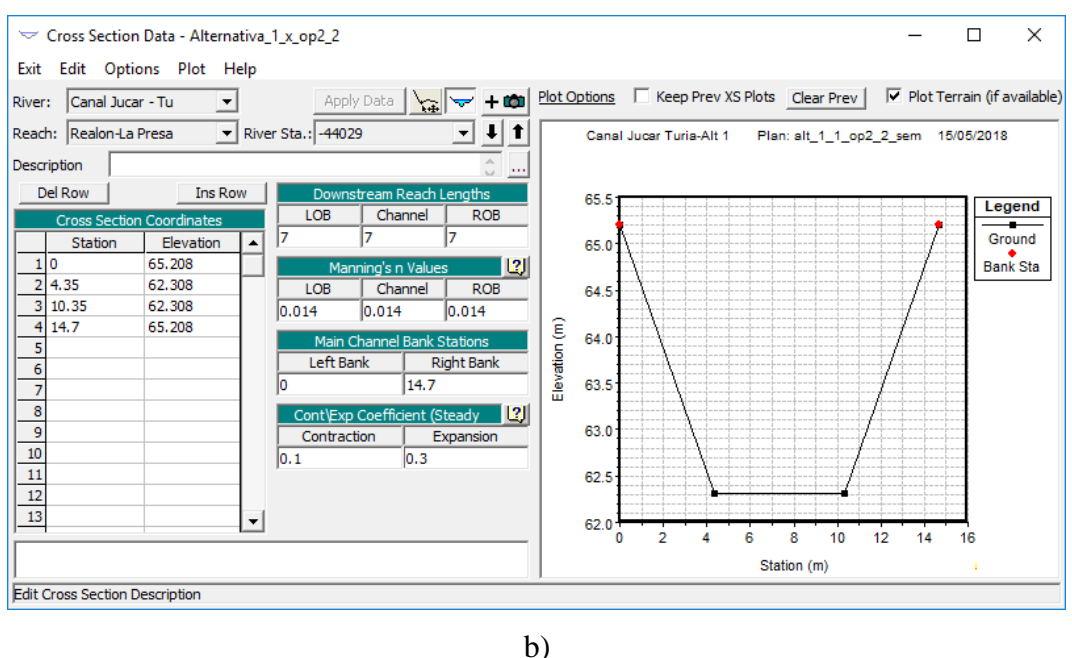

*Figura No. 27 a) Sección 37+200 b) Sección 44+029*

<span id="page-55-0"></span>➢ Túneles: HEC-RAS no permite la creación de secciones transversales cerradas de forma directa, estas deben introducirse de forma independiente la parte inferior o "U" del túnel de igual forma que las secciones anteriores y la parte superior mediante la opción de añadir una tapa o cubierta. En la [Figura No. 28](#page-55-1) se muestra un ejemplo de lo descrito anteriormente.

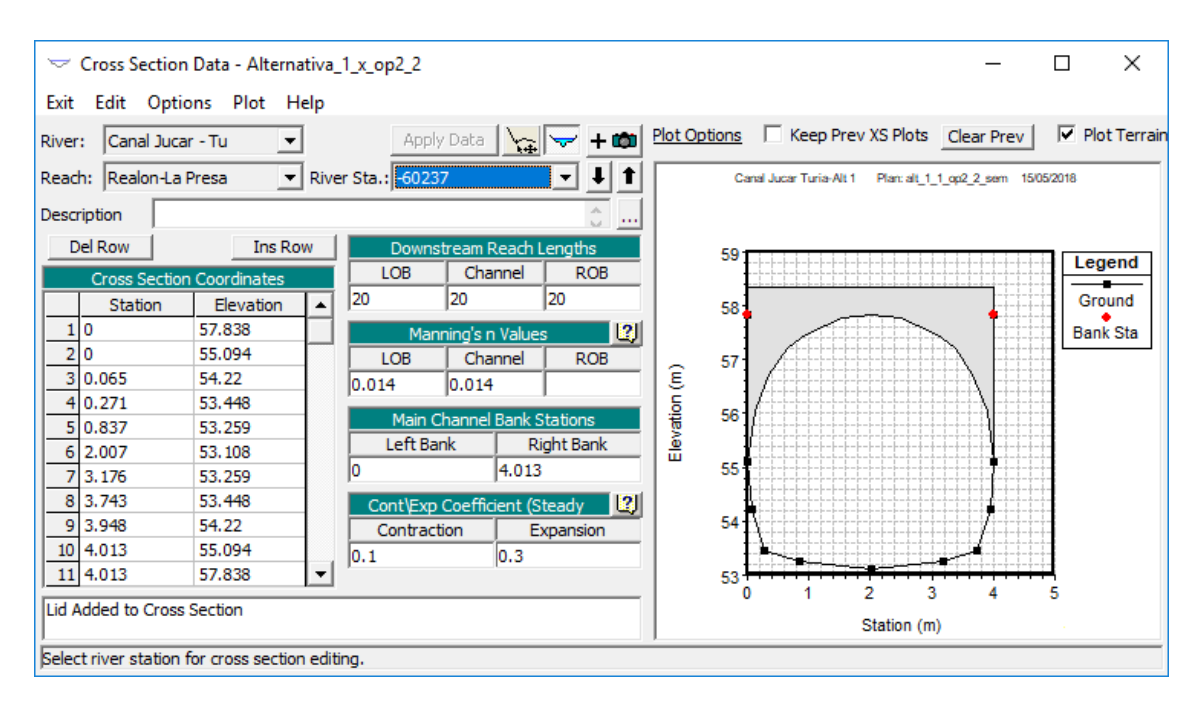

<span id="page-55-1"></span>*Figura No. 28 Sección Transversal túnel T3*

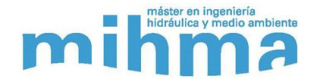

*.*

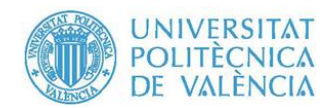

➢ Interpolación lineal: Entre las secciones transversales limites tanto de igual tipo de secciones como de sección diferente (transiciones) se utilizó la herramienta de interpolación lineal para obtener secciones cada 50 m en los tramos largo y dado que las transiciones no superan los 25 m de longitud solo se realizó la interpolación de una o dos secciones dentro de esta. En la [Figura No. 29](#page-56-0) se ve la interpolación de una sección transversal en un tramo de transición.

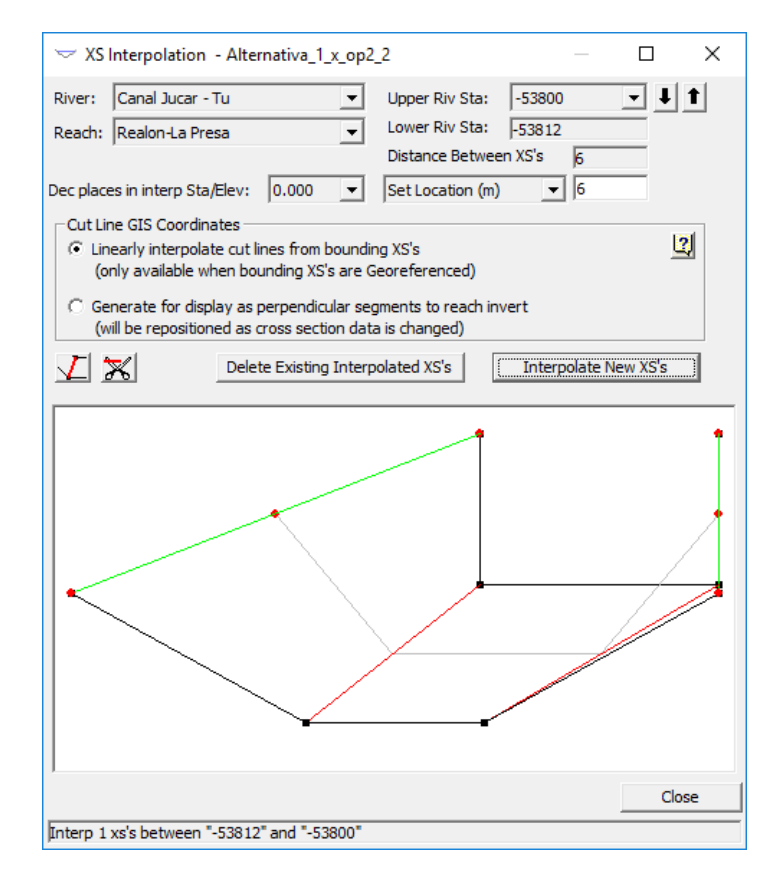

*Figura No. 29 Interpolación de un tramo de transición de secciones.*

<span id="page-56-0"></span>Una vez que se finalizó con la creación e interpolación de todas las secciones transversales del tramo de estudio, se obtuvo el modelo base, el cual se detalla en la [Figura No. 30.](#page-57-0)

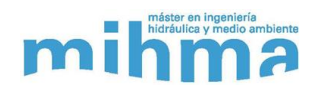

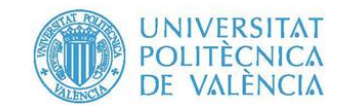

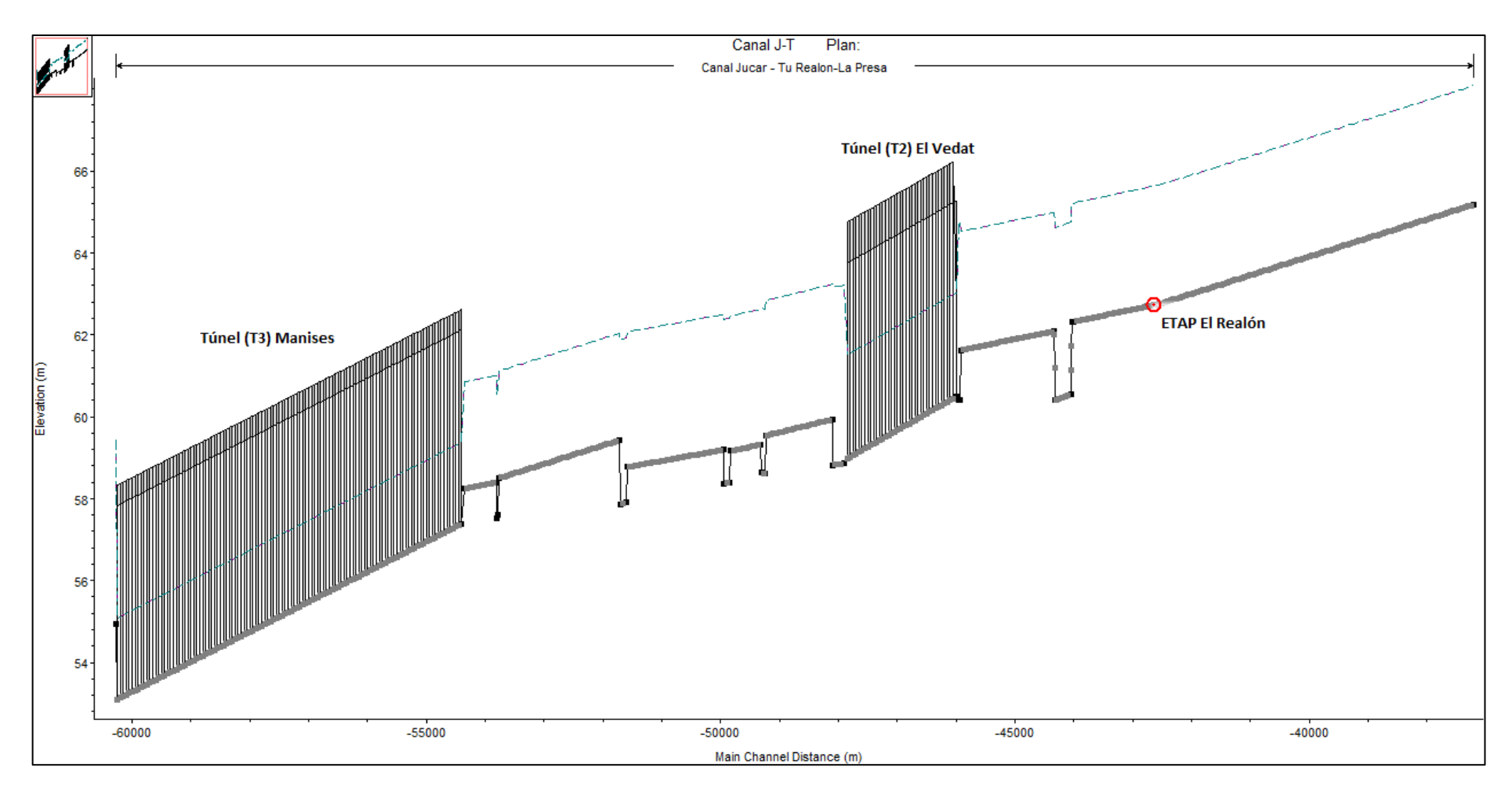

<span id="page-57-0"></span>*Figura No. 30 Modelo Base – Canal Júcar-Turia*

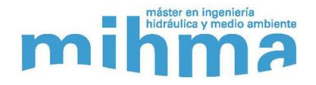

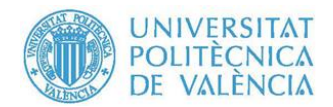

### **8.3.Estaciones de bombeo**

En este capítulo se describe la metodología utilizada para la selección de los grupos de bombeo de cada una de las estaciones que estarán ubicadas en las paradas que finalmente se fijaron para cada alternativa. Para esto se calcularon los caudales mínimos y máximos a bombear, así como la estimación del rango de alturas de bombeo, esto a partir de los criterios definidos anteriormente y de los resultados de simulaciones iniciales. Con estos valores se seleccionaron los grupos de bombeo, se calcularon las pérdidas de energía en la instalación, para finalmente obtener las curvas características que se introdujeron en el modelo.

Finalmente, la selección final de las bombas se basó tanto en un correcto funcionamiento del sistema, al igual que se cumpliera el criterio de rendimiento mínimo en cada estación de bombeo.

#### **8.3.1. Caudal**

Siguiendo los criterios establecidos en la sección [8,](#page-50-0) el caudal impulsado por cada estación de bombeo debe ser mayor a los 2 m<sup>3</sup>/s detraído por la ETAP, a través de dos bombas, es decir más de 1 m<sup>3</sup>/s por bomba. Se limitó el caudal máximo impulsado por la estación de bombeo a  $2.5 \text{ m}^3$ /s, con la finalidad de no seleccionar bombas de mayor dimensión que la necesaria y de mayor potencia, la cual generaría tanto una arqueta de aspiración de mayor tamaño y al igual que un consumo energético mayor. El rango de caudales por bomba inicialmente estimado fue:

$$
1 \frac{m^3}{s} < Q_b \leq 1.25 \frac{m^3}{s}
$$

Posteriormente, con las simulaciones realizadas en cada una de las alternativas desarrolladas, se permitió un caudal por bomba mayor al rango inicialmente estimado en las estaciones de bombeo de las paradas del túnel de Manises y en la parada de la ETAP La Presa. Esto se explica durante el análisis de resultados de las alternativas desarrolladas.

### **8.3.2. Altura de Bombeo**

Al igual que en el caso del modelo piloto, el objetivo de las estaciones de bombeo en el modelo del Canal Júcar-Turia es de elevar el agua desde la zona aguas abajo de cada parada, en el que existe un nivel de agua variable, hacia aguas arriba a una cota de descarga fija. Esto nos permitió

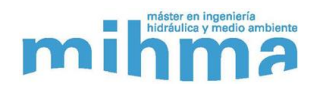

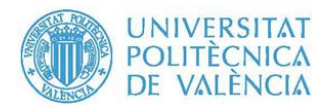

establecer cómo sería el comportamiento del punto de funcionamiento de las bombas. En la [Figura No. 31](#page-59-0) se puede observar las alturas de bombeo mínima y máxima de un caso de ejemplo. Cabe resaltar que las alturas de bombeo mostradas en la [Figura No. 31,](#page-59-0) es únicamente la altura geométrica, sin tener en cuenta la altura a vencer por pérdidas en la instalación.

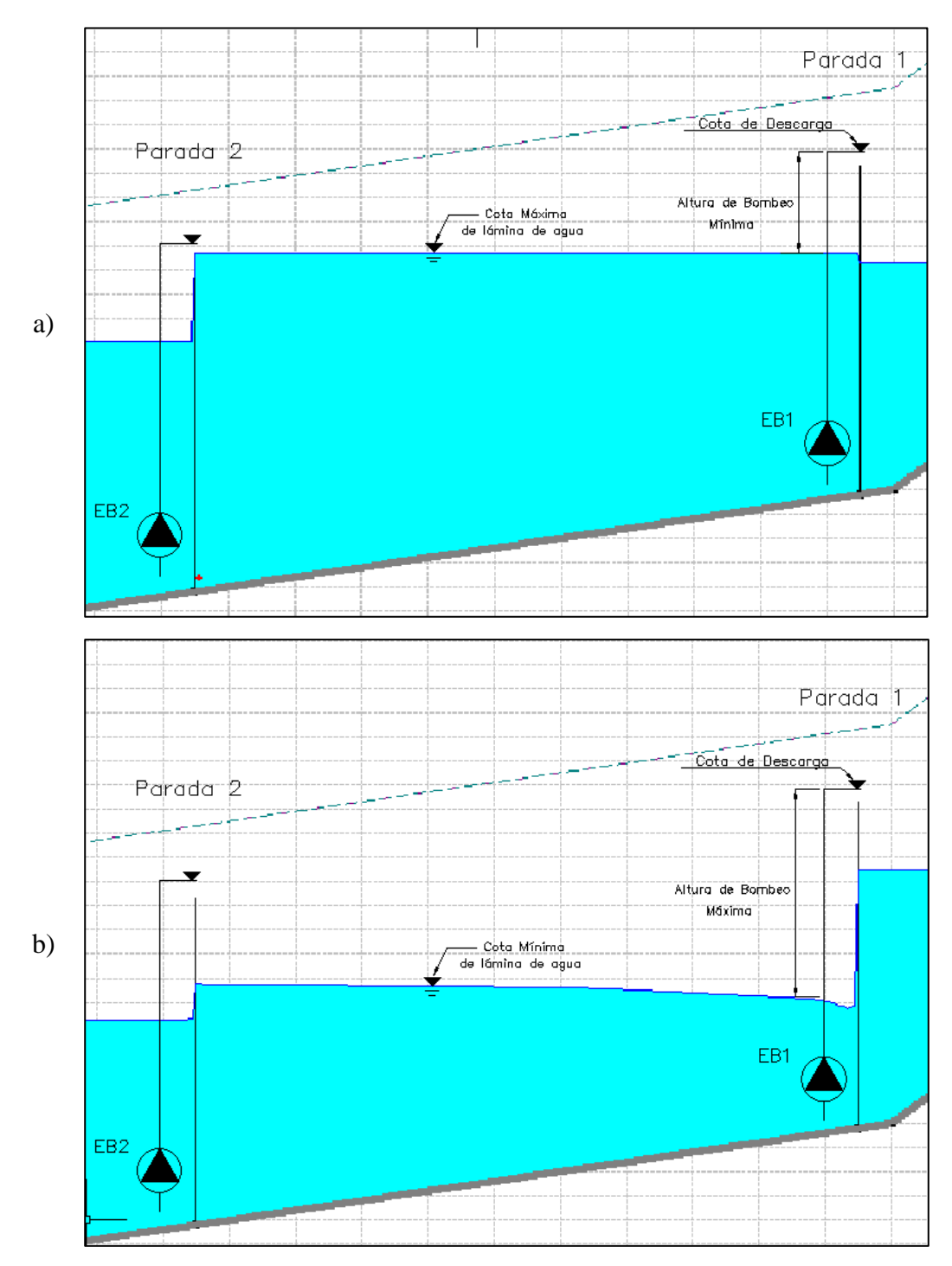

<span id="page-59-0"></span>*Figura No. 31 a) Altura de Bombeo Mínima b) Altura de Bombeo Máxima*

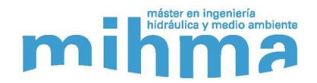

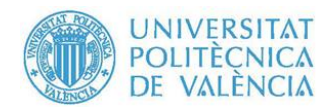

Como se aprecia claramente en la figura anterior, la altura de bombeo de la EB1 está sujeta a la elevación de la lámina de agua del tramo en que esta se encuentra. Este rango de alturas de bombeo, adicionándole las pérdidas de energía en la instalación, determinara el caudal mínimo y máximo impulsado por cada bomba, esto se puede representar fácilmente sobre la curva característica de una bomba, como se observa en la [Figura No. 32.](#page-60-0)

Las alturas geométricas máximas y mínimas para la selección de los grupos de bombeo se obtuvieron a partir de los mismos resultados de las simulaciones iniciales cuando se plantearon las primeras alternativas. Utilizando curvas características de bombas genéricas se realizaron varias simulaciones, de las cuales se obtuvo las alturas de bombeo calculadas por HEC-RAS. Recordando que las alturas de bombeo que calcula HEC-RAS son únicamente la componente geométrica, sin tener en cuenta las pérdidas de energía en la instalación.

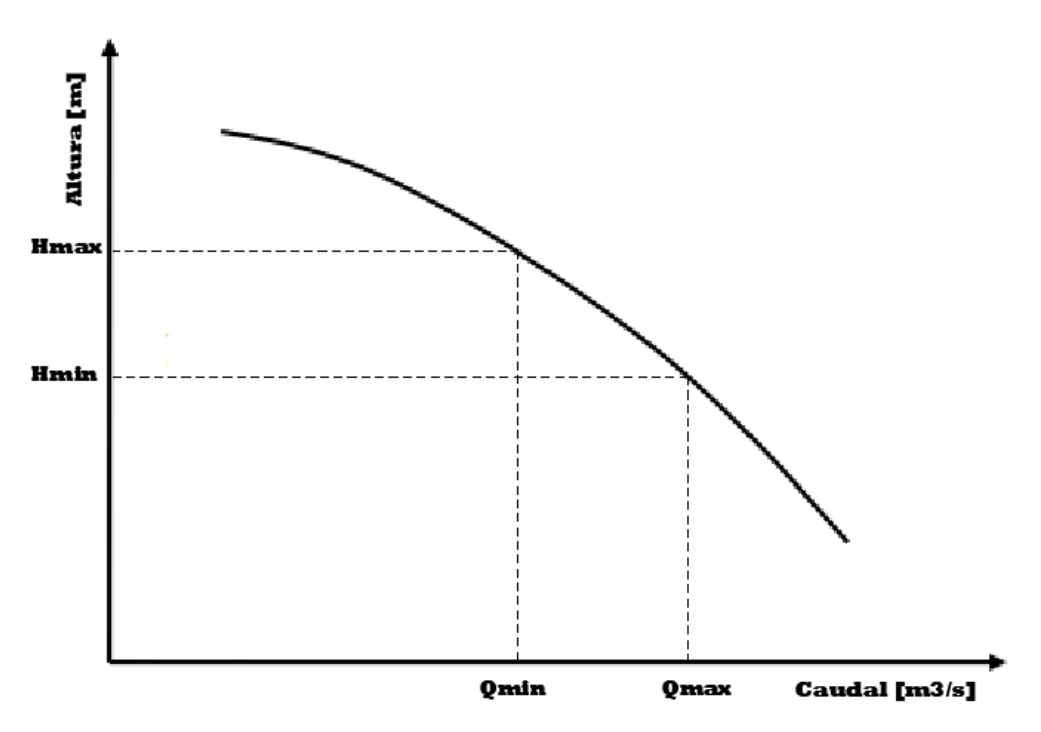

*Figura No. 32 Caudal mínimo y máximo*

<span id="page-60-0"></span>Simulando la primera alternativa planteada, la cual se describe en las siguientes secciones, se obtuvo las alturas de bombeo para las siete estaciones que incluye esta alternativa, la cual se describe en la sección [8.5.2.1.](#page-78-0) En la [Figura No. 33](#page-61-0) se ve gráficamente las alturas durante el periodo de simulación. Analizando estos resultados se concluyó lo siguiente:

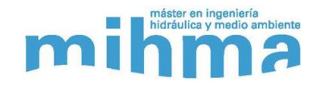

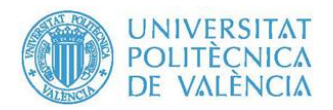

- ➢ Se observa claramente como existen 3 rangos de alturas claramente diferenciados.
- $\triangleright$  La zona inferior, que incluye las estaciones de bombeo de la 1 a la 5, y que corresponden a las estaciones localizadas aguas arriba del túnel de Manises (T3), lo cual es lógico que las alturas de bombeo sean cercanas debido a que las dimensiones de las paradas son muy similares.
- ➢ La segunda zona, corresponde a una estación ubicada en el túnel de Manises (T3). Las alturas de bombeo son mayores debido a que la parada dentro de esta tiene una altura mayor a las exteriores.
- ➢ La estación de bombeo final siempre bombeará a una misma altura dado que bombea desde y hacia unas cotas fijas.

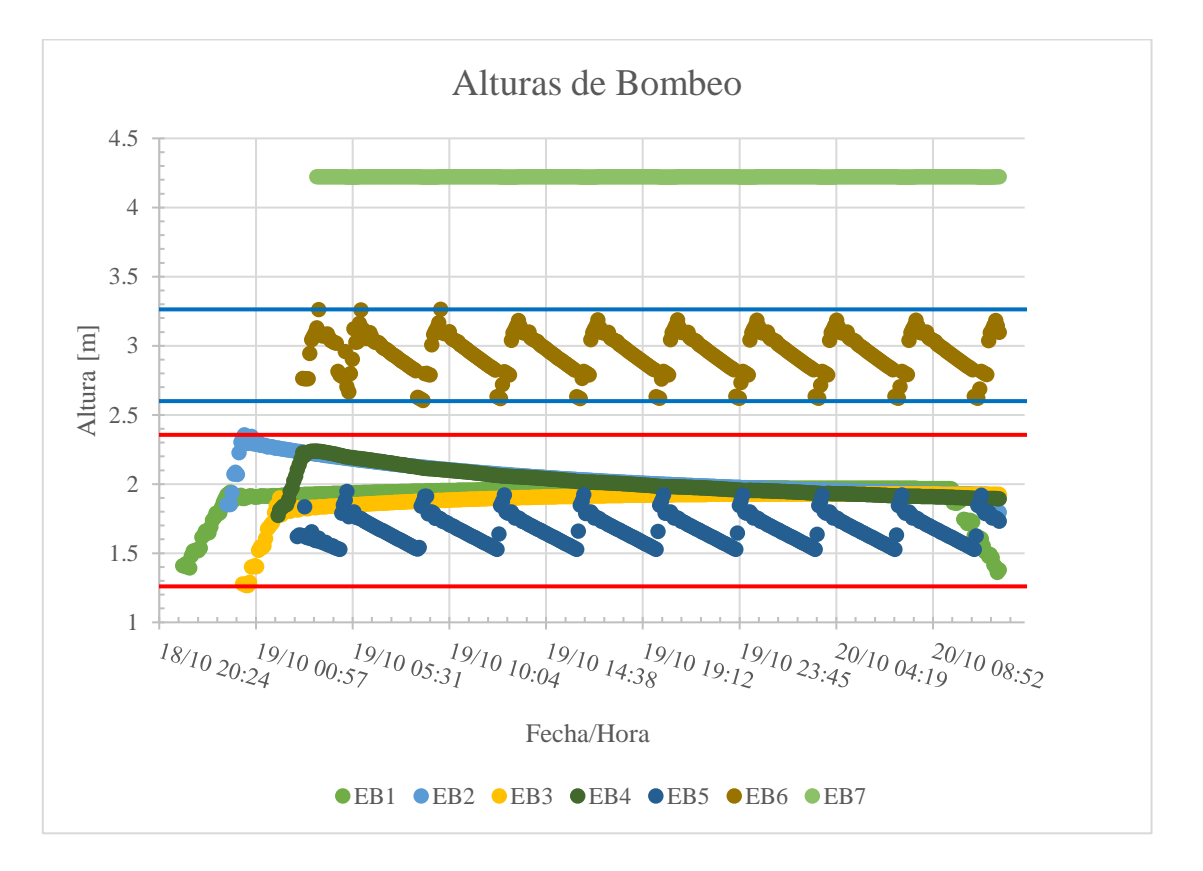

➢ Se seleccionaron bombas diferentes para cada zona descrita.

*Figura No. 33 Altura de Bombeo para cada estación durante simulación inicial*

<span id="page-61-0"></span>La [Tabla No. 8](#page-62-0) muestra las alturas geométricas máxima y mínima para cada una de las zonas descritas anteriormente:

<span id="page-62-0"></span>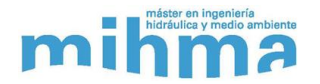

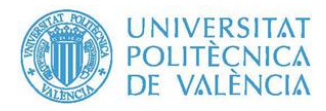

| Zona                    | H <sub>b</sub> max | H <sub>b</sub> min |  |
|-------------------------|--------------------|--------------------|--|
| Aguas arriba Túnel T3   | 2.36               | 1.26               |  |
| $[PK37+200-PK54+365]$   |                    |                    |  |
| Túnel T <sub>3</sub>    | 3.26               | 2.6                |  |
| $[PK54+365 - PK60+237]$ |                    |                    |  |
| Parada La Presa         | 4.22               | 4.22               |  |
| $[PK60+262]$            |                    |                    |  |

*Tabla No. 8 Alturas de bombeo máxima y mínima por zona*

## **8.3.3. Perdidas de Energía en la Instalación**

<span id="page-62-2"></span>Para la correcta selección de los grupos de bombeos se tuvo en cuenta todas las pérdidas de energía generadas en la instalación. Las pérdidas incluidas fueron: las pérdidas por fricción en la bomba y en la tubería de impulsión, perdidas locales en la campana de aspiración, en el codo de 90° y en la válvula de retención. La [Figura No. 34](#page-62-1) muestra una instalación tipo, en donde se señala los elementos que generan las pérdidas de energía mencionadas. En las siguientes secciones se realizó la formulación para el cálculo de las perdidas, y se dejaron en términos de caudal y de los términos de las características físicas de los elementos (diámetro, longitud, etc.).

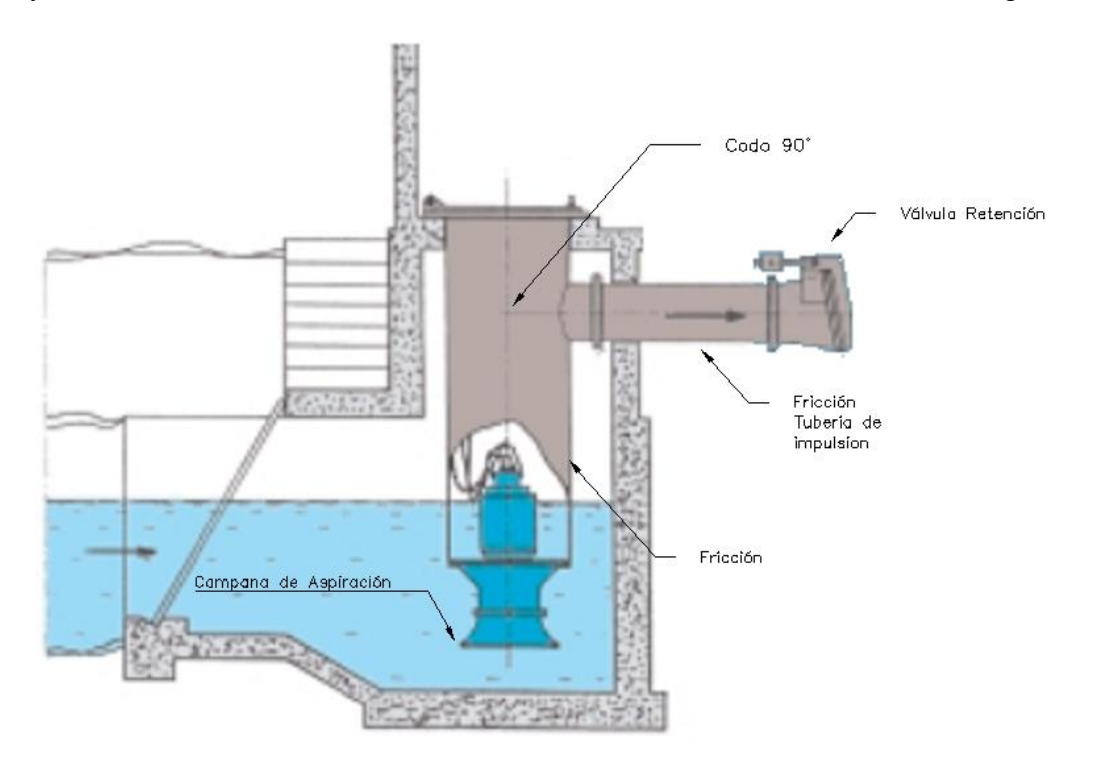

<span id="page-62-1"></span>*Figura No. 34 Esquema tipo de la estación de bombeo*

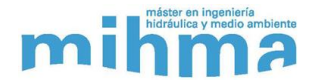

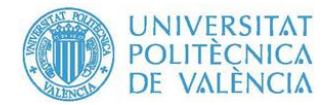

### **8.3.3.1. Perdidas por fricción**

Las pérdidas por fricción generadas en la instalación se calcularon utilizando la ecuación de Darcy-Weisbach [\( 14](#page-93-0) ). Mientas que para el cálculo del factor de fricción se utilizó la formula Swamee y Jain [\( 5](#page-63-0) ).

$$
h_f = f \frac{L V^2}{D 2g} \qquad (4) \qquad f = \frac{0.25}{\left[ \log \left( \frac{\frac{\varepsilon}{D}}{3.7} + \frac{5.74}{Re^{0.9}} \right) \right]^2} \qquad (5)
$$

Donde:

<span id="page-63-0"></span>Donde:

 $f = Factor$  defricción, sin dimensiones.

 $f = Factor$  defricción, sin dimensiones.

 $L = Longitud de la tubería [m].$ 

 $h_f$  = Perdidas por Fricción [m].

 $D =$  Diámetro de la tubería [m].

V = Velocidad media  $\frac{m}{2}$  $\frac{1}{s}$ ].

$$
\varepsilon = Rugosidad\ absolutea\ [mm].
$$

 $D =$  Diámetro de la tubería [mm].

 $Re =$  Numero de Reynolds.

Desarrollando las ecuaciones anteriores dejándola solo en función del caudal, se obtuvo:

$$
h_f = 8 \frac{0.25}{\left[ \log \left( \frac{\frac{\varepsilon}{D}}{3.7} + \frac{5.74}{\left( \frac{4 \, Q}{\pi \, D \, \nu} \right)^{0.9}} \right) \right]^2} \frac{L}{\pi^2 g \, D^5} Q^2 \tag{6}
$$

Para el caso de las pérdidas en el cuerpo de la bomba, dado que es una sección circular anular, debido al motor como se verá en el esquema de las bombas seleccionadas, se reemplaza el diámetro del cuerpo por el diámetro hidráulico, el cual tiene la siguiente expresión:

$$
D_H = \frac{4A}{P} = D_e - D_i \tag{7}
$$

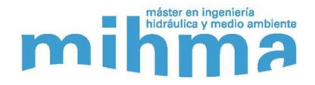

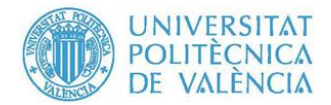

### **8.3.3.2. Perdidas Locales**

Para el cálculo de las perdidas locales o menores, se utilizó la expresión general [\( 8](#page-64-0) ), la cual se calcula como una fracción de la carga de velocidad del flujo, aguas abajo de donde se sitúa la perdida de energía.

<span id="page-64-0"></span>Donde:

$$
h_v = k \frac{V^2}{2g} = \frac{8 k}{\pi^2 g D^4} Q^2
$$
 (8)  

$$
h_v = Perdidas \log[m].
$$
  

$$
Q = \text{Caudal} \left[ \frac{m^3}{s} \right].
$$
  

$$
k = \text{Coeficiente \text{adimensional}}.
$$
  

$$
D = \text{Daientero del Elemento} \left[ \frac{m}{s} \right].
$$
  

$$
\frac{V^2}{2g} = \text{Carga de Velocidad [m]}.
$$

Nuestra instalación cuenta con 3 elementos que generan pérdidas locales, la campana de aspiración, el codo de 90° y la válvula de retención. El coeficiente de perdidas locales (k) se obtuvo para cada uno de estos a partir de bibliografía o de catálogos de fabricantes.

#### ➢ **Campana de Aspiración**

El coeficiente de pérdidas para la acampana de aspiración se obtuvo de la bibliografía técnica de la mecánica de fluidos, (Blevins, 1984). Se obtiene el coeficiente de acuerdo a la relación que hay entre el diámetro de la tubería de aspiración y el radio de apertura de la campana como se observa en la [Figura No. 35.](#page-65-0)

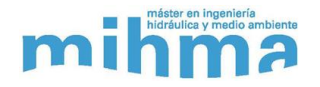

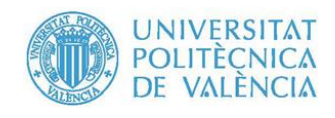

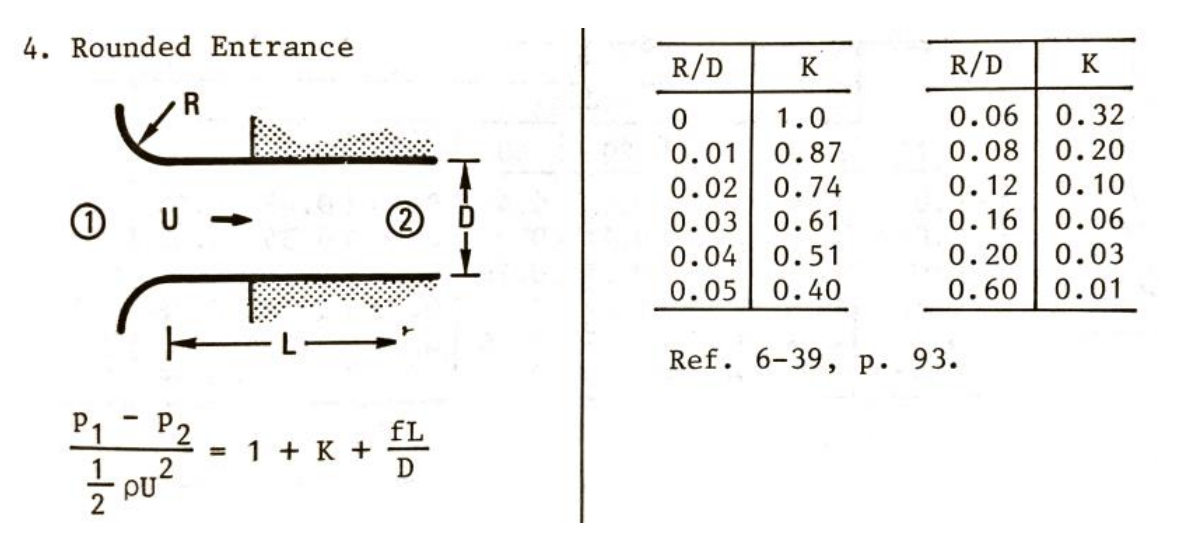

*Figura No. 35 Coeficiente de Perdidas Menores - Campana de Aspiración*

#### <span id="page-65-0"></span>➢ **Codo 90°**

Al igual que en el caso anterior, se obtuvo el coeficiente de perdidas menores para el codo de 90° de la bibliografía, (Blevins, 1984). En este caso, el coeficiente se calcula con la expresión [\( 9](#page-65-2) ), de acuerdo al movimiento del flujo en una "T" como se muestra en la [Figura No. 36.](#page-65-1)

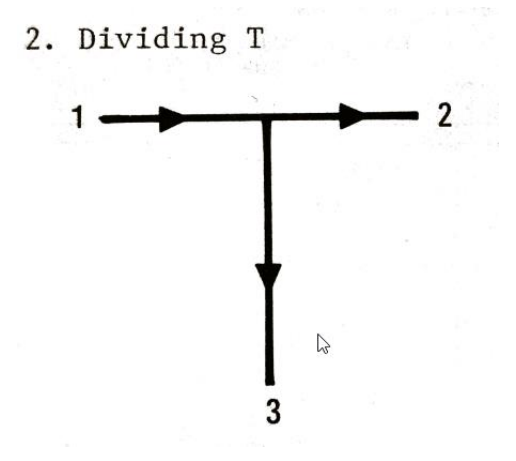

<span id="page-65-2"></span>*Figura No. 36 División de Flujo en "T"*

<span id="page-65-1"></span>
$$
k_{13} = 0.99 - 0.23 \left(\frac{r}{D}\right)^{\frac{1}{2}} - \left[0.82 + 0.29\left(\frac{r}{D}\right)^{\frac{1}{2}} + 0.3\frac{r}{D}\right] \frac{U_3}{U_1}
$$
  
 
$$
+ \left[1.02 - 0.64\left(\frac{r}{D}\right)^{\frac{1}{2}} + 0.76\frac{r}{D}\right] \left(\frac{U_3}{U_1}\right)^2
$$
 (9)

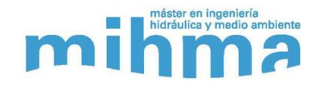

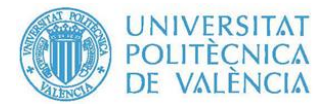

#### Donde:

 $k_{13}$  = Coeficiente de Perdidas locales[m].  $r =$  radio del redondeo del codo [m].

- $D =$  Diametro de la tuberia  $[m]$ .
- $U = Velocidad del flujo [m/s].$

Se asumió que el radio del redondeo de los bordes del codo es 0, por lo cual la expresión anterior queda de la siguiente forma:

$$
k_{13} = 0.99 - [0.82] \frac{U_3}{U_1} + [1.02] \left(\frac{U_3}{U_1}\right)^2 \tag{10}
$$

#### ➢ **Válvula de Retención**

En el caso de la válvula de retención el coeficiente de pérdidas se obtuvo de los catálogos de los fabricantes de acuerdo al tamaño requerido. En la mayoría de los casos, los fabricantes proporcionan el coeficiente de caudal o Kv, el cual es un factor de diseño que relaciona la diferencia de altura (Δh) o presión (ΔP) entre la entrada y salida de la válvula con el caudal (Q), por lo cual debe transformarse a K, o resistencia hidráulica.

#### **8.3.4. Selección de Grupos de Bombeo**

De acuerdo a las condiciones y directrices de la empresa, las bombas que se estudiaron deben ser bombas sumergibles, capaces de impulsar grandes caudales con poca altura. Teniendo esto en cuenta, se realizó la revisión de diferentes fabricantes, finalmente se decidió trabajar con Bombas Ideal, más específicamente con la seria SVA/SVH. Estas son bombas sumergibles con rodetes de hélice y helicoidales, están especialmente diseñadas para el bombeo de grandes caudales de agua a bajas y medias alturas. Son bombas que presentan altos rendimientos, superiores del 80%. Cuenta con un motor trifásico, con rotor en jaula de ardilla, protección IP 68 y aislamiento clase F, para 155ºC. En la [Imagen No. 2](#page-67-0) se aprecia una bomba de la serie

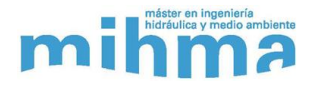

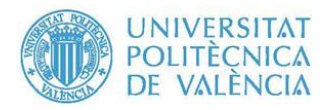

SVA/SVH. La [Figura No. 37](#page-67-1) muestra las dimensiones importantes para el cálculo de las pérdidas de energía.

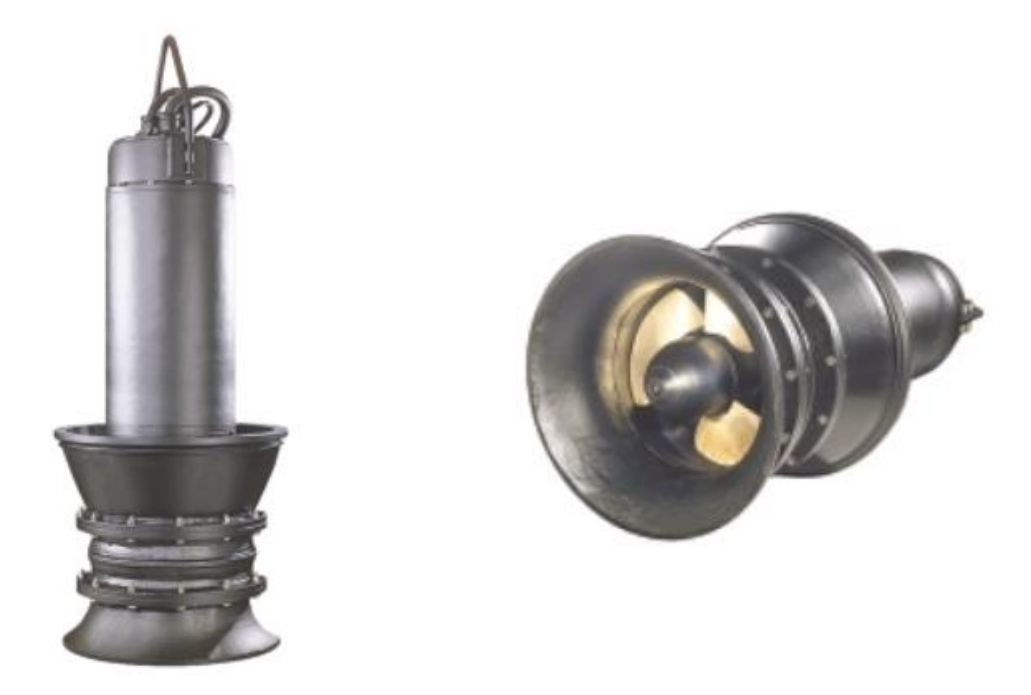

*Imagen No. 2 Bombas Ideal – Serie SVA/SVH*

<span id="page-67-0"></span>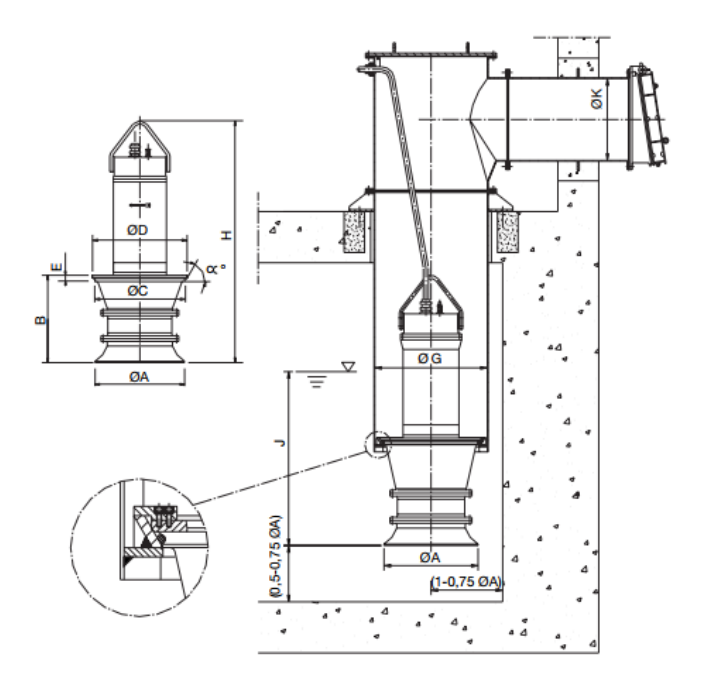

*Figura No. 37 Dimensiones de la Bomba – Serie SVA/SVH*

<span id="page-67-1"></span>En la [Figura No. 38](#page-68-0) se muestra el campo de trabajo de las bombas SVA/SVH, donde claramente se observa que esta serie trabaja en los rangos buscados.

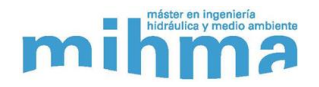

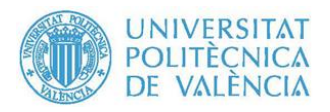

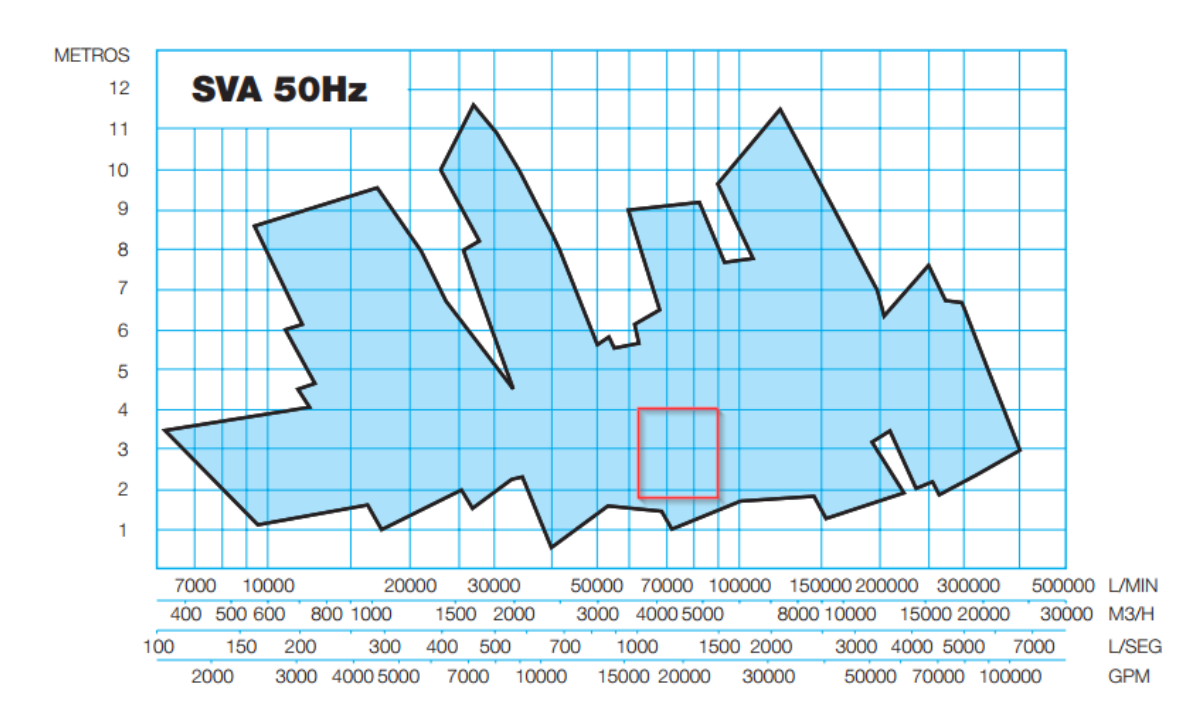

*Figura No. 38 Campo de Trabajo Bomba SVA/SVH*

<span id="page-68-0"></span>Con los valores de alturas de bombeo y el rango de caudales a bombear que se determinaron en las secciones anteriores, se pudo realizar la selección de los grupos de bombeo. Para esto se siguió la siguiente metodología:

- ➢ Selección de Bomba de acuerdo a las alturas de bombeo y caudales estimado en las secciones anteriores.
- ➢ Digitalizar la curva de catálogo de la bomba seleccionado, para obtener los puntos de funcionamiento.
- ➢ Obtener curva de rendimiento, obteniendo la curva de mejor ajuste a los puntos extraídos del catálogo.
- ➢ Calcular las pérdidas de energía, a partir de las características y dimensiones de la bomba seleccionada, con las ecuaciones presentadas en la sección [8.3.3,](#page-62-2) para cada punto de funcionamiento obtenido en la digitalización de la curva.
- ➢ Calcular las nuevas alturas de bombeo, restándole las pérdidas que se generan en cada caso.
- ➢ Implementación de la curva obtenida en el modelo de HEC-RAS, para la simulación de las alternativas definidas.
- ➢ Verificar con los resultados de la simulación el funcionamiento correcto del modelo.

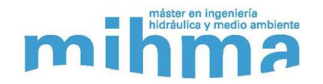

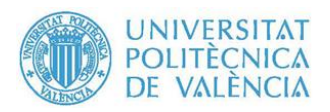

➢ Si el modelo funciona correctamente con la bomba seleccionada, se verifica si el rendimiento cumple con los criterios establecidos. De no ser así, se deberá seleccionar otra bomba.

Aplicando la metodología anterior a las diferentes alternativas planteadas, se seleccionaron finalmente 3 modelos de bombas diferentes. Un mismo tipo de bomba para las paradas aguas arriba del túnel de Manises (PK37+20 - PK54+365), otro tipo de bomba para la o las paradas ubicadas dentro del túnel (PK54+365 - PK60+234) y una tercera bomba para la parada de La Presa (PK60+262). La [Tabla No. 9](#page-69-0) muestra los modelos de bomba seleccionados y en la [Figura](#page-70-0)  [No. 39](#page-70-0) se presentan las gráficas tomadas del catalogo:

<span id="page-69-0"></span>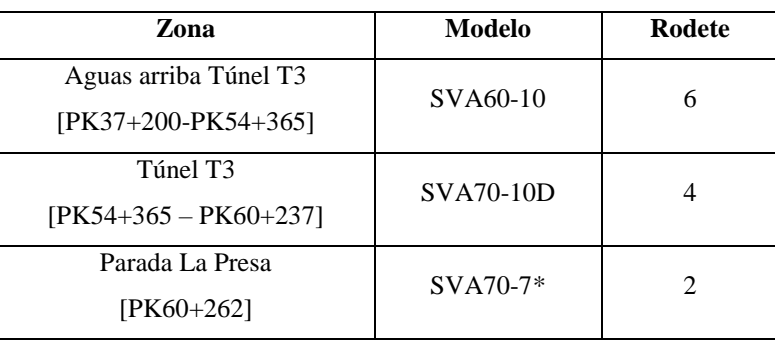

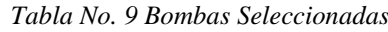

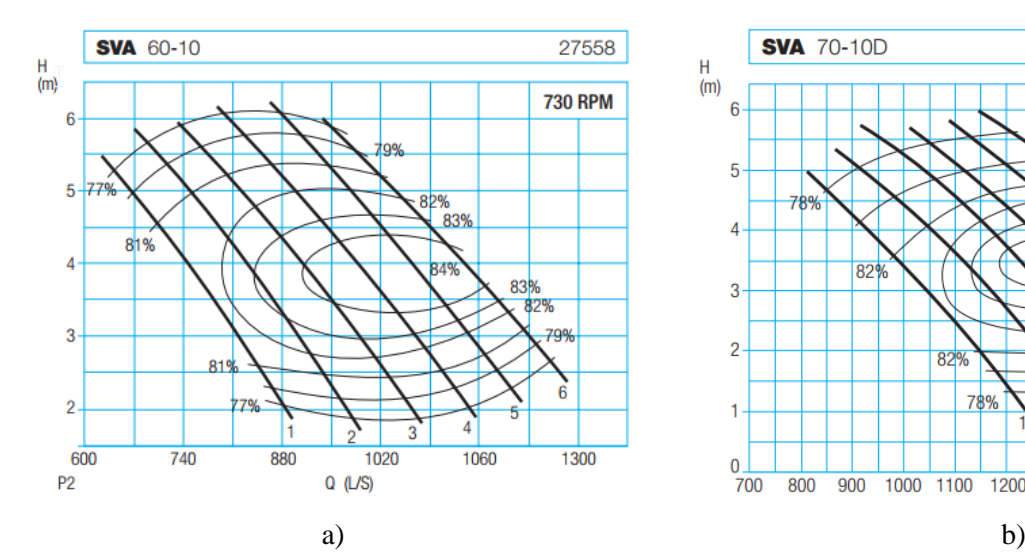

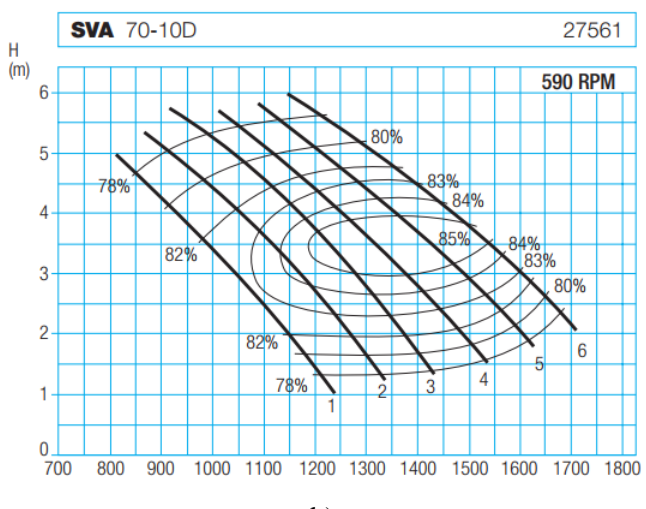

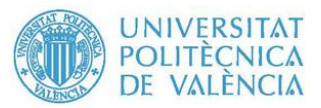

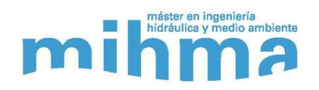

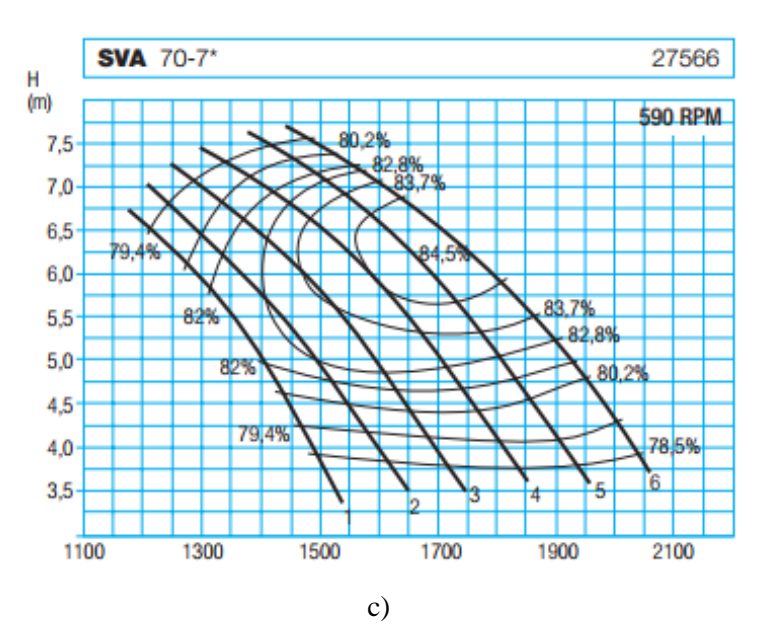

*Figura No. 39 Curva obtenida de Catálogo a) SVA60-10 b) SVA70-10D c) SVA70-7\**

<span id="page-70-0"></span>En las [Tabla No. 10](#page-70-2) y [Tabla No. 11](#page-70-1) se registran las características físicas de la instalación de acuerdo a las bombas seleccionadas, necesarias para poder realizar el cálculo de las pérdidas de energía

<span id="page-70-2"></span>

|                | Fricción en Tubería  |           |              |          | <b>Fricción en Cuerpo</b> |                            |                                   |               |          |
|----------------|----------------------|-----------|--------------|----------|---------------------------|----------------------------|-----------------------------------|---------------|----------|
| <b>Modelo</b>  | $\varepsilon^*$ [mm] | D<br>[mm] | Vis $[m2/s]$ | L<br>[m] | $\varepsilon^{**}[mm]$    | De<br>$\lceil$ mm $\rceil$ | Di<br>$\lceil \mathbf{mm} \rceil$ | Vis<br>[m2/s] | L<br>[m] |
| $SVA60-10-6$   | 0.001                | 600       | 1.10.E-06    |          | 0.25                      | 850                        | 418                               | 1.10.E-06     | 1.7      |
| $SVA70-10D-4$  | 0.001                | 800       | 1.10.E-06    |          | 0.25                      | 1100                       | 550                               | 1.10.E-06     | 1.7      |
| $SVA70-7* - 2$ | 0.001                | 800       | 1.10.E-06    |          | 0.25                      | 1100                       | 550                               | 1.10.E-06     | 1.7      |

*Tabla No. 10 Características físicas de las Bombas para cálculo de pérdidas por fricción*

\*Tubería plástica, valores tomados de la bibliografía, (Sotelo, 1997).

\*\*Cuerpo de la bomba en Hierro fundido, valores tomados de la bibliografía, (Sotelo, 1997).

*Tabla No. 11 Características físicas de las Bombas para cálculo de pérdidas locales*

<span id="page-70-1"></span>

|                 | Campana de<br><b>Aspiración</b> |                   | Codo $90^\circ$ |            | Válvula de Retención |                       |
|-----------------|---------------------------------|-------------------|-----------------|------------|----------------------|-----------------------|
| Modelo          |                                 | $r$ [mm]   D [mm] | $D_1$ [mm]      | $D_3$ [mm] | $Kv***[m3/h]$        | K<br>$[m/(m3/s)^{2}]$ |
| $SVA60-10-6$    | 24                              | 700               | 850             | 600        | 18000                | 0.41                  |
| SVA 70-10D - 4  | 10                              | 920               | 1100            | 800        | 40000                | 0.174                 |
| $SVA 70-7* - 2$ | 10                              | 920               | 1100            | 800        | 40000                | 0.174                 |

\*\*\*Valores tomados de catálogo de, Goodwin Check Valves.

A continuación, se presenta las curvas características del catálogo, la tabla de resultados de cálculo de pérdidas de energía, la curva característica a introducir en el HEC-RAS y la curva de rendimiento ajustada, para cada una de las bombas.

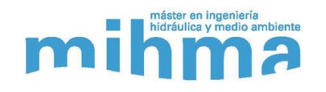

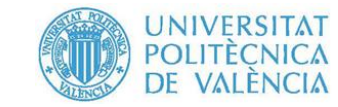

#### ➢ **SVA60-10 – Rodete: 6**

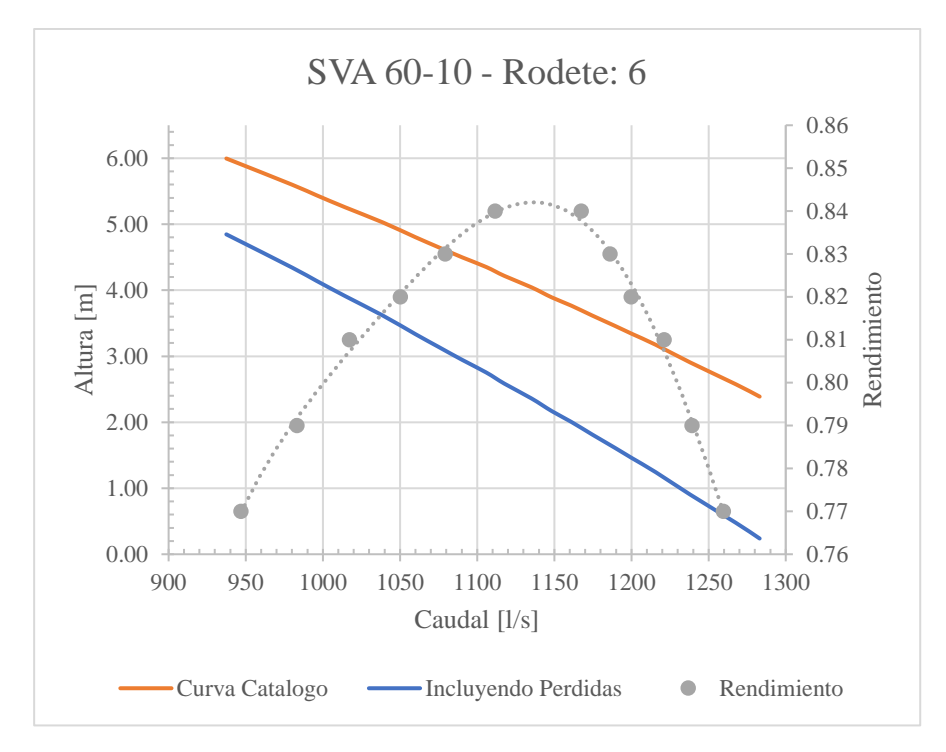

*Figura No. 40 Curvas Características – SVA 60-10 – 6*

#### ➢ **Curva de Rendimiento**

 $\eta = 2.4x10^{-13}Q^5 - 1.3x10^{-9}Q^4 + 3x10^{-6}Q^3 - 3.3x10^{-3}Q^2 +$  $1.8Q - 388.$  (11)

#### *Tabla No. 12 Tabla de Datos- SVA60-10 - 6*

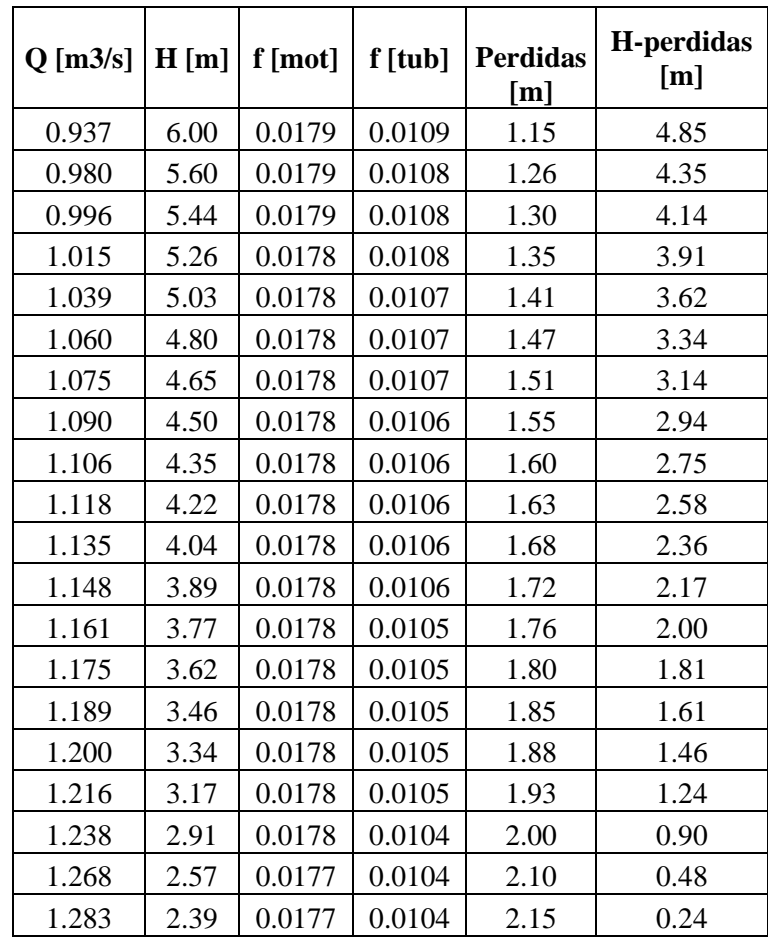
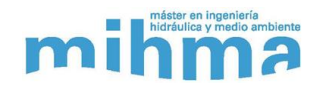

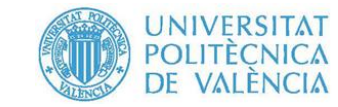

#### ➢ **SVA70-10D – Rodete: 4**

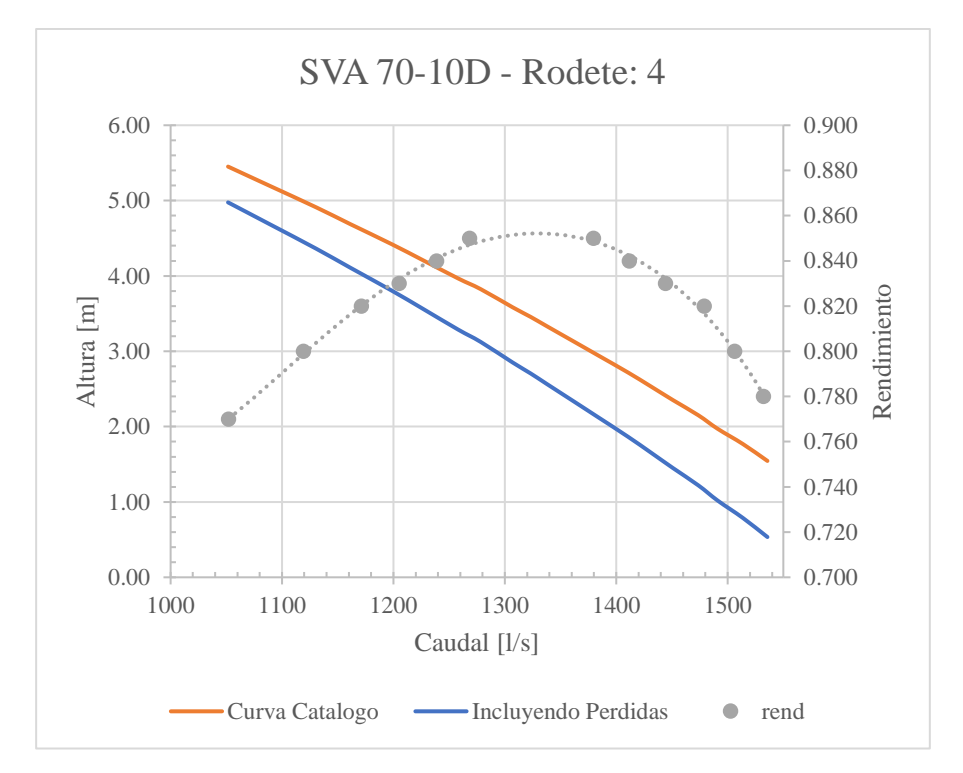

*Figura No. 41 Curvas Características – SVA 70-10D – 4*

#### ➢ **Curva de Rendimiento**

 $\eta = -2.65x10^{-14}Q^5 + 1.75x10^{-10}Q^4 - 4.61x10^{-7}Q^3 6.05x10^{-4}Q^2 - 0.39Q - 103.6(12)$ 

*Tabla No. 13 Tabla de Datos- SVA70-10D - 4*

| $Q$ [m $3/s$ ] | H[m] | f [mot] | $f$ [tub] | <b>Perdidas</b><br>[m] | H-<br>perdidas<br>[m] |
|----------------|------|---------|-----------|------------------------|-----------------------|
| 1.05           | 5.45 | 0.0172  | 0.0109    | 0.47                   | 4.98                  |
| 1.09           | 5.19 | 0.0171  | 0.0109    | 0.51                   | 4.69                  |
| 1.13           | 4.91 | 0.0171  | 0.0108    | 0.55                   | 4.36                  |
| 1.16           | 4.69 | 0.0171  | 0.0108    | 0.58                   | 4.11                  |
| 1.20           | 4.42 | 0.0171  | 0.0107    | 0.62                   | 3.81                  |
| 1.23           | 4.21 | 0.0171  | 0.0107    | 0.64                   | 3.57                  |
| 1.26           | 3.97 | 0.0171  | 0.0106    | 0.68                   | 3.29                  |
| 1.28           | 3.82 | 0.0170  | 0.0106    | 0.70                   | 3.12                  |
| 1.31           | 3.58 | 0.0170  | 0.0106    | 0.73                   | 2.85                  |
| 1.32           | 3.46 | 0.0170  | 0.0105    | 0.75                   | 2.71                  |
| 1.34           | 3.33 | 0.0170  | 0.0105    | 0.77                   | 2.57                  |
| 1.36           | 3.13 | 0.0170  | 0.0105    | 0.80                   | 2.33                  |
| 1.38           | 2.95 | 0.0170  | 0.0105    | 0.82                   | 2.13                  |
| 1.41           | 2.72 | 0.0170  | 0.0104    | 0.85                   | 1.87                  |
| 1.43           | 2.54 | 0.0170  | 0.0104    | 0.88                   | 1.67                  |
| 1.45           | 2.35 | 0.0170  | 0.0104    | 0.90                   | 1.45                  |
| 1.47           | 2.15 | 0.0170  | 0.0104    | 0.93                   | 1.22                  |
| 1.49           | 1.97 | 0.0170  | 0.0103    | 0.95                   | 1.02                  |
| 1.51           | 1.77 | 0.0170  | 0.0103    | 0.98                   | 0.79                  |
| 1.54           | 1.54 | 0.0169  | 0.0103    | 1.01                   | 0.53                  |

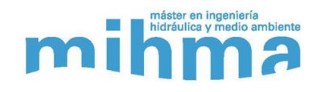

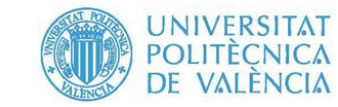

#### ➢ **SVA70-7\* – Rodete: 6**

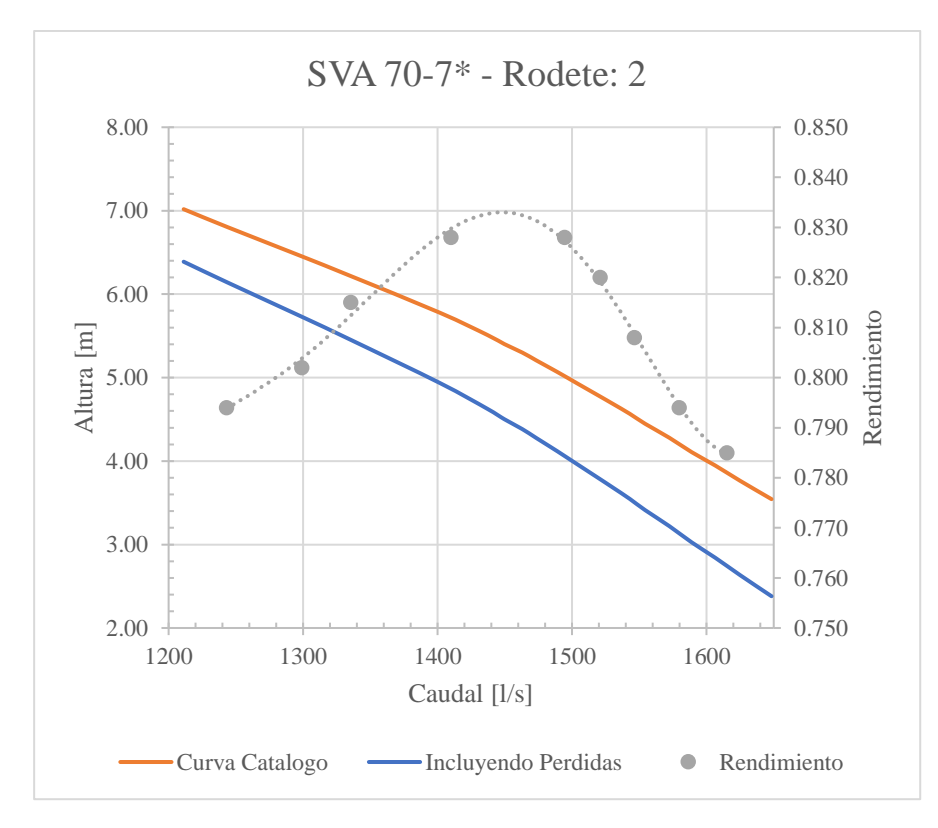

*Figura No. 42 Curvas Características – SVA 60-10 – 6*

#### ➢ **Curva de Rendimiento**

 $\eta = 1.05x10^{-13}Q^5 - 7.18x10^{-9}Q^4 + 1.96x10^{-6}Q^3 2.67x10^{-3}Q^2 + 1.81Q - 489.8(13)$ 

#### *Tabla No. 14 Tabla de Datos- SVA70-7\* - 2*

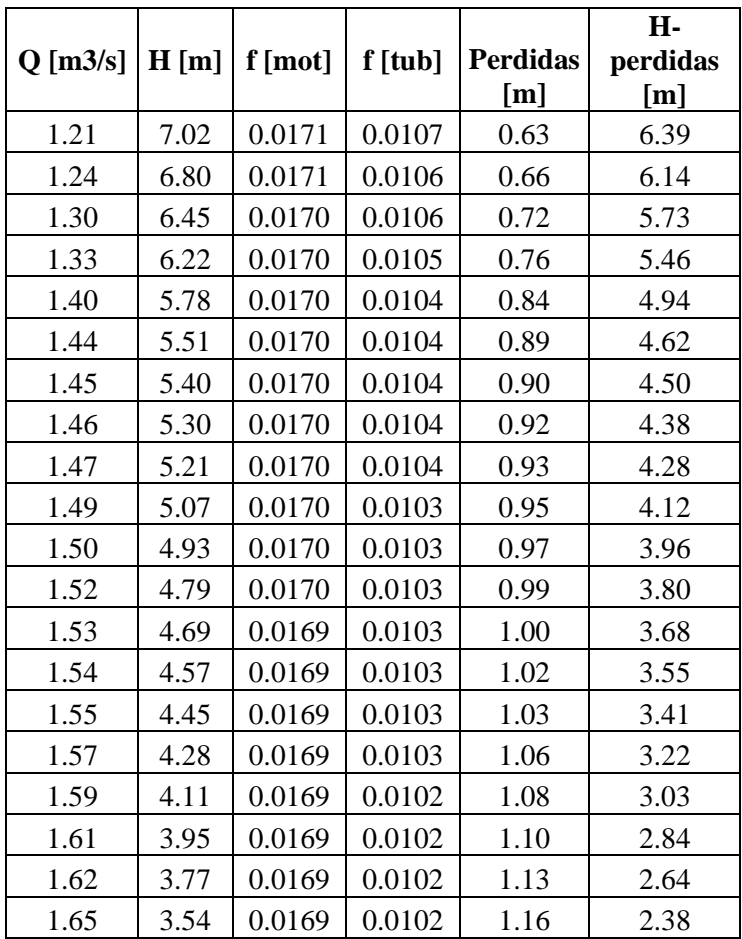

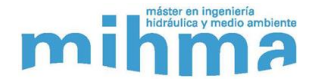

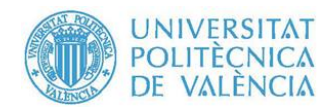

### **8.4.Condiciones de Contorno**

Para poder realizar las simulaciones en régimen transitorio en HEC-RAS se requiere de dos inputs, la geometría del canal y unas condiciones de contorno, y definir un periodo de simulación. Las condiciones de contorno definen las condiciones iniciales del flujo en los límites del modelo. Siendo las secciones transversales inicial y final los límites del modelo. Adicionalmente se pueden implementar condiciones de contorno a lo largo del canal, y al igual que en el modelo piloto, la toma de la ETAP El Realón se simuló como una condición de contorno. Teniendo en cuenta los tipos de condiciones de contorno que permite utilizar HEC-RAS, las cuales se detallan en la sección [7.2.2,](#page-41-0) se enumeran las condiciones de contorno utilizadas en las simulaciones del canal Júcar-Turia.

- ➢ Calado normal: Se fijó el calado normal en la sección PK0+000, dado que era requerido por el programa establecer una condición de contorno en la última sección transversal, pero esta no tuvo ningún efecto en este modelo debido a que esta sección está ubicada aguas abajo de la última parada, por lo que lo que suceda en esta sección no afectará las condiciones de flujo aguas arriba de la parada.
- $\triangleright$  Caudal inicial: Se fijó un Caudal inicial en el canal de 2 m<sup>3</sup>/s. Este flujo inicial tiene como objetivo de evitar inestabilidades en el inicio de la simulación y garantiza que todas las secciones transversales tengan un flujo al inicio de la simulación.
- ➢ Hidrograma Lateral: Con el fin de simular la toma de la ETAP El Realón, ubicada en el PK42+650, se introdujo un hidrograma lateral con un valor constante para todo el periodo de simulación de  $-2 \text{ m}^3/\text{s}$

Estas condiciones de contorno se aplicaron a todas las alternativas desarrolladas, debido a que la diferencia entre estas se basa únicamente en la posición final de las paradas y numero de ellas, las cuales no afectaban de ninguna las condiciones de contorno descritas.

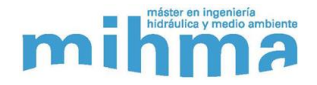

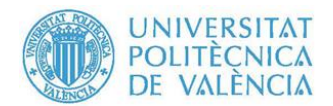

## **8.5.Definición de Alternativas**

Como se estableció en los objetivos de este trabajo, se debían definir y simular diferentes alternativas de funcionamiento del sistema, realizar una comparación de consumo energético de cada una de estas y seleccionar la alternativa más óptima. Las alternativas se establecieron mediante la combinación de alternativas o configuraciones de geometría y maniobras de operación de las estaciones de bombeo.

Las alternativas o configuraciones de geometría, hacen referencia a la configuración final de paradas, número y ubicación definitiva de estas a lo largo del canal. A su vez, el número de paradas define el número de estaciones de bombeo a operar. Se definieron 3 diferentes configuraciones de paradas, las cuales se ubicaron y realzaron siguiendo las directrices y criterios definidos. Estas tres alternativas se denominaron Alt1, Alt2 y Alt3. En el modelo de HEC-RAS se creó cada una de estas alternativas partiendo del modelo base creado y definido en la sección [8.2.](#page-53-0)

Las maniobras de operación, hace referencia a maniobras de arranque y parada de las bombas, es decir si arrancan o no a la vez el número de bombas que tenga una estación de bombeo. Se establecieron 3 tipos de maniobras de operación, denominaron op1, op2.1 y op2.2.

Teniendo en cuenta lo anterior, combinando el número de configuraciones con el número de maniobras de operación, obtenemos un total de nueve alternativas de funcionamiento. En la [Figura No. 43](#page-76-0) se observa un esquema en donde se aprecia claramente el número de alternativas establecidas.

Cabe resaltar que en el HEC-RAS tanto la configuración de las paradas, como las maniobras de operación de las estaciones de bombeo, se configuran en la geometría del canal. Teniendo todas las alternativas y condiciones de contorno definidas, se pudo llevar a cabo la simulación en régimen transitorio o no permanente.

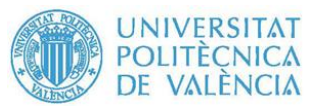

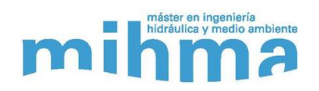

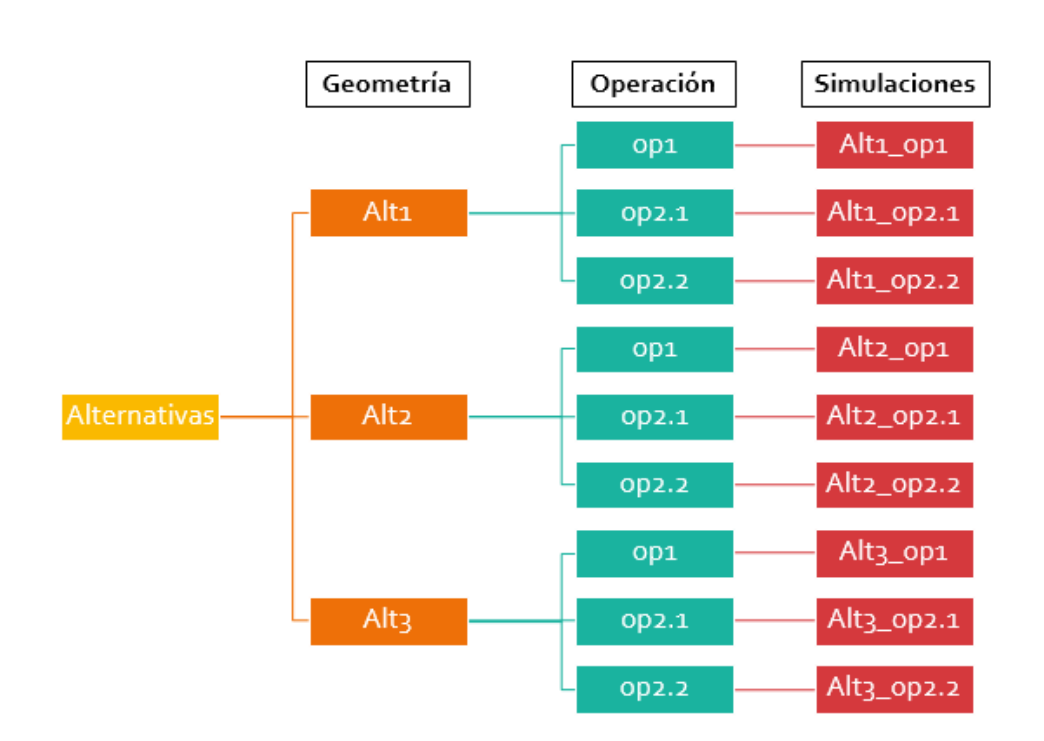

*Figura No. 43 Alternativas de Funcionamiento*

### <span id="page-76-0"></span>**8.5.1. Periodo de Simulación**

Las simulaciones en régimen transitorio o no permanente como su nombre lo indica, son simulaciones donde las magnitudes simuladas varían en función del tiempo. En nuestro caso, se estudian los cambios en las condiciones de flujo a lo largo del canal, debido a la operación de diferentes estaciones de bombeo. Teniendo esto en cuenta, es importante definir un tiempo o periodo de simulación.

Para la definición de este periodo se tuvo en cuenta que cada una de las alternativas estudiadas presentan diferencias en cuanto a número estaciones de bombeo y su ubicación. Lo cual era primordial definir un periodo que fuese lo suficientemente largo para poder realizar la comparación de resultados entre cada una de las alternativas, pero no excesivamente prolongado que nos aumente el tiempo de cálculo por parte del HEC-RAS.

Finalmente, se estableció un periodo de simulación de una semana. Este valor se determinó a partir de la simulación de las tres primeras alternativas para diferentes periodos de simulación, comparándose los resultados obtenidos. A partir de una semana de simulación los resultados obtenidos no sufrían variación.

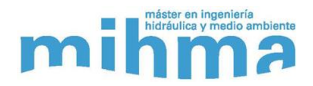

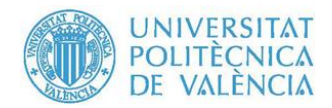

## **8.5.2. Configuraciones de Geometría**

Para cada una de las de las configuraciones de geometría se presentan una tabla con los datos básicos de cada una de las paradas propuestas y una figura del perfil de la alternativa donde se destacan cada una de las paradas. Los datos que se incluyen son:

- ➢ Nombre de la Parada.
- ➢ Nombre de la estación de bombeo.
- ➢ Ubicación (PK).
- ➢ Cota original de la cresta, si es una para existente.
- ➢ Cota de realce. De la cresta.
- ➢ Cota de Solera.

Adicionalmente, se presenta la ubicación en planta y en perfil de la parada o paradas ubicadas en el túnel de Manises, con el propósito de verificar que no se hubieran ubicado en las zonas no admisibles, es decir en zonas urbanas o industriales y con alta profundidad hasta la cota clave del túnel, en concordancia con las directrices establecidas en la sección [8.](#page-50-0)

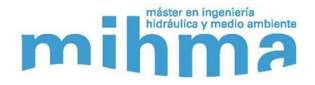

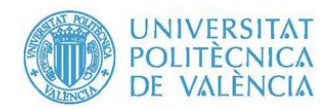

## **8.5.2.1. Alternativa nº 1 (Alt1)**

La geometría Alt1 posee un total de 7 paradas, de las cuales una única parada dentro del túnel de Manises, como se observa en la [Tabla No. 15](#page-78-0) . Dentro del túnel de Manises se ubica la parada 6 (PK57+000), cuya localización en planta es en zona de campo, como se observa en la [Figura](#page-78-1)  [No. 44,](#page-78-1) cumpliendo así las directrices. Adicionalmente en la [Figura No. 45](#page-79-0) se observa que la clave del túnel se encuentra a una profundidad de 14 metros con respecto al terreno, la cual fue la menor profundidad lograda ubicando una única parada dentro del túnel, luego de realizar diferentes simulaciones.

<span id="page-78-0"></span>

| Parada         | Estación de<br><b>Bombeo</b> | <b>PK</b>  | C. Cresta Real<br>$[m]^*$ | C. Cresta<br>definitiva [m] | C. Solera [m] |
|----------------|------------------------------|------------|---------------------------|-----------------------------|---------------|
|                | EB1                          | $42 + 720$ | 65.17                     | 65.17                       | 62.70         |
| 2              | EB <sub>2</sub>              | $45 + 870$ | 64.12                     | 64.12                       | 61.63         |
| 3              | EB <sub>3</sub>              | $48 + 225$ |                           | 62.69                       | 59.89         |
| $\overline{4}$ | EB4                          | $50+750$   |                           | 61.78                       | 58.98         |
|                | EB <sub>5</sub>              | $54 + 210$ |                           | 60.40                       | 58.29         |
|                | EB6                          | $57+000$   |                           | 59.20                       | 55.48         |
|                | EB7                          | $60 + 262$ | 56.59                     | 57.00                       | 53.09         |

*Tabla No. 15 Características Alternativa 1*

\*Las paradas que no tiene una cota de cresta real, son aquellas que son nuevas.

<span id="page-78-1"></span>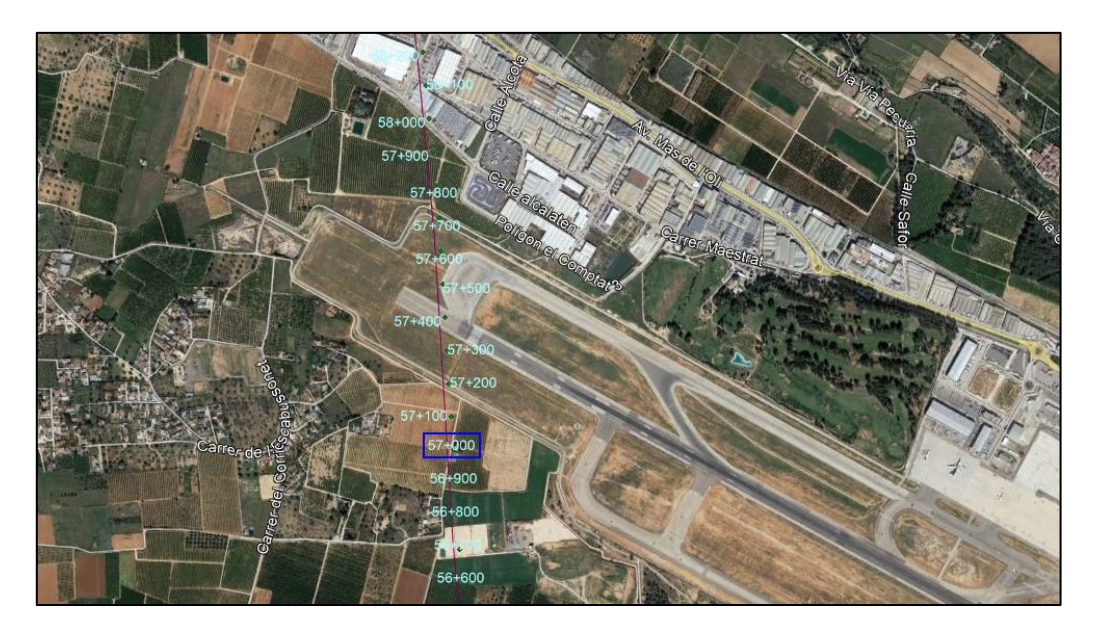

*Figura No. 44 Localización parada 6 – PK57+000*

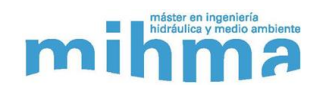

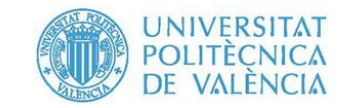

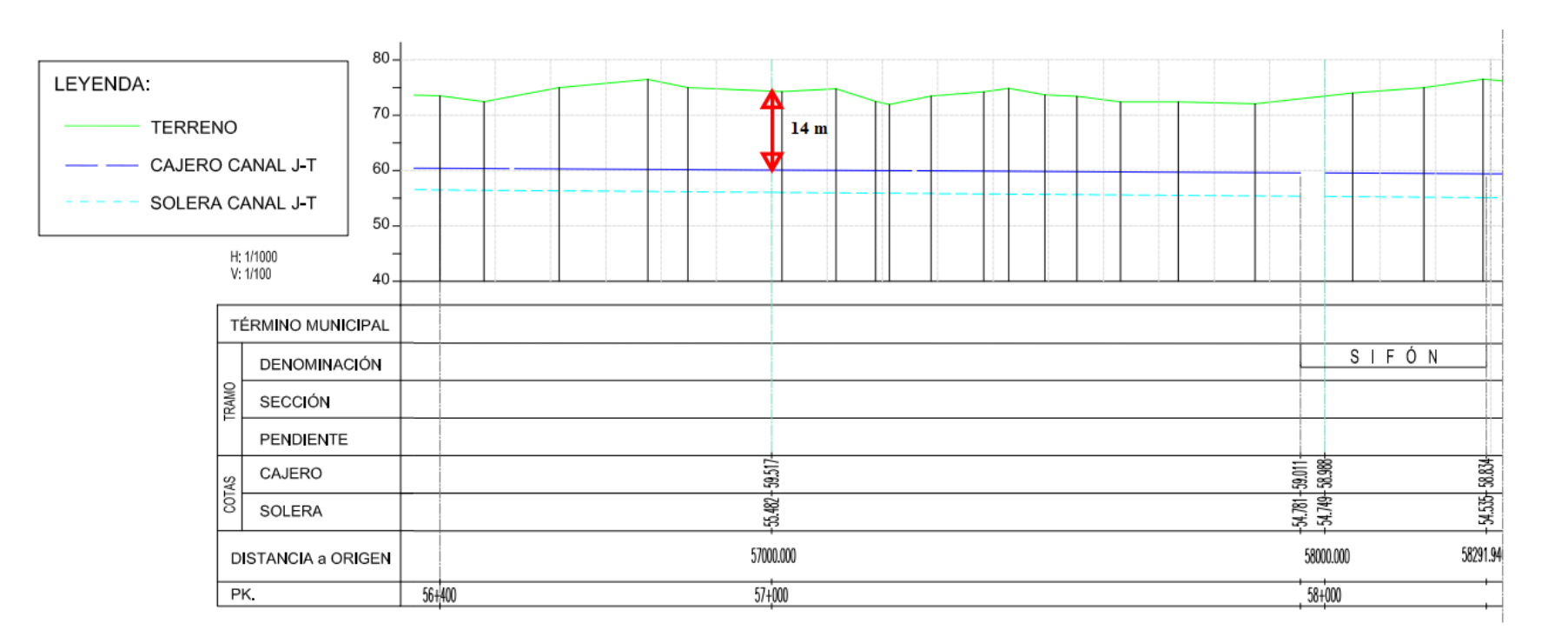

<span id="page-79-0"></span>*Figura No. 45 Perfil Longitudinal del Túnel de Manises- PK57+000.*

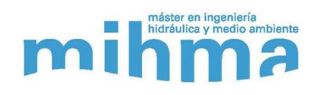

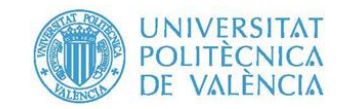

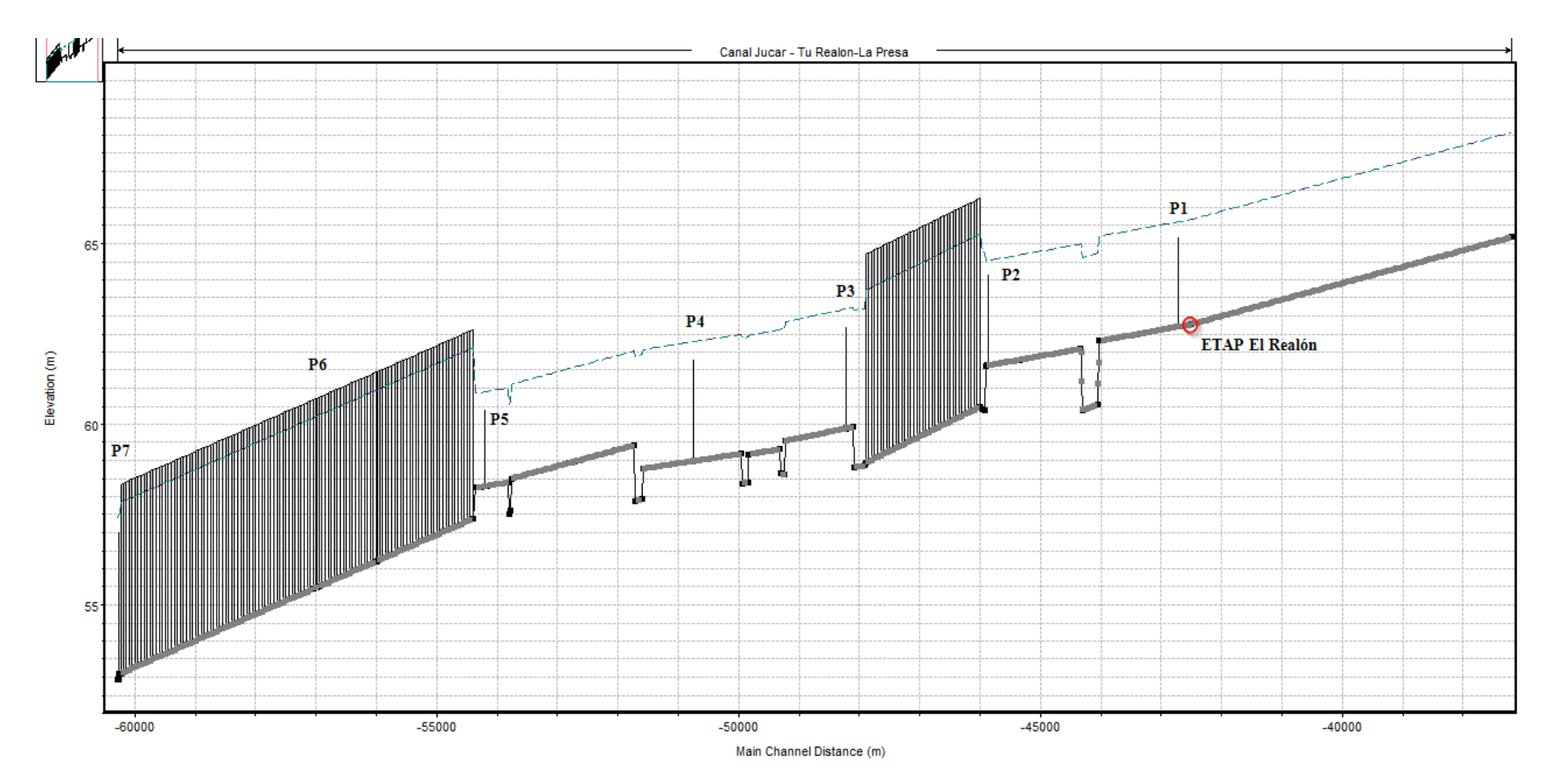

*Figura No. 46 Perfil Longitudinal Alt1 – HEC-RAS*

![](_page_81_Picture_0.jpeg)

![](_page_81_Picture_1.jpeg)

### **8.5.2.2. Alternativa nº 2 (Alt2)**

La geometría Alt2 posee un total de 7 paradas, de las cuales dos se encuentran dentro del túnel de Manises, como se observa en la [Tabla No. 16.](#page-81-0) Dentro del túnel de Manises se ubican las paradas 5 (PK55+500) y 6 (PK57+000), cuyas localizaciones en planta corresponden a zonas de campo, como se observa en la [Figura No. 47](#page-82-0) y [Figura No. 48,](#page-82-1) cumpliendo así las directrices. Adicionalmente en la [Figura No. 49](#page-83-0) y [Figura No. 50](#page-84-0) se observa que las claves del túnel se encuentran a una profundidad de 11 y 4 metros con respecto al terreno, la cual fue la menor profundidad lograda ubicando una única parada dentro del túnel, luego de realizar diferentes simulaciones.

<span id="page-81-0"></span>

| Parada         | Estación de<br><b>Bombeo</b> | PK         | C. Cresta Real<br>$[m]$ * | C. Cresta<br>definitiva [m] | C. Solera [m] |
|----------------|------------------------------|------------|---------------------------|-----------------------------|---------------|
|                | EB1                          | $42 + 720$ | 65.17                     | 65.17                       | 62.70         |
| $\overline{2}$ | EB <sub>2</sub>              | $45 + 870$ | 64.12                     | 64.12                       | 61.63         |
| 3              | EB <sub>3</sub>              | $48 + 225$ |                           | 62.69                       | 59.89         |
| $\overline{4}$ | EB4                          | $52 + 775$ |                           | 61.05                       | 58.95         |
| 5              | EB <sub>5</sub>              | $55 + 500$ |                           | 60.31                       | 56.58         |
| 6              | EB <sub>6</sub>              | $58 + 840$ |                           | 57.96                       | 54.13         |
| 7              | EB7                          | $60 + 262$ | 56.59                     | 56.59                       | 53.09         |

*Tabla No. 16 Características Alternativa 2*

\*Las paradas que no tiene una cota de cresta real, son aquellas que son nuevas.

![](_page_82_Picture_0.jpeg)

![](_page_82_Picture_1.jpeg)

![](_page_82_Picture_2.jpeg)

*Figura No. 47 Localización parada 5 – PK55+500*

<span id="page-82-1"></span><span id="page-82-0"></span>![](_page_82_Picture_4.jpeg)

*Figura No. 48 Localización parada 6 – PK58+840*

![](_page_83_Picture_0.jpeg)

![](_page_83_Picture_1.jpeg)

![](_page_83_Figure_2.jpeg)

<span id="page-83-0"></span>*Figura No. 49 Perfil Longitudinal del Túnel de Manises + PK55+500.*

![](_page_84_Picture_0.jpeg)

![](_page_84_Picture_1.jpeg)

![](_page_84_Figure_2.jpeg)

<span id="page-84-0"></span>*Figura No. 50 Perfil Longitudinal del Túnel de Manises - PK58+840.*

![](_page_85_Picture_0.jpeg)

![](_page_85_Picture_1.jpeg)

![](_page_85_Figure_2.jpeg)

*Figura No. 51 Perfil Longitudinal Alt2 – HEC-RAS*

![](_page_86_Picture_0.jpeg)

![](_page_86_Picture_1.jpeg)

## **8.5.2.3. Alternativa nº 3 (Alt3)**

La geometría Alt3 posee un total de 8 paradas, de las cuales dos se encuentras dentro del túnel de Manises, como se observa en la [Tabla No. 17.](#page-86-0) Dentro del túnel de Manises se ubican las paradas 6 (PK55+500) y 7 (PK57+000). Estas paradas tienen la misma ubicación que las paradas 5 y 6 de la Alt2, por lo cual ya se verifico su localización en planta y la profundidad de las claves del túnel.

<span id="page-86-0"></span>

| Parada | Estación de<br><b>Bombeo</b> | PK         | C. Cresta Real<br>[m] | C. Cresta<br>definitiva [m] | C. Solera [m] |
|--------|------------------------------|------------|-----------------------|-----------------------------|---------------|
|        | EB1                          | $42 + 720$ | 65.17                 | 65.17                       | 62.70         |
| 2      | EB <sub>2</sub>              | $45 + 870$ | 64.12                 | 64.12                       | 61.63         |
| 3      | EB <sub>3</sub>              | $48 + 225$ |                       | 62.69                       | 59.89         |
| 4      | EB4                          | $50 + 500$ |                       | 61.55                       | 59.05         |
| 5      | EB <sub>5</sub>              | $52+775$   |                       | 61.05                       | 58.95         |
| 6      | EB <sub>6</sub>              | $55 + 500$ |                       | 60.31                       | 56.58         |
|        | EB7                          | $58 + 840$ |                       | 57.96                       | 54.13         |
| 8      | EB <sub>8</sub>              | $60 + 262$ | 56.59                 | 56.59                       | 54.09         |

*Tabla No. 17 Características Alternativa 3*

\*Las paradas que no tiene una cota de cresta real, son aquellas que son nuevas.

![](_page_87_Picture_0.jpeg)

![](_page_87_Picture_1.jpeg)

![](_page_87_Figure_2.jpeg)

*Figura No. 52 Perfil Longitudinal Alt3 – HEC-RAS*

![](_page_88_Picture_0.jpeg)

![](_page_88_Picture_1.jpeg)

### **8.5.3. Maniobras de Operación de las Estaciones de Bombeo**

Para todas las alternativas descritas, las estaciones de bombeo operan mediante el mismo principio utilizado en el modelo piloto y descrito en la sección [7.1.4.1.](#page-34-0) Este principio consiste en que la bomba o bombas de una estación de bombeo arrancan cuando la cota de la lámina de agua, de la sección de control, desciende de la cota de arranque y se paran cuando la cota de la lámina de agua, de la sección de control, supera la cota de parada.

Las estaciones de bombeo de las tres alternativas presentadas en la sección anterior, cuentan con dos bombas, a diferencia del modelo piloto, donde las estaciones cuentan con una única bomba. Esto nos permitido establecer tres diferentes tipos de maniobras de arranque y parada de las bombas en cada estación de bombeo. A continuación, se detallan los tres tipos de maniobras.:

➢ Maniobra de operación 1 (op1): Esta maniobra cuenta con un mismo nivel o cota de arranque y parada para las dos bombas de la estación. La [Figura No. 53](#page-88-0) muestra un esquema donde se explica este tipo de maniobra.

![](_page_88_Figure_6.jpeg)

<span id="page-88-0"></span>*Figura No. 53 Esquema de Maniobra de operación 1 – op1*

![](_page_89_Picture_0.jpeg)

![](_page_89_Picture_1.jpeg)

 $\triangleright$  Maniobra de operación 2.1 (op2.1): Esta maniobra cuenta con dos niveles de arranque y un nivel de parada. El nivel de arranque para la bomba 1 se encuentra en la mitad del rango del segundo nivel de arranque y el nivel de parada, mientras que el nivel de arranque para la bomba dos corresponde al nivel de arranque de la maniobra de operación 1. La [Figura No. 54](#page-89-0) muestra un esquema donde se explica este tipo de maniobra.

![](_page_89_Figure_3.jpeg)

*Figura No. 54 Esquema de Maniobra de operación 2.1 – op2.1*

<span id="page-89-0"></span>➢ Maniobra de operación 2.2 (op2.2): Esta maniobra cuenta con dos niveles de arranque y un nivel de parada. El nivel de arranque para la bomba 1 se encuentra 10 centímetros por debajo del nivel de parada, mientras que el nivel de arranque para la bomba dos corresponde al nivel de arranque de la maniobra de operación 1. La [Figura No. 54](#page-89-0) muestra un esquema donde se explica este tipo de maniobra.

![](_page_90_Picture_0.jpeg)

![](_page_90_Picture_1.jpeg)

![](_page_90_Figure_2.jpeg)

*Figura No. 55 Esquema de Maniobra de operación 2.2 – op2.2*

Los niveles de parada en todos los casos, se establecieron por debajo de la cota de la cresta de la parada correspondiente a cada estación de bombeo, con el fin de evitar el desbordamiento sobre la parada y el retorno del flujo aguas abajo de esta. De igual forma, es preciso resaltar que para cada estación de bombeo los niveles de arranque de las bombas en la op1 y de las bombas 2 en las maniobras 2.1 y 2.2 son los mismos. Estos niveles de arranque mencionados, se obtuvieron durante las múltiples simulaciones de cada alternativa, se ajustaron de tal forma que se garantizara una altura de aspiración en la siguiente estación de bombeo aguas arriba y a su vez con el mayor margen posible entre este y el nivel de parada.

En las siguientes tablas se muestran los niveles o colas de arranque y parada para cada estación de bombeo en cada una de las alternativas y para cada maniobra de operación:

![](_page_91_Picture_0.jpeg)

![](_page_91_Picture_1.jpeg)

|                                            |                              | C. Cresta<br><b>Definitiva</b><br>[m] | op1                 |                                                            |                                         | op2.1                        |                                                | op2.2                                   |                              |       |
|--------------------------------------------|------------------------------|---------------------------------------|---------------------|------------------------------------------------------------|-----------------------------------------|------------------------------|------------------------------------------------|-----------------------------------------|------------------------------|-------|
| <b>Estación</b><br>Parada<br><b>Bombeo</b> | C.<br><b>Arranque</b><br>[m] |                                       | C.<br>Parada<br>[m] | $\mathbf{C}$ .<br><b>Arranque</b><br><b>Bomba</b> 1<br>[m] | C.<br><b>Arranque</b><br>Bomba 2<br>[m] | $\mathbf C$<br>Parada<br>[m] | C.<br><b>Arranque</b><br><b>Bomba</b> 1<br>[m] | C.<br><b>Arranque</b><br>Bomba 2<br>[m] | $\mathbf C$<br>Parada<br>[m] |       |
|                                            | EB1                          | 65.17                                 | 63.50               | 65.05                                                      | 64.28                                   | 63.50                        | 65.05                                          | 64.95                                   | 63.50                        | 65.05 |
| 2                                          | EB <sub>2</sub>              | 64.12                                 | 63.60               | 64.10                                                      | 63.85                                   | 63.60                        | 64.10                                          | 64.00                                   | 63.60                        | 64.10 |
| 3                                          | EB <sub>3</sub>              | 62.69                                 | 62.10               | 62.59                                                      | 62.35                                   | 62.10                        | 62.59                                          | 62.49                                   | 62.10                        | 62.59 |
| $\overline{4}$                             | EB4                          | 61.78                                 | 61.20               | 61.70                                                      | 61.45                                   | 61.20                        | 61.70                                          | 61.60                                   | 61.20                        | 61.70 |
| 5                                          | EB <sub>5</sub>              | 60.40                                 | 60.10               | 60.35                                                      | 60.23                                   | 60.10                        | 60.35                                          | 60.25                                   | 60.10                        | 60.35 |
| 6                                          | EB6                          | 59.20                                 | 59.00               | 59.20                                                      | 59.10                                   | 59.00                        | 59.20                                          | 59.10                                   | 59.00                        | 59.20 |
| 7                                          | EB7                          | 57.00                                 | 56.50               | 57.00                                                      | 56.75                                   | 56.50                        | 57.00                                          | 56.90                                   | 56.50                        | 57.00 |

*Tabla No. 18 Cotas de Arranque y Parada para cada maniobra– Alt1*

*Tabla No. 19 Cotas de Arranque y Parada para cada maniobra– Alt2*

| <b>Estación</b><br>Parada<br><b>Bombeo</b> |                 |                                       |                              | op1                             |                                                | op2.1                                                      |                              |                                                            | op2.2                                   |                              |  |
|--------------------------------------------|-----------------|---------------------------------------|------------------------------|---------------------------------|------------------------------------------------|------------------------------------------------------------|------------------------------|------------------------------------------------------------|-----------------------------------------|------------------------------|--|
|                                            |                 | C. Cresta<br><b>Definitiva</b><br>[m] | C.<br><b>Arranque</b><br>[m] | $\mathbf{C}$ .<br>Parada<br>[m] | C.<br><b>Arranque</b><br><b>Bomba</b> 1<br>[m] | $\mathbf{C}$ .<br><b>Arranque</b><br><b>Bomba 2</b><br>[m] | $\mathbf C$<br>Parada<br>[m] | $\mathbf{C}$ .<br><b>Arranque</b><br><b>Bomba</b> 1<br>[m] | C.<br><b>Arranque</b><br>Bomba 2<br>[m] | $\mathbf C$<br>Parada<br>[m] |  |
|                                            | EB1             | 65.17                                 | 63.50                        | 65.05                           | 64.28                                          | 63.50                                                      | 65.05                        | 64.95                                                      | 63.50                                   | 65.05                        |  |
| 2                                          | EB <sub>2</sub> | 64.12                                 | 63.60                        | 64.10                           | 63.85                                          | 63.60                                                      | 64.10                        | 64.00                                                      | 63.60                                   | 64.10                        |  |
| 3                                          | EB <sub>3</sub> | 62.69                                 | 62.10                        | 62.59                           | 62.35                                          | 62.10                                                      | 62.59                        | 62.49                                                      | 62.10                                   | 62.59                        |  |
| $\overline{4}$                             | EB4             | 61.05                                 | 60.80                        | 61.00                           | 60.90                                          | 60.80                                                      | 61.00                        | 60.90                                                      | 60.80                                   | 61.00                        |  |
| 5                                          | EB <sub>5</sub> | 60.31                                 | 59.80                        | 60.30                           | 60.05                                          | 59.80                                                      | 60.30                        | 60.20                                                      | 59.80                                   | 60.30                        |  |
| 6                                          | EB <sub>6</sub> | 57.96                                 | 57.60                        | 57.90                           | 57.75                                          | 57.60                                                      | 57.90                        | 57.80                                                      | 57.60                                   | 57.90                        |  |
| 7                                          | EB7             | 56.59                                 | 55.50                        | 56.50                           | 56.00                                          | 55.50                                                      | 56.50                        | 56.40                                                      | 55.50                                   | 56.50                        |  |

*Tabla No. 20 Cotas de Arranque y Parada para cada maniobra– Alt3*

![](_page_91_Picture_867.jpeg)

![](_page_92_Picture_0.jpeg)

![](_page_92_Picture_1.jpeg)

## **8.6.Resultados**

Tras la ejecución de todas las simulaciones definidas, se logró un funcionamiento correcto y sin inestabilidades en cada una. Se logró un funcionamiento en serie de los diferentes tramos, trasegando el agua desde el rio Turia hasta la toma de la ETAP El Realón, de manera que esta continuara su normal su funcionamiento sin sufrir un paro por falta de suministro de agua desde el embalse de Tous.

Se obtuvieron los resultados generados por HEC-RAS para cada una de las simulaciones, siendo el más visible la vista del perfil longitudinal del canal donde se representa la evolución de la lámina de agua a lo largo del canal, para cada instante de tiempo durante todo el periodo de simulación. Adicionalmente, se pudieron extraer todas las características de flujo (Caudal, Velocidad, pendiente de energía, entre otros) para cada una de las secciones transversales para cada instante de tiempo. Se calculó el volumen total trasegado por cada una de las estaciones de bombeo durante todo el periodo de simulación.

Para las estaciones de bombeo, HEC-RAS únicamente da como resultado el caudal bombeado y la altura de bombeo en cada instante de tiempo. Cabe aclarar que la altura de bombeo calculada por HEC-RAS corresponde a la altura de la curva característica afectada por las pérdidas, es decir únicamente la altura geométrica. Por lo cual, se extrajo estos resultados de HEC-RAS y mediante hoja de cálculo se determinaron las perdidas correspondientes al caudal bombeado en cada instante de tiempo, y se le adicionó a la altura geométrica, y se obtuvo la altura de bombeo real entregada por cada una de las bombas.

Con el caudal de bombeo se calculó el rendimiento de las bombas para cada instante de tiempo, utilizando las ecuaciones de rendimiento, mostradas en la sección [8.3.4.](#page-66-0) Teniendo el caudal, la altura y el rendimiento de cada bomba en cada instante de tiempo, se calculó la potencia de accionamiento utilizando la ecuación [\( 14](#page-93-0) ) y la energía consumida mediante la ecuación [\( 15](#page-93-1) [\).](#page-93-1)

![](_page_93_Picture_0.jpeg)

![](_page_93_Picture_1.jpeg)

<span id="page-93-1"></span>*( 15 )*

$$
P = \frac{9.81 \cdot Q_b \cdot H_b}{\eta} \tag{14}
$$

Donde:

 $P = P$ otecia de accionamiento [kW].

$$
Q_b = \text{Caudal bombeo}\left[\frac{m^3}{s}\right].
$$

<span id="page-93-0"></span>Donde:  $E = Energyia [ kW \cdot h].$  $P = P$ otecia de accionamiento [kW].  $\Delta t = t$ *iempo* [h]

 $E = P \cdot \Delta t$ 

 $H_b = Altura de bombeo real [m].$ 

 $\eta$  = Rendiemiento.

La [Tabla No. 21](#page-93-2) muestra los resultados globales para cada una de las simulaciones. Los resultados que se muestran son el rendimiento medio de las estaciones de bombeo, la energía total consumida por todas las estaciones, el volumen total trasegado y el consumo energético por m<sup>3</sup> trasegado. En el Anexo A1 se puede encontrar los resultados más detallados para cada alternativa, en el que se incluye los resultados por estación de bombeo, así como una gráfica de funcionamiento de una estación de bombeo ejemplo y un perfil longitudinal del canal en un instante.

<span id="page-93-2"></span>

| <b>Simulación</b>      | <b>Rendimiento</b><br>medio $[\%]$ | Energía Consumida<br>[kWh] | <b>Volumen Total</b><br>Trasegado [m3] | Energía por m3<br>[kWh/m3] |
|------------------------|------------------------------------|----------------------------|----------------------------------------|----------------------------|
| Alt1 op1               | 84%                                | 95,627                     | 7,542,586                              | 0.01268                    |
| Alt $1$ _op $2.1$      | 84%                                | 93,444                     | 7,378,912                              | 0.01266                    |
| Alt $1$ _op $2.2$      | 84%                                | 96,238                     | 7,650,764                              | 0.01258                    |
| $Alt2$ _op1            | 84%                                | 92,722                     | 7,525,822                              | 0.01232                    |
| Alt2_op2.1             | 84%                                | 90,440                     | 7,360,368                              | 0.01229                    |
| Alt2_op2.2             | 83%                                | 93,646                     | 7.660.056                              | 0.01223                    |
| Alt $3$ _op1           | 83%                                | 103.218                    | 8,533,120                              | 0.01210                    |
| Alt $3$ _op $2.1$      | 83%                                | 100,553                    | 8,363,608                              | 0.01202                    |
| Alt <sub>3</sub> op2.2 | 83%                                | 103.620                    | 8,716,293                              | 0.01189                    |

*Tabla No. 21 Resultados de Simulaciones*

![](_page_94_Picture_0.jpeg)

![](_page_94_Picture_1.jpeg)

## **8.7.Análisis de Resultados**

Se realizó un análisis de los resultados obtenidos para cada una de las simulaciones, teniendo en cuenta principalmente los parámetros calculados como fue el rendimiento, consumo energético, numero de arranques por horas y funcionamiento de las estaciones de bombeo. De igual manera se realizó una revisión visual de la evolución de la lámina de agua en el perfil del canal que permite realizar HEC-RAS.

- ➢ **Rendimiento de Bombas:** Como se aprecia tanto en las tablas de resultados y en las gráficas de rendimiento medio por estación de bombeo, en todas las simulaciones el rendimiento supera el 80% como ya se había mencionado en la selección de los grupos de bombeo en la sección [8.3.4.](#page-66-0)
- ➢ **Consumo Energético:** El consumo energético por metro cubico varió entre las 9 simulaciones, siendo  $0.01189$  kW-h/m<sup>3</sup> el menor y  $0.01268$  el mayor, para las alternativas Alt3\_op2.2 yAlt1\_op1 respectivamente.
- ➢ **No. de Arranques:** El número de arranques por hora es un parámetro importante, debido a que si el numero arranques supera el límite establecido por el fabricante, puede llevar al deterioro y daño definitivo de los grupos de bombeo. Según los resultados, este parámetro no sería un problema ya que en todas las simulaciones el número de arranques por hora es muy inferior a uno. Ver Anexo A1.
- ➢ **Funcionamiento de las Estaciones de Bombeo:** Para el análisis del funcionamiento de las estaciones de bombeo en cada una de las simulaciones, se seleccionó una estación por alternativa y se estudió su comportamiento con las tres diferentes maniobras de operación. Las estaciones de bombeo seleccionadas fueron la EB2, EB5 y EB4 para las Alt1, Alt2 y Alt3 respectivamente.

Las gráficas se pueden encontrar en el anexo A1. Las gráficas del tipo de operación 1 muestran claramente como las bombas arrancan y paran cuando la cota de la lámina de agua de la sección de control correspondiente alcanza las respectivas cotas de arranque y parada. De la misma manera funcionan las bombas del tipo de operación 2.1 y2.2, se ve como el arranque de las bombas 1 y 2 de cada estación enciende cuando se alcanzas las cotas respectivas. De las gráficas también se puede concluir que las estaciones de bombeo se estabilizan automáticamente luego de un periodo de tiempo debido a que no hay cambios bruscos en el caudal bombeado, si no que varía gradualmente a medida que los tramos de canal se van llenando o vaciando.

![](_page_95_Picture_0.jpeg)

![](_page_95_Picture_1.jpeg)

# **8.8.Alternativa Óptima de Funcionamiento**

Con los resultados obtenidos para cada una de las simulaciones y un análisis de todos estos, fue posible realizar una comparativa entre todas las simulaciones, basándose en los parámetros más relevantes y que sean comparables entre las distintas alternativas. Los parámetros más relevantes considerados fueron la energía consumida por metro cubico, número final de paradas y su ubicación, y operación del sistema. El rendimiento de las bombas no fue un parámetro que se tuvo en cuenta debido a que en todos los casos las estaciones de bombeo presentan rendimientos superiores al 80%. Con la comparativa de estos parámetros y teniendo en cuenta las directrices de la empresa y criterios establecidos se seleccionó la alternativa más óptima.

#### ➢ **Energía**

Este parámetro con mayor peso en la selección de la alternativa optima, esto se explica fácilmente con que la alternativa con menos consumo eléctrico en las estaciones de bombeo será las más económica en el momento de explotación del sistema una vez se implemente. La [Figura No. 56](#page-96-0) muestra un diagrama donde se compara el consumo eléctrico en cada una de las simulaciones. De esta figura se puede concluir que la alternativa Alt3 es la de menor consumo energético por metro cubico, adicionalmente que la maniobra de operación 2.2 es la más óptima energéticamente, es el tipo de operación de menor consumo en las tres alternativas. Siendo la Alt3\_op2.2 la simulación con menor consumo energético.

Que la maniobra de operación 2.2 sea las optima energéticamente en cada una de las alternativas se explica observando los resultados obtenidos para cada una de ellas. En cada alterativa la op2.2 trasegó en promedio 220.000 m<sup>3</sup> más que las otras alternativas, debido a que en esta operación las estaciones de bombeo inician su funcionamiento mucho antes que en las otras. Que inician antes su funcionamiento también implica que el consumo eléctrico es mayor, pero en una proporción menor que el aumento de volumen como lo indica los resultados, el aumento de consumo eléctrico medio fue de 1800 kW-h. Analizando la explicación anterior también surgió la incógnita de porque la op2.2 trasiega más volumen que las demás si el caudal consumido por la ETAP es el mismo para todos los casos, la [Figura No. 57](#page-96-1) y [Figura No. 58](#page-97-0) resuelve claramente esta duda. En ella se ve como los tramos más cercanos a la ETAP finalizan la simulación con niveles superiores.

![](_page_96_Picture_0.jpeg)

![](_page_96_Picture_1.jpeg)

![](_page_96_Figure_2.jpeg)

*Figura No. 56 Comparación de Consumo de Energía por m<sup>3</sup>*

<span id="page-96-0"></span>![](_page_96_Figure_4.jpeg)

<span id="page-96-1"></span>*Figura No. 57 Estado del Canal al final de la simulación – Alt3\_op1*

![](_page_97_Picture_0.jpeg)

![](_page_97_Picture_1.jpeg)

![](_page_97_Figure_2.jpeg)

*Figura No. 58 Estado del Canal al final de la simulación – Alt3\_op2.2*

#### <span id="page-97-0"></span>➢ **Número de Estaciones de Bombeo y ubicación**

La implementación de las actuaciones descritas supondrá una inversión económica considerable. Será necesario la eliminación, realce y construcción de paradas, obras civiles en la construcción las arquetas de aspiración, adquisición de los grupos de bombeo, obras eléctricas, entre otras. Por este motivo, desde el punto de vista constructivo y de explotación, la solución óptima será aquella que presente un menor número de paradas.

La parada o paradas a ejecutar en el interior del túnel de Manises es también un criterio importante para la selección de la alternativa óptima, debido a la profundidad en que se encuentren ubicadas. Las paradas del túnel que se implementaron en las alternativas Alt2 y Alt3 se encuentran ubicadas a 11 y 4 metros de profundidad, a diferencia de los 14 metros de la Alt1.

De acuerdo con lo anterior, la Alt2 sería la mejor alternativa.

![](_page_98_Picture_0.jpeg)

![](_page_98_Picture_1.jpeg)

### ➢ **Operación del Sistema**

Analizando todas las gráficas de funcionamiento de las estaciones de bombeo en cada una de las simulaciones realizadas, se constata el funcionamiento correcto y estabilizado de las bombas tras un tiempo mínimo del arranque de cada una de ellas, por lo que los tres tipos de operación presentan un funcionamiento correcto. Sin embargo, a nivel eléctrico los tipos de operación 2.1 y 2.2 son más convenientes, debido a que en la operación 1 el arranque al tiempo de dos bombas del tamaño y potencia de las bombas seleccionadas es perjudicial para el sistema eléctrico, ya sea un grupo electrógeno o una alimentación de una red cercana, por lo cual se cree más conveniente la operación en donde las bombas no arranquen al mismo tiempo.

### ➢ **Alternativa Óptima**

Evaluando los resultados obtenidos y las comparaciones de los parámetros más importantes en cada una de las alternativas, la alternativa Alt3\_op2.2 se considera la alternativa óptima a implementar. Esta alternativa, a pesar de contar con una estación de bombeo adicional, es la de menor consumo energético por metro cubico trasegado por el sistema, esto podrá compensar la mayor inversión en obra civil requerida que representa la parada adicional. La parada adicional también brinda una mayor robustez al sistema, entendiéndose esta como el margen de confianza o seguridad del sistema ante errores de operación o diseño, en este caso hace referencia al rango entre las cotas de parada y arranque de las bombas, el cual se hace mayor al tener una parada adicional.

![](_page_99_Picture_0.jpeg)

![](_page_99_Picture_1.jpeg)

## **9. Arqueta de Aspiración**

Para el diseño de una estación de bombeo, o arqueta de aspiración propiamente dicho, es primordial conocer la distribución del flujo desde la entrada de la arqueta hasta la campana de aspiración de las bombas. Lo anterior quiere decir que es necesario conocer todos los elementos que harán parte de la arqueta como pude ser las conducciones de entrada, el pozo de aspiración, elementos divisorios o elementos anti vórtices, así como la misma ubicación de las bombas, entre otros. Lo más deseado es tener un flujo uniforme y con velocidades bajas dentro de la estación.

La realización de un diseño inadecuado, es decir sin tener en cuenta la distribución del flujo, puede llevar a múltiples problemas de rendimientos de las bombas debido a vibraciones de las bombas por turbulencias que se generen, acumulación de sedimentos en zonas muertas, problemas de entrada de aire en las bombas, altas turbulencias, estancamiento del flujo, entre otros.

En la práctica, el estudio y modelación detallada del comportamiento físico del flujo en la estación de bombeo puede ser altamente complejo. Sin embargo, hoy en día se puede encontrar en la bibliografía gran cantidad de recomendaciones de diseño basadas en la experiencia de instalaciones existentes, así como en estudios realizados en modelos a escala o modelos CFD (Computational Fluid Dynamics), los cuales han tomado mayor fuerza en los últimos años y los cuales sería necesario su aplicación para instalaciones de gran envergadura y con elementos singulares.

En este trabajo se utilizaron las recomendaciones del BHRA (British Hydromechanics Research Association) y del HIS (Hydraulics Institute Standards), cuyos apartes más importantes se han resumido en una publicación dela UPV, (Ayza et al., 1991). Adicionalmente también se tuvo en cuenta las recomendaciones del fabricante para cada una de las bombas seleccionadas.

De las recomendaciones generales encontradas, se destacan las siguientes:

- 1. Se debe imponer un flujo uniforme dentro de la arqueta de aspiración.
- 2. La disipación de la energía debe realizarse lo más lejos de campana de aspiración de las bombas.
- 3. Evitar zonas de estancamiento, las cuales pueden provocar sedimentación.

![](_page_100_Picture_0.jpeg)

![](_page_100_Picture_1.jpeg)

- 4. Velocidades bajas, cerca de los 0.3 m/s en la zona de la toma.
- 5. Si la solera de la arqueta es inferior a la cota de entrada del flujo la transición debe realizarse con una pendiente igual o inferior a los 10°.
- 6. Si la estación tiene más de una bomba es recomendable disponer de muros para separar los flujos de entrada.
- 7. Distancia suficiente entre la entrada y la aspiración con el fin de eliminar todas las perturbaciones posibles.
- 8. Separación mínima entre la aspiración de las bombas, la solera y los muros de la arqueta.
- 9. Colocación de elementos anti vórtice.

Para poder cumplir con estas recomendaciones generales se deben seguir unas dimensiones de la geometría de las arquetas recomendadas como lo son la campana de aspiración, sugerencia mínima, distancias mínimas entre bombas o distancia de las bombas a las paredes de la estación, pendientes de descenso, entre otros.

- ➢ Campana de Aspiración: Se encontraron varias recomendaciones para este parámetro, sin embargo, en general este viene dado por el fabricante de las bombas ya que hace parte de las mismas bombas.
- ➢ Sumergencia (S): Este parámetro hace referencia a la distancia que hay entre el nivel mínimo de agua que se pueda presentar dentro de la estación de bombeo y la entrada de la campana de aspiración, y es de gran importancia para evitar la formación de vórtices en la entrada de la bomba. La sumergencia mínima recomendada es 1.5D o la recomendada por el fabricante, siendo D el diámetro de la aspiración. Y la distancia de la aspiración a la solera conocida como C, deberá ser 0.5D. La [Figura No. 59](#page-101-0) muestra un esquema tipo donde se detallan estas dimensiones.

![](_page_101_Picture_0.jpeg)

![](_page_101_Picture_1.jpeg)

![](_page_101_Figure_2.jpeg)

*Figura No. 59 Sumergencia Mínima*

<span id="page-101-0"></span>➢ Dimensiones de la arqueta: en la se muestra una tipología de arqueta de aspiración con 3 bombas. Se aprecia claramente el canal de acceso a la arqueta y una rampa de descenso hasta la cota de solera de la arqueta con pendiente máxima de 10° con el fin de evitar efectos de despegue de la lámina de agua respecto de la solera, lo que provocaría flujo inverso y turbulencias excesivas. El ancho mínimo de la zona de aspiración debe ser de 2D por cada bomba presente en la arqueta y con una distancia desde el eje de las bombas a las paredes próximas de 1D. La longitud de la solera plana de la arqueta debe ser de ¾ el ancho de esta.

![](_page_101_Figure_5.jpeg)

*Figura No. 60 Arqueta tipo con dimensiones recomendadas.*

![](_page_102_Picture_0.jpeg)

![](_page_102_Picture_1.jpeg)

Siguiendo las recomendaciones, se realizó el diseño a nivel esquemático de las arquetas de aspiración para todas las estaciones de bombeo de la alternativa optima seleccionada. Las arquetas se ubicarán en la zona constituida por uno de los taludes del canal el cual se eliminará para la construcción de la estación de bombeo. La cota de solera de cada una de las arquetas se calculó restándole a la cota de agua mínima, de la sección aguas abajo de la parada correspondiente, que se presentó durante la simulación la sumergencia mínima según las recomendaciones de la bibliografía o del fabricante. La [Tabla No. 22](#page-102-0) muestra la cota mínima de agua en la sección mencionada, la sumergencia mínima, la cota de solera de la arqueta y el desnivel respecto a la solera del canal.

<span id="page-102-0"></span>

|                                           | EB1   | EB <sub>2</sub> | EB <sub>3</sub> | EB4   | EB <sub>5</sub> | EB <sub>6</sub> | EB7   |
|-------------------------------------------|-------|-----------------|-----------------|-------|-----------------|-----------------|-------|
| Cota Mínima de Agua [m]                   | 63.47 | 62.06           | 60.75           | 60.06 | 59.64           | 57.43           | 55.4  |
| Cota Solera [m]                           | 62.70 | 61.63           | 59.89           | 59.05 | 58.94           | 56.58           | 54.13 |
| Sumergencia Mínima [m]                    | 1.05  | 1.05            | 1.05            | 1.05  | 1.05            | 1.7             | 1.7   |
| C[m]                                      | 0.35  | 0.35            | 0.35            | 0.35  | 0.35            | 0.46            | 0.46  |
| Cota mínima de solera de<br>$arqueta$ [m] | 62.07 | 60.66           | 59.35           | 58.66 | 58.24           | 55.27           | 53.24 |
| Desnivel respecto a solera<br>canal $[m]$ | 0.63  | 0.97            | 0.54            | 0.39  | 0.70            | 1.31            | 0.89  |

*Tabla No. 22 Cota de solera de arquetas*

En la [Figura No. 61](#page-103-0) se puede apreciar el esquema de la arqueta en una vista isométrica, mientras que la [Figura No. 62](#page-103-1) y [Figura No. 63](#page-104-1) muestran las vistas en perfil y planta respectivamente. En estas últimas vistas se marcan las dimensiones más importantes. Las dimensiones para cada una de las arquetas se registran en la [Tabla No. 23,](#page-104-0) estas dimensiones se calcularon a partir del tamaño de cada una de las bombas, de la cota de solera y de la sección transversal correspondiente. Es preciso resaltar que al ancho de las arquetas de acuerdo a las recomendaciones debía ser de 4D, sin embargo, en todos los casos el ancho calculado fue menor al ancho de los taludes de las secciones transversales, por lo que por facilidad constructiva el ancho de la arqueta se fijó como el mismo ancho del talud de la sección transversal.

![](_page_103_Picture_0.jpeg)

![](_page_103_Picture_1.jpeg)

![](_page_103_Figure_2.jpeg)

<span id="page-103-0"></span>*Figura No. 61 Vista desde aguas arriba de arqueta de aspiración en el sentido del bombeo*

![](_page_103_Figure_4.jpeg)

<span id="page-103-1"></span>*Figura No. 62 Arqueta de Aspiración - Vista en Perfil*

![](_page_104_Picture_0.jpeg)

![](_page_104_Picture_1.jpeg)

![](_page_104_Figure_2.jpeg)

*Figura No. 63 Arqueta de Aspiración - Vista en Plante*

<span id="page-104-1"></span><span id="page-104-0"></span>

|                 | $\emptyset$ H [mm] | A[m] | B[m] | C[m] | D[m] | E[m] | F[m] | G[m] |
|-----------------|--------------------|------|------|------|------|------|------|------|
| EB1             | 700                | 4.35 | 4.00 | 3.3  | 2.2  | 0.70 | 2.47 | 2.9  |
| EB <sub>2</sub> | 700                | 4.35 | 5.70 | 3.3  | 2.2  | 1.00 | 2.49 | 2.9  |
| EB <sub>3</sub> | 700                | 4.95 | 3.50 | 3.8  | 2.5  | 0.60 | 2.80 | 3.3  |
| EB4             | 700                | 4.95 | 2.30 | 3.8  | 2.5  | 0.40 | 2.50 | 3.3  |
| EB <sub>5</sub> | 700                | 3.92 | 4.00 | 3    | 2    | 0.70 | 2.10 | 2.61 |
| EB <sub>6</sub> | 920                | 3.68 | 8.00 | 2.8  | 1.8  | 1.40 | 3.73 | 4.8  |
| EB7             | 920                | 3.68 | 5.20 | 2.8  | 1.8  | 0.90 | 3.83 | 4.8  |

*Tabla No. 23 Dimensiones de las arquetas de aspiración*

![](_page_105_Picture_0.jpeg)

![](_page_105_Picture_1.jpeg)

El diseño anterior fue enviado a Aguas de Valencia, los cuales tras su revisión estuvieron de acuerdo con este y cuya única observación realizada fue sobre la ubicación de esta, la cual debía ubicarse fuera del canal y no sobre el talud ya que esto obligaría a interrumpir el flujo sobre el canal en el momento de su construcción, lo cual no es posible. Las siguientes figuras muestran el esquema propuesto por Aguas de Valencia donde la arqueta de aspiración proyectada en esta sección se ubica fuera del canal. En los esquemas no se observa detalles de diseño de la arqueta. Adicionalmente de observa la entrada a la arqueta por medio de una tubería, la cual necesitaría mucho menos intervención dentro del canal.

![](_page_105_Figure_3.jpeg)

*Figura No. 64 Esquema propuesto por Aguas de Valencia*

![](_page_106_Picture_0.jpeg)

![](_page_106_Picture_1.jpeg)

![](_page_106_Figure_2.jpeg)

*Figura No. 65 Vista en Planta – Esquema Aguas de Valencia*

![](_page_106_Figure_4.jpeg)

*Figura No. 66 Corte A-A' – Esquema Aguas de Valencia*

![](_page_107_Picture_0.jpeg)

![](_page_107_Picture_1.jpeg)

![](_page_107_Figure_2.jpeg)

*Figura No. 67 Corte B-B' – Esquema Aguas de Valencia*
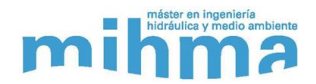

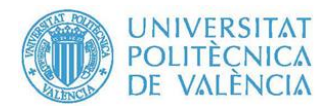

#### **10.Conclusiones**

El objetivo principal de este trabajo era estudiar la nueva alternativa planteada por Aguas de Valencia para alimentar la ETAP El Realón, en casos de que no se pudiera hacer desde la presa de Tous. Esta alternativa se estudió mediante la construcción de un modelo matemático para simular en régimen transitorio el funcionamiento del canal Júcar-Turia en sentido inverso, elevando un caudal de 2 m3/s desde el rio Turia hasta la ETAP, a través de paradas existentes o nuevas mediante estaciones de bombeo. El modelo desarrollado permitió el planteamiento de diferentes alternativas de configuración de paradas a lo largo del canal y de operación de las estaciones de bombeo. Cada alternativa incluyo una ubicación definitiva de las paradas, y la selección de los grupos de bombeo más óptimos.

Todas las simulaciones lograron ejecutarse sin problemas de inestabilidades numéricas, lo que nos confirmó que los parámetros para la modelación hidráulica, como fueron el espaciamiento de las secciones transversales, el paso de tiempo computacional y las condiciones de contorno, fueron correctamente seleccionados.

Con los resultados obtenidos de cada simulación y su posterior análisis y comparación, fue posible evaluar la configuración y tipo de operación más óptima a nivel energético. Los resultados muestran que la selección de los grupos de bombeo fue acertada, debido a que en los nueve casos simulados todos los rendimientos de las bombas fueron superiores al 80%. De la misma manera los resultados marcan claramente que la operación 2.2, en la cual la primera bomba arranca justo cuando la lámina de agua baja 10 cm de la cota de parada, mientras que la segunda bomba con su cota de arranque igual ya definida en la op1, es la de menor consumo energético por metro cubico en todas las configuraciones, siendo el menor consumo de 0.01189 kWh/m<sup>3</sup> para la Alt3, siendo esta Alt3 la configuración que cuenta con 8 paradas en total y dos dentro del túnel de Manises.

Las gráficas de funcionamiento de las estaciones de bombeo muestran como los caudales bombeados se estabilizan tras un corto tiempo luego de su arranque, y a partir del cual su variación es muy gradual y sin saltos bruscos. Los resultados también muestran que los ciclos de arranque y parada de cada estación de bombeo son largos, de tal manera que el número de arranques por hora no superan la unidad.

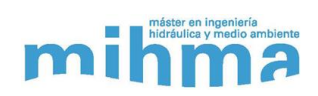

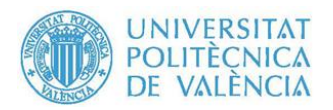

Después de realizar el análisis de los resultados teniendo en cuenta los parámetros más relevantes, la alternativa Alt3\_op2.2, l se seleccionó como la más óptima y recomendada. Fue la alternativa con menor consumo energético por metro cubico, la que más robustez le otorga al sistema y el tipo de operación es más recomendable a para cualquiera que sea el sistema eléctrico.

Para la alternativa optima seleccionada se realizó el diseño a nivel esquemático de la arqueta de aspiración, para cada una de las estaciones de bombeo, siguiendo las recomendaciones encontradas en la bibliografía, debido a que realizar un estudio detallado del comportamiento del flujo dentro de la arqueta se consideró innecesario a este nivel. El diseño realizado garantiza un flujo uniforme y con las velocidades recomendadas en la zona de aspiración.

Como evidencia los resultados obtenidos en este trabajo, se puede concluir que se han cumplido con los objetivos trazados.

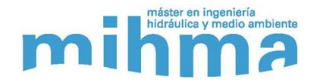

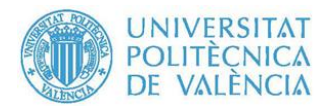

#### **11.Bibliografía**

- Ayza, M., Cabrera, E., Camarasa, J., Espert, V., García-Serra, J., Iglesias, P., … Vela, A. (1991). *Estaciones de Bombeo de Agudas Pluviales y/o Residuales* (Generalita). Valencia: Universidad Politecnica de Valencia.
- Blevins, R. P. . (1984). *Applied Fluid Dynamics Handbook*. New York: Van Nostrand Reinhold Compani Inc.
- Brunner, G. W. (2016a). *HEC-RAS River Analysis System - Hydraulic Reference Manual, Version 5.0*. https://doi.org/CPD-68
- Brunner, G. W. (2016b). *HEC-RAS River Analysis System User ' s Manual*. *Usace*.
- Hameeteman, E. (2013). Future Water ( In ) security : Facts , Figures , and Predictions Future Water ( In ) Security : Facts , Figures , and Predictions. *Global Water Institute*, 16.
- Rossman, L. a. (2000). EPANET 2: users manual. https://doi.org/10.1177/0306312708089715
- Sotelo, G. (1997). *Hidráulica General*.
- UNESCO. (2012). *UN World Water Development Report (WWDR4)*. *UN Water Reports*. Retrieved from http://unesdoc.unesco.org/images/0021/002156/215644e.pdf

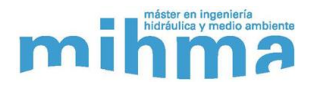

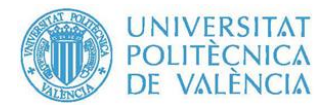

# **ANEXOS**

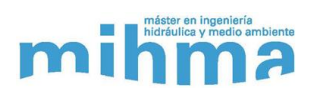

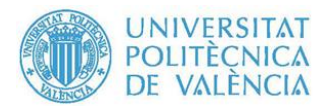

# **ANEXO A1**

# Resultados detallados de cada simulación

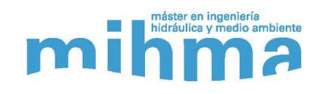

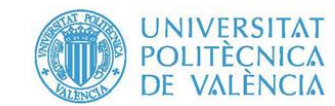

## **1. Alt1\_op1**

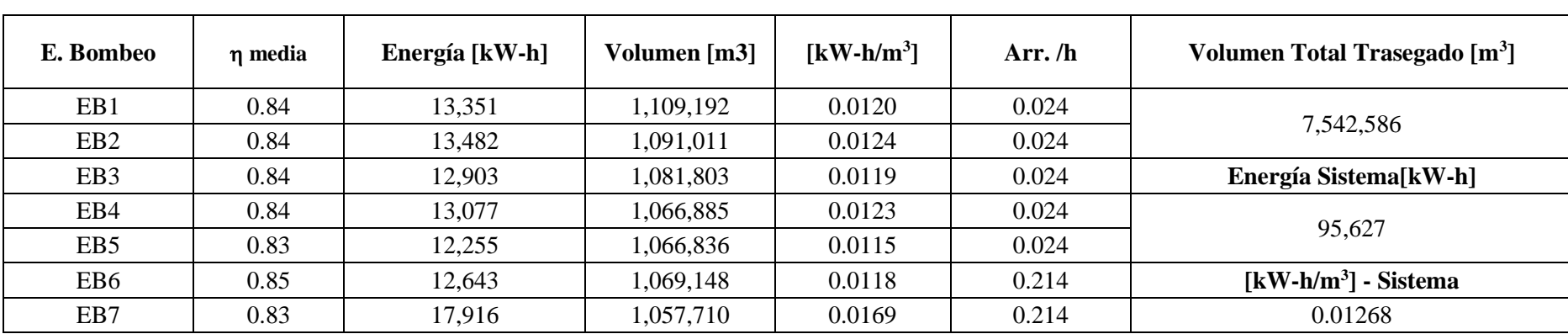

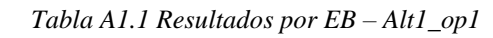

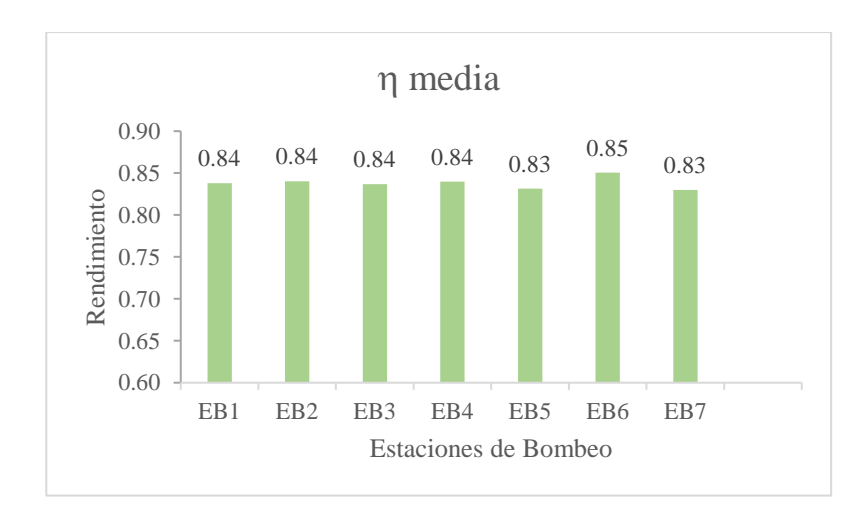

*Figura A1.1 Rendimiento Medio en cada EB – Alt1\_op1 Figura A1.2Energía consumida por m<sup>3</sup> – Alt1\_op1*

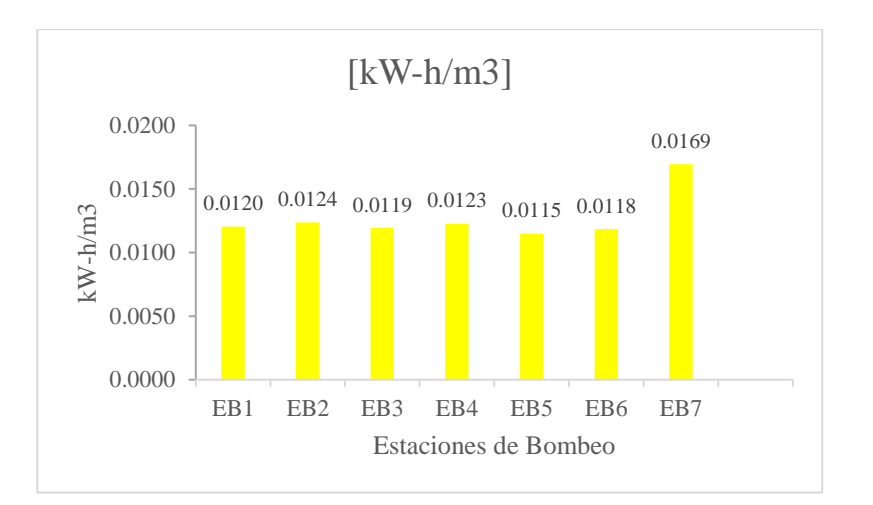

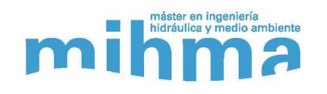

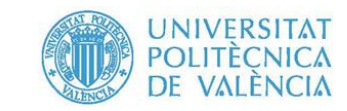

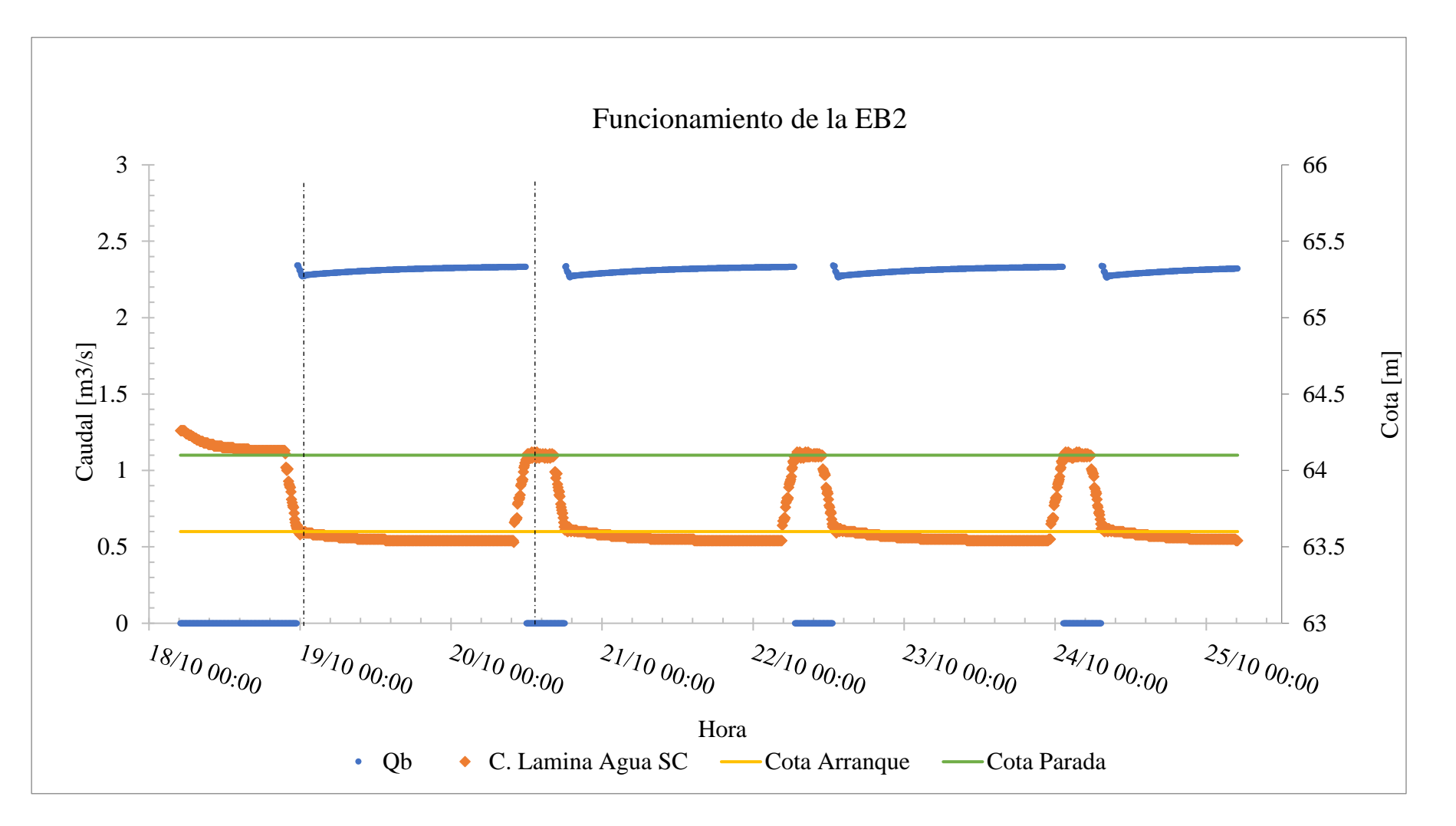

*Figura A1.3 Funcionamiento de EB1 – Alt1\_op1*

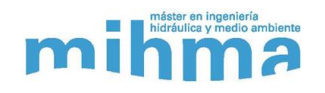

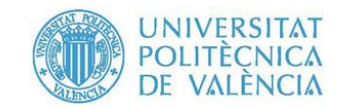

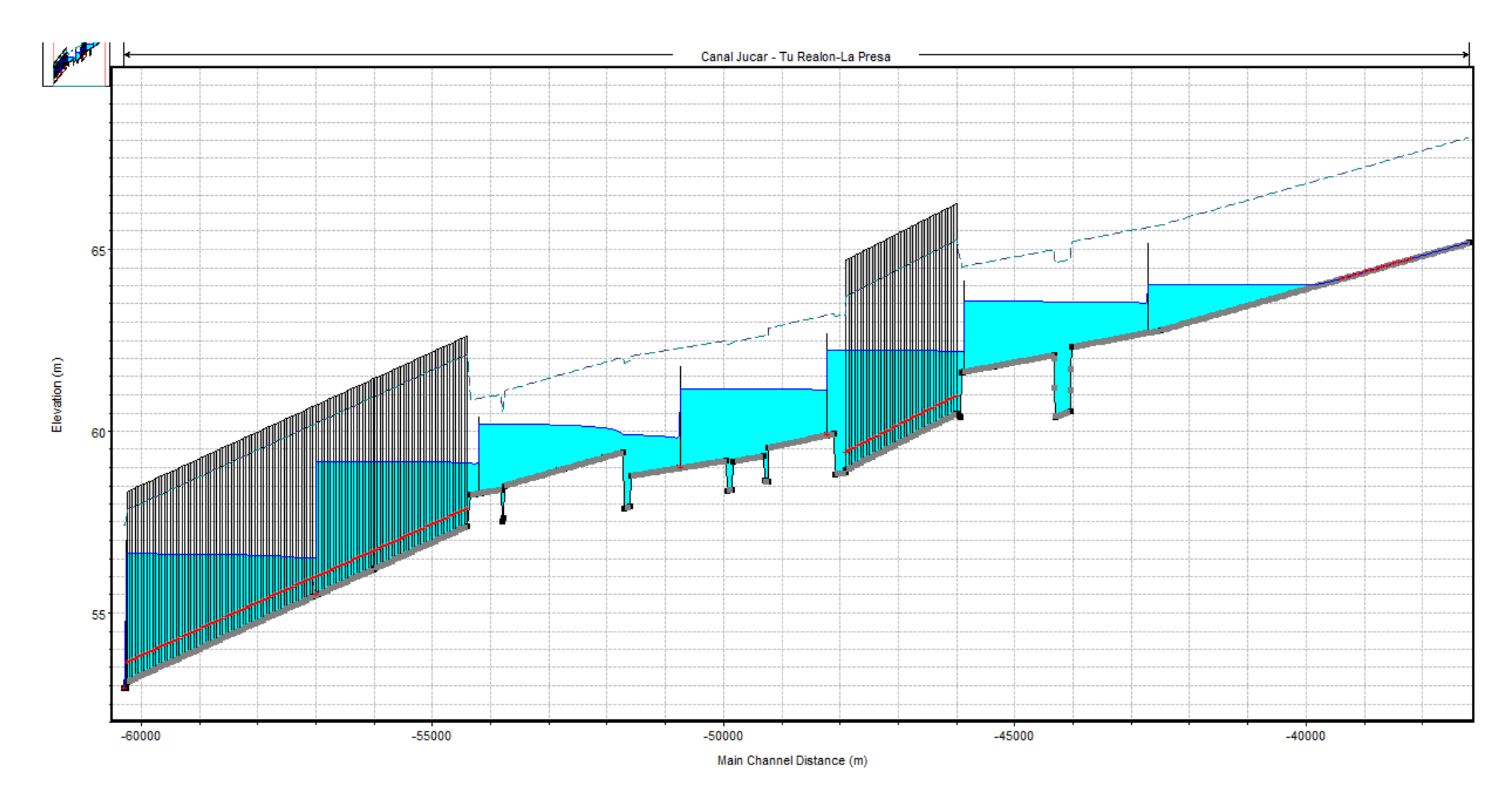

Figura A1.4 Sistema en funcionamiento - Alt1\_op1

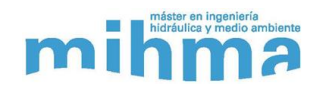

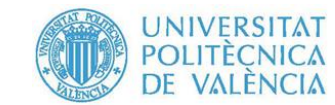

## **2. Alt1\_op2.1**

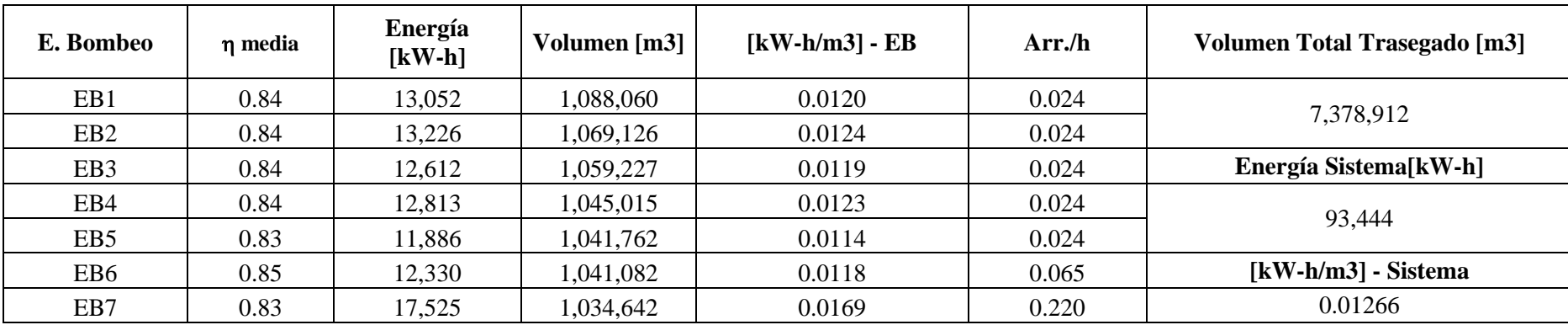

#### *Tabla A1.2 Resultados por EB – Alt1\_op2.1*

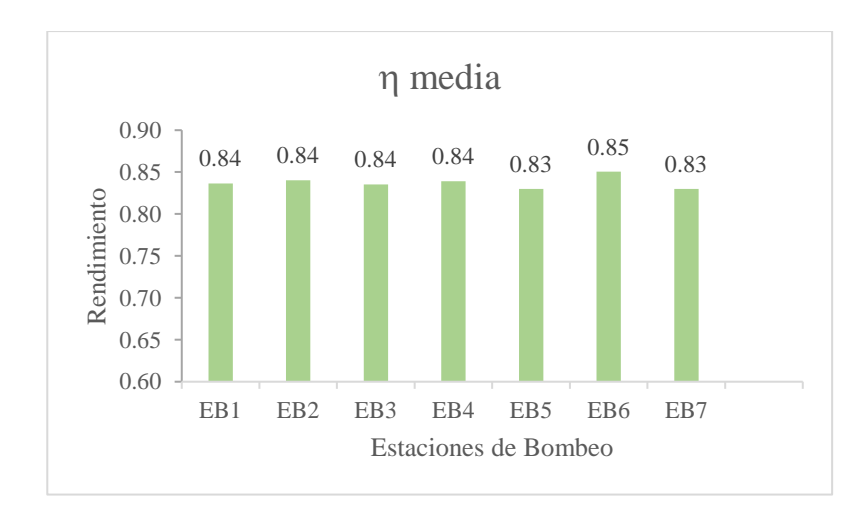

*Figura A1.5 Rendimiento Medio en cada EB – Alt1\_op2.1 Figura A1.6 Energía consumida por m<sup>3</sup> – Alt1\_op2.1*

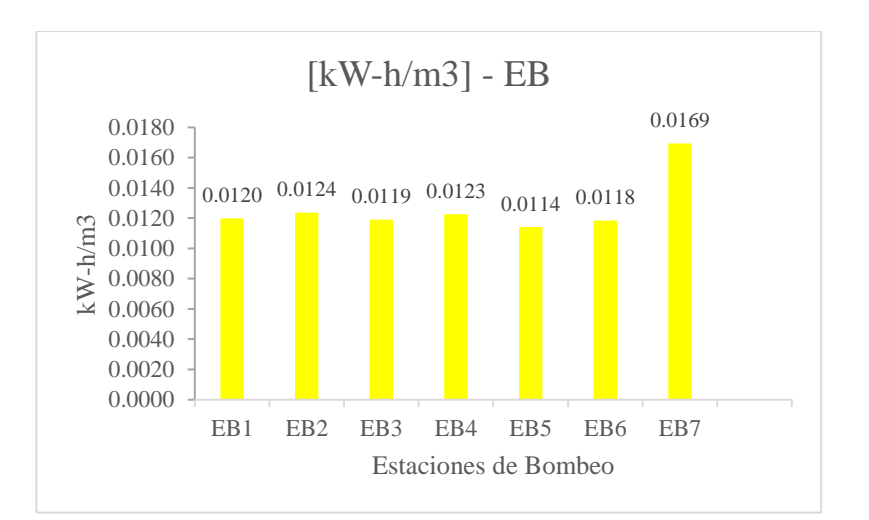

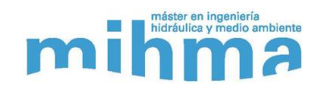

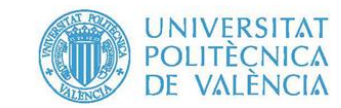

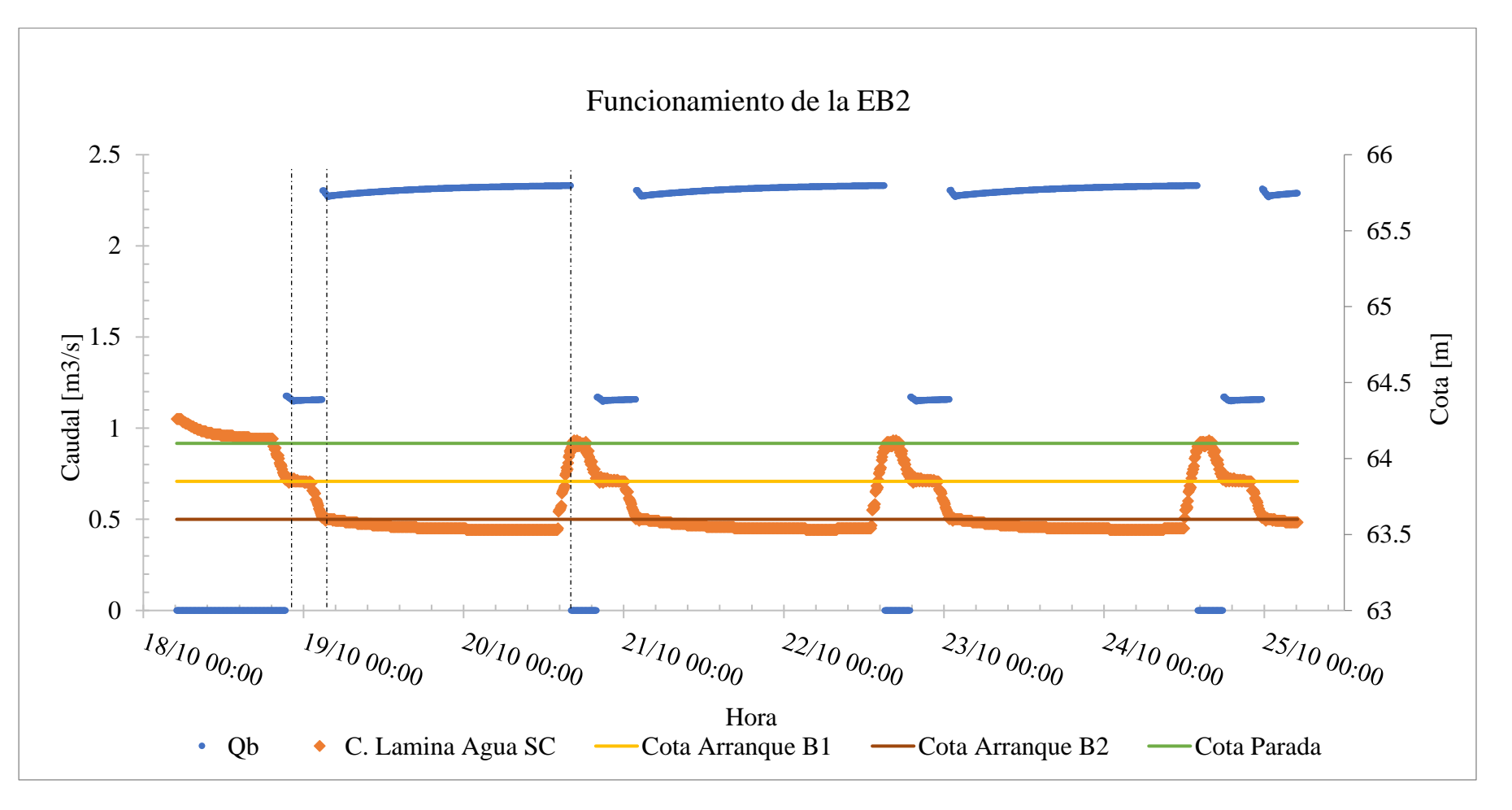

*Figura A1.7 Funcionamiento de EB2 – Alt1\_op2.1*

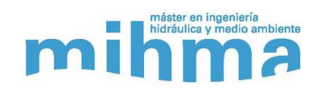

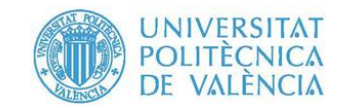

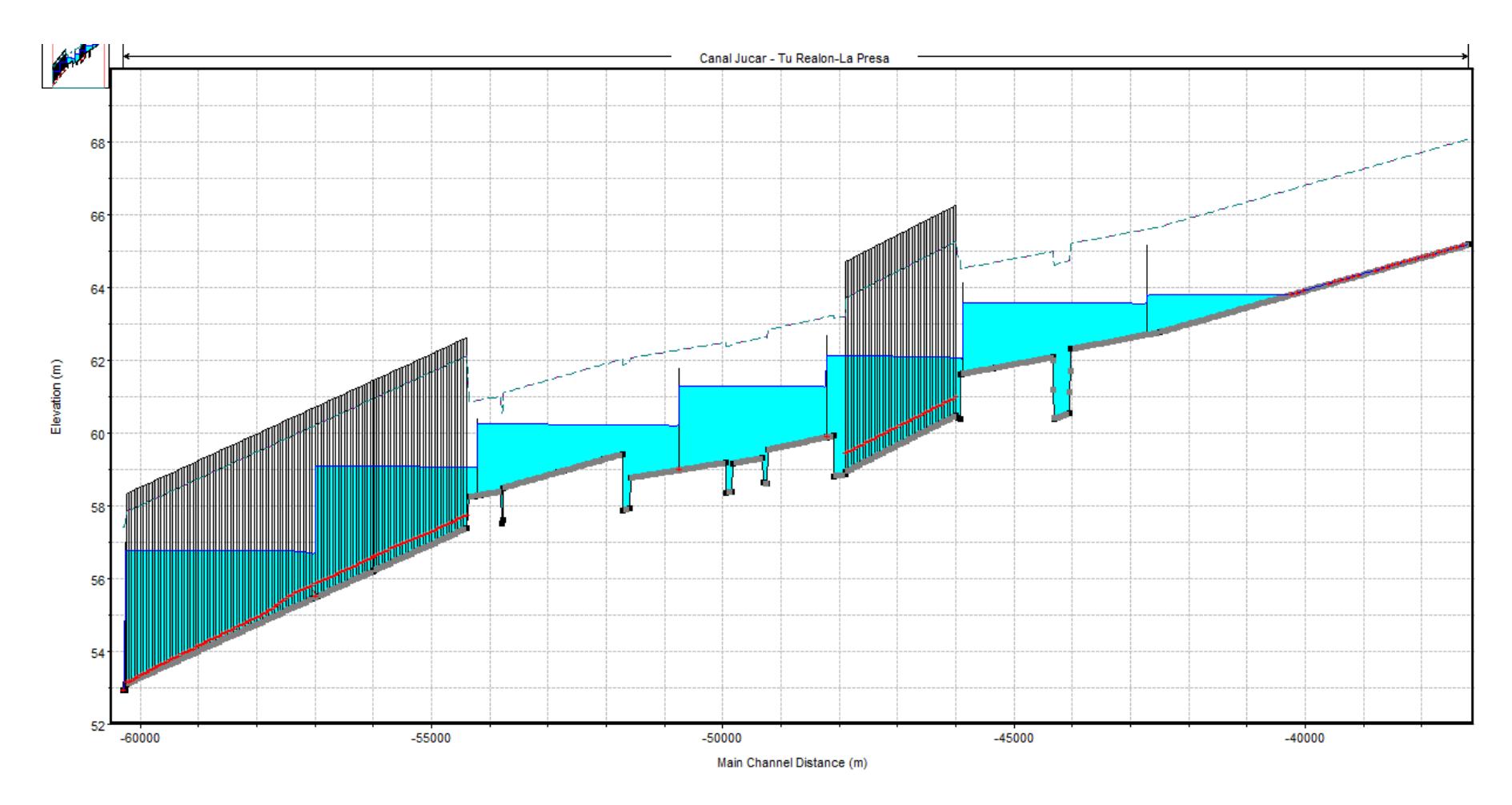

Figura A1.8 Sistema en funcionamiento - Alt1\_op2.1

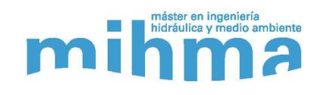

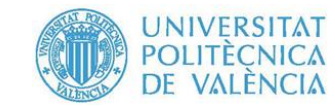

## **3. Alt1\_op2.2**

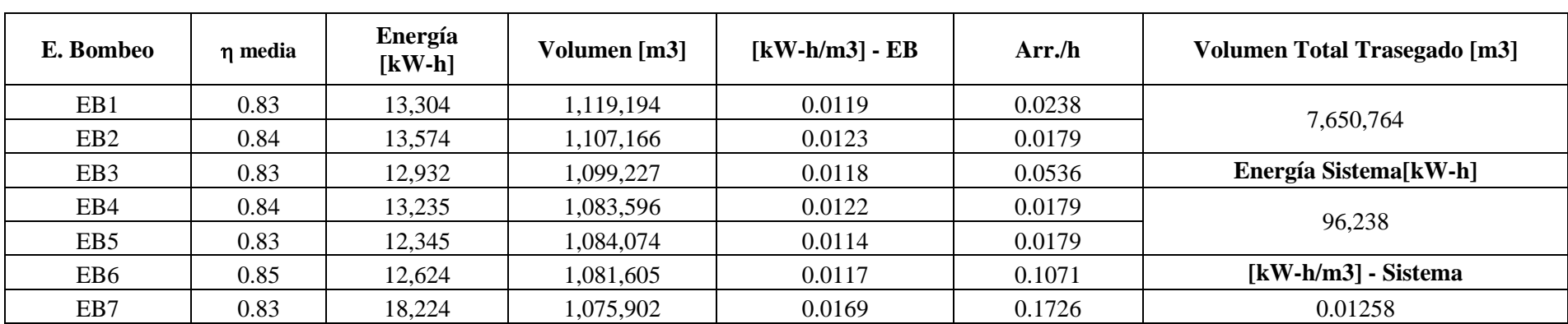

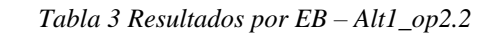

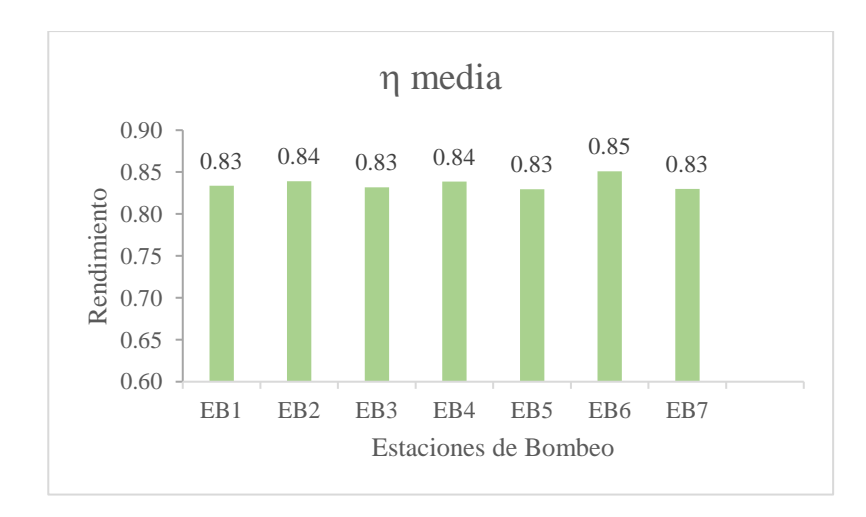

*Figura A1.9 Rendimiento Medio en cada EB – Alt1\_op2.2* 

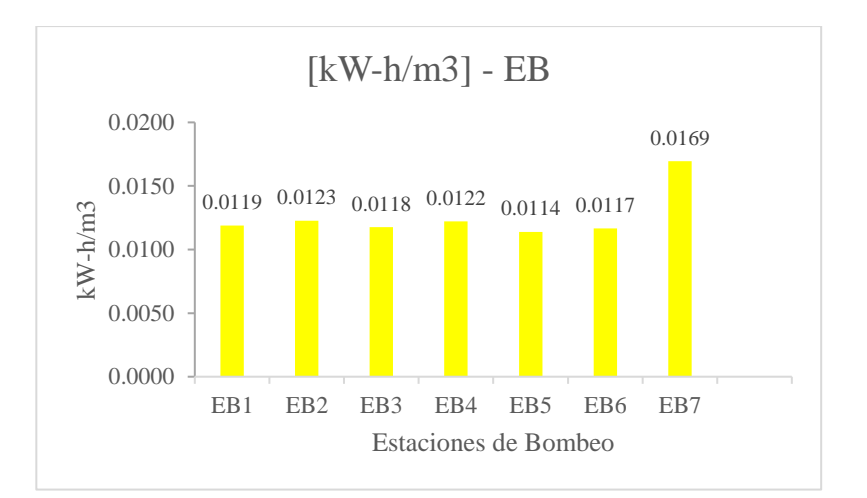

Figura A1.10 Energía consumida por  $m^3 - Alt1$  op2.2

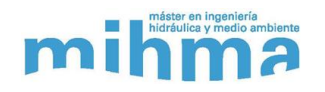

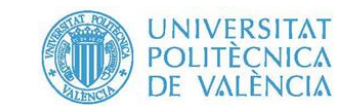

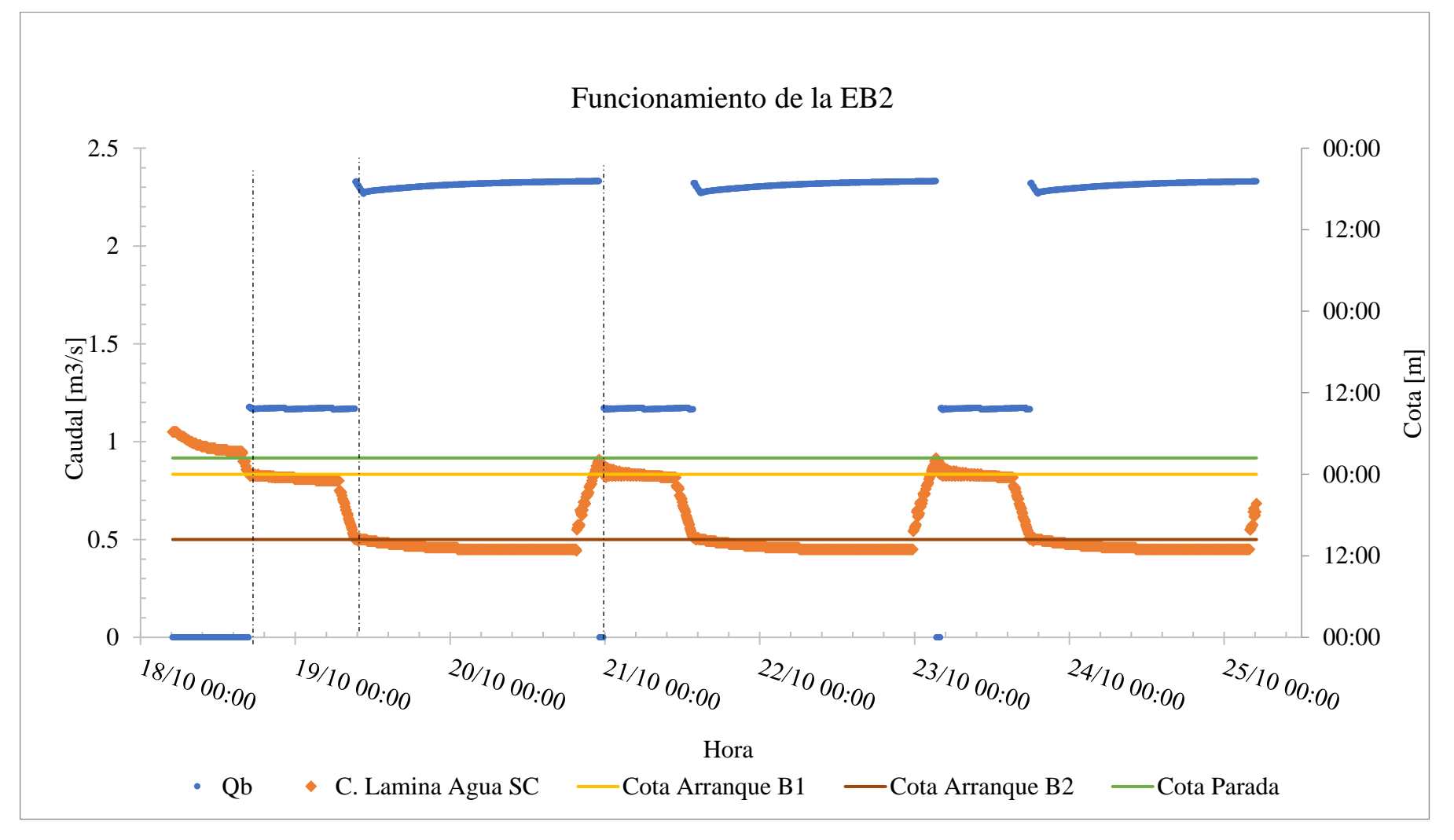

*Figura A1.11 Funcionamiento de EB2 – Alt1\_op2.2*

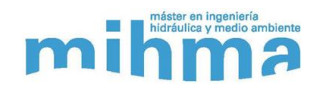

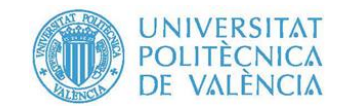

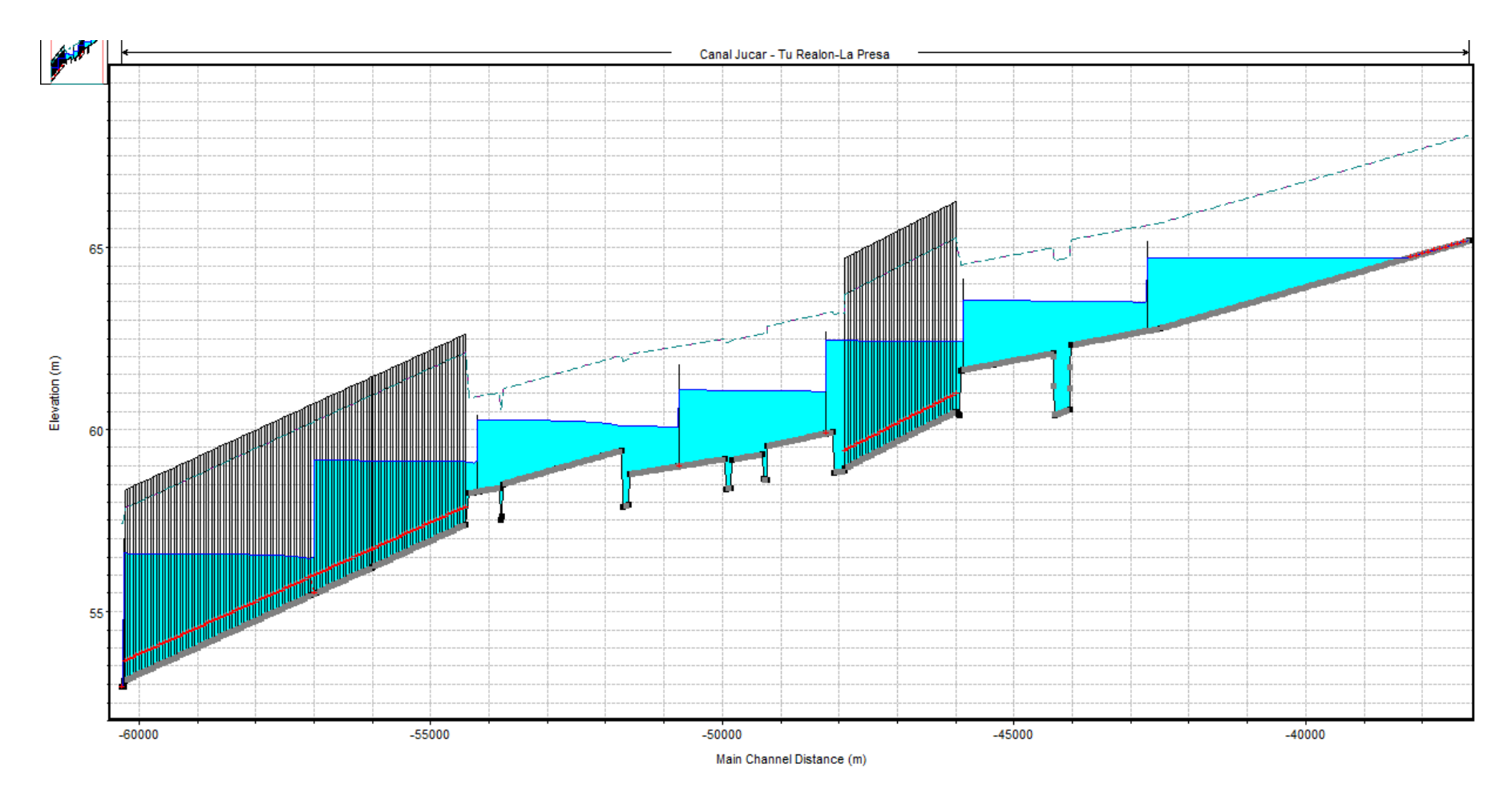

Figura A1.12 Sistema en funcionamiento - Alt1\_op2.2

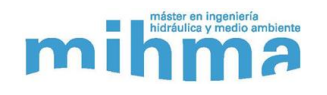

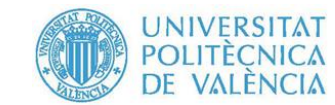

### **4. Alt2\_op1**

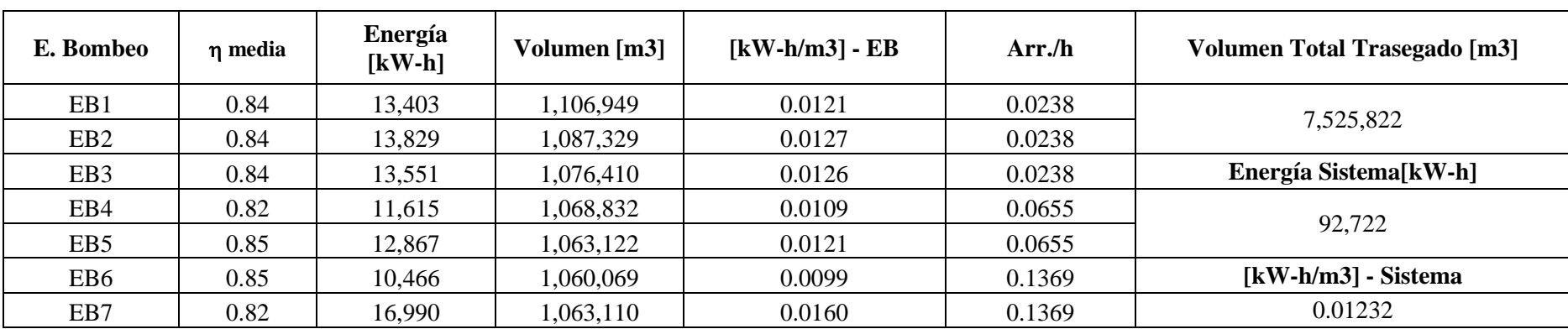

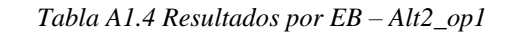

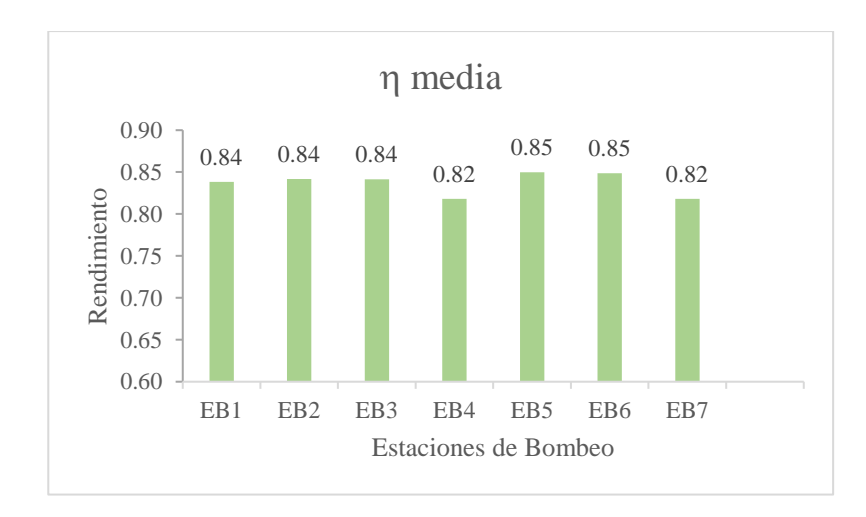

*Figura A1.13 Rendimiento Medio en cada EB – Alt2\_op1 Figura A1.14 Energía consumida por m<sup>3</sup> – Alt2\_op1*

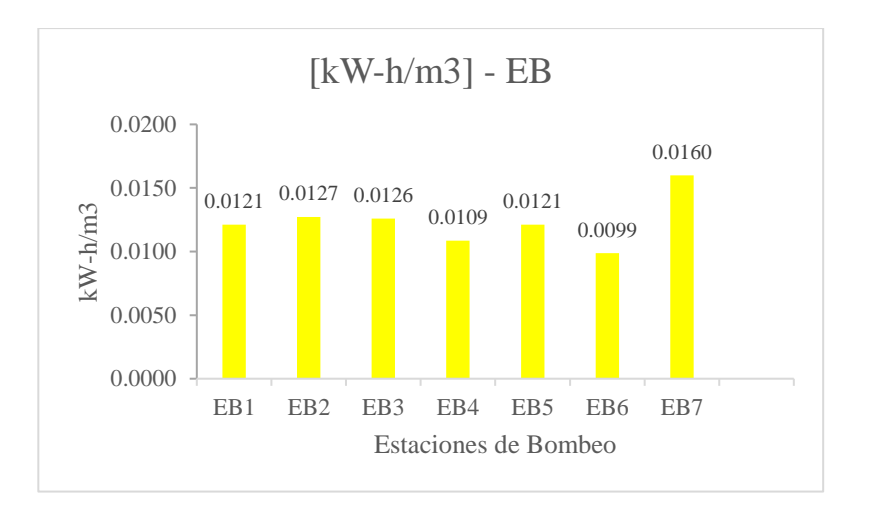

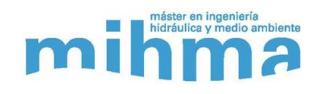

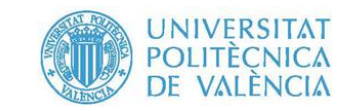

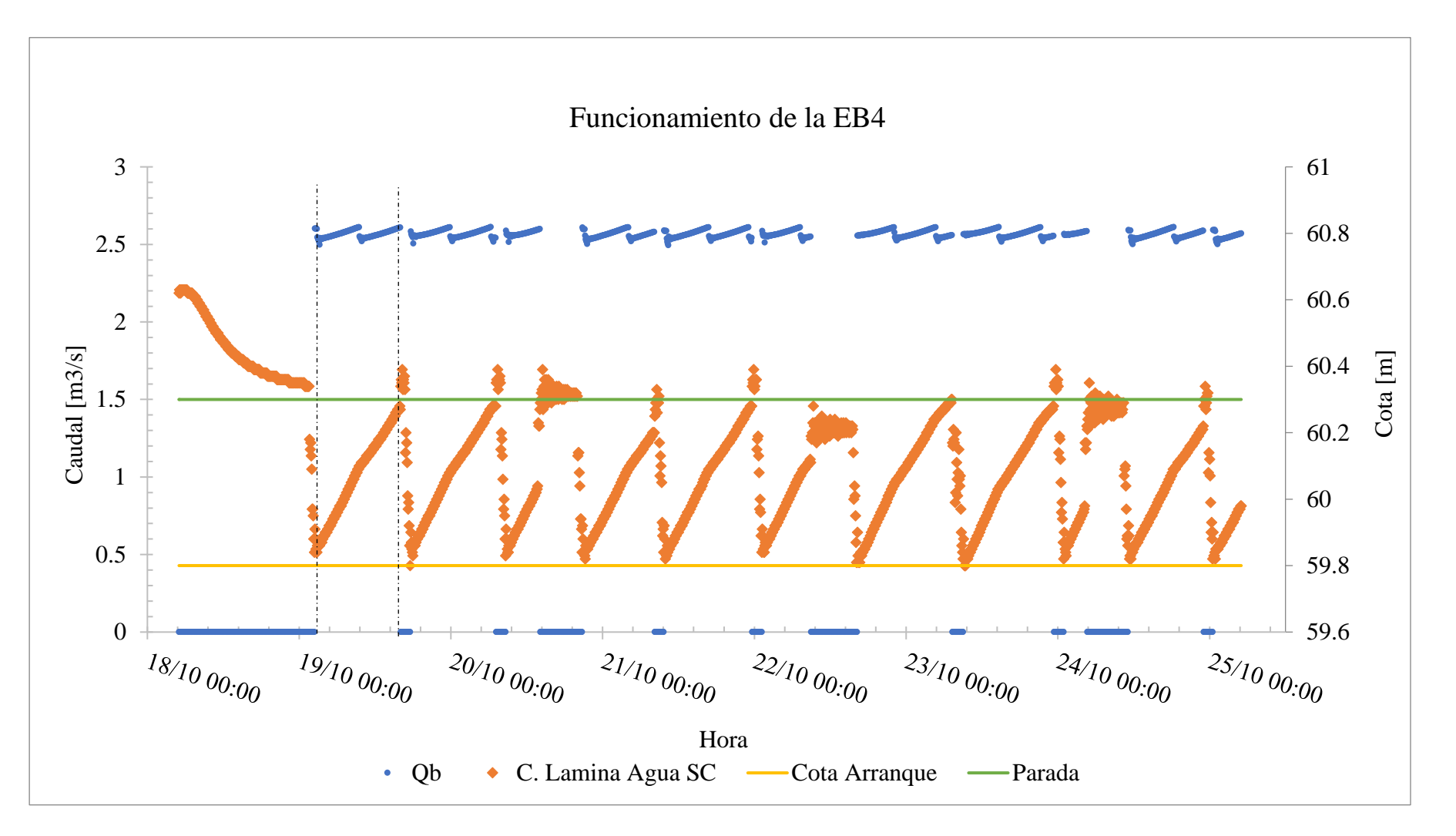

*Figura A1.15 Funcionamiento de EB5 – Alt2\_op1*

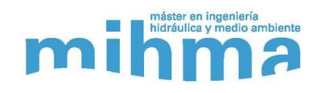

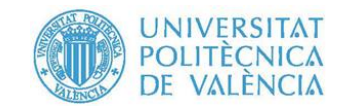

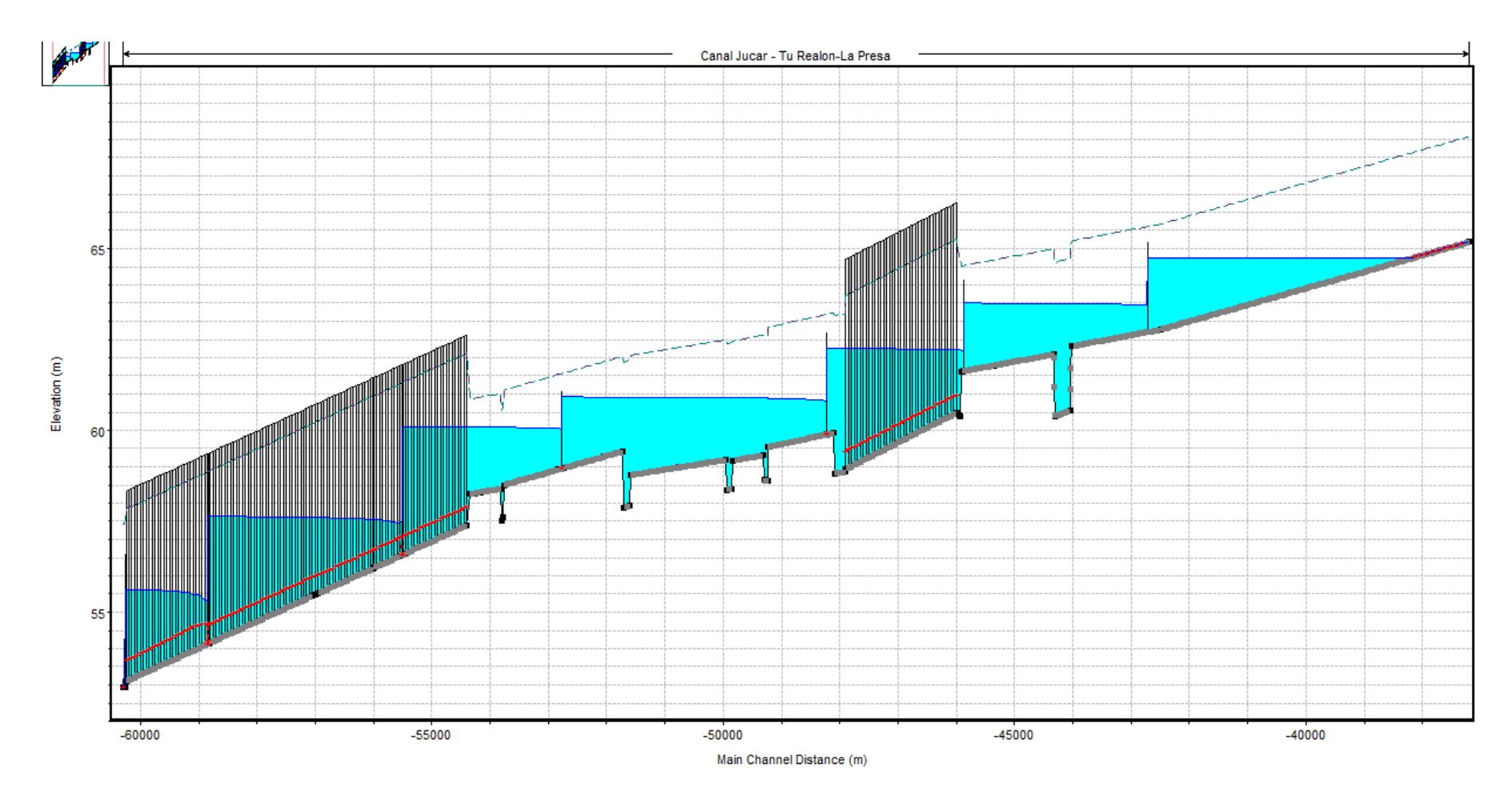

Figura A1.16 Sistema en funcionamiento  $-Alt2\_op1$ 

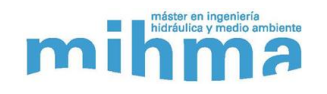

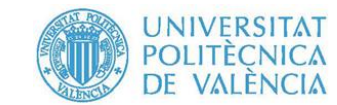

## **5. Alt2\_op2.1**

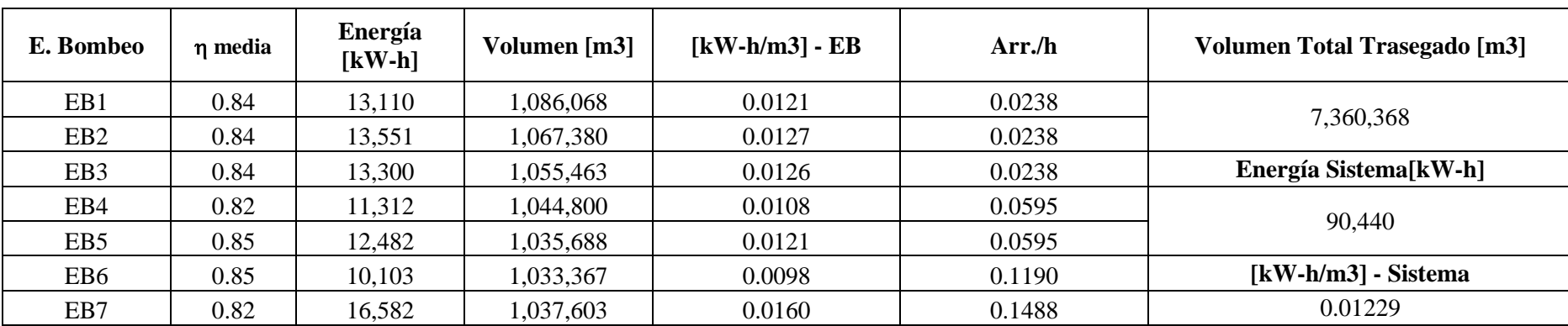

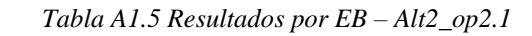

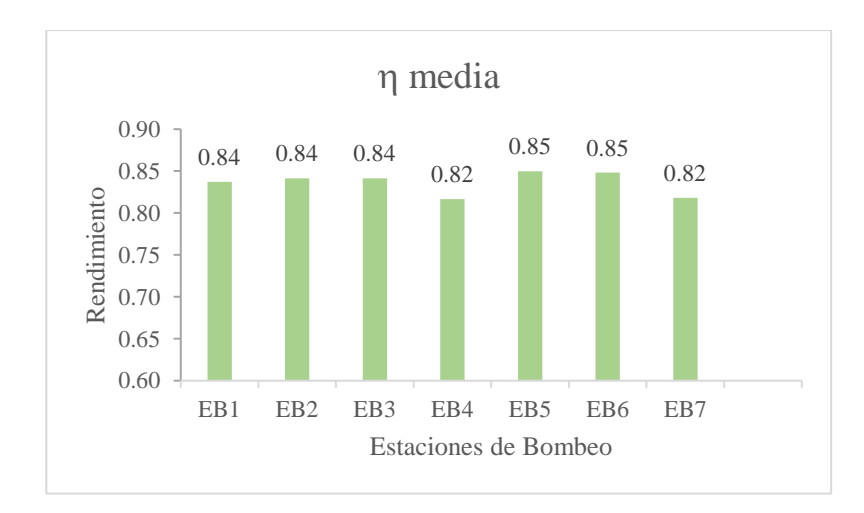

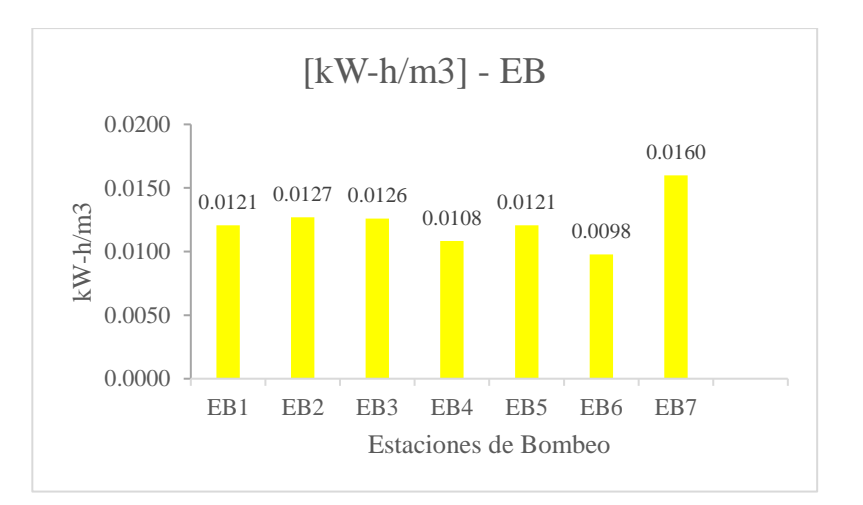

*Figura A1.17 Rendimiento Medio en cada EB – Alt2\_op2.1 Figura A1.18 Energía consumida por m<sup>3</sup> – Alt2\_op2.1*

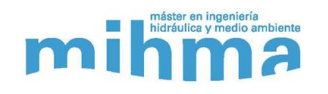

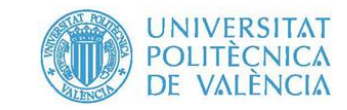

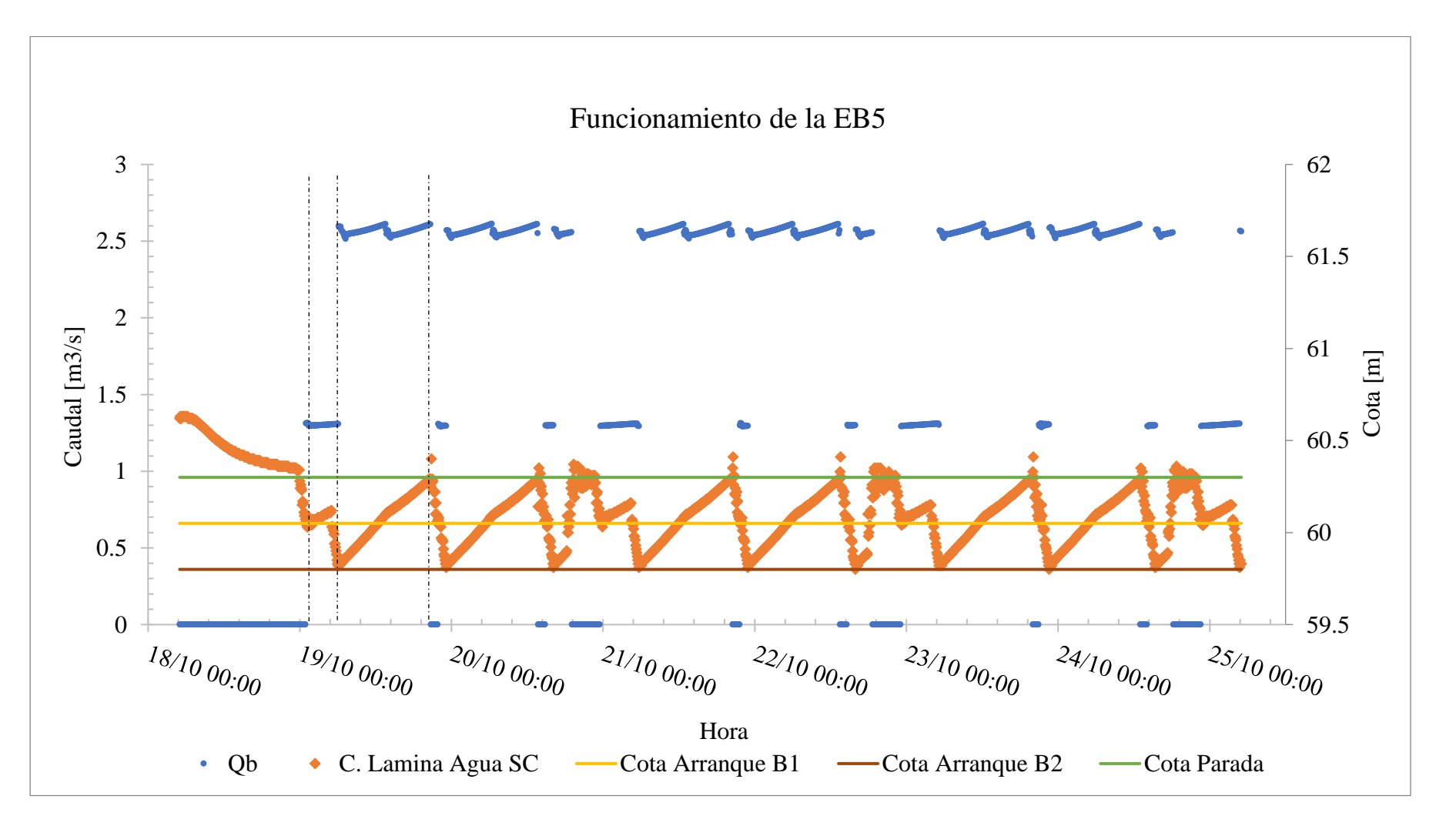

*Figura A1.19 Funcionamiento de EB5 – Alt2\_op2.1*

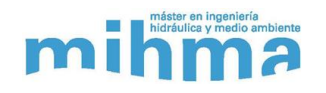

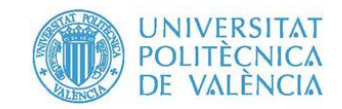

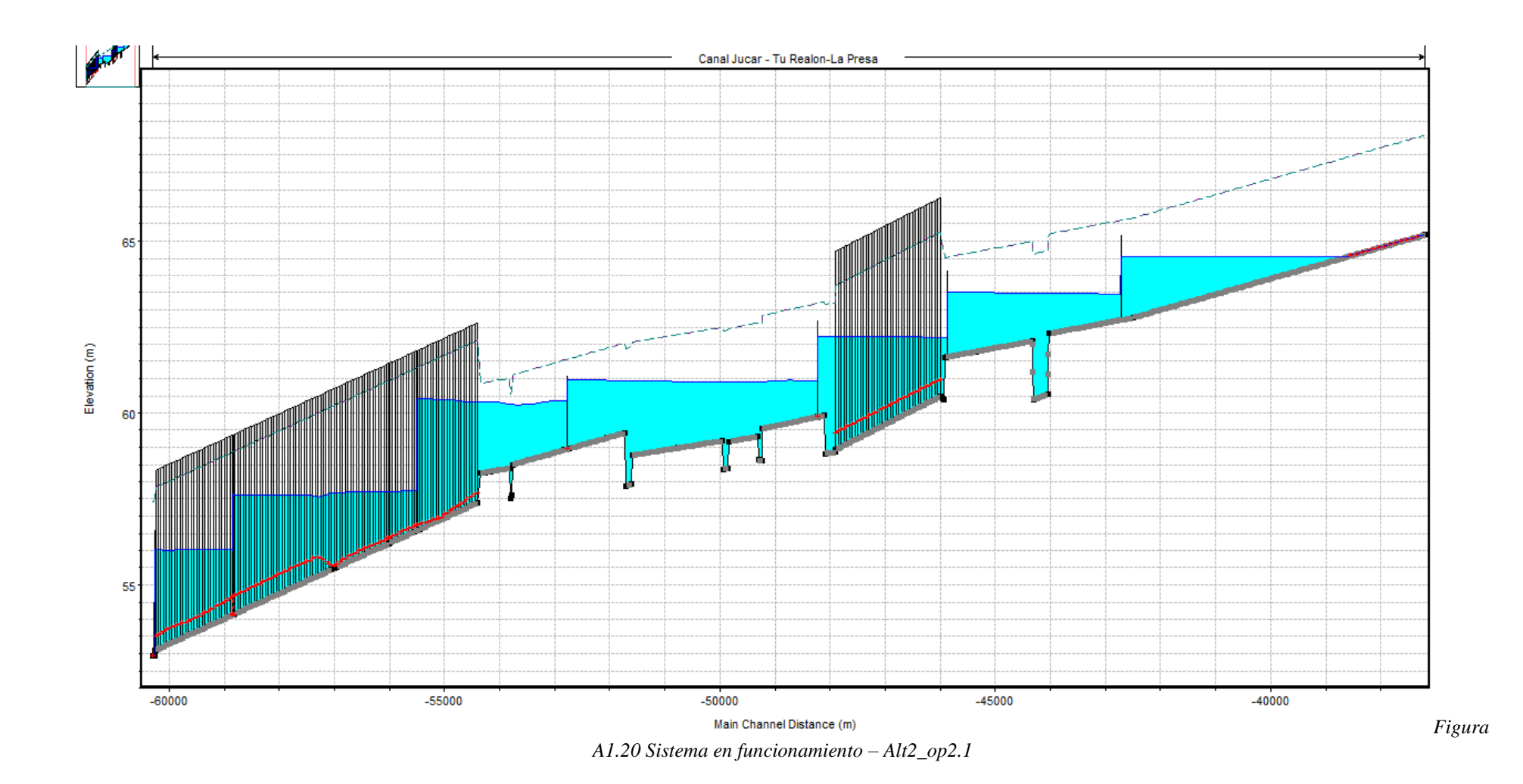

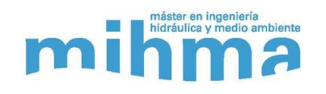

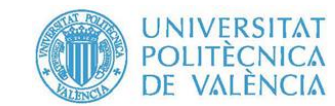

### **6. Alt2\_op2.2**

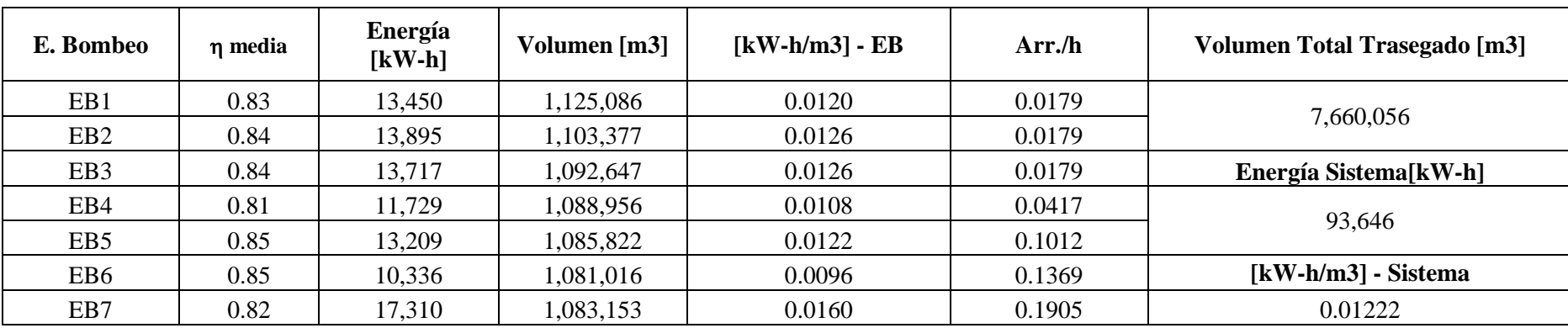

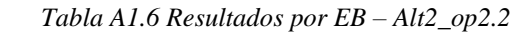

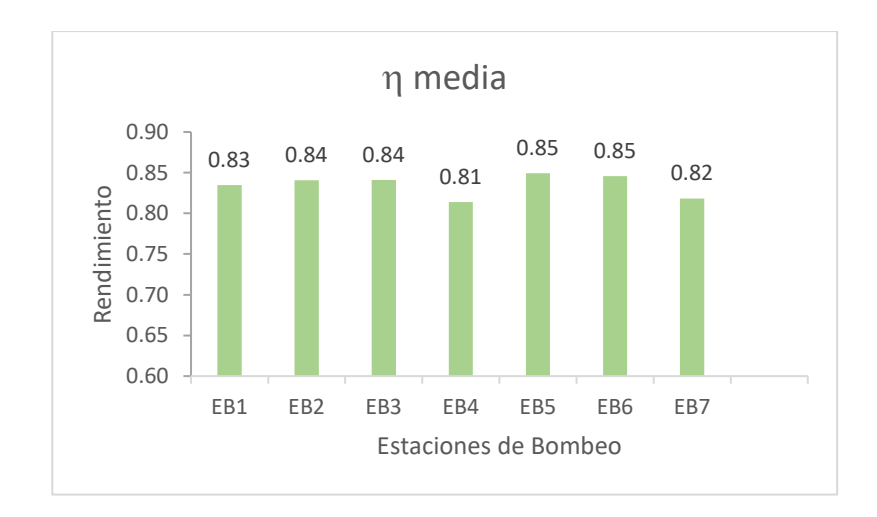

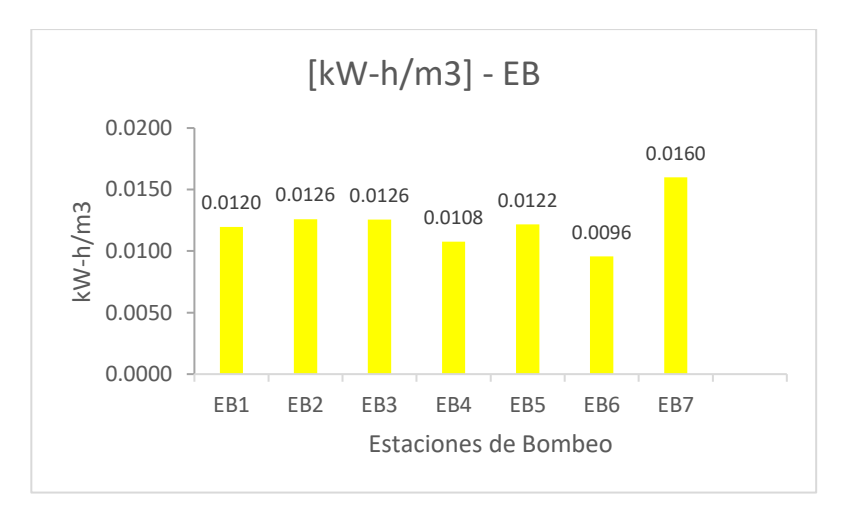

*Figura A1.21 Rendimiento Medio en cada EB – Alt2\_op2.2 Figura A1.22 Energía consumida por m<sup>3</sup> – Alt2\_op2.2*

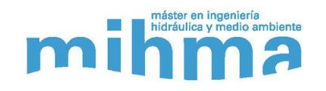

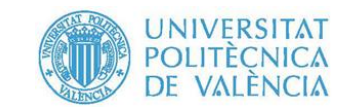

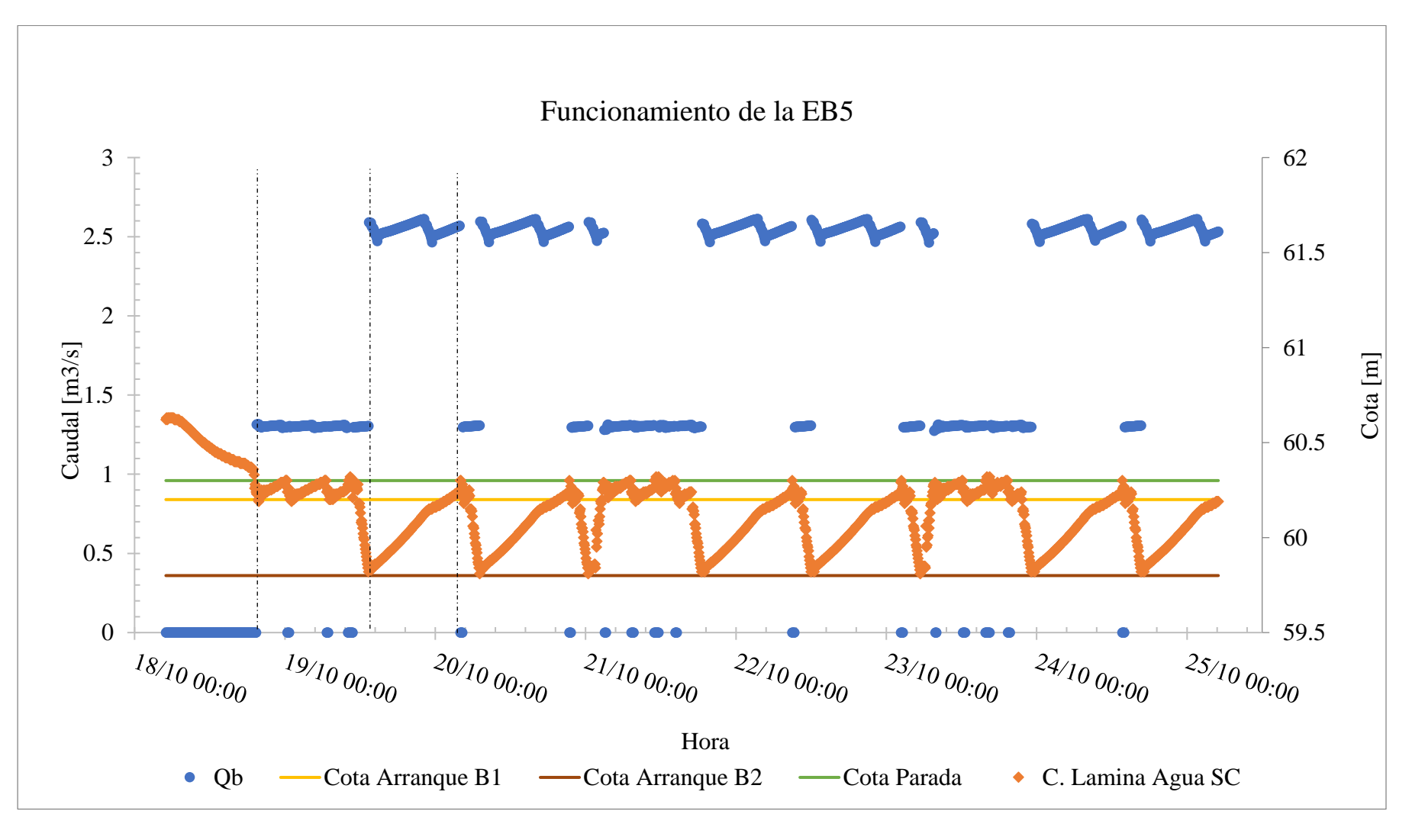

*Figura A1.23 Funcionamiento de EB5 – Alt2\_op2.2*

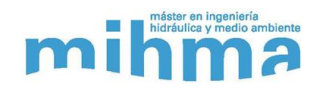

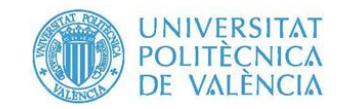

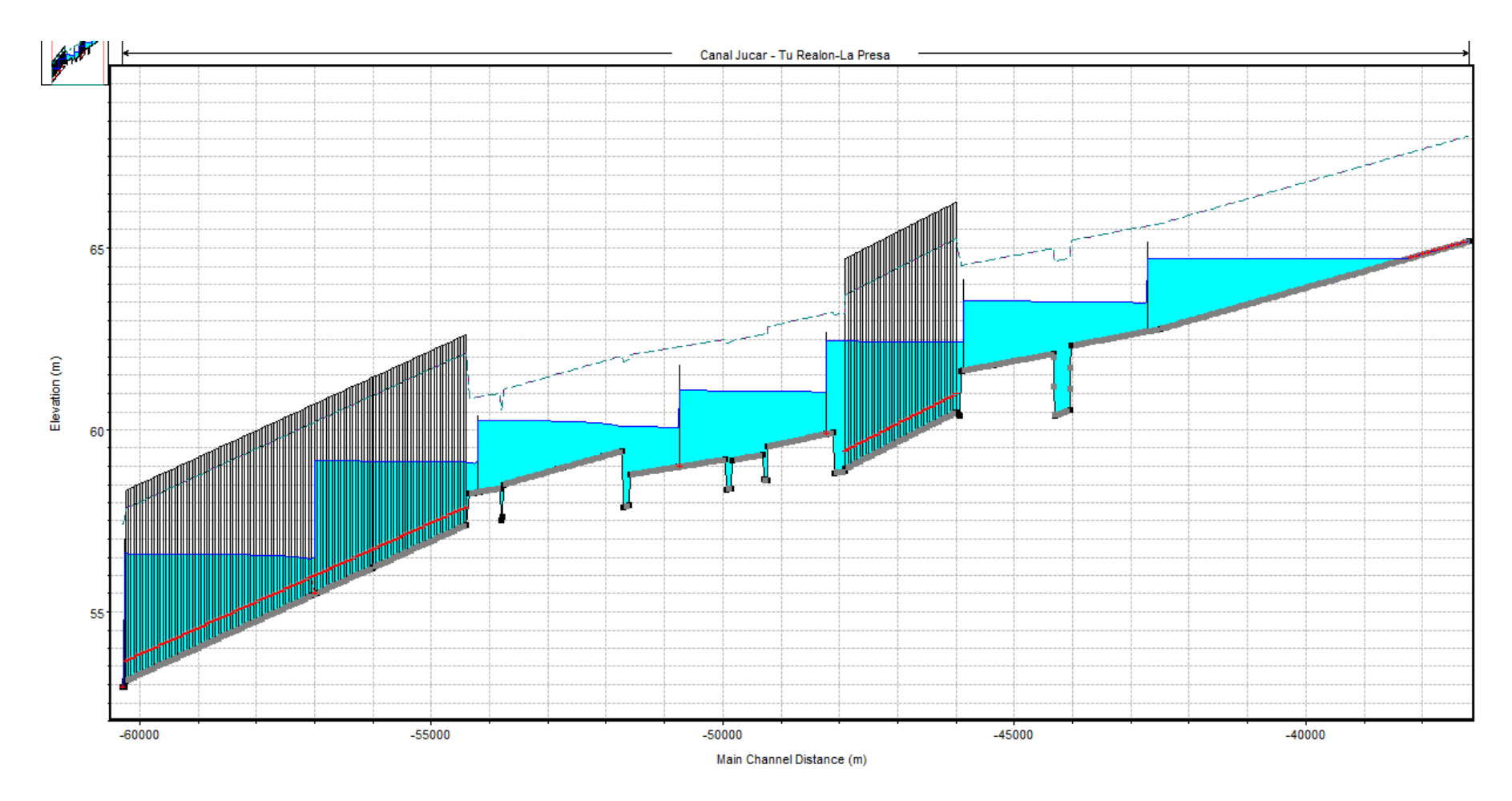

Figura A1.24 Sistema en funcionamiento - Alt1\_op2.2

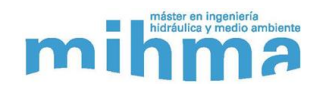

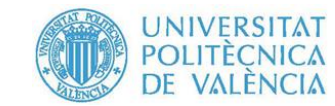

## **7. Alt3\_op1**

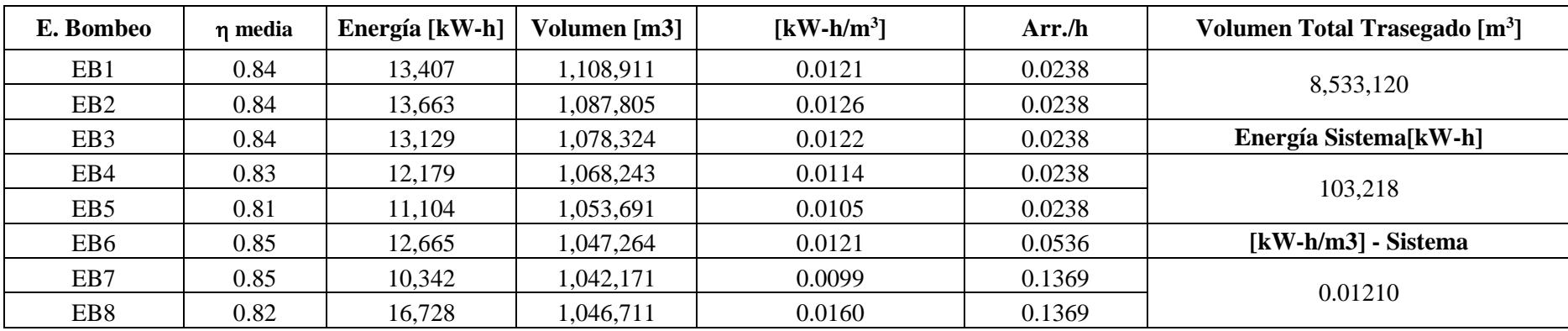

#### *Tabla A1.7 Resultados por EB – Alt3\_op1*

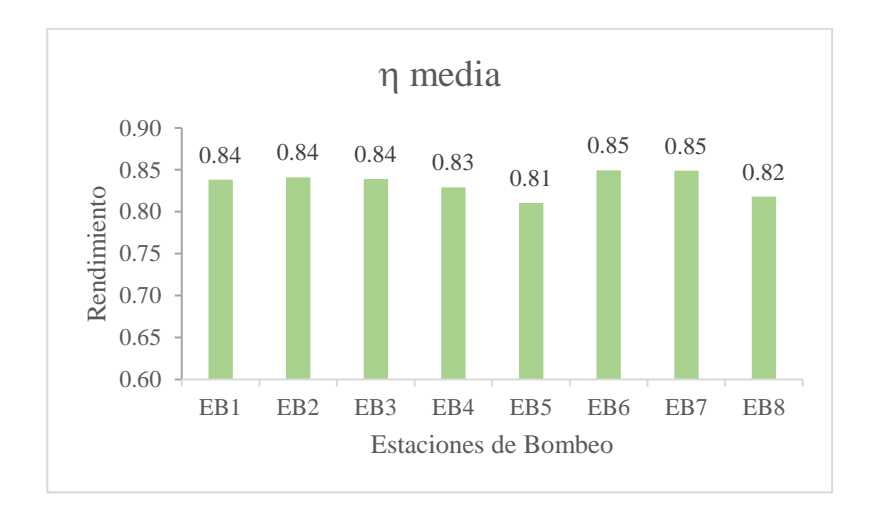

*Figura A1.25 Rendimiento Medio en cada EB – Alt3\_op1 Figura A1.26 Energía consumida por m<sup>3</sup> – Alt3\_op1*

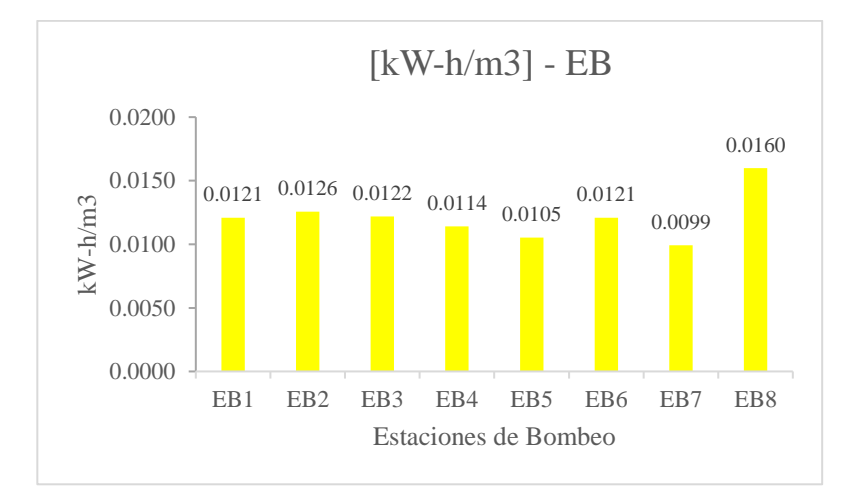

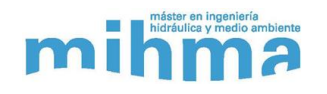

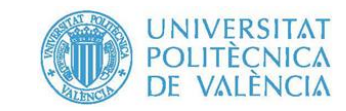

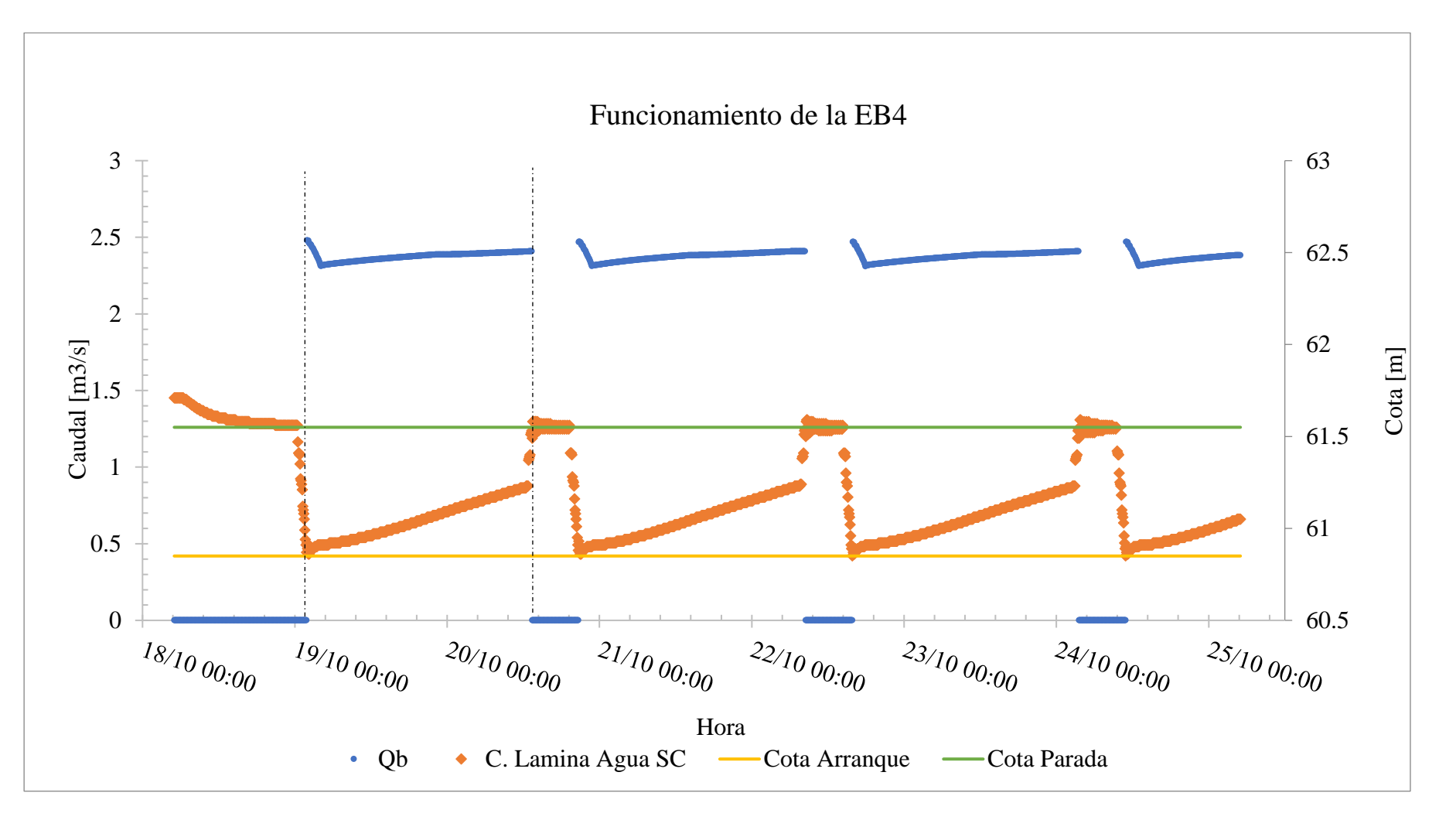

*Figura A1.27 Funcionamiento de EB4 – Alt3\_op1*

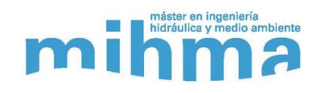

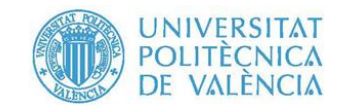

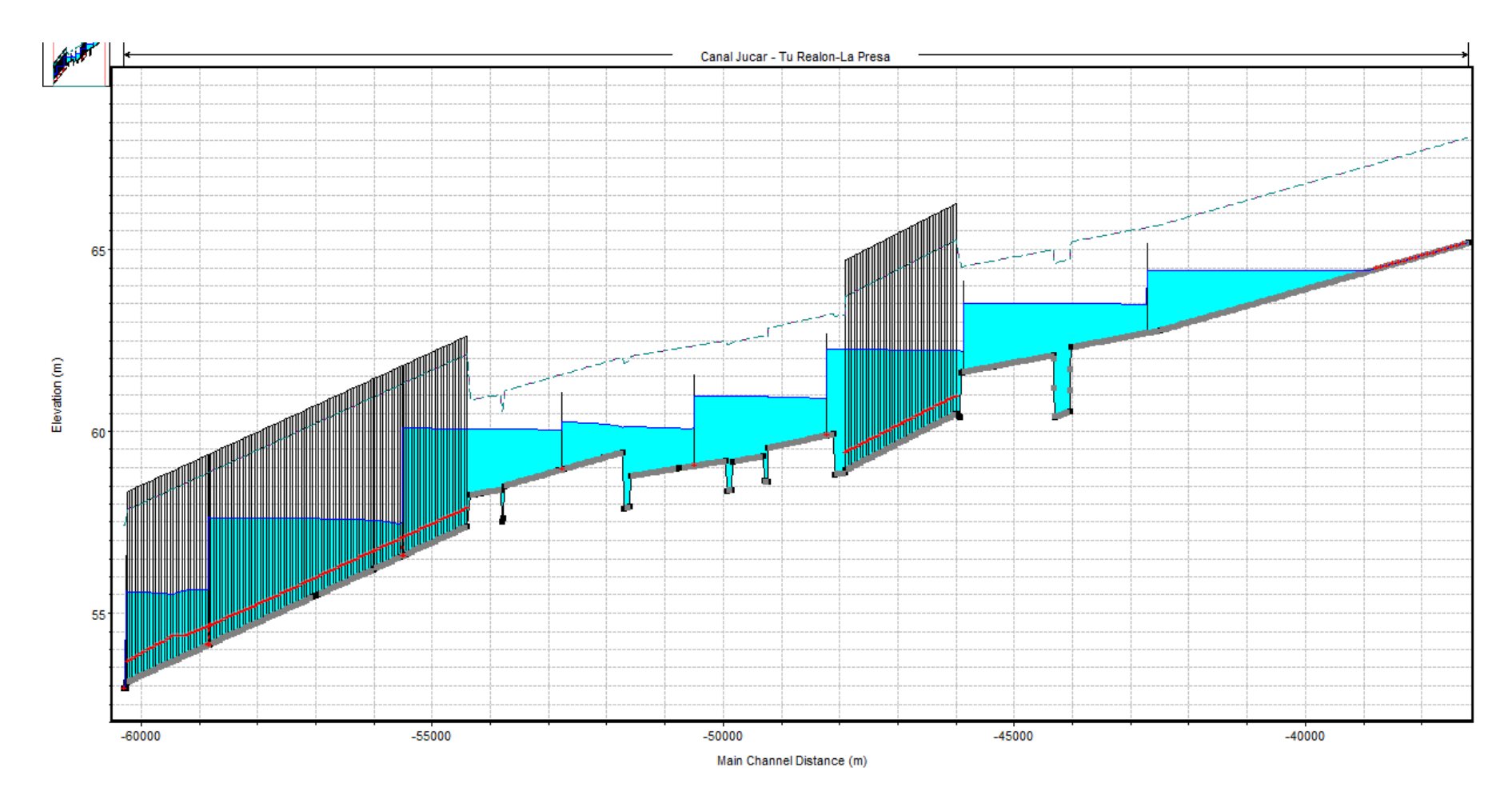

Figura A1.28 Sistema en funcionamiento - Alt3\_op1

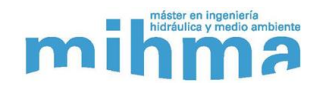

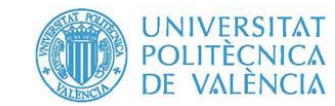

## **8. Alt3\_op2.1**

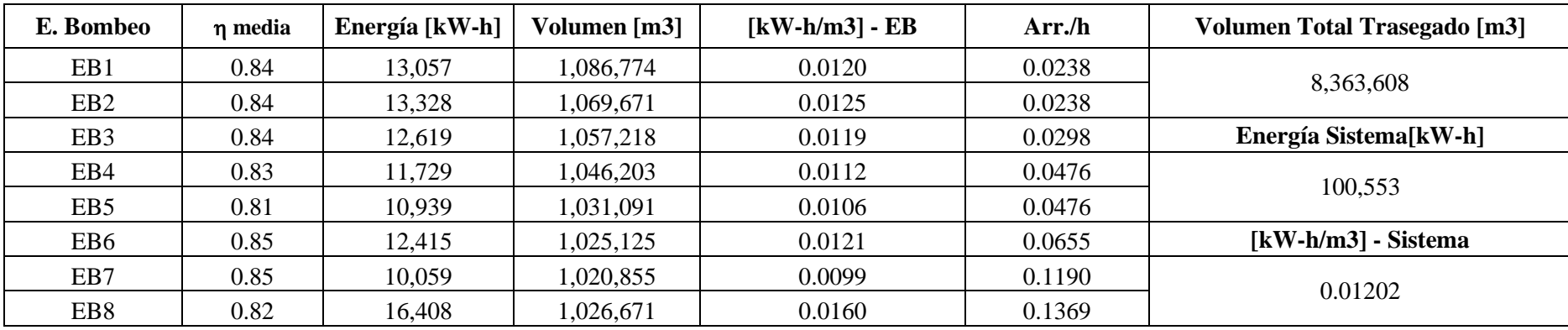

#### *Tabla A1.8 Resultados por EB – Alt3\_op2.1*

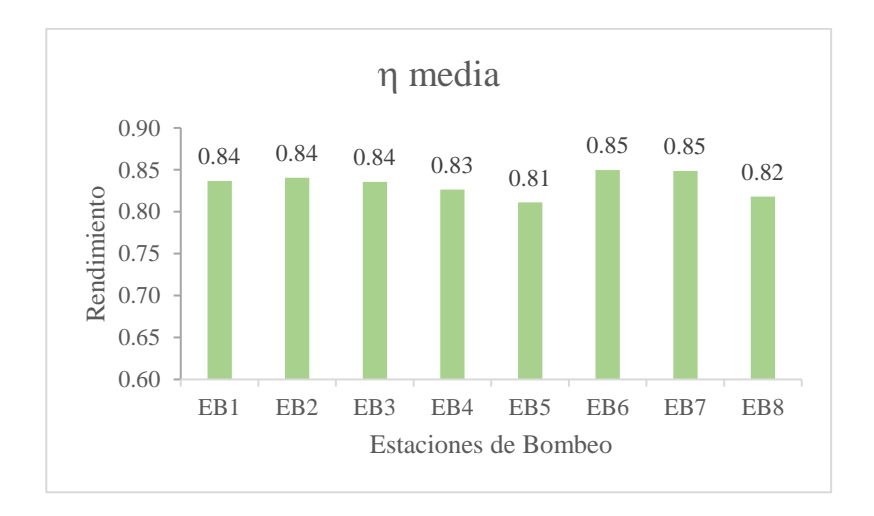

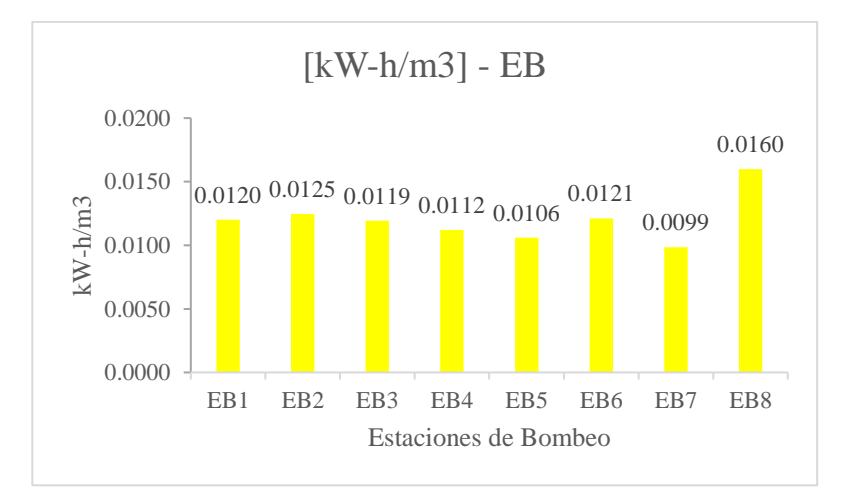

*Figura A1.29 Rendimiento Medio en cada EB – Alt3\_op2.1 Figura A1.30 Energía consumida por m<sup>3</sup> – Alt3\_op2.1*

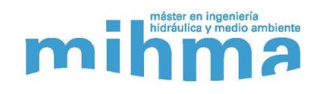

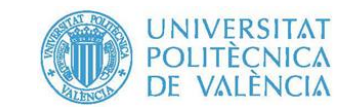

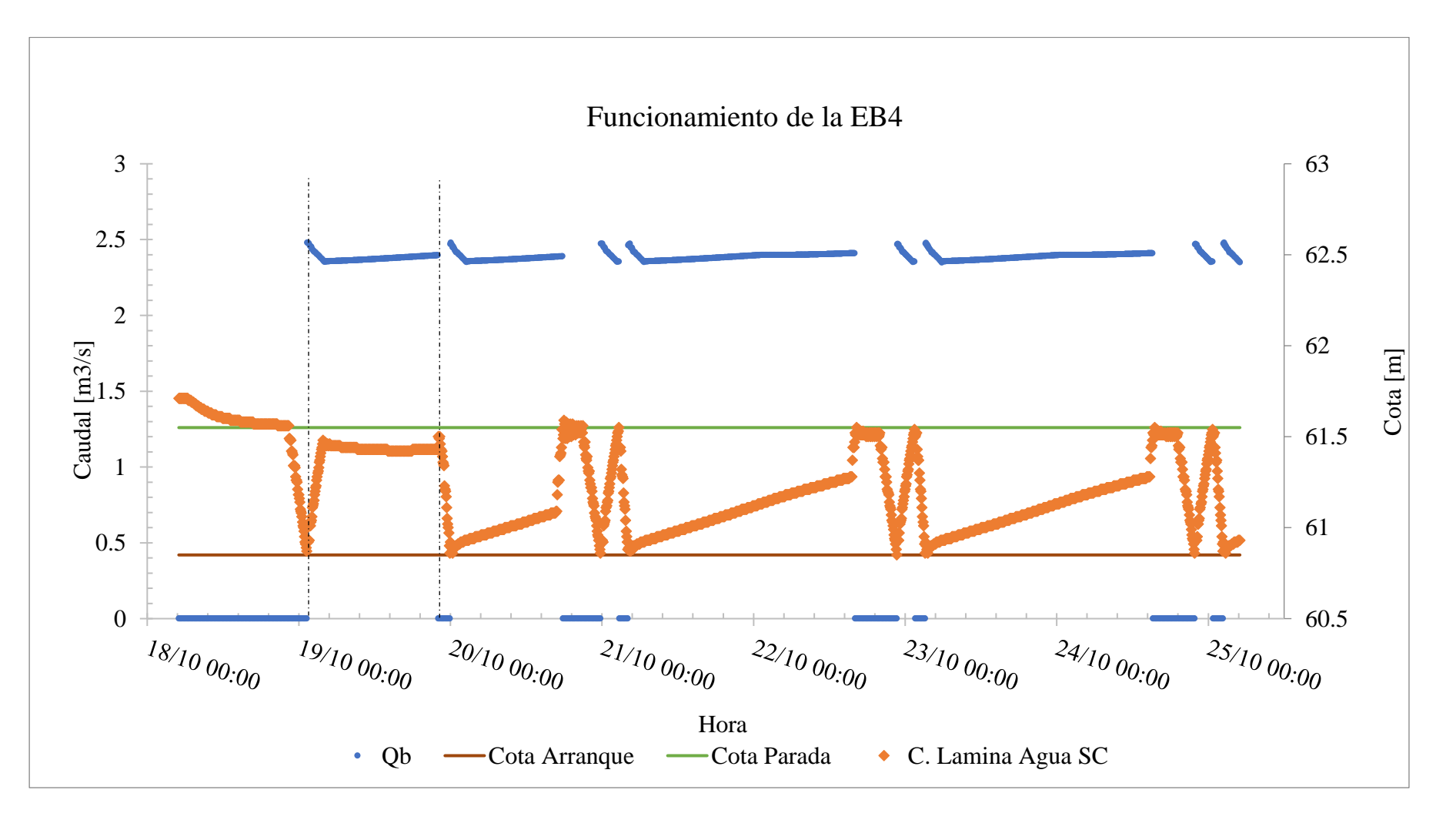

*Figura A1.31 Funcionamiento de EB5 – Alt3\_op2.1*

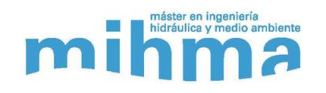

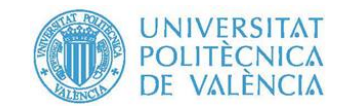

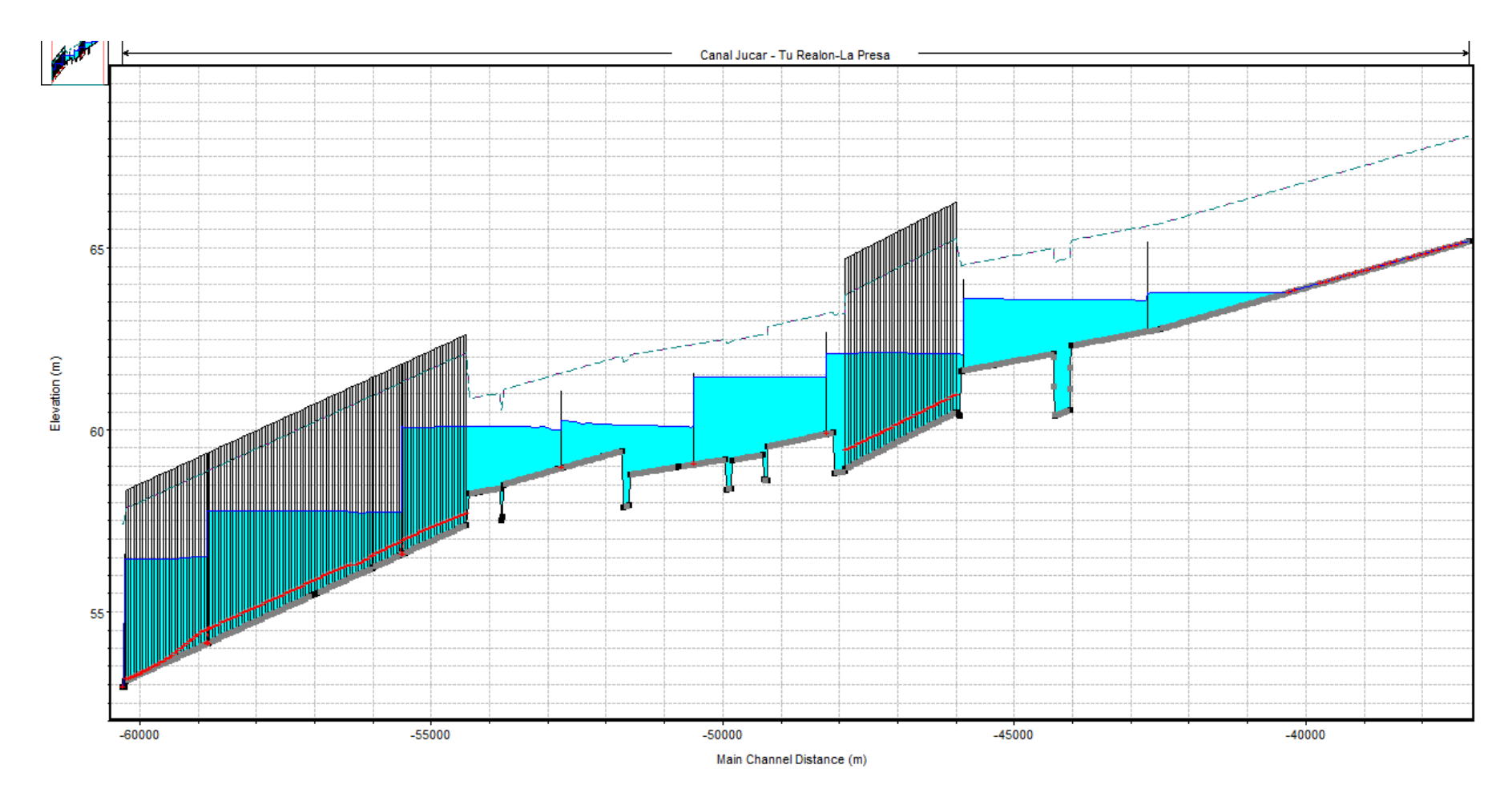

Figura A1.32 Sistema en funcionamiento  $-Alt3_{0}$ 

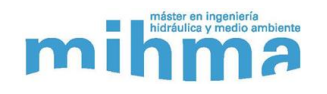

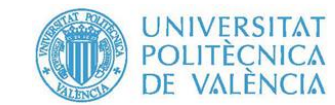

## **9. Alt3\_op2.2**

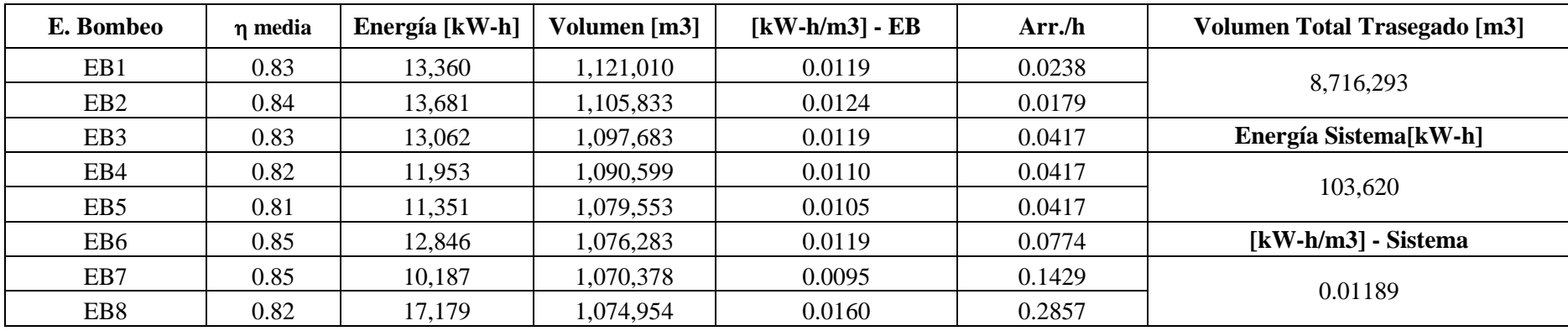

#### *Tabla A1.9 Resultados por EB – Alt3\_op2.2*

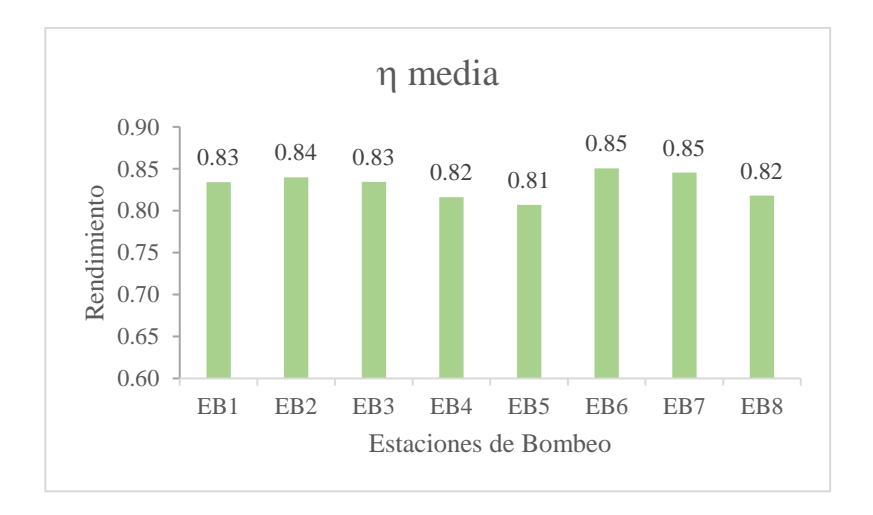

*Figura A1.33 Rendimiento Medio en cada EB – Alt3\_op2.2 Figura A1.34 Energía consumida por m<sup>3</sup> – Alt3\_op2.2*

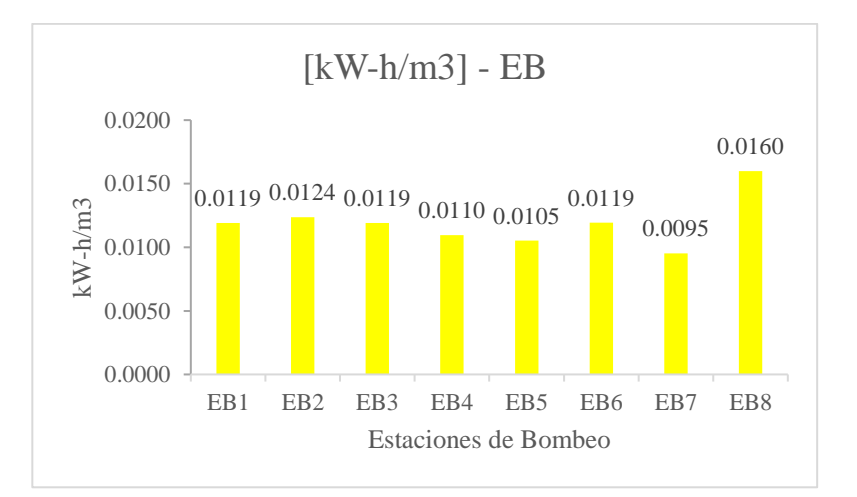

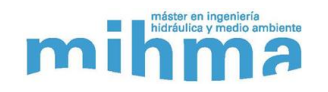

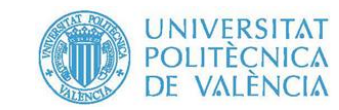

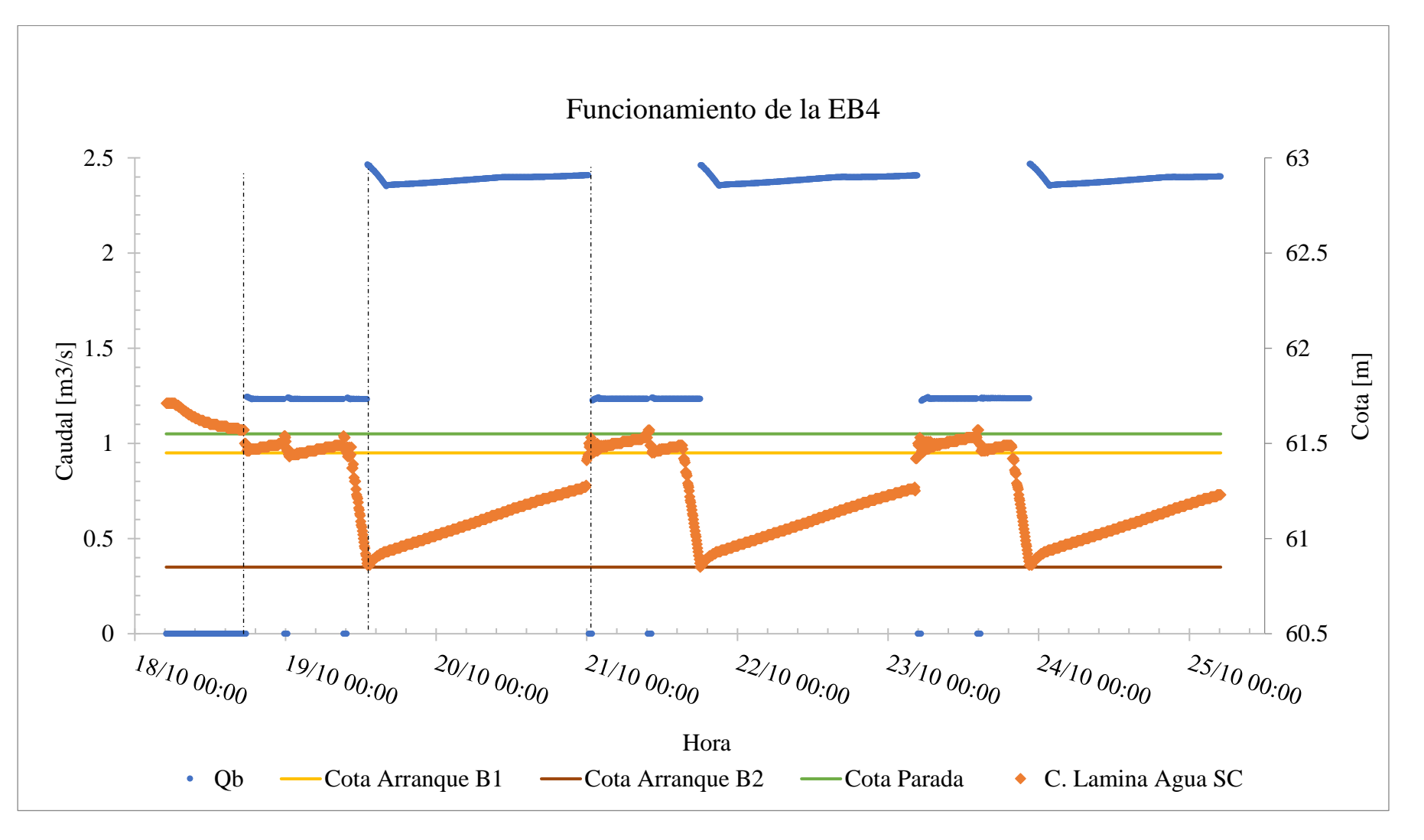

*Figura A1.35 Funcionamiento de EB5 – Alt3\_op2.2*

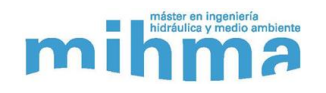

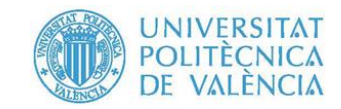

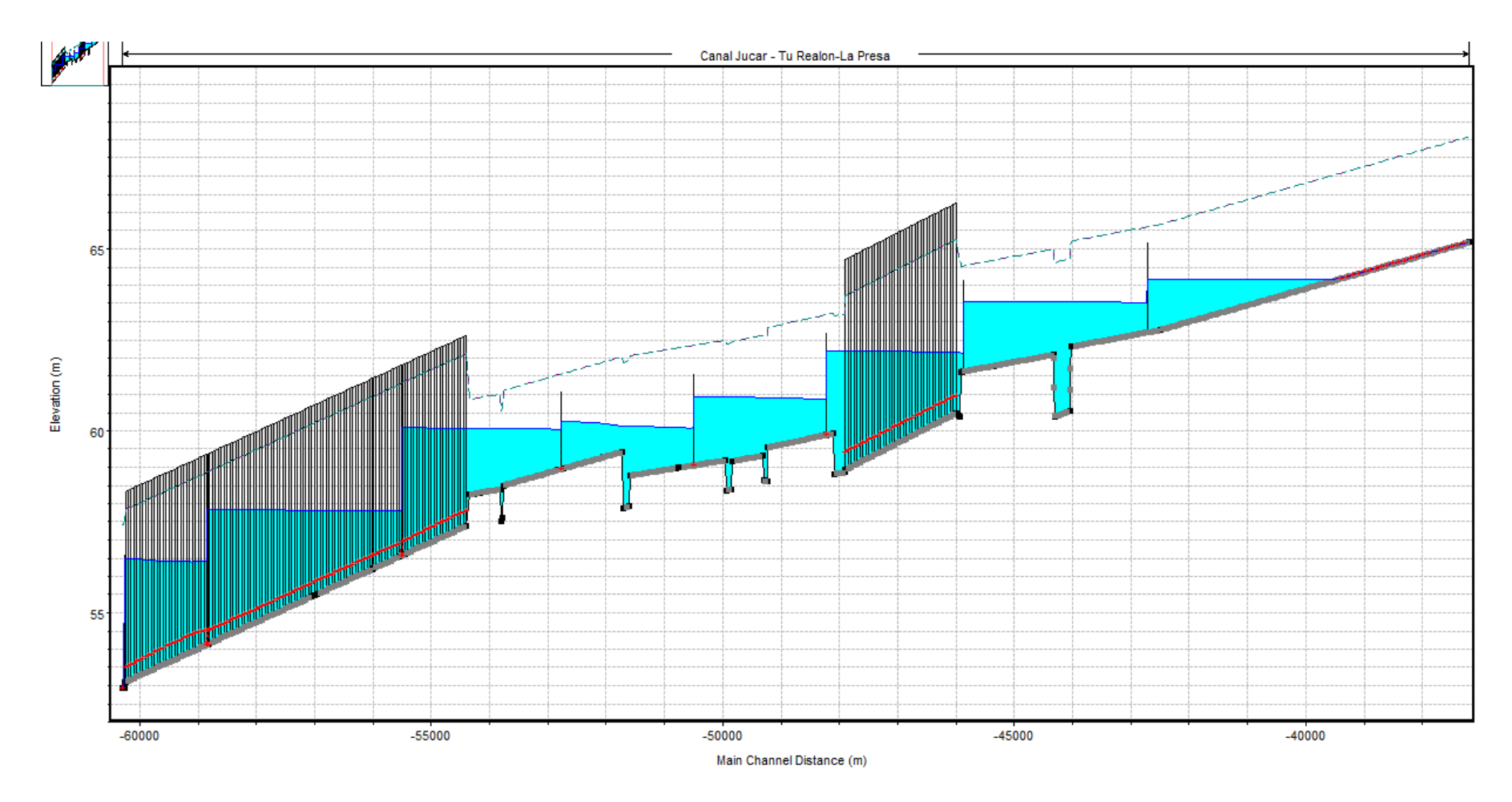

Figura A1.36 Sistema en funcionamiento - Alt1\_op2.2

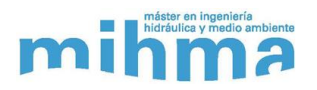

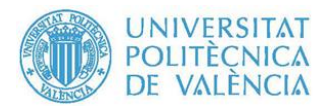

# **ANEXO A2**

## **Catalogo Bombas Ideal Serie SVA/SVH**

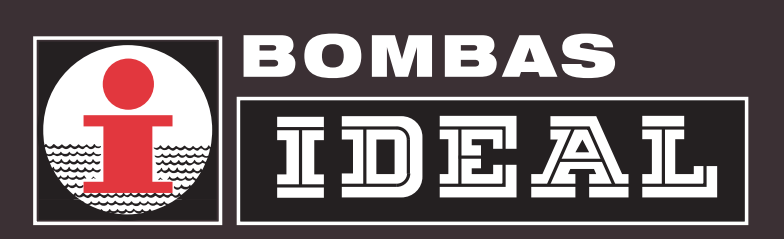

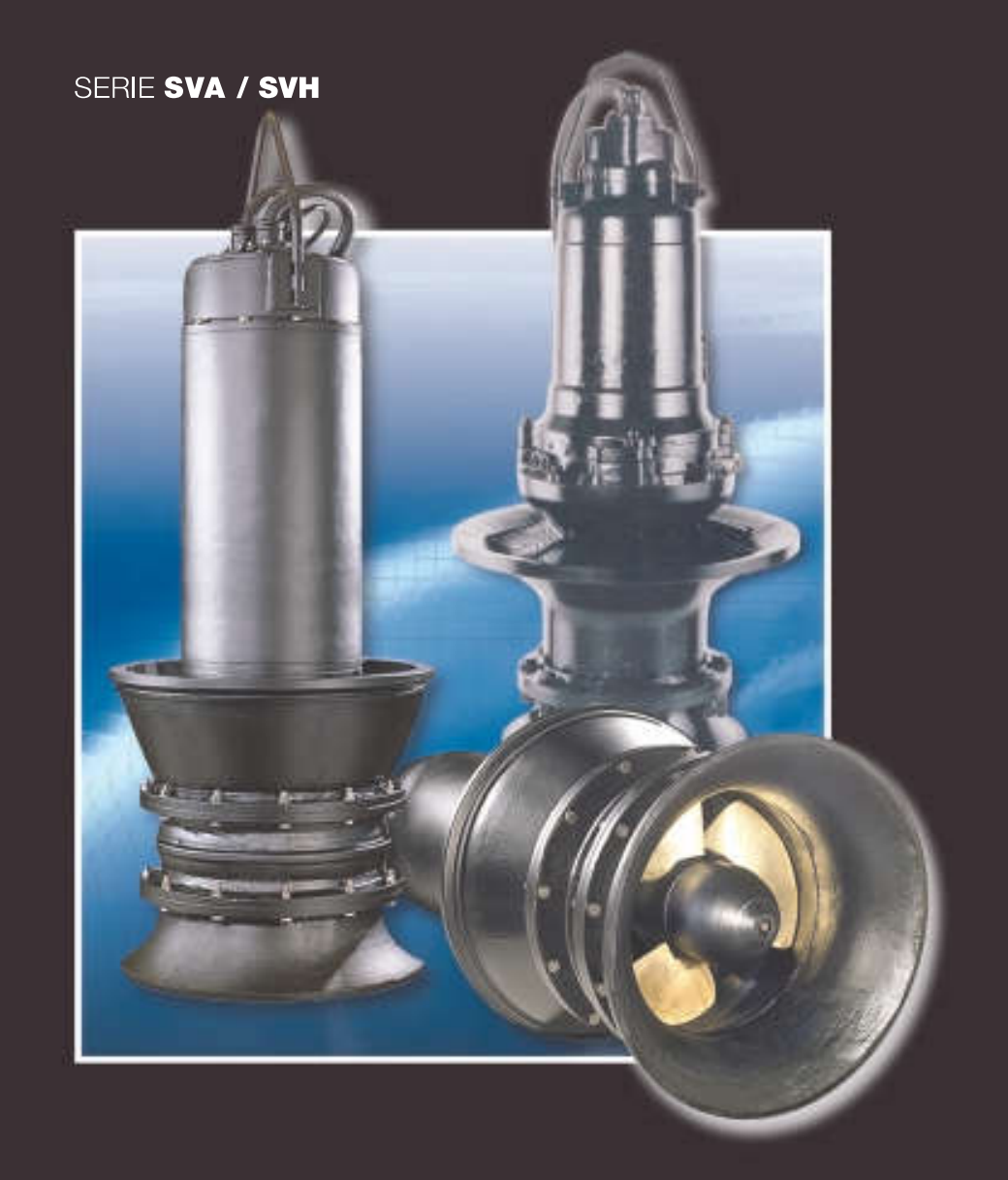

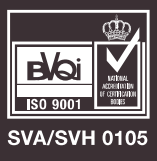

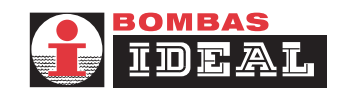

## **SVA / SVH**

#### **CARACTERISTICAS**

Las bombas sumergibles SVA y SVH con rodetes de hélice y helicoidales, están especialmente diseñadas para el bombeo de grandes caudales de agua a bajas y medias alturas. Los altos rendimientos obtenidos por estas bombas y su elevada fiabilidad las hacen muy adecuadas para el bombeo de aguas pluviales, desecación de terrenos, drenajes, arrozales, trabajo en estaciones depuradoras, parques acuáticos, agua marina, etc.

Una construcción mecánica muy robusta junto con un eje común para bomba y motor hacen del conjunto un grupo compacto y de gran solidez. La estanqueidad del eje entre motor y la parte hidráulica se consigue por medio de dos cierres mecánicos de alta calidad y una cámara de aceite intermedia. El motor es trifásico, con rotor en jaula de

ardilla, protección IP 68 y aislamiento clase F, para 155 °C. El montaje resulta sencillo, al ir fijada por su propio peso e instalada dentro de un tubo de descarga o en cámara de obra civil de hormigón.

#### **FEATURES**

Submergible pumps type SVA and SVH with axial and semi-axial impellers, are specially designed for pumping big flows at low and medium heads. Its high efficiency and reliability make them suitable for pumping rain fall deposits, ground drying, drainages, rice fields, purifying stations, amusement parks, sea water, etc.

Pumps have a strong structure and are provided with a common shaft for pump and motor thus giving a compact and solid unit. Sealing between motor and hydraulic end is carried out by two high quality mechanical seals and intermediate oil chamber. Motor is three phase, squirrel cage type with IP 68 and isolation class F for 155°C.

The erection is very simple, as the pump is installed inside a waste piping and fixed by its own weight.

#### **CARACTERISTIQUES**

Les pompes submersibles SVA et SVH avec roue à hélice axiale ou semi axiale, spécialement conçues pour le pompage de grands débits d'eau à faibles et moyennes hauteurs Le haut rendement obtenu par ces pompes et leur haute fiabilité font qu'elles soint adéquates pour le pompage d'eaux fluviales, dessèchement des terrains, drainage, rizières, traitement des eaux, des parcs aquatiques, eaux marines, etc.

Une construction mécanique très robuste, et un arbre commun pompe et moteur font de l'ensemble un groupe compact et très solide. L'étanchéité de l'arbre entre le moteur et la partie hydraulique est garantie par deux garnitures mécaniques de haute qualité et une chambre d'huile intermédiaire. Le moteur est triphasé avec un rotor à cage

d'écureuil protection IP68 et isolement classe F pour 155°C.

Le montage est très simple. La pompe est installée dans un tube de refoulement ou chambre en beton et maintenue par son propre poids.

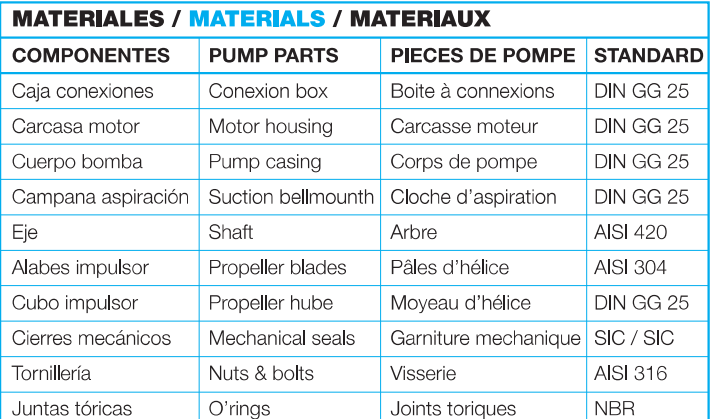

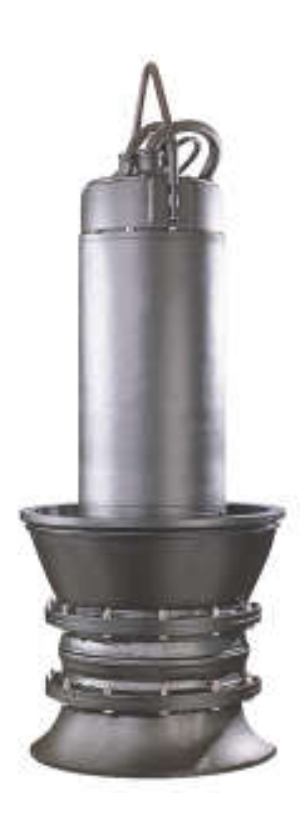

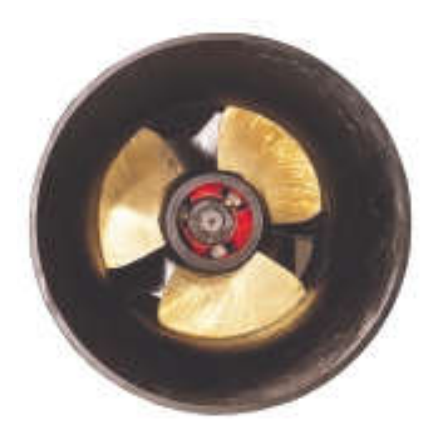

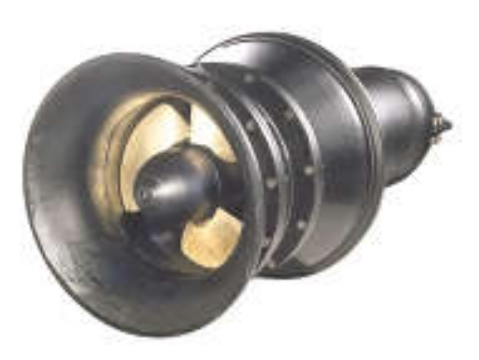

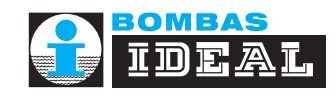

## **SVA / SVH**

#### **CAMPOS DE TRABAJO / PERFORMANCE CHARTS / CHAMPS DE TRAVAIL**

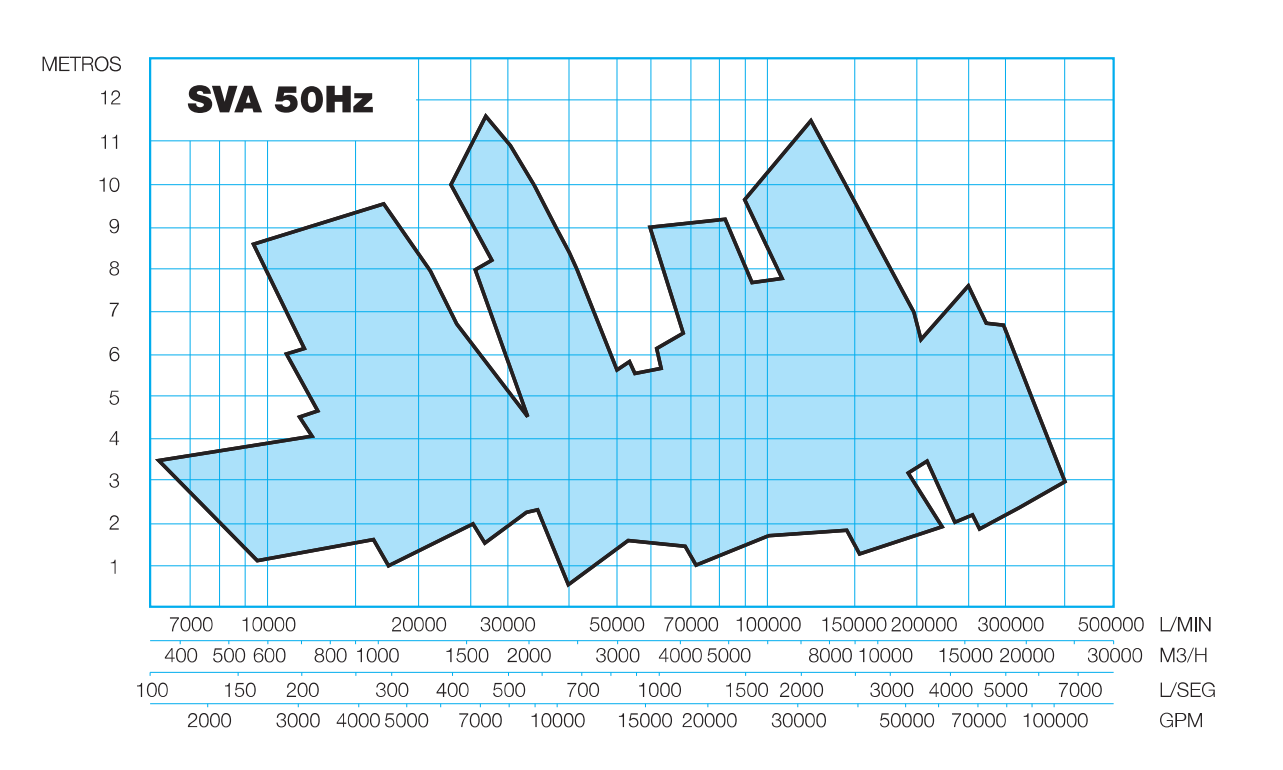

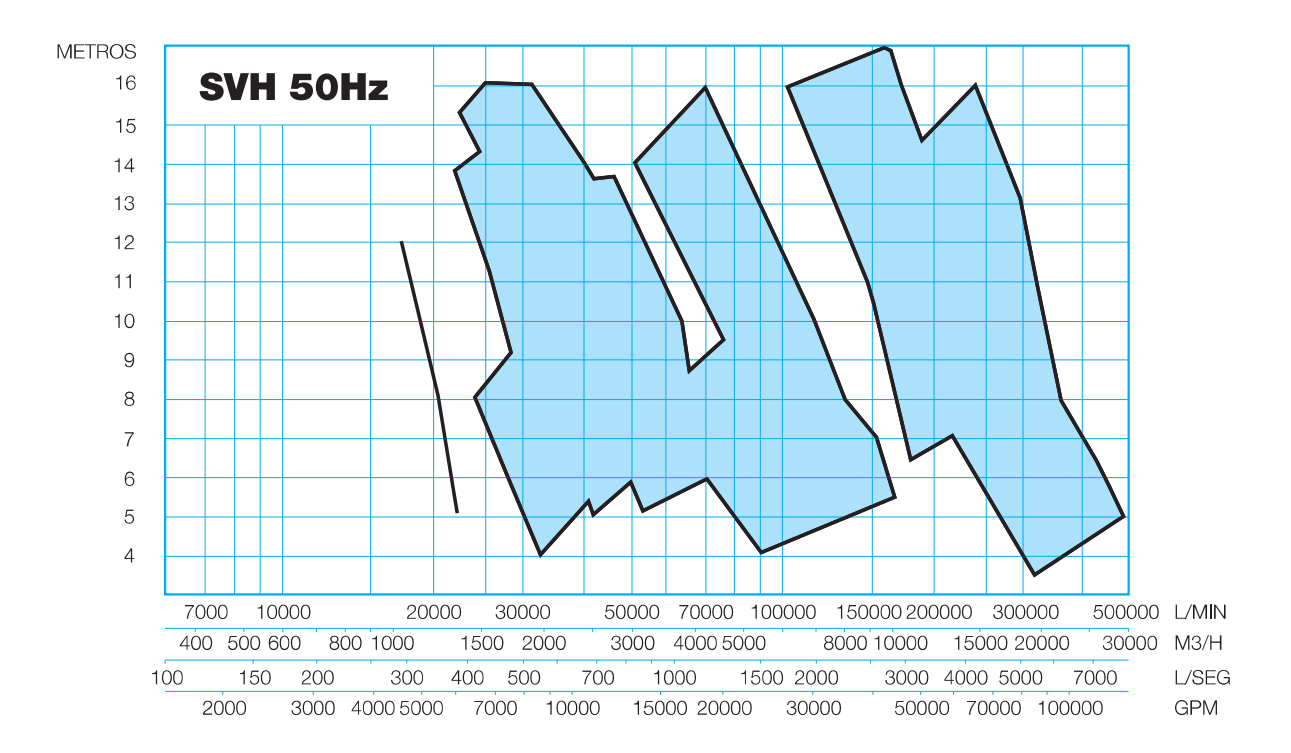
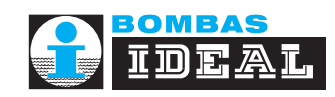

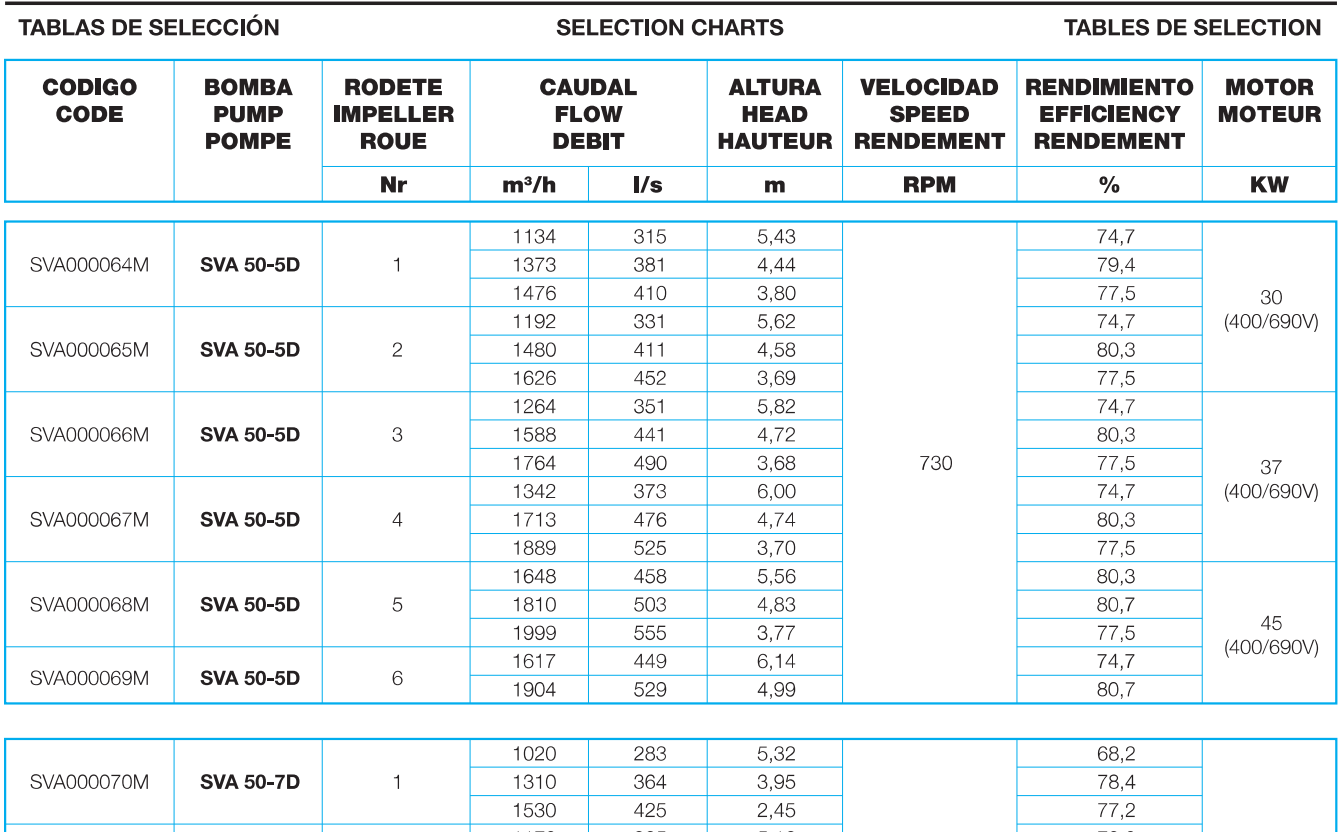

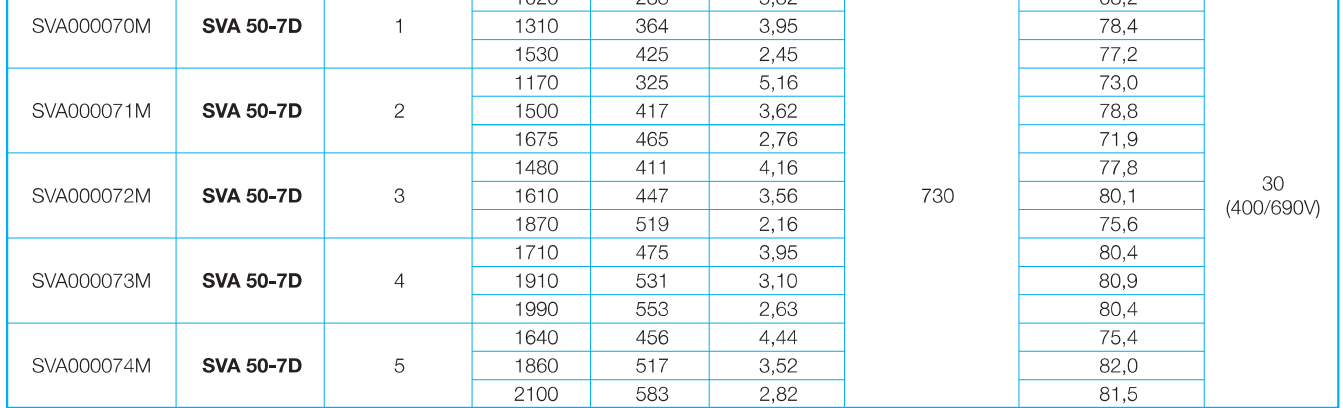

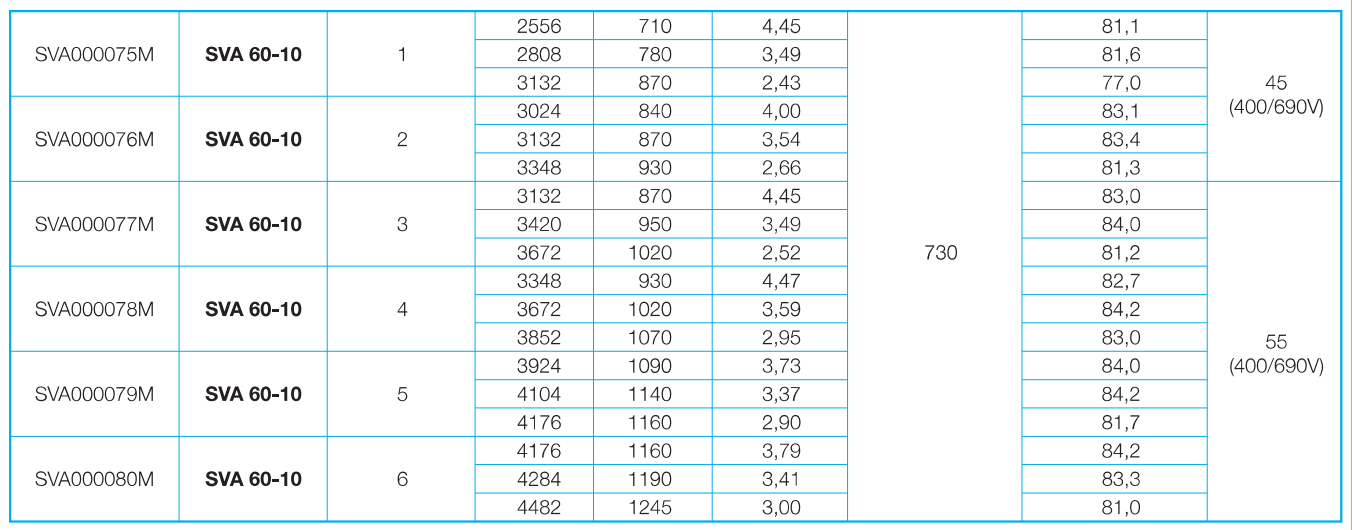

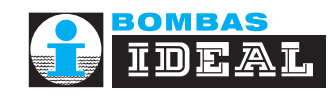

SVA000123M

SVA000124M

SVA000125M

SVA 70-7\*

SVA 70-7\*

SVA 70-7\*

# **SVA**

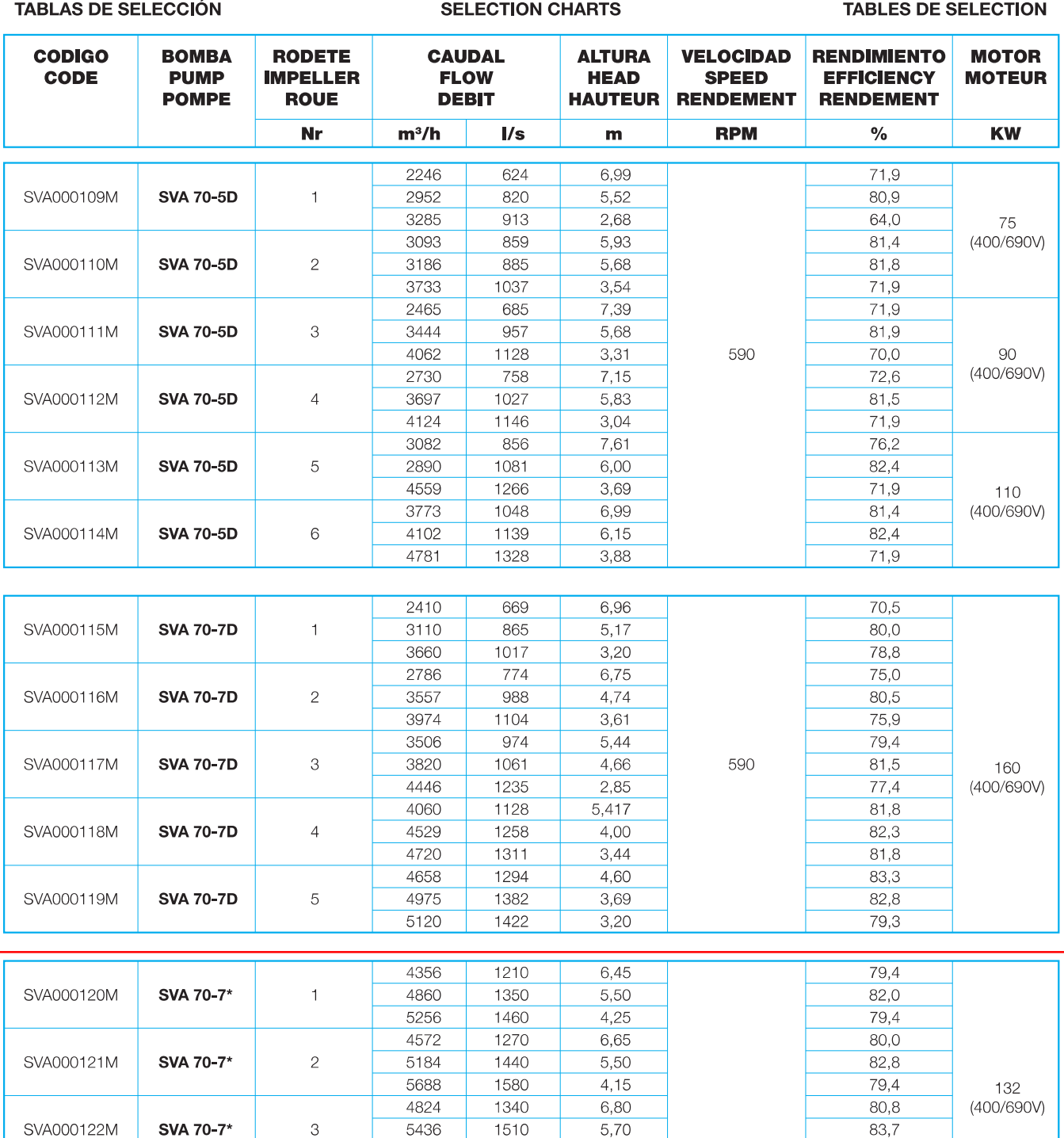

1690

1400

1570

1800

1460

1670

1900

1540

1730

2000

4,05

 $7,00$ 

 $6,00$ 

 $4,10$ 

 $7,25$ 

 $6,20$ 

 $4,17$ 

7,45

 $6,45$ 

 $4,47$ 

6084

5040

5652

6480

5256

6012

6840

5544

5228

7200

 $\sqrt{4}$ 

 $\,$  5  $\,$ 

 $\,$   $\,$   $\,$ 

590

76,4

 $81,1$ 

84,0

79,4

 $81,1$ 

 $84,5$ 

79,4

 $81,1$ 

 $84,5$ 

79,4

160

(400/690V)

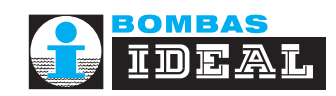

ı

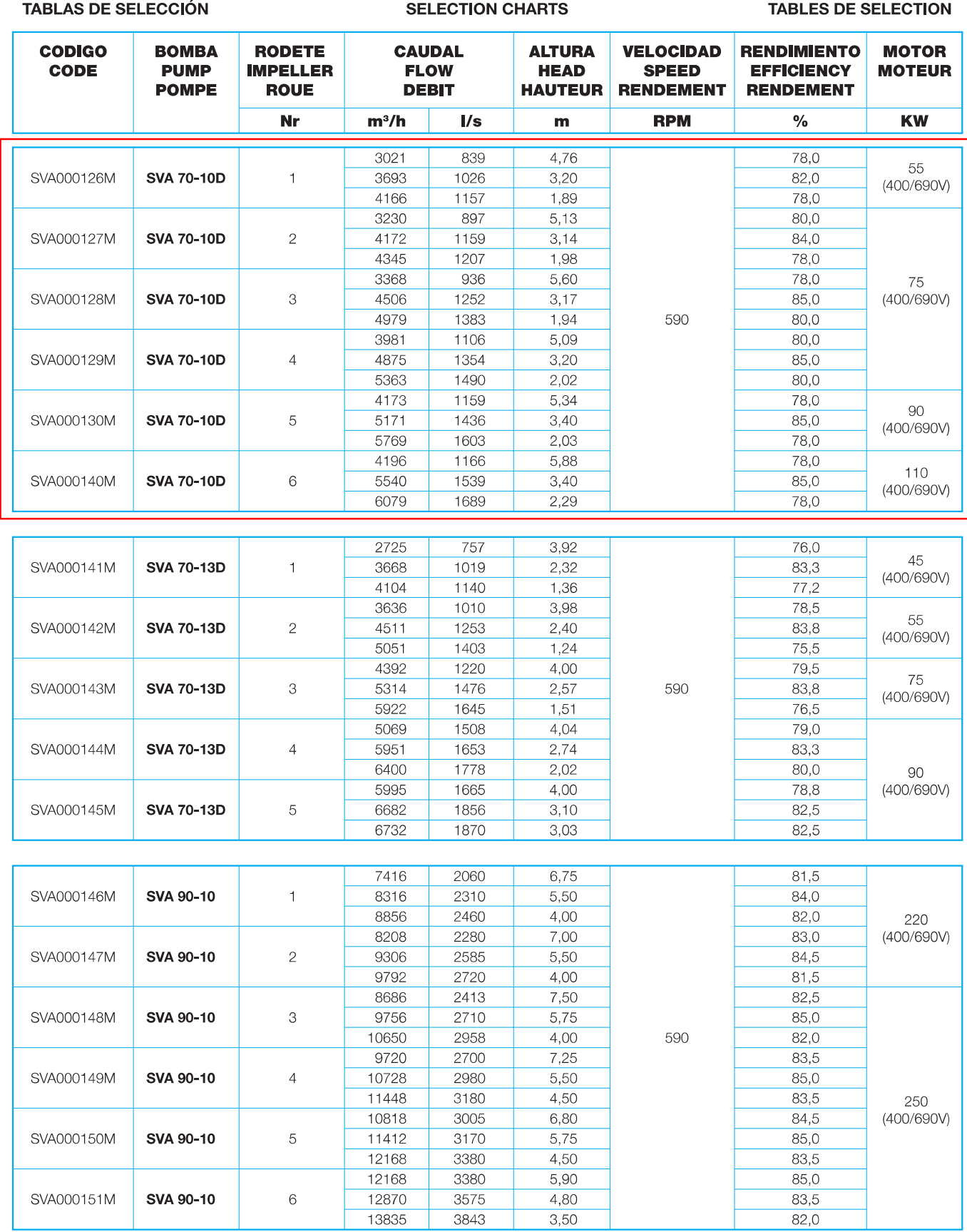

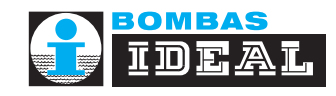

#### TOLERANCIA ISO 9906 Grado 2

#### TOLERANCE ISO 9906 Grade 2

#### TOLERANCES ISO 9906 Grade 2

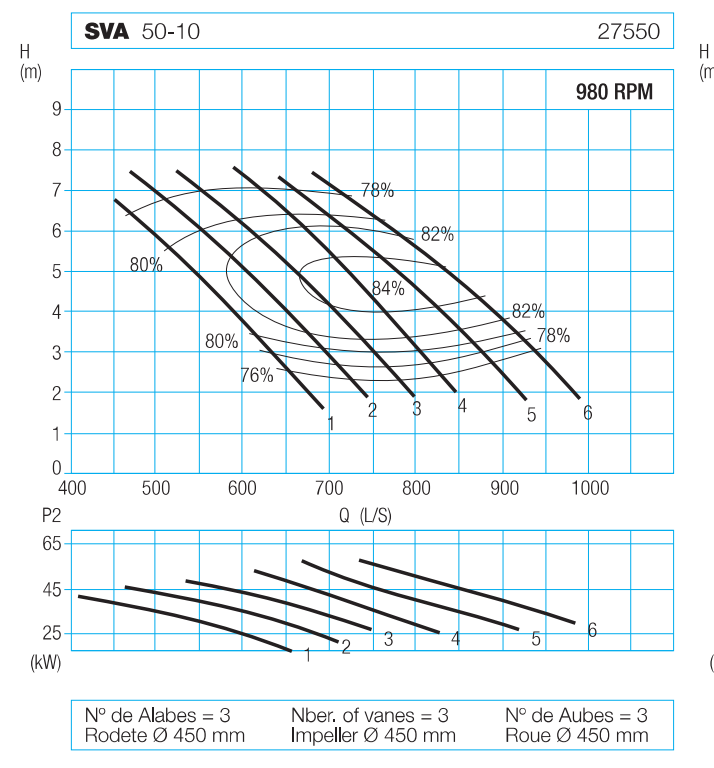

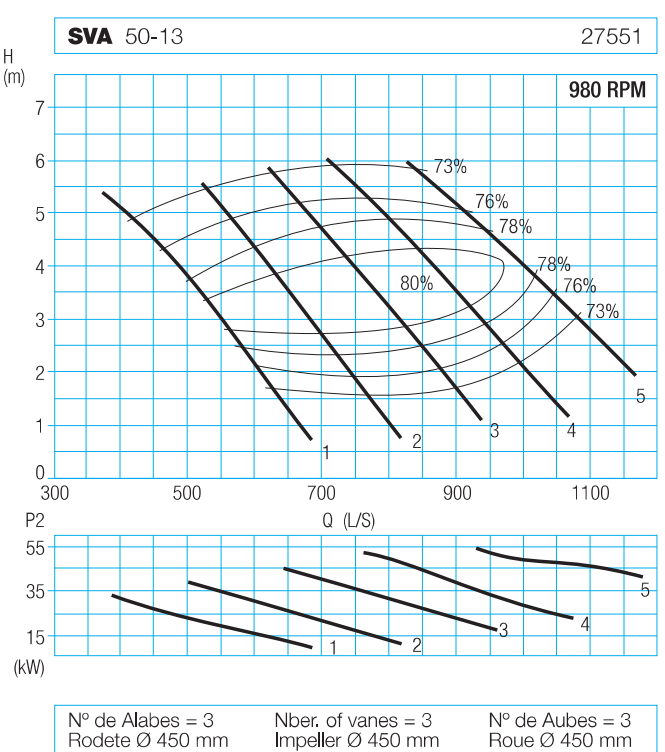

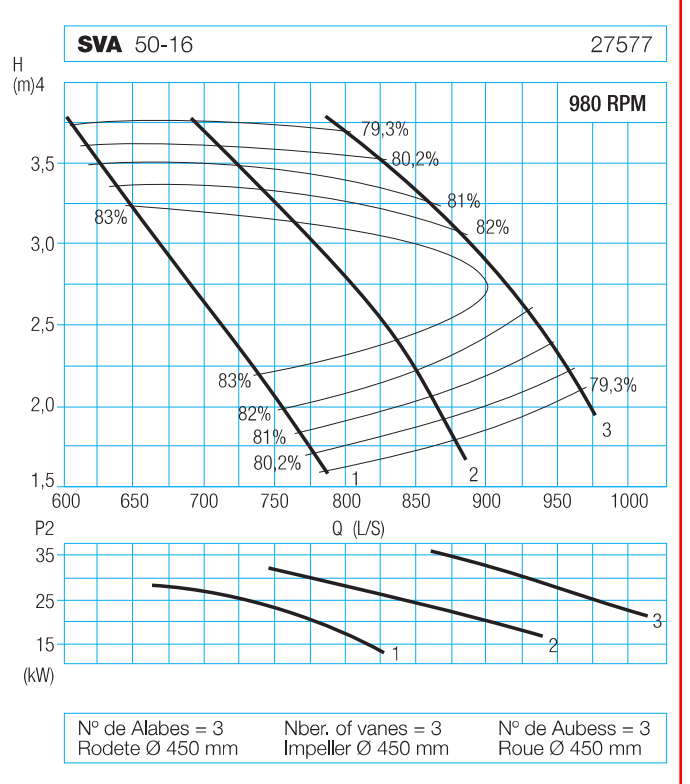

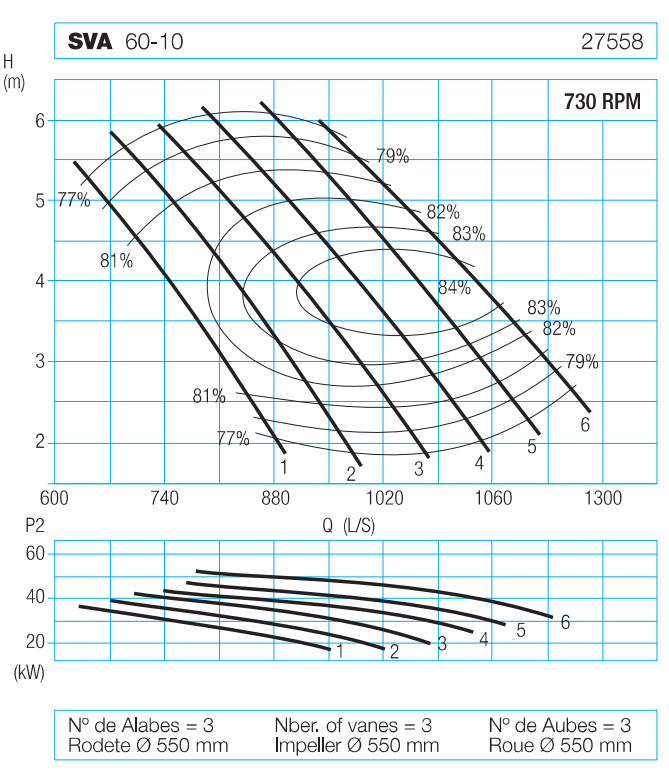

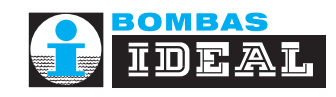

#### TOLERANCIA ISO 9906 Grado 2

#### TOLERANCE ISO 9906 Grade 2

#### TOLERANCES ISO 9906 Grade 2

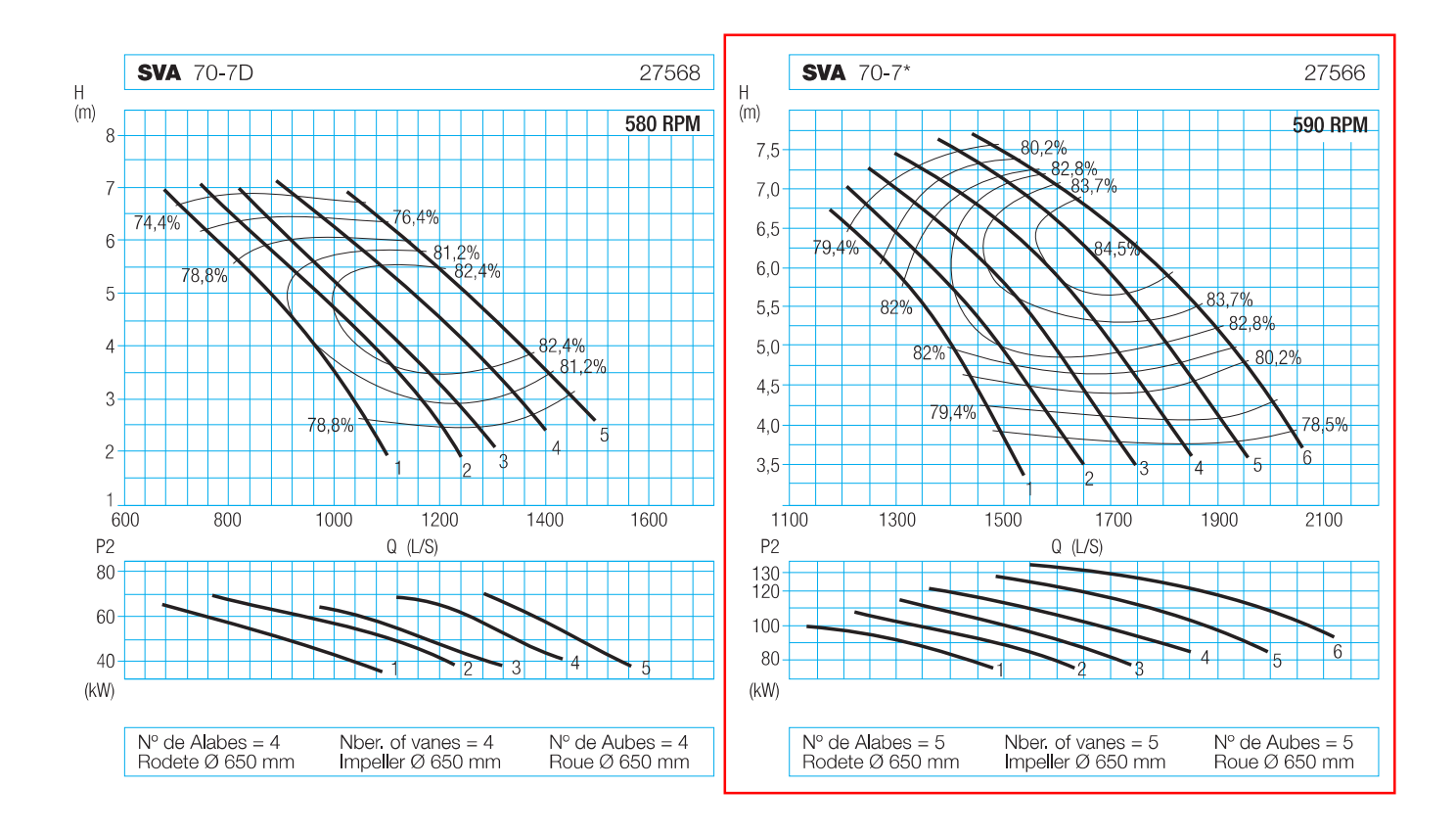

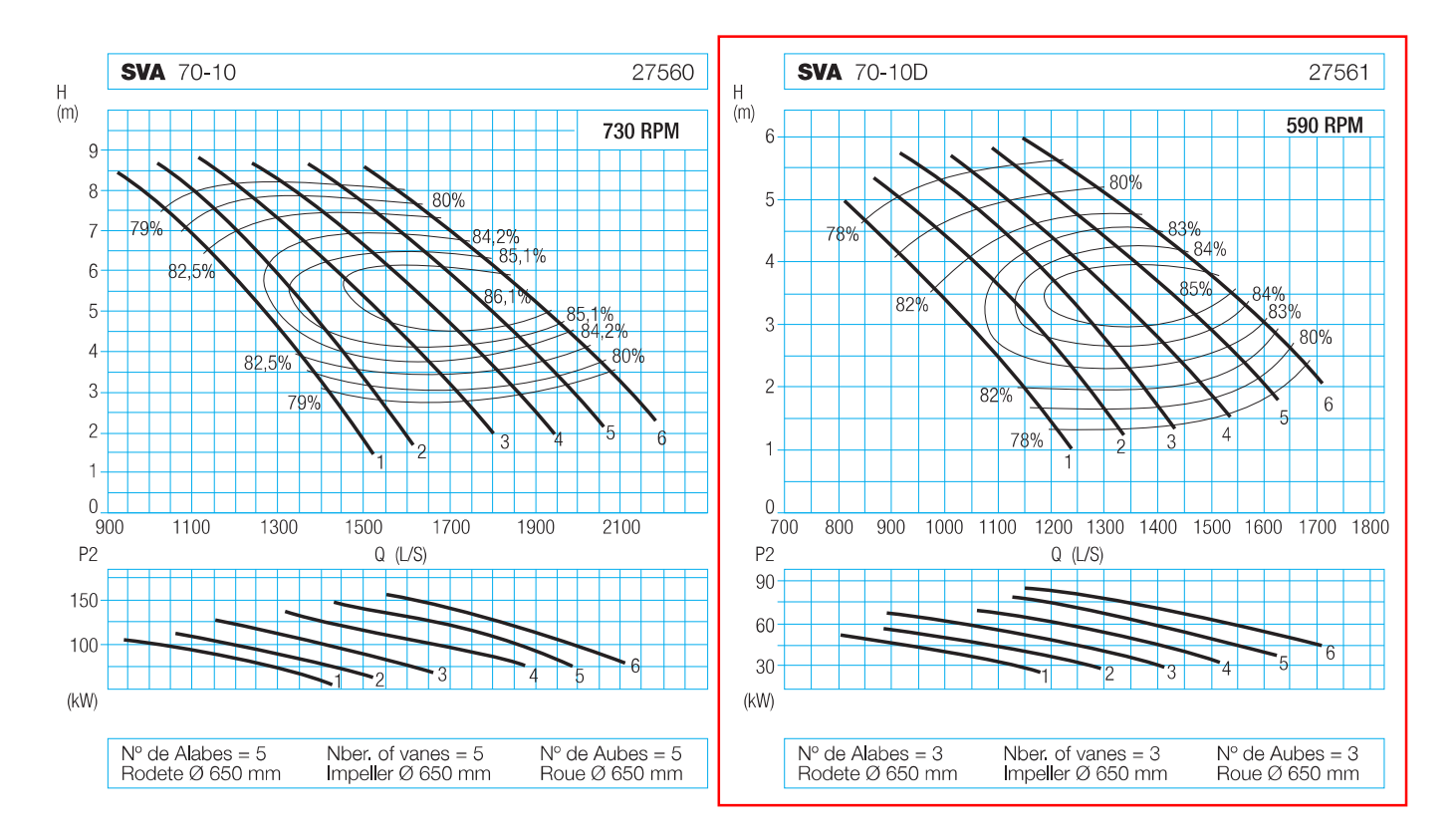

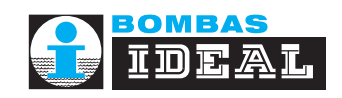

SVA / SVH

### **DIMENSIONES / DIMENSIONS**

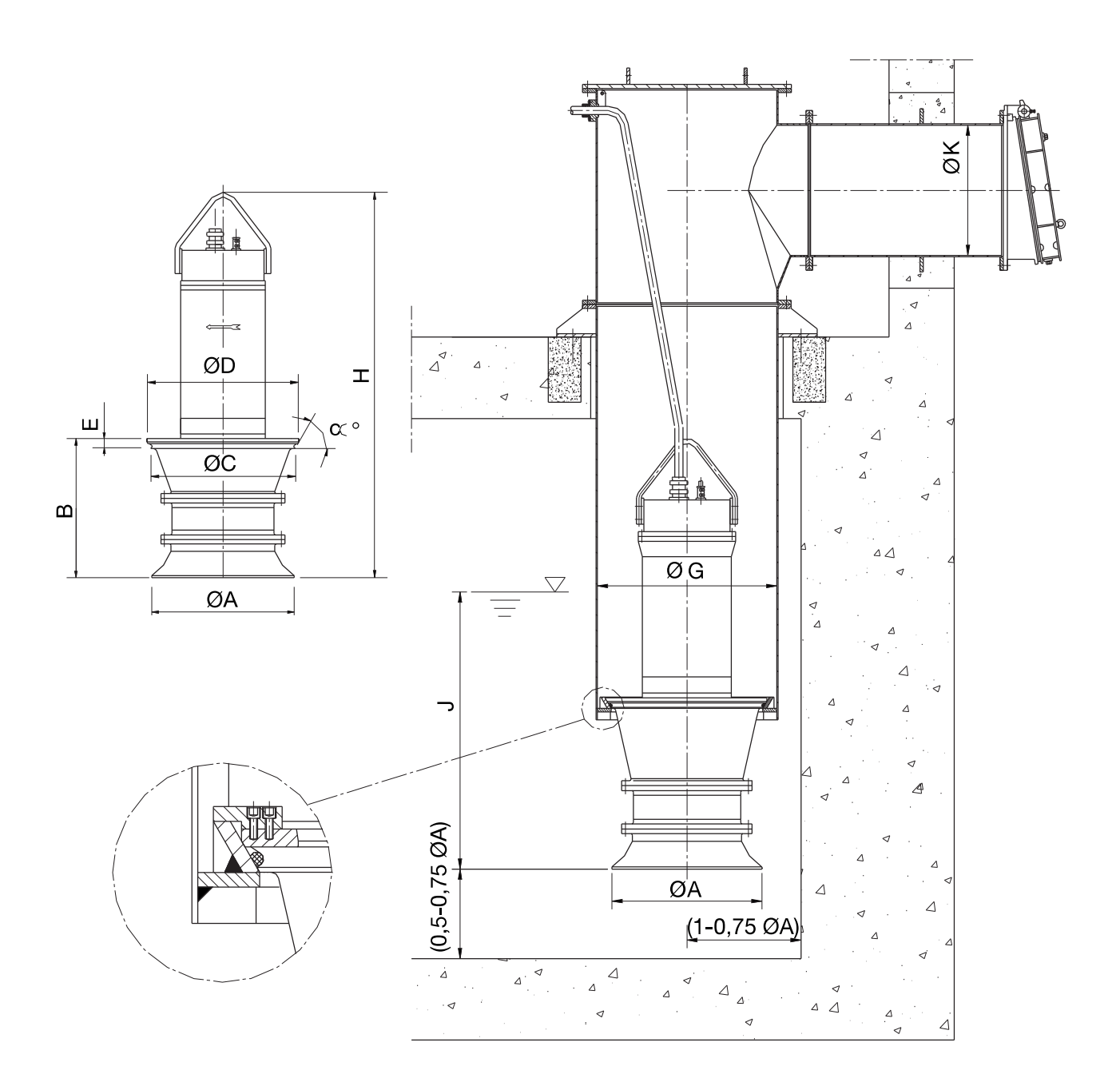

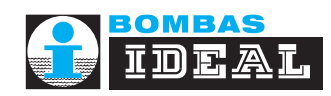

#### **DIMENSIONES / DIMENSIONS**

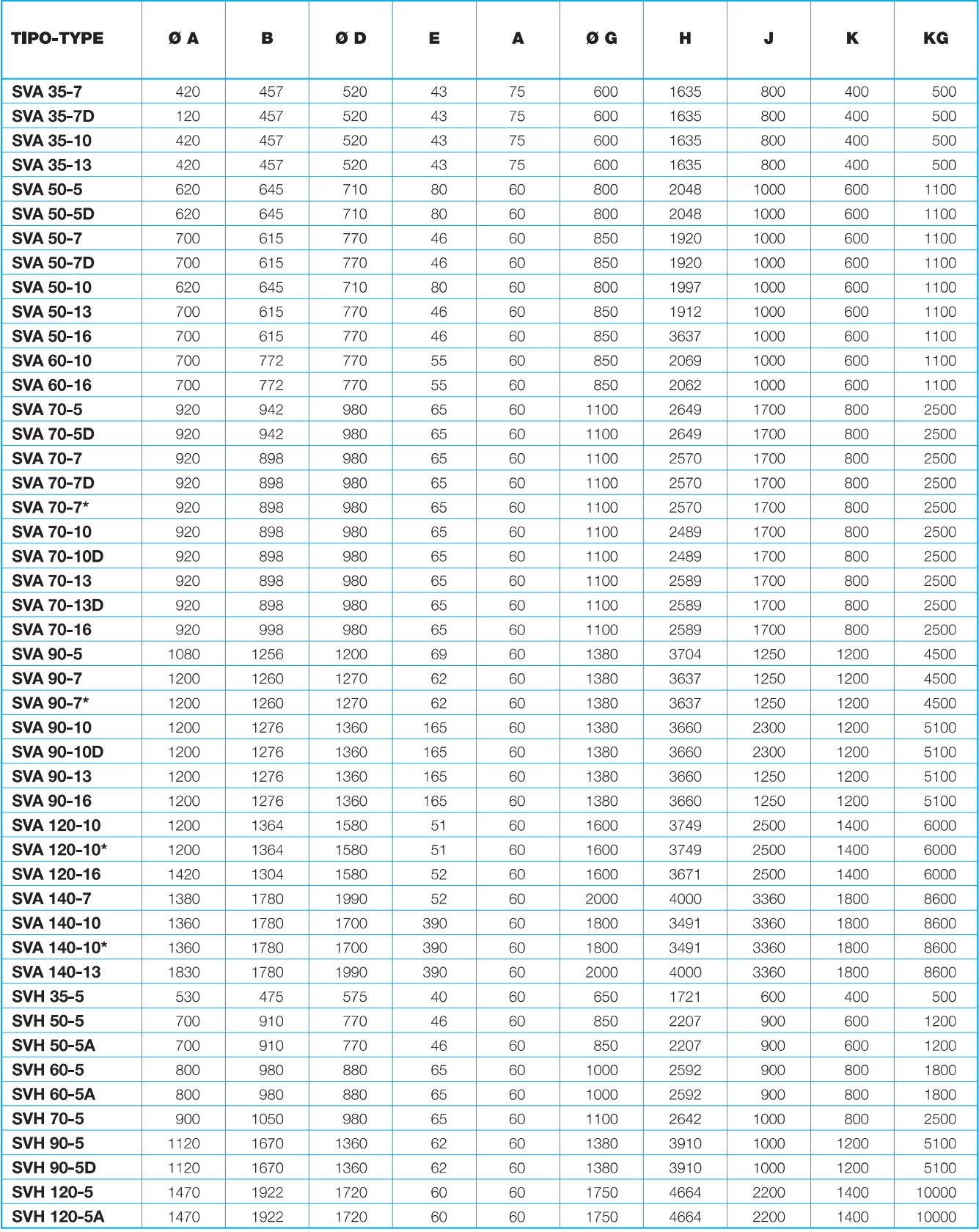

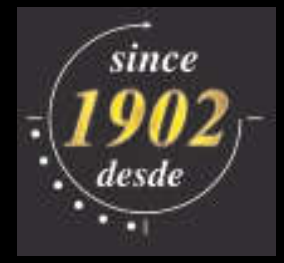

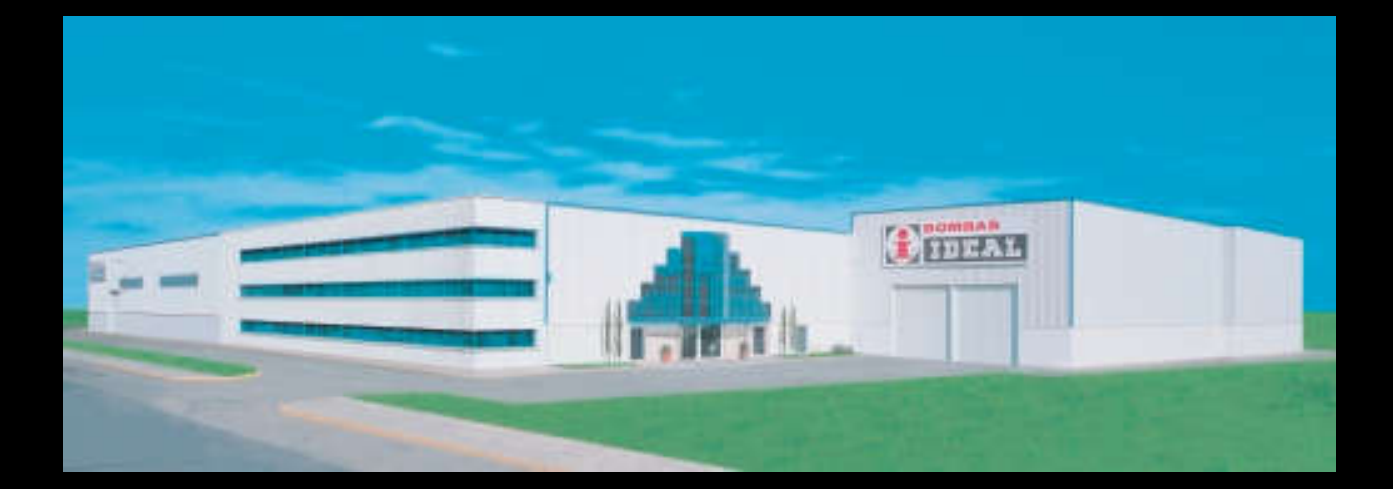

### **BOMBAS IDEAL, S.A.**<br>POL. IND. MEDITERRANEO. C/CID, 8

Tels.: 34 96 140 21 43 - FAX: 34 96 140 21 31<br>MASSALFASAR - VALENCIA (SPAIN) e-mail: central@bombas-ideal.com http://www.bombas-ideal.com